$\ddot{\phantom{0}}$ 

ï

÷,

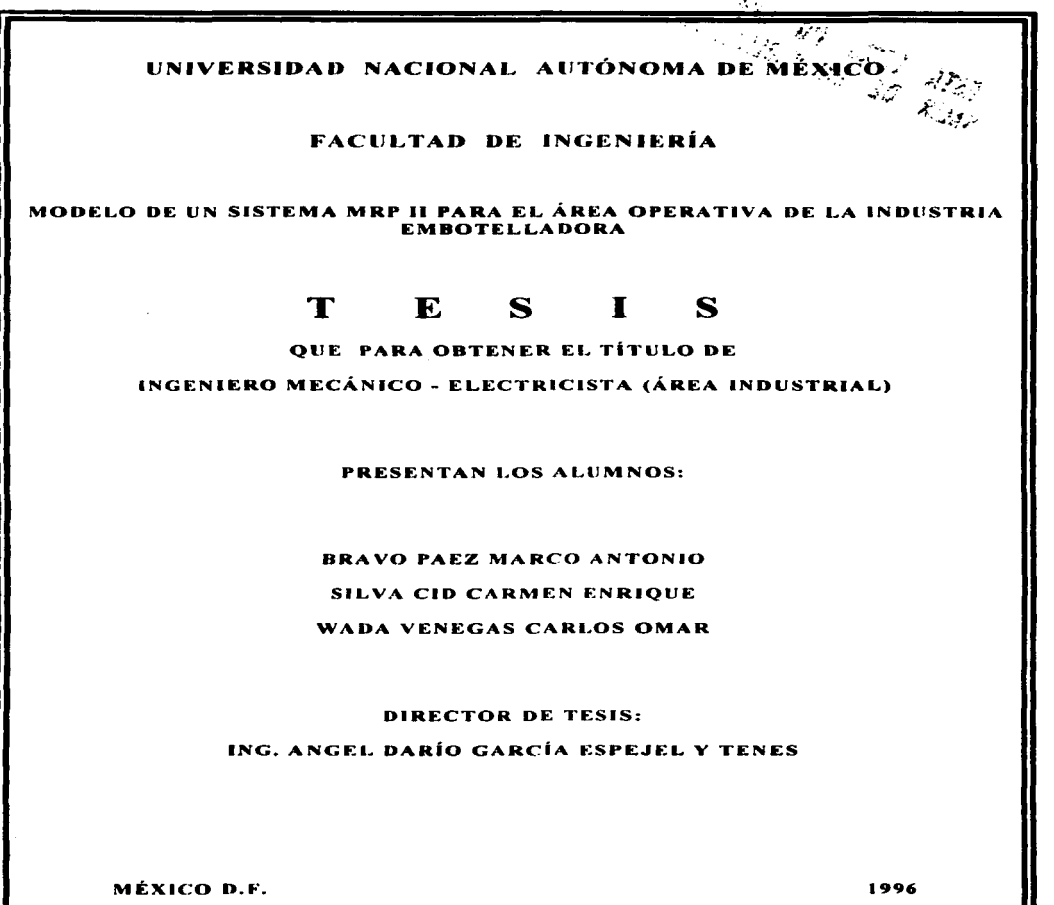

TESIS CON<br>FALLA DE ORIGEN

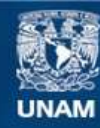

Universidad Nacional Autónoma de México

**UNAM – Dirección General de Bibliotecas Tesis Digitales Restricciones de uso**

# **DERECHOS RESERVADOS © PROHIBIDA SU REPRODUCCIÓN TOTAL O PARCIAL**

Todo el material contenido en esta tesis esta protegido por la Ley Federal del Derecho de Autor (LFDA) de los Estados Unidos Mexicanos (México).

**Biblioteca Central** 

Dirección General de Bibliotecas de la UNAM

El uso de imágenes, fragmentos de videos, y demás material que sea objeto de protección de los derechos de autor, será exclusivamente para fines educativos e informativos y deberá citar la fuente donde la obtuvo mencionando el autor o autores. Cualquier uso distinto como el lucro, reproducción, edición o modificación, será perseguido y sancionado por el respectivo titular de los Derechos de Autor.

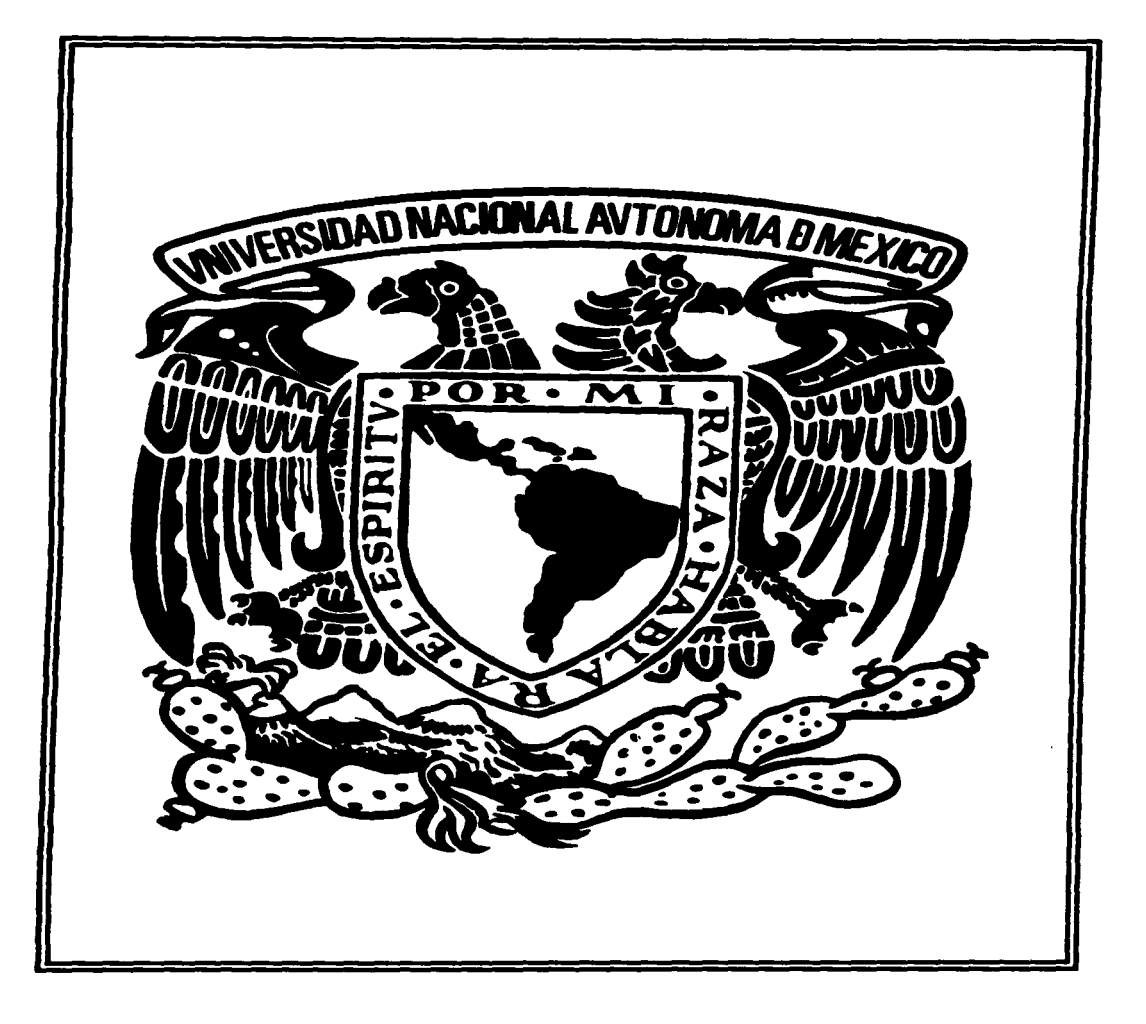

### ÍNDICE GENERAL

and a momentum and construction of the party of the second companion and con-

ÍNDICE DE TABLAS Y FIGURAS

 $\mathbf{I}$ 

ø

 $\mathcal{F}_{\mathcal{A}}$ 

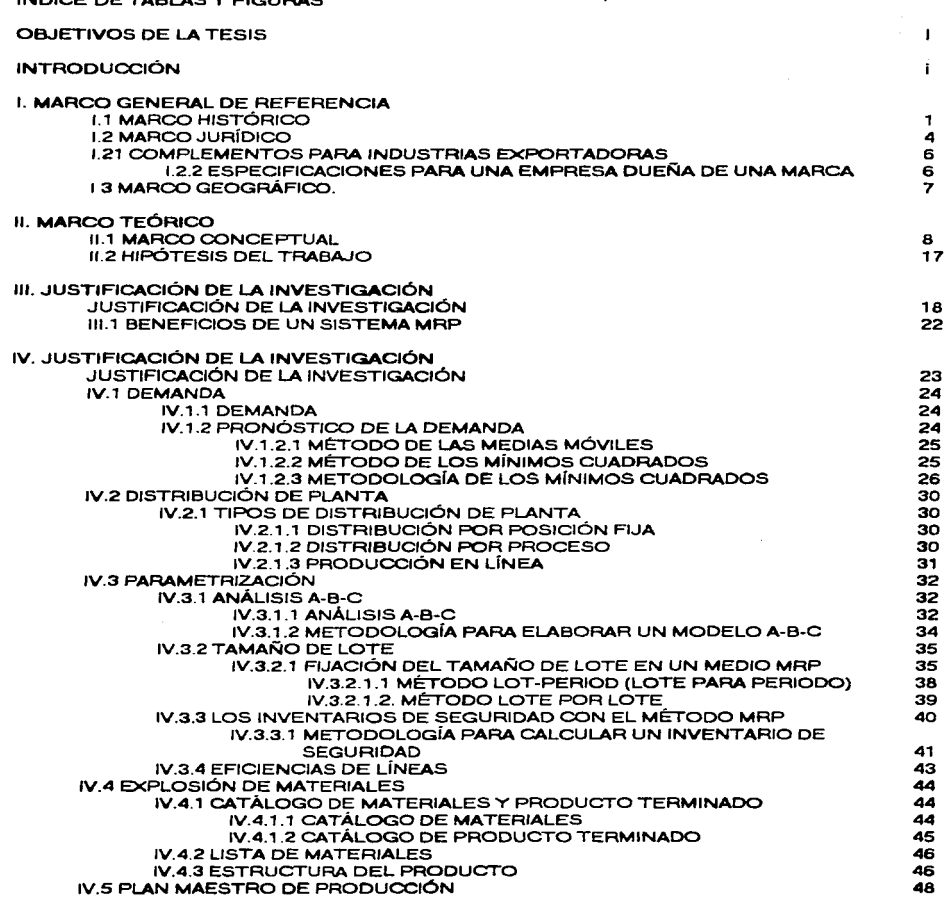

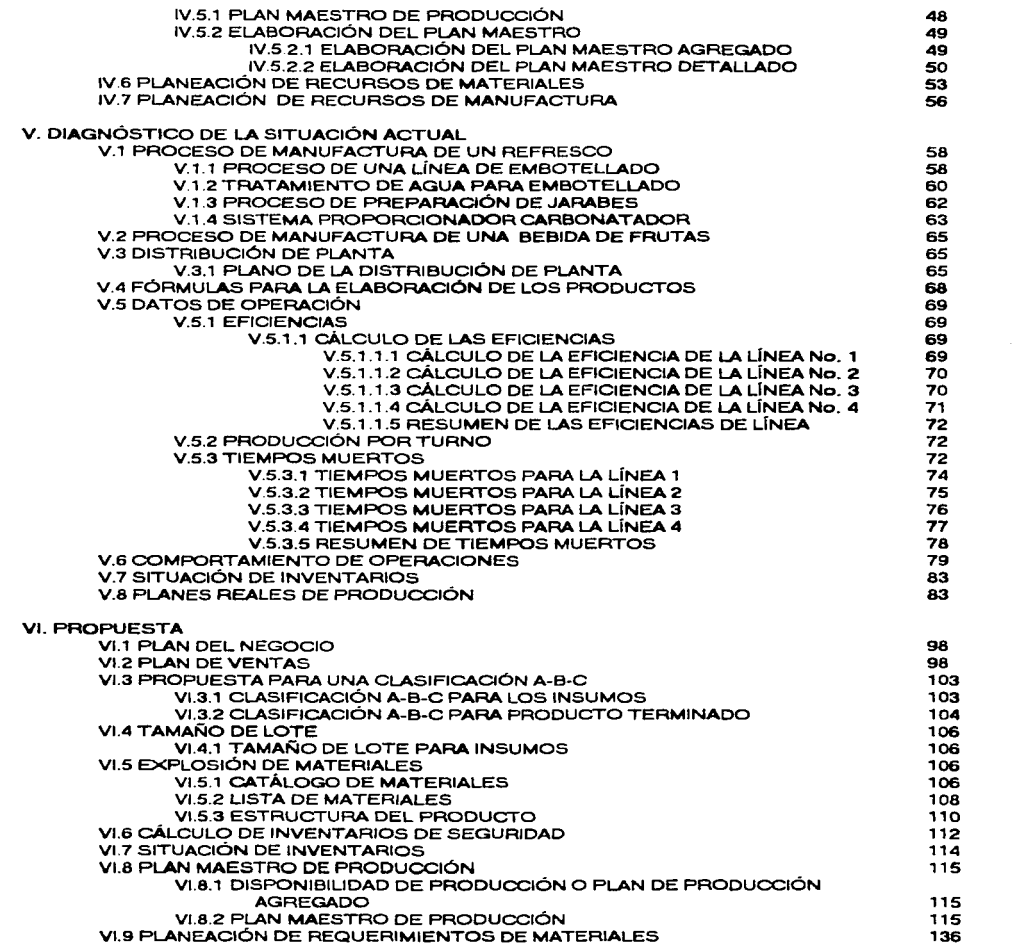

we consider a space of  $\alpha$  and  $\beta$  ,  $\beta$  ,  $\beta$  ,  $\beta$  ,  $\beta$  ,  $\beta$  ,  $\beta$  ,  $\beta$ 

 $\overline{a}$ 

 $\mathbb{I}^{\mathbb{N}}$  $\frac{1}{2}$ 

ţ.

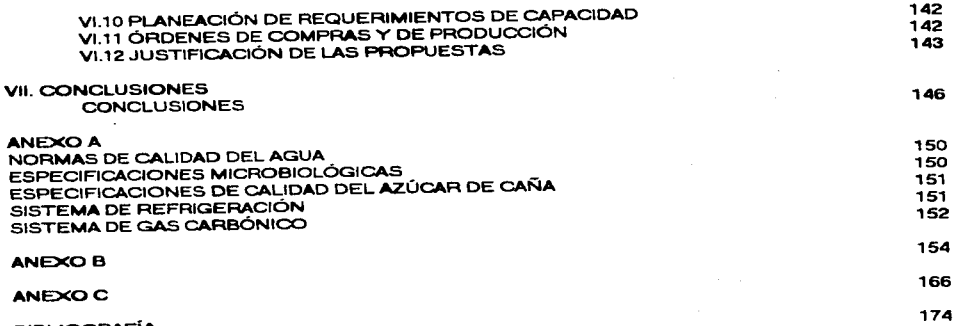

BIBLIOGRAFÍA

### ÍNDICE DE TABLAS Y FIGURAS

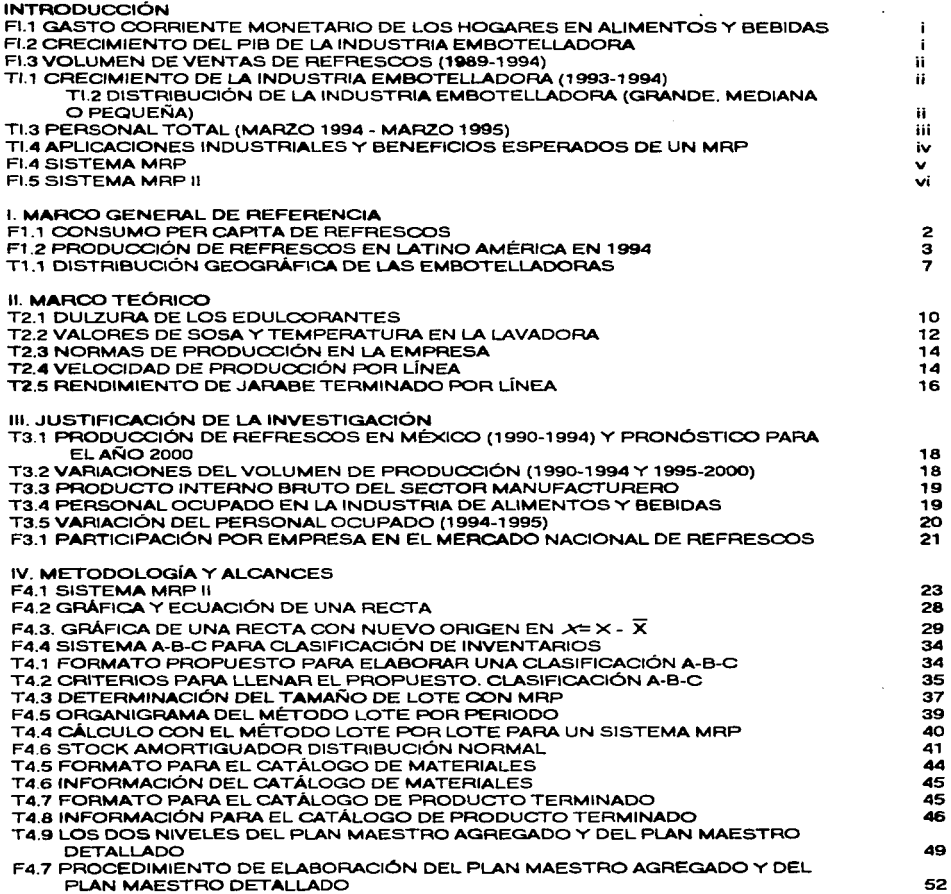

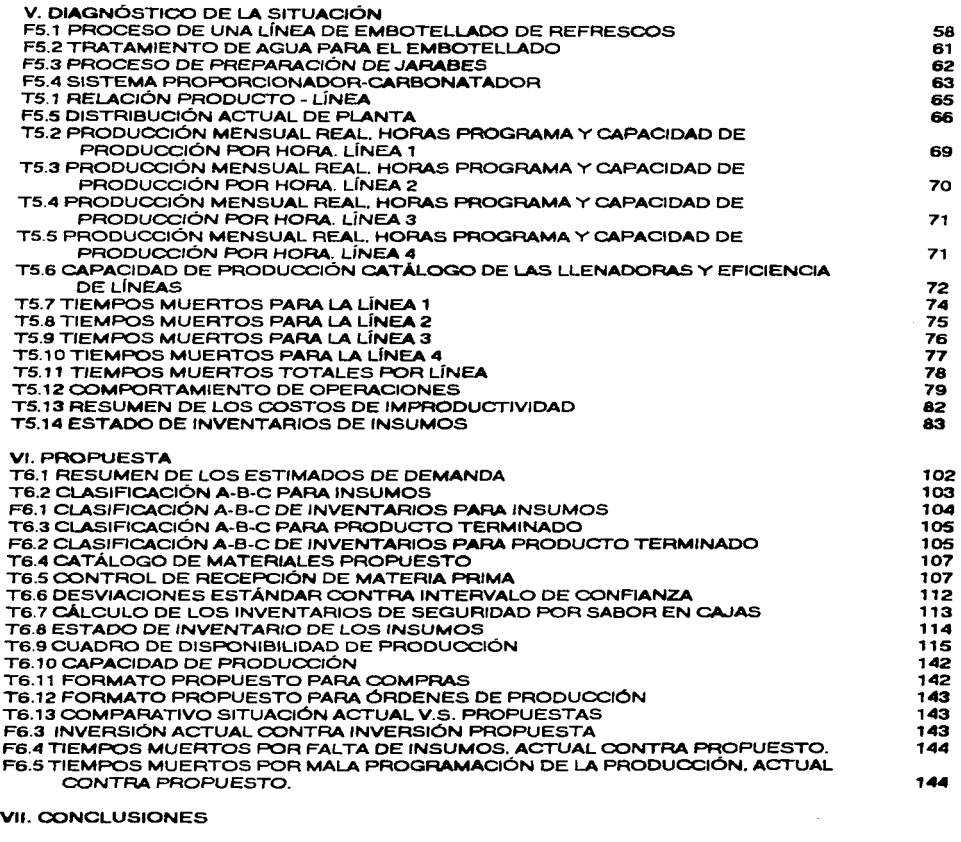

### ANEXO A

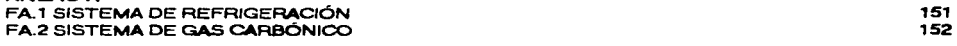

ANEXOB

ANEXOC

BIBLIOGRAFÍA

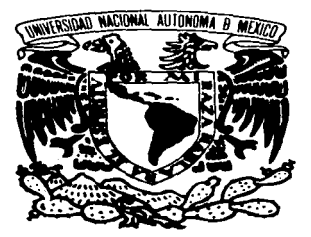

# OBJETIVOS DE LA **TESIS**

#### OBJETIVOS DE LA TESIS

La presente tesis tiene los siguientes objetivos. en lo que respecta al impacto del tema en la Industria:

- Diseñar un sistema MRP 11 para la Industria embotelladora que coadyuve a satisfacer la demanda y reducir los costos por mantener inventario.
- Dar a conocer los beneficios que puede generar este tipo de sistema. mismos que con la debida adaptación son válidos para cualquier tipo de empresa.
- Comenzar la difusión de nuevas técnicas administrativas y de producción. que a pesar de ser conocidas desde hace algún tiempo no se han aplicado en nuestro País.

y de manera primordial:

Proveer a la Industria Embotelladora Nacional de un sistema que le permita ser competitiva a ante las franquicias de empresas transnacionales. de manera relevante en estos momentos de apertura de mercado y globalización.

En lo que respecta al aspecto académico de esta tesis, se tienen los siguientes objetivos:

- Aplicar. de manera práctica. loa conocimientos adquiridos a lo largo de los estudios profesionales. can el fin de verificar la solidez de estos.
- Mostrarnos un poco del amplio campo de aplicación de la carrera de Ingeniería Mecánica Eléctrica. área Industrial.

Nos resta. pues. presente a su consideración aste trabajo de tesis con la plena confianza de haber tratado de alcanzar los objetivos que se mencionaron líneas arriba.

 $\blacksquare$ 

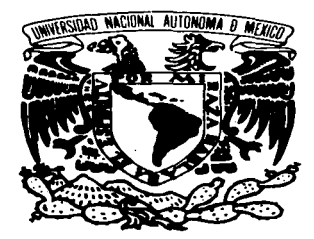

# INTRODUCCIÓN

Feliz el hombre que ha hallado  $\overline{A}$ sabiduria. dichoso el que adquiere la inteligencia. Mejor es poseerla que tener plata, el oro no procura tantos beneficios. Con una mano te da larga vida. y con la otra rquezas y honores.

Salomón

#### **INTRODUCCIÓN**

Anualmente la población del País gasta en comida "chatarra" 22 billones de pesos, según lo consignó el diario "El Nacional" en 1993, y aquí los refrescos ocupan un lugar relevante; México es el segundo productor mundial de refrescos y también el segundo consumidor mundial de los mismos, con un consumo anual per capita de 135 litros (de los cuales el 60 % son refrescos de cola). El gasto familiar en alimentos y bebidas puede apreciarse en la siguiente figura, donde se visualiza el impacto de las bebidas en las familias mexicanas:

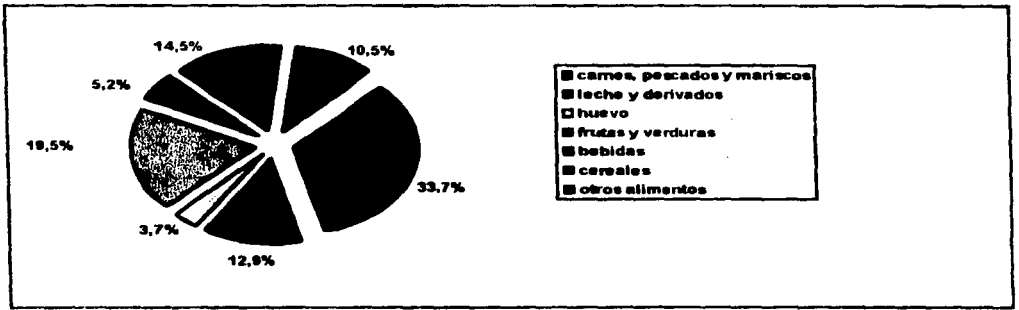

Figura FI.1. Gasto corriente monetario de los hogares en alimentos y bebidas.

Fuente: El Sector Alimentario en México. INEGI.

La industria de los refrescos ha experimentado un crecimiento continuo, como se muestra en la figura FI.2 observándose el crecimiento experimentado por su PIB, en miliones de pesos corrientes.

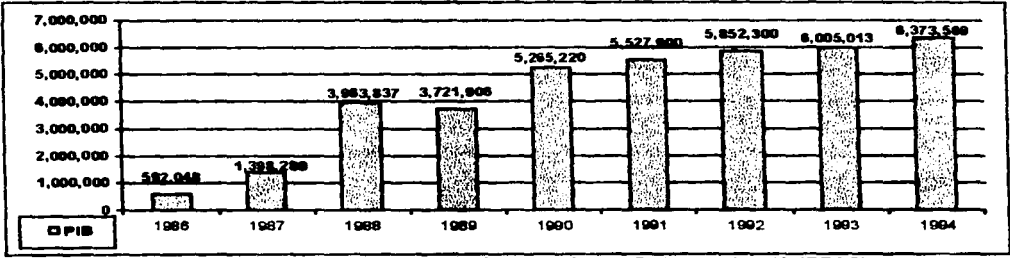

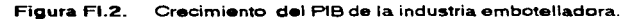

Fuente: Asociación Nacional de Productores de Refrescos y Aguas Carbonatadas. (ANPRAC).

FACULTAD DE INGENIERÍA, UNAM

ومحور

Del mismo modo la producción y, por consiguiente, las ventas mantienen un crecimiento que puede apreciarse en la figura FI.3, así como el crecimiento del nivel de inversión en los últimos años puede observarse en la tabla TI.1 según la Asociación Nacional de Productores de Refrescos y Aguas Carbonatadas.

×,

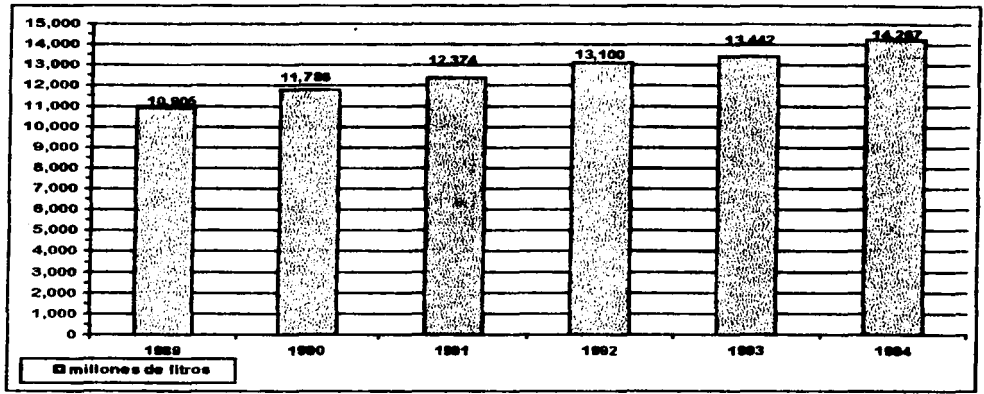

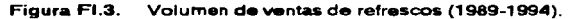

Fuente: Asociación Nacional de Productores de Refrescos y Aguas Carbonatadas. (ANPRAC).

|  | Tabla TI.1. | Crecimiento de la industria embotelladora (1993-1994). |  |
|--|-------------|--------------------------------------------------------|--|
|--|-------------|--------------------------------------------------------|--|

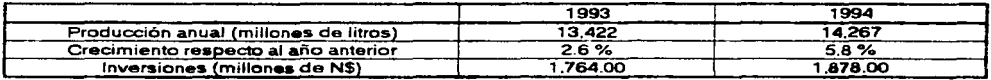

Fuente: Encuesta Industrial Mensual. Marzo de 1995. INEGI.

En el año de 1994 la industria embotelladora se encuentra compuesta, a nivel nacional, por un total de 236 empresas: distribuidas de la siguiente manera:

Tabla TI.2. Distribución de la industria embotelladora (grande, mediana o pequeña).

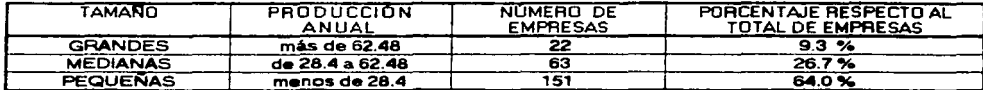

Fuente: Bebidas Mexicanas, Octubre-Noviembre 1995.

والمسترد

Nota: La producción se expresa en millones de litros de refresco.

ii

The American

#### **INTRODUCCIÓN**

Los números indican una tendencia hacia el crecimiento, pero a partir de la crisis económica que enfrenta el país. la industria de los refrescos ha sufrido sus efectos. tomando los datos de la encuesta industrial mensual para marzo de 1995 vemos los siguientes números, los cuales se encuentran referidos al periodo eneromarzo de 1995:

- La producción de refrescos de cola se redujo en un 6.3%.
- e La elaboración de refrescos de sabores frutales decreció en 7.5%.
- $\bullet$  La aguas minerales decrecieron un 6.4%.

La planta trabajadora se vio disminuida también, tal como se muestra en la tabla siguiente:

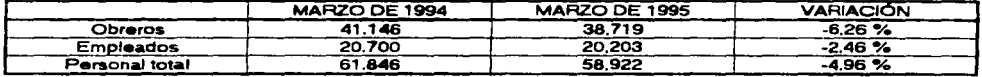

Tabla Tl.3 . Personal total (marzo 1994 - marzo 1995).

Ante este panorama. la industria refresquera mexicana debe de optimizar sus recursos para continuar en el mercado. ya que además del bache económico en que se encuentra la Nación se debe tomar en cuenta la globalización de la economía mundial: para ello. es necesario aplicar técnicas de control de inventarios que ayuden a racionalizar la inversión en inventarios qua coadyuven al óptimo manejo de las finanzas *y* por ende. a la reducción de costos; ya que a pesar de los hábitos alimenticios de los mexicanos, el consumo per capita de refresco es mayor que el de la leche; la inflación y la crisis económica sólo frenarán un poco el crecimiento de estas empresas.

Para ello. en esta tesis se buscará plasmar los beneficios que un sistema MRP JI puede proporcionarle a este tipo de industria.

Los propósitos principales de un sistema MRP son: Controlar los niveles de inventario. asignar prioridades para la producción de los articulas y diseñar la carga de acuerdo a la capacidad del equipo: tal y como se explica a continuación:

Inventario:

Ordenar el articulo correcto. Ordenar Ja cantidad correcta. Ordenar en el momento correcto.

Prioridades:

Ordenar con los datos correctos. Cumplir con las fechas de compromiso.

Capacidad:

 $\mathcal{L}$ ¡

Planear para una carga completa. Planear para una carga correcta. Planear para una carga adecuada visualizando futuras cargas.

Debido a ello el lema de un MRP es: "Contar con los materiales correctos. en el lugar correcto y en el momento correcto".

FACUL TAO DE INGENIERÍA. UNAM

La importancia de la administración de inventarios. bajo un sistema MRP. radica en que se mejora el servicio al cliente, minimizando la inversión en inventarios y maximizando la eficiencia de las operaciones de producción.

Pero cabría preguntarse: ¿En qué tipo se empresas puede aplicarse un sistema MRP?. la respuesta se encuentra en la siguiente tabla:

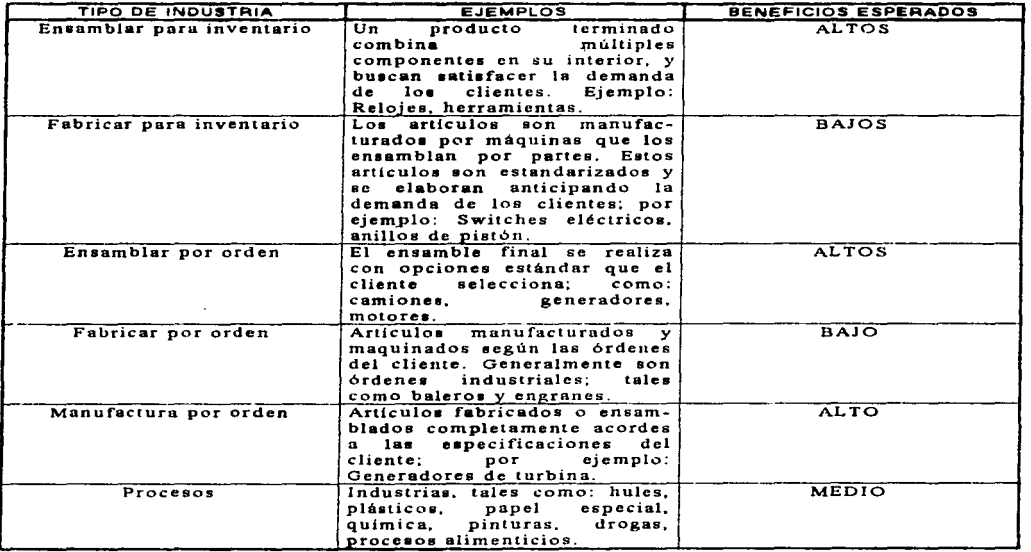

Tabla Tl.4 . Aplicaciones industriales y beneficios esperados de un MRP.

Fuente: Production & Operations Management. Chase & Aquilano.

مست

المحاسبين والرواد فالمحول

Aunque la tabla menciona beneficios de nivel medio - en el caso de industrias procesadoras de alimentos - . no deba de olvidarse que las empresas mexicanas no cuentan con sistemas de este tipo: por lo cual el beneficio es alto en el caso de Ja Industria Nacional. Resulta preocupante el rezago que en materia de técnicas y métodos administrativos y productivos se encuentra el país. ya que el MRP nace a finales de la década de los cincuentas y es aún desconocida por la mayoría de los responsables del desarrollo industrial de México.

FACUL TAO DE INGENIERIA. UNAM

#### INTRODUCCIÓN V

Para poder recordar con mayor facilidad la información que se necesita para este sistema. se mostrará una figura (figura Fl.4) donde se relaciona la información necesaria y la información obtenida con un sistema MRP.

Un detalle que no se debe perder de vista es que ésta tesis va más allá de una planeación de requerimientos de materiales: ya que se enfoca hacia un MRP 11 (mismo que se resume en la figura Fl.5), es decir, una planeación de recursos de manufactura (manufacturing resource planning) el cual presenta las siguientes características adicionales sobre el MRP:

- Planificación (y hasta cierto punto control) de capacidad.
- Niveles de planificación definidos.
- Política del plan maestro estructurada y documentada.
- Posibilidades de simulación.
- Realimentación en ciclo cerrado. Jo que posibilita una adecuada retroalimentación.

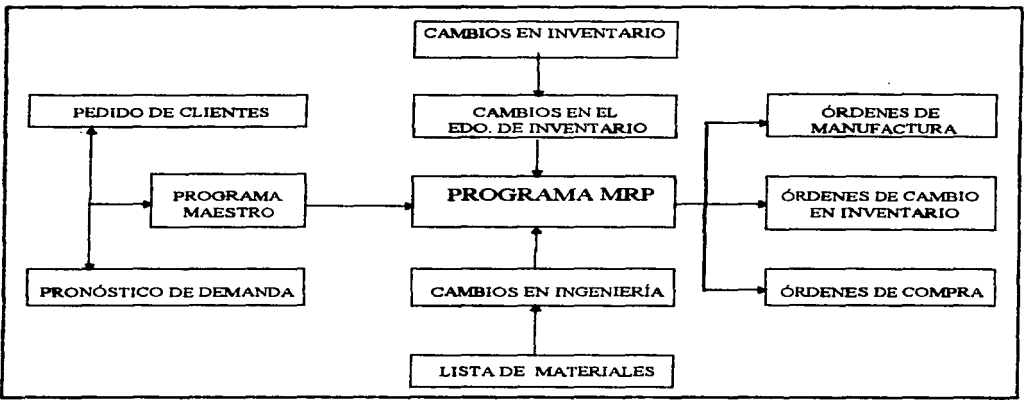

#### Figura Fl.4. Sistema MRP.

Fuente: Nuevas técnicas de gestión de stocks. Companys y Fonollosa.

#### FACULTAD DE INGENIERÍA. UNAM

المدرسيين و<u>الراج</u>عين-

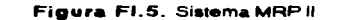

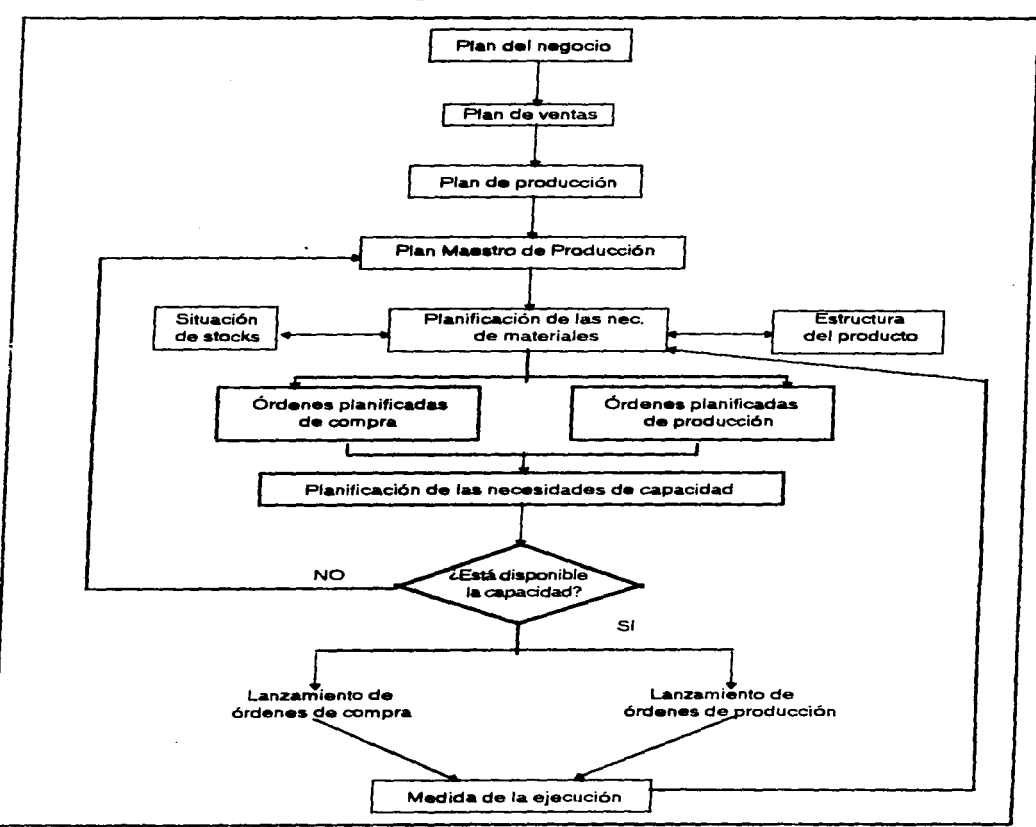

Fuento: Nuevas técnicas de gestión de stocks: MRP y JIT. Companys y Fonollosa.

÷,

FACULTAD DE INGENIERÍA. UNAM

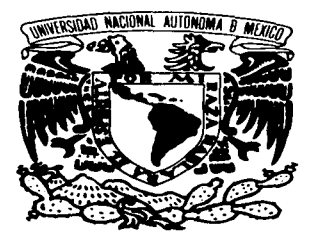

# **CAPITULO I**

### **MARCO GENERAL DE REFERENCIA**

**un ciutatione** 

Estudien mucho para poder dominar la técnica que permite controlar a naturaleza.

Ernesto Guevara Serna "El Che"

En este capítulo se analizará la evolución de la Industria Embotelladora en México; así como también analizaremoa su ubicación y su funcionamiento dentro del marco legal que priva en la Naci6n. lo cual nos permitirá tener una visión del desarrollo económico de esta rama industrial y su aportación a la economía del Pais.

#### 1.1 MARCO HISTÓBICQ

La industria de los refrescos tiene su origen en los Estados Unidos. durante la segunda mitad del Siglo XIX. pero su inicio en México se remonta a principios de este siglo; las empresas pioneras en este campo (que producían "limonadas", agua de Seltz y agua purificada) fueron: "El Gallo". "La Higiênica". "Benjamín Puente" y "'Electropura". Por ser empresas pertenecientes a una rama industrial nueva sus insumos eran importados. a excepción del agua y el azúcar.

En 1902 se establece la "Casa Mundet" la cual inicialmente se encargo de la producción de artículos para las embotelladoras.

Durante el periodo revolucionario se conjuntaron varios aspectos que limitaron el crecimiento de esta industria: la principal zona azucarera de la Nación se encontraba en manos del ejercito Libertador del Sur al<br>mando de Emiliano Zapata, la moneda mexicana sufría de devaluación y la falta de infraestructura y seguridad mando de Emiliano Zapata, la moneda mexicana sufría de devaluación y la falta de infraestructura y seguridad.<br>necesarias para el establecimiento de empresas.

A principios de la segunda década de este siglo se producen las corcholatas. quienes substituyen al sistema de canica para el cierre de las botellas que eran utilizadas anteriormente. lo cual repercutió en un incremento en la velocidad de producción y una mejor conservación del producto. siendo los pioneros en utilizar esta técnica la casa Mundet en el año de 1918. cuando incursionaba en la producción de refrescos.

Es hasta 1922 cuando el embote\1ado. que era manual, se realiza utilizando máquinas de pedal con una velocidad de 5 000 botellas en 8 horas. pero su distribución no meior6 al mismo paso; ya que de carros de tracción humana se substituye por carros tirados por caballos. esto originaba que las empresas se instalaran en las grandes ciudades y su distribución fuera escasa. en poblaciones pequeñas.

En los años treinta hacen su aparición máquinas automáticas. con una velocidad de 120 botellas por minuto. lo cual contrasta con los elementos que el señor José Garci Crespo instala en su embotelladora de aguas minerales: máquinas de pedal capaces de embotellar tres bebidas por minuto.

En la década de los cuarentas. la tecnificación avanza con mayor rapidez. lo cual se reHeja en el cierre de empresas. de 2 300 existentes en la década anterior se llega a casi 1 500 en esta época. ya que las grandes compañias extranjeras comenzaron a establecer sus embotelladoras y vender franquicias.

En los cincuentas. los volúmenes de producción aumentaban: pese al descenso del número de empresas. principalmente por la velocidad de los nuevos equipos hasta 300 botellas por minuto.

Los sesentas se caracterizaron por dos cuestiones: el lograr la producción de maquinaria capaz de embotellar hasta 1 200 botellas por minuto y el descenso del número de empresas a 416.

En los setentas. el precio de los refrescos fue controlado lo cual implico una lucha por alcanzar una mayor penetración de mercado.

#### FACULTAD DE INGENIERIA. UNAM

 $\mathbf{I}$ 

 $\bar{\tau}$ 

Los años ochenta se distinguieron por una crisis global de la economía, reflejado principalmente en la devaluación de la moneda y las tasas de inflación, que llegaron a ser mayores del 180 %; esto repercutió en el incremento de los insumos utilizados en una proporción mayor al incremento de precios del refresco.

En lo que va de esta década, la industria cuenta con 236 empresas, que han colocado a la industria de refrescos en el País como la segunda a nivel mundial y primera a nivel Latinoamérica (ver figuras F1.1 y F1.2). en cuanto a consumo y producción se refiere, solo por debajo de los Estados Unidos, además de proporcionar fuentes de empleo.

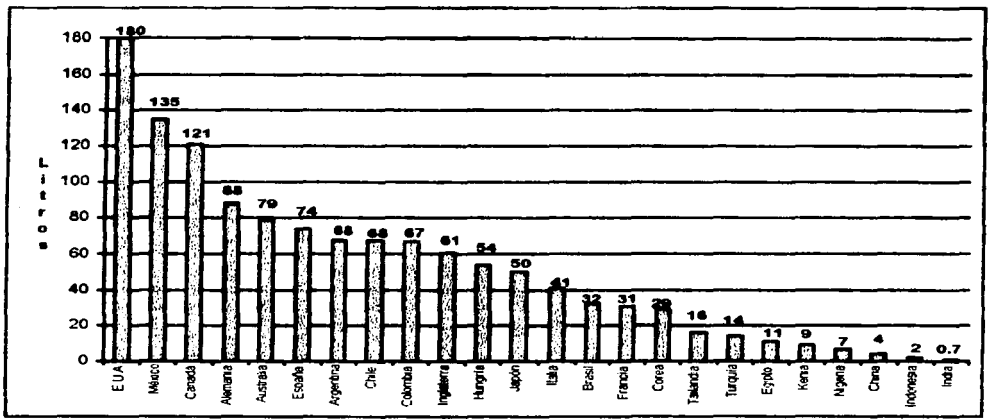

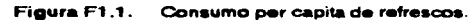

Fuente. Beverage World. Agosto 1994.

**FACULTAD DE INGENIERÍA, UNAM** 

 $\overline{\mathbf{z}}$ 

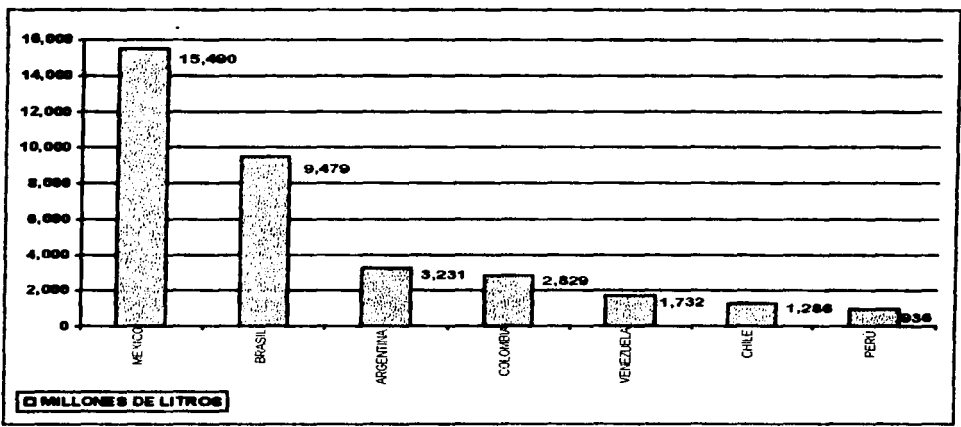

 $\mathcal{L}^{(1)}$  and  $\mathcal{L}^{(2)}$  and  $\mathcal{L}^{(3)}$ 

the contract of

 $\alpha$  is a set of the set of  $\alpha$ 

 $\sim 100$  km  $^{-2}$ 

Figura F1.2. Producción de refrescos en América Latina en 1994.

FACULTAD DE INGENIERÍA. UNAM

where  $\alpha$  is the continuous contract of  $\alpha$  ,  $\beta$  ,  $\alpha$  ,  $\beta$  ,  $\alpha$  ,  $\beta$ 

ora in

3

Fuente: Beverage World en Español. Julio-agosto 1995.

#### 1.2 MARCO JURÍDICO

Las normas con las cuales debe de cumplir una empresa embotelladora que se encuentra en operación, son las que se encuentran listadas a continuación:

Ante el Departamento del Distrito Federal (DOF) deben de acreditarse los siguientes requisitos de ley:

- Licencia de uso de suelo.
- Visto bueno de prevención de incendios.
- Visto bueno de seguridad y operación.
- Licencia de anuncios.
- Licencia de funcionamiento.
- Registro de descarga de aguas residuales.

Los requerimientos que se deben de cumplir ante la Secretaria de Desarrollo Social (SEDESOL) son:

- Licencia de funcionamiento.
- Inventarios de emisiones o encuesta industrial.
- Reporte semestral de residuos peligrosos enviados para su reciclo, incineración. tratamiento o confinamiento.
- $\bullet$ Cédula de operación de emisiones a la atmósfera.
- Manifiesto de entrega de transporta y recepción de residuos peligrosos.
- Evaluación del impacto ambiental.

El registro ante la Secretaria de Salud (SS). implica el cumplimiento de las siguientes especificaciones:

- Expedición de aperturas de establecimientos.
- Expedición de nuevas lineas de productos.
- Expedición de datas del establecimiento y lineas de productos.

La Comisión Nacional del Agua (CNA), se ocupa de verificar el cumplimiento y otorgamiento de los siguientes puntos:

- Fijación de condiciones particulares de descarga de aguas residuales.
- Títulos de concesión.( para la per1oración y/o explotación de pozos)

La Comisión Nacional del Ahorro de Energía (CONAE), nos reglamenta en los aspectos relativos a:

- Programa para el ahorro de energla.
- Unidad de enlace para la eficiencia energ•tica del Valle de México.
- Ejecución de diagnósticos energéticos.
- Desarrollo de proyectos para el ahorro de energía.
- Financiamiento de proyectos para el ahorra de energia.
- Ejecución de programas integrales de conservación y ahorro de energia.

FACULTAD DE INGENIERIA. UNAM

La Secretaria de Comercio y Fomento Industrial (SECOFI). nos marca la dirección mediante:

- Autorización de uso y funcionamiento de instalaciones de gas LP.
- Cumplimiento de las normas obligatorias NOM.
- Información económica, contable, financiera y balance de divisas.

La Secretaria del Trabajo *y* Previsión Social. con base en sus reglamentos nos rige en las situaciones de:

- e Registro de la comisión mixta de capacitación y adiestramiento.
- Registro de comisiones mixtas de seguridad en los centros de trabajo.
- Registro de plan y programas de capacitación y adiestramiento.
- Capacitación Industrial de la mano de obra.
- Registro de titulo medico (en caso de cantar con una planta igual o mayor a 100 trabajadores).
- $\bullet$ Registro de exámenes médicos.
- Autorización de libros de registro de recipientes sujetos a presión y generadores de vapor.
- Autorización de planos de construcción e instalación de recipientes sujetos a presión y generadores de  $\bullet$ vapor.
- Autorización de certificado de competencia para fogoneros y operadores de generadores de vapor *y* jefe de planta.
- Licencia. de funcionamiento de maquinaria y equipo.
- Licencias de operadores de grúas *y* montacargas.
- Sajas de instalación de recipientes sujetos a presión y generadores de vapor.
- . Autorización para el rompimiento de sellos y válvulas de seguridad de generadores de vapor y recipientes sujetos a presión.
- Aviso de baja de la Comisión mixta de seguridad e higiene o de cambio en el centro de trabajo.

Secretaria de Energía. Minas e Industria Paraestatal (SEMIP), aplica su reglamentación mediante:

Unidades de verificación de Instalaciones e18ctricas para servicios de alta tensión y lugares de concentración publica.

La Secretaria de Hacienda *y* Crédito Publico (SHCP) rige mediante: Inscripción en registro federal de contribuyentes.

- Cédula de identificación fiscal.
- Apertura o cierre de establecimientos o locales.

El Instituto Nacional de Estadistica. Geografía e Informática (INEGI). nos exige:

Manifestación estadística.

El Instituto Mexicano del Seguro Social (IMSS) nos requiere:

Aviso de inscripción patronal.

El INFONAVIT nos exige:

Registro empresarial.

 $|...|$ **∶**  FACUL TAO DE INGENIERIA. UNAM

Las políticas fiscales de la Nación se hacen presentes con las siguientes leyes:

- Ley del impuesto sobre la compra-venta de primera mano de aguas envasadas y refrescos.
- Ley del impuesto especial sobre producción y servicios.

#### 1.2.1 COMPLEMENTOS PARA INDUSTRIAS EXPORTADORAS

En el caso de ser una empresa importadora y/o exportadora. se deben seguir los siguientes lineamientos. además de los ya mencionados lineas arriba:

Ante la Secretaria de Salud:

- Solicitud de autorización sanitaria previa de importación.
- Aviso sanitario de importación.
- Certificado de libre venta. para exportación.
- Constancia de libre venta para exportación.

Haciendo ante (SECOFI). los siguientes tramites:

- Solicitud de permisos de importación o exportación.
- Información sobre fracciones arancelarias.
- Certificados de origen.
- Empresas integradoras
- e Registro de empresas altamente exportadoras.
- Acreditamiento para suscribir permisos d• importación y exportación.

En el ca.s. 2.2005 - 1.2.2006 - 1.2.2006 - 1.2.2006 - 1.2.2006 - 1.2.2006 - 1.2.2006 - 1.2.2006 - 1.2.2006 - 1<br>En el caso de que la empresa sea la dueña de una marca, es necesario cubrir con las siguientes especificaciones:

Ante (SECOFI). lo referente a la marca en si.:

- $\bullet$ Registro y renovación de marca.
- e Búsqueda anterior de marca.
- Registro y renovación de aviso comercial.  $\bullet$
- $\bullet$ Publicación y renovación de nombre comercial.
- Patente da invención.
- Registro de modelo de utilidad y de disefto industrial.

FACULTAD DE INGENIERIÁ. UNAM

#### CAPITULO l. MARCO GENERAL DE REFERENCIA 1.3 MARCO GEOGRÁFICO

#### 1.3 MABCQ GEQGBÁE]CQ

the contract consideration of the contraction of the contract of the contract of the contract of the contract of the contract of the contract of the contract of the contract of the contract of the contract of the contract

Aunque en sus inicios. como ya se dijo con anterioridad. la industria refresquera se limitaba a establecerse en algunas pocas de las grandes ciudades. como Mérida. México. Guadalajara; actualmente en el territorio nacional se encuentran ubicadas 236 empresas las cuales se encuentran distribuidas de la siguiente manera en el territorio nacional (tabla T1.1).

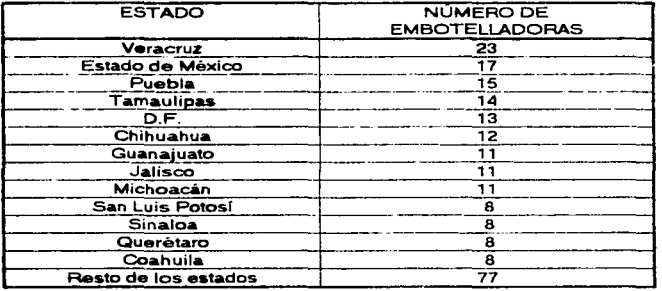

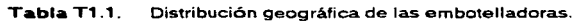

Fuente: Expansión. Septiembre 1994.

En el resto de los estados. el número de embotelladoras varía de 1 a 7; con excepción del estado de Tlaxcala donde no se ubica ninguna. lo cual representa un promedio de 4 embotelladoras.

#### FACULTAD DE INGENIERIA. UNAM

7

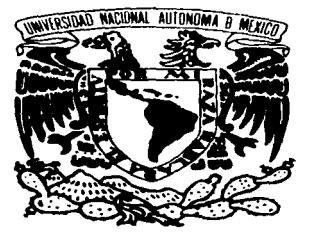

# CAPÍTULO II

## **MARCO TEÓRICO**

No soy un hombre que sabe. He sido un hombre que busca y lo soy aún. pero no comienzo a escuchar las enseñanzas que mi sangre murmura en mi.

Hermann Hesse

En este capítulo se plantearán las hipótesis que serán objeto de nuestro estudio, pero antes se presentaran todos aquellos términos que pudiesen prestarse a confusión.

#### 11. 1 MARCO CONCEPTUAL

Á*cido Citrico.* Este ácido se utiliza como saborizante y conservador, ya que inactiva las trazas de metal que pudieran deteriorar el sabor y el color del producto.

ANPRAC: Siglas de la Asociación Nacional de Productores de Refrescos *y* Aguas Carbonatadas.

Articulo: Cualquier pieza aislada que se encuentra en el almacén.

*Bebidas de frutas:* Son aquellas bebidas que, a diferencia de los refrescos, deben contener al menos un 40% de jugo o pulpa de fruta; además de que deben someterse a un proceso de pasteurización en vez de a uno de carbonatación.

*Bebidas no alcohólicas:* Reciben este nombre las bebidas industrializadas, endulzadas o no. que puedan prepararse con agua potable. purificada *o* agua mineral: a las que se le agregan aditivos. sabores naturales o sintéticos. y colorantes, adicionados o no de jugo o pulpa de fruta. que pueden contener bióxido de carbono y hasta un 1.9% de alcohol etílico; para su venta al público requieren estar protegidos con envases provistos de cierre hermético para prevenir su contaminación. Esta clasificación incluye las diversas clases de agua envasada para consumo humano.

*Benzoato de sodio:* Compuesto artificial que se le añade a un elevado porcentaje de alimentos, debido a que funciona como conservador.

Bodege: También Ilamada almacén. Es el lugar donde se guardan los inventarios, en una empresa productora de refrescos se encuentran los siguientes tipos:

*Bodeca de vacío.* allí se encuentran los envases, retornables o no, que se encuentran vacíos.

*Bodega óe* //eno. es el Jugar donde se almacenan los palets con producto terminado . A/macén de *insumos* debido a sus características especiales, allí se quardan los insumas principales.

A/macen general en ese lugar se encuentran las refacciones para maquinaria y equipo: así como artículos de oficina.

*Botella de canica:* Nombre que recibieron las primeras botellas para contener refresco. el tipo de cierre se hacia con una canica y un corcho; presentaba el inconveniente de que si la presión del CO<sub>2</sub> aumentaba, en el interior de la botella, el tapón y la canica salían disparados.

Botella unidad: Patrón de medición equivalente a 8 onzas fluidas de refresco, es decir 236.67 mi.

*Botellas:* Originalmente, estos recipientes para los refrescos. se fabricaban en vidrio: pero este material comienza a ser desplazada por el PET. Ja botella de vidrio representa un mayor peso y por consiguiente mayor cuidado en su manejo para así evitar accidentes; en cambio el PET permite una mayor facilidad de manejo. debido a su poco peso. y mayor seguridad ya que son prácticamente irrompibles.

#### FACULTAD DE INGENIERÍA. UNAM

 $\sim$ 

والراد للهودي والممالحين

Brix: Es la medida de la concentración de azúcar (sacarosa) con un hidrómetro calibrado para indicar, en términos de porcentaje. la concentración de azúcar.

 $C$ aja unidad: Es la medida de capacidad de producción de refrescos, utilizada por ANPAAC. *y* es el equivalente a 24 botellas unidad, lo cual equivale a 5.68 litros de bebida.

*C•mb;o.s •n ing•n;•r/'•.·* Son todas aquellas modificaciones realizadas a: el diseño, la distribución de planta. la maquinaria o el producto mismo, que tiendan a mejorar la eficiencia de la producción.

*C•rbon•,.ac.;ón:* Se define como la disolución de CO~ en agua: y se encuentra afectado por los siguientes factores:

- La superficie y el tiempo de contacto.·
- La temperatura y receptividad del liquido.
- La presión de la mezcla gas-líquido y la pureza del gas.

Carbonatador.<sup>-</sup>Es el equipo en el cual se lleva a cabo el proceso de carbonatación, en la mayoría de estos se observan los factores que afectan a la carbonatación y en términos generales se realiza al hacer pasar el líquido en el recipiente con CO:? a presión.

Codificación: Tiene como finalidad el control del inventario, complementa la lista de mAteriales ya que el código nos indica a que tipo de inventario pertenece y el artículo que es: cada empresa maneja sus propios códigos.

Colorantes: Se dividen en dos tipos:

 $1000$ 

فارد مصبح يرتدى بالحوي

*N•,ur.a/•s.·* su origen es animal y/o vegetal. sirven para modificar la coloración del producto.

*Sintéticos*, los más utilizados en esta industria ya que proporcionan un aspecto más atractivo.

*Consumo de corona:* Es el total de corona consumida en un turno, fecha y línea determinados; su parámetro es el rendimiento de corona (véanse Rendimiento de corona y tabla T2.2).

Control de existencias o de inventarios: Técnica de mantener el número de artículos en niveles convenientes, ya sean materias primas. productos en proceso o productos terminados: se entiende por nivel conveniente aquel que genere costos menores.

Corcholata: También llamada ficha o corona, es un tapón de hoja de lata con recubrimiento interno. originalmente corcho. de plástico (PVC).

*Coronadora*: Máquina encargada de colocar las coronas a las botellas de vidrio, ya que las de PET utilizan el sistema de mediante el uso de presión la cual se aplica por medio de pistones.

Costo de mantenimiento de inventarios: Es aquel que implica el tener físicamente el inventario en un local y son. entre otros: costo de capital invertido en inventario; costo de los almacenes. operación y mantenimiento; del manejo de

materiales; del seguro de las artículos y almacenes: del impuesto sobre inventarios: del deterioro, daño o robo; de obsolescencia, etc.

Costo de ordenar: Liamado también costo de pedido, se relaciona con las actividades realizadas al emitir una orden de trabajo. en el caso de fabricación. o al hacer un pedido a un proveedor externo. siendo algunos de ellos Jos siguientes:

Por ordenar compras: Búsqueda. selección *y* negociación con el proveedor.

Realizar los pedidos: Recibir e inspeccionar los artículos o lotes; devolución de lotes o artículos defectuosos; manejo de materiales.

Por ordenar producción: Preparar la maquinaria, el material de apoyo; el manejo de materiales: las inspecciones: *y* los desechos.

Costo de Oportunidad: Si al hacer una solicitud de producto, un cliente no puede recibirla en su totalidad, puede implicar perder ventas ya sea una parte o en su totalidad: debido a un fal1ante de existencias.

Costo del manejo de materiales: Costo ocasionado por la manipulación del inventario. incluyendo el equipo necesario, en algunos costos estos costos pueden depender de la magnitud de las existencias.

*Casios r•/•C/0 0n•do.s con* •/ *;n,,,•n,•r/·o.·* Son tres tipos principalmente: el costo de ordenar. al de mantenimiento *y* el de faltante de oportunidad (véanse).

*.<br><i>Desaireación:* La presencia de aire en los refrescos provoca fugas en la llenadora. debido a la espuma que provoca: la desaireación se aplica generalmente antes de la carbonatación.

*Edu/cor•nl•.s.·* Compuestos artificiales con poder endulzante mayor al de ta sacarosa: a principios de los ochentas el único permitido era la sacarina pero a últimas fechas se ha permitido el uso de otras substancias: Acesulfame-K. Aspartame *<sup>y</sup>*Taumatina. el primero es un polvo blanco muy estable y soluble; el segundo es et de mayor uso pese a su poca solubilidad y el último es muy poco utilizado. La tabla T2.1 muestra la dulzura de estos compuestos. tomando como referencia la dulzura de la sacarosa.

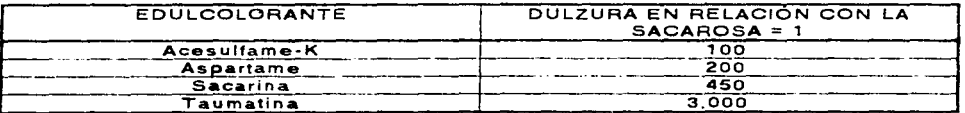

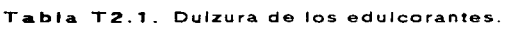

Fuente: Manual de bebidas.

*E,/·c;enc;• o r•nd;n7/0 enlo:* En el caso de los insumos se entiende como el cociente de la producción real (o uso) entre la producción teórica (o uso teórico).

*E,/.Ci•nc/0 • d• //·ne•.·* Este indice de productividad se calcula de la siguiente manera:

FACULTAD DE INGENIERiA. UNAM

س <sub>ال</sub>بيترين

 $-$  and  $-$ 

Eficiencia de linea =  $\frac{\text{Horas efectivas}}{\text{Hosa}} \times 100$ Horas programa

Véanse las definiciones de horas efectivas *y* de horas programa para una mayor comprensión.

Embalaje. Artículo con la función de contener al producto con el fin de protegerlo durante el transporte.

*Empacadora:* Maquinaria encargada de colocar las botellas en cajas de plástico o de cartón en grupos de 12 o 24. según su presentación. estas cajas se colocan en tarimas (también llamadas palets. véase) para facilitar su manejo.

*Empaque*. Es la actividad de colocar el producto terminado en cajas y/o bolsas para facilitar su protección *y* manejo.

*Enr•.s.ado:* O tambien embotellado. proceso mediante el cual el refresco es introducido en botellas, o envases, después de haber sido preparado y carbonatado; y haber inspeccionado la calidad del producto.

*Envase:* Recipiente destinado a contener el producto hasta su consumo, razón por la cual debe ser económico, estético, de forma y tamaño funcional, de fácil reutilización <sup>o</sup>desecho: entre los materiilles utilizados para su elaboración se encuentran el vidrio. PET y latas de aluminio. Para conservar adecuadamente el producto debe soportar a los agentes de alteración de los refrescos durante su almacenamiento: fuerzas mecánicas (impacto, vibración, compresión); condiciones ambientales que puedan provocar reacciones fisicas o químicas: manipulación de los envases. violación de cierres y adulteración; y se dividen en:

*Env•.s• no r•'orn.ab/e.·* Reciben este nombre las presentaciones de refrescos (vidrio. la.ta o PET) en los cuales el envase es desechado; en E.U.A. el mercado está compuesto en un 92 % por los no retornables.

*Envase retornable:* Es todo aquel envase, de vidrio o PET, que se reutiliza. después de un proceso de lavado. para ser llenado nuevamente y ponerse a la venta: en México el 90 % de Jos refrescos se comercializa en este tipo de envases.

Horas efectivas: Se calculará de la siguiente manera;

Horas efectjvas = --- Produccion real X 100 Capacidad de produccion catalogo por hora

En el caso de la línea No. 1 se deberá tomar la capacidad de producción catálogo por hora igual a la suma de las capacidades teóricas de ambas Ilenadoras (Capacidad de producción catálogo por hora de linea No. 1 = 38400 botellas por hora. es decir 640 B.P.M.): este parámetro nos representa el tiempo real de trabajo en la linea de producción

*Horas máquina:* Es el total de horas programa menos los tiempos muertos no imputables a mantenimiento. este es un indicador del desempeño del departamento de mantenimiento.

*Hor.a.s progr•1»•:* Horas totales programadas para trabajar en un turno. fecha *<sup>y</sup>* línea específicos. es decir. el tiempo que se tiene programado para embotellar. Para

FACUL TAO DE INGENIERIA. UNAM

determinar las horas programa deberán restarse las horas que se emplean toma de alimentos del personal en el caso del primer turno. el tiempo empleado para ef lavado de envase y el tiempo de mantenimiento programado adicional requerido en un turno.

*Inventario*: Es la cantidad conque se cuenta, física o intangiblemente, de algún insumo o producto terminado; dicha cantidad se encuentra en estado económicamente improductivo *y* en un momento determinado

Jarabe rerminado.<sup>·</sup> También llamado jarabe compuesto, es el jarabe simple al adicionarle Jos saborizantes y colorantes. Jos cuales se mezclan para obtener una substancia homogénea y posteriormente enviarla al flow-mix.

*Jarabe simple:* Nombre recibido por la mezcla de agua, azúcar y conservadores, uno de los primeros pasos para la elaboración de un refresco.

Lavado de botellas: Para evitar la presencia de microorganismos y basura, las botellas retornables deben lavarse *y* desinfectarse. proceso llevado a cabo en la lavadora. las botellas no retornables reciben un enjuague a presión usando agua clorada (6 p.p.m. de CI).

Lavadora: Máquina en la cual se lleva a cabo el proceso de lavado de los envases retornables. los factores más importantes son: la temperatura del agua de lavado *y* el porcentaje de sosa, estos valores varían hasta llegar a ser 20 °C y 0 % respectivamente. **a** lo largo de los cinco tanques que la constituyen. tal y como se muestra en la tabla T2.2.

**Tabla** T2.2. Valores de sosa *y* temperatura en la lavadora.

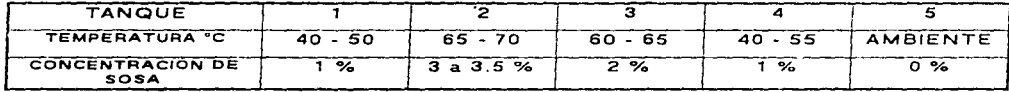

Fuente: Gerencia de Operaciones.

Lista de materiales: Descripción estructurada de los elementos necesarios para elaborar un producto. un ensamble. o un subensamble. Alguna omisión en la lista podría impedir *:c:1.* realización del trabajo. su modificación obedece a los cambios en ingeniería..

Lore.· Número de unidades pedidas. de ordinario. de una vez *y* recibidas en un embarque.

Llenadora. Maquinaria en la cual se realiza el proceso de llenado de las botellas con el producto terminado ya carbonatado. Se clasifican en función del número de válvulas con las que cuentan.

*Manipulación de materiales:* Conocido también como manejo de materiales. Es recoger y depositar. mover en un plano horizontal o vertical. o ambas cosas a la vez *<sup>y</sup>* por cualquier medio. materiales o productos de cualquier clase, insumos. semiacabados o terminados.

FACUL TAO DE INGENIERIA. UNAM

*Material a granel:* Cualquier sustancia o material que se encuentre suelta, en polvo. granos o terrones.

Material de embalaje. Expresión que incluye cajas de madera, cartón o plástico. las canastas, barricas, sacos o costales, y los recipientes descubiertos que contengan materiales a granel o fabricados.

Materias Primas: Todas aquellas que son básicas para la elaboración de los refrescos: agua. azúcar. ácido citrico. benzoato de sodio. concentrado del refresco. gas carbónico (según sea el caso) y en ocasiones colorantes.

*Materias Primas auxiliares:* Son aquellas que se emplean en el aseo y la lubricación: como en este caso: detergentes. desinfectantes. insecticidas y jabón líquido .

Merma: Pérdidas en el consumo de alguna de las materias primas, tomando como referencia los valores patrón o normas de la empresa (véanse).

MRP. Siglas inglesas para Planeación de Requerimiento de Materiales. un sistema de planeación y control donde con la información de varias fuentes. cambios de ingeniería e inventario, plan maestro de producción. pronósticos de venta. pedidos de clientes y lista de materiales: se generan las órdenes de compra y de producción. que nos permiten mantener los inventarios en un estado óptimo.

MRP //:Siglas en inglés para Planeación de Recursos de Manufactura: este sistema va más allá del MRP ya que integra a los departamentos de manufactura. finanzas. comercialización. ingeniería y personal. asi como la capacidad de planta y el mantenimiento del equipo. para economizar el manejo de inventarios y programar nuestra producción en función de nuestra capacidad para producir. y tomar las medidas necesarias para satisfacer nuestra demanda en caso de que nuestra producción no sea suficiente .

*Norma*: La norma de producción con la cual trabaja la empresa se muestra en la siguiente tabla T2.3. es necesario mencionar que estos valores son un estándar para la industria embotelladora y que son el patrón de referencia para el cálculo de las mermas en las líneas de producción.

FACUL TAO DE INGENIERIA. UNAM

the company of the company

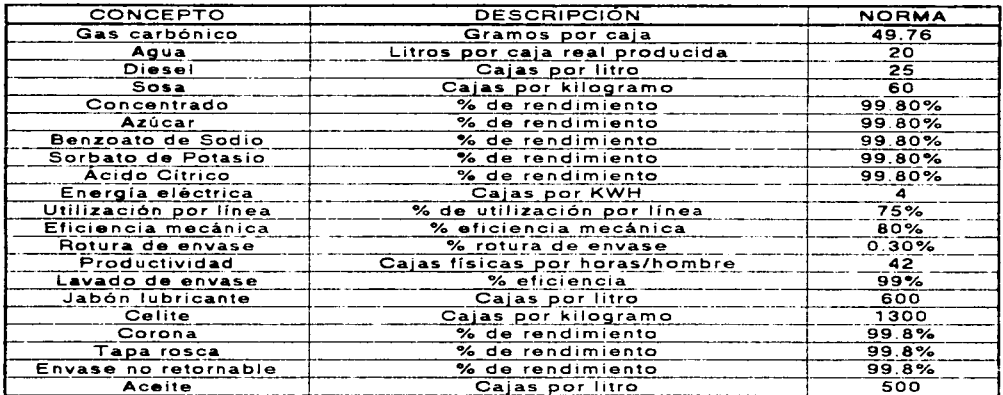

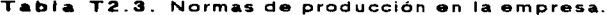

Fuente: Gerencia de Operaciones.

Número de acuse: Conocida también como velocidad crucero; y es el número de botellas por minuto (B.P.M) a que se debe trabajar la llenadora, según datos de diseño: y que pueden verse en la tabla siquiente T2.4. Pero debe tenerse en cuenta que en la línea 1 se cuenta con dos lienadoras y dos coronadoras, y los números mostrados en la segunda columna indican: el número de válvulas en la llenadora y el número de martillos en la coronadora.

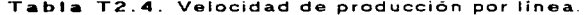

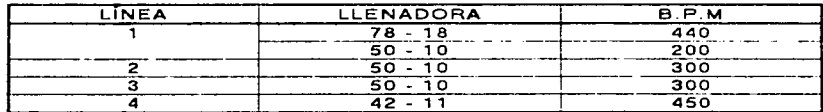

Fuente: Gerencia de Operaciones.

Paletas: Llamadas también tarimas o palets, se fabrican con madera y presentan un plano reforzado con listones, y tiene la finalidad de reagrupar las diversas cajas en unidades de volumen y peso uniformes.

Paletizar: Acción de acomodar en palets las cajas físicas de refresco ya embotellado y coronado.

**FACULTAD DE INGENIERÍA, UNAM** 

*P.ar1;d•.·* Clase determinada de material almacenado. en caso de que se introduzca algún cambio en las características de la partida. inmediatamente debe almacenarse por separado y con otro código.

PET *(Polietileno Teraftalato)*, material plástico utilizado para la fabricación de botellas: tiende a desplazar a los envases de vidrio y a las latas; su volumen varía de 0.25 a 3 litros: pero tiene el inconveniente de reducir la vida del producto a causa de la fuga de CO..

*Pila*: Nombre recibido por un grupo de unidades: si se realiza de manera sistemática recibe el nombre de estiba, lo cual nos permite aprovechar de manera más conveniente el espacio y eficientar su control.

Plan maestro de producción: Información básica para un MRP, ya que mediante una comparación entre datos estadísticos (estimados de venta) y datos reales (pedidos de clientes). nos indica la cantidad de producción requerida en cadil. periodo de tiempo (días. semanas. meses. etc.) Jo que aunado a los datos del tiempo de entrega y estado del inventario nos permite aprovechar de manera óptima la capacidad de producción de nuestra planta y en caso de que esta sea insuficiente: las medidas a tomar.

*Planeación y control de la producción:* Es un sistema metodológico que nos permite contar con los niveles de inventario adecuados para cubrir los requerimientos de ventas.

*Refrescos:* Son todas saborizantes, colorantes, ácidos, agua y CO2. aquellas bebidas no alcohólicas compuestas por

*Refrescos de dieta (o light).*· Llamados también refrescos bajos en calorías. se diferencia de los refrescos por substituir el azúcar con edulcorantes o prescindir de ellos.

*Rendimiento de corona:* Es el porcentaje del rendimiento de la corona en un turno. fecha y línea específicos. mismo que se calculará de la siguiente manera:

Rendimiento de corona =  $\frac{\text{Number of the}}{\text{Common of the}}$   $\times$  100  $\times$  10440  $\times$  100

*Rorur•.·* Es el total de rotura de envase generado en producción *y* medido en cajas contabilizadas en el turno. fecha *y* linea. debiéndose excluir la rotura encontrada en la preinspección, los huecos y el lavado industrial. Su indicador es el % de rotura. el cual se calculará de la siguiente manera:

% de rotura =  $\frac{\text{Rotura total en el turno}}{\text{No de cajas producidas}}$  x 100

Saborizantes: pueden clasificarse en: extractos de sabores naturales y sintéticos. son la substancia responsable de darle el sabor caracteristico a cada refresco.

*Tamaño económico de lote:* EOQ. por sus siglas inglesas, que se basa en la estimación de Ja cantidad de artículos a comprar; para reducir los costos implicados. La ecuación que nos permite calcular el tamaño del lote es la siguiente:

FACULTAD DE INGENIERÍA. UNAM

بالمستريان يتعا

$$
Q = \sqrt{\frac{2AS}{rv}}
$$

Donde:

r· costo por mantener inventario Q: cantidad a pedir. A: costo del pedido v: costo por unidad.

*T•p•-ro•c•:* También conocida como tapa giratoria. originalmente eran cápsulas metálicas con pestañas que se adaptaban al cuello de la botella, pudiendo quitarse y ponerse nuevamente mediante la acción de un tornillo: actualmente el metal se ha substituido por plástico: las botellas de PET utilizan este sistema de cierre.

*Unidad de jarabe terminado:* Cantidad de jarabe preparado que se elabora para producir refresco: varia su rendimiento según sea el producto a embotellar, tal y como se muestra a continuación:

Tabla T2.5. Rendimiento de jarabe terminado por línea.

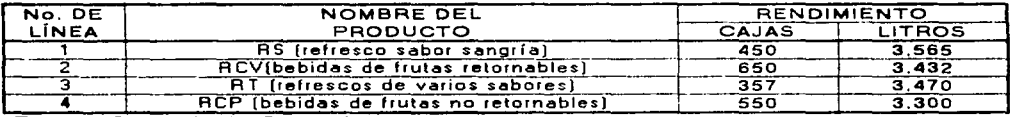

S; demanda

*Vli/izac;dn de //ne•.·* Se calculará de la siguiente manera

the company's company and company

Utilizacion de linea = <u>Horas efectivas </u> x 100<br>Horas programa

La utilización de linea representa el nivel de utilización de la capacidad de producción de la línea.

#### FACULTAD DE INGENIERÍA. UNAM

enable as a proposal contract many The process of the company of

#### 11.2 HIPÓTESIS QEL TRABAJO

- El desarrollo de un sistema MRP 11 incrementará la productividad de la empresa  $\sim$ y su nivel competitivo; coadyuvando a mantener o incrementar su margen de utilidades que le permitan continuar en el mercado.
- Un sistema MRP 11. permitirá que las empresas embotelladoras decrementen su inversión en inventarios. permitiendo la inversión en otros rubros que le permitan desarrollarse ante Ja competencia.

and the real

i<br>∫

----~"'•-~--
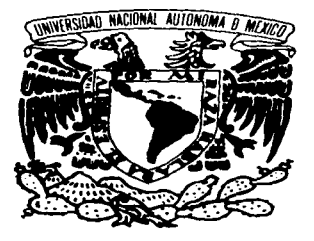

# CAPÍTULO III

## JUSTIFICACIÓN DE LA INVESTIGACIÓN

Muchas hay portentosas. cosas pera ninguna tan portentosa como el hombre. recursos tiene para todo. y. sin recursos. en nada se aventura hacia el futuro

Sófocles

En este capitulo se buscará demostrar la necesidad de desarrollar un sistema MRP ll para la Industria Embotelladora Nacional, con la finalidad de volverla más productiva al reducir costos por mantener inventario y sistematizar la producción.

La. Industria de tos refrescos ha experimentado un gran auge en nuestro pais. excepto en los periodos de crisis económicas. debidas básicamente a las devaluaciones de la moneda. nacional. Por ello. es conveniente contar con sistemas de planeación y control de la producci6n. en donde MRP y MRP 11 juegan un papel importante ya que permiten disminuir los costos relacionados con Jos inventarios., minimizando así los efectos adversos de dichos periodos para con la industria.

La siguiente tabla muestra •I comportamiento de la producción de refrescos en nuestro pais durante los años de 1990 a i994 y pronóstico para el año 2000.

Tabla T3.1. Producción de refrescos en México (1990-1994) y pronóstico para el año 2000.

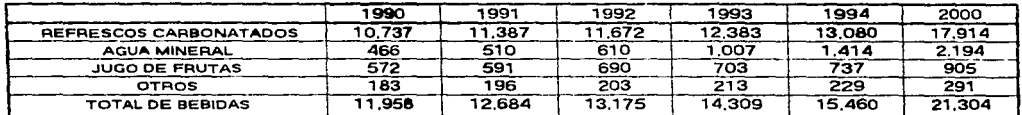

*Fvenre.· Bev•rag• Wor/O t!!'n Esp•no/* - *. ..lu/10-agosto 1995. Nol•.· C.antid•des -n m//lon•s d• /ii-ros d• /fquidos.* 

De la tabla anterior se desprende la tabla T3.2 la cual nos muestra las variaciones (en porcentaje) del volumen de producción en los periodos 1990-1994 y el estimado de 1 995-2000.

Tallla T3.2. Variaciones del volumen de producción (1990-1994 y 1995-2000).

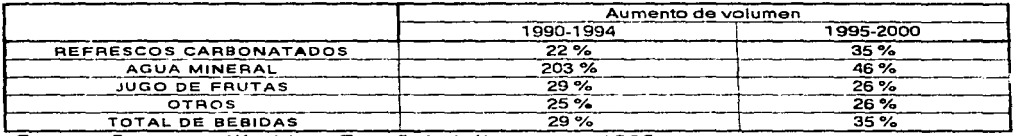

OTROS 25% 26% 1 - TOTAL DE BEBIDAS 29°/o 35% 1 *Fuenre: Beveraga Wor/O en Esp•no/\_* - *Jullo-agosro 19.95.* 

Aunado a lo anterior. el camino hacia la competitividad que se impone en el momento actual pasa por diferentes corrientes en la administración de las empresas. las cuales van desde la planeación de los recursos de manufactura (MRP 11) y la filosofia del justo a tiempo (JIT) hasta el concepto de administración total de la calidad (TQM)

En estos momentos donde las técnicas en boga son JIT y reingenieria. es básico reparar en la planeación de los requerimientos de materiales. que pese a contar con veinte años de existencia. es poco conocido en nuestro país y menos aún aplicado. ya que el MRP 11 implica disciplina y control con indicadores de desempeño y es hasta hoy el único sistema que asegura congruencia entre el plan estratégico con el de negocios. para de ahí partir hacia el proceso de planeación y control.

FACULTAD DE INGENIERÍA. UNAM

 $\omega$  is a signal of  $\omega$  .

 $\sim$   $\sim$ 

La tabla que ha continuación se muestra, exhibe el Producto Interno Bruto para el sector manufacturero, la industria de alimentos, la industria de bebidas y la de refrescos y aguas gaseosas.

|                   | 1986       | 1987       | 1988                     | 1989       | 1990       | 1991        | 1992       | 1993                                                                          | 1994       |
|-------------------|------------|------------|--------------------------|------------|------------|-------------|------------|-------------------------------------------------------------------------------|------------|
| Manufacturas      | 995.848.00 |            | ,026,136,00 1,058,959.00 |            |            |             |            | 1,135,953.00 1,201,189.00 1,346,154.00 2,368,421,00 1,289,474.00 1,105,263.00 |            |
| Alim. v Bebidas   | 260.470.00 | 263.104.00 | 264,100,00               | 284,384,00 | 293.343.00 | 328, 745.00 | 578,393.00 | 321.330.00                                                                    | 275,425.00 |
| Ind. Alimentos    | 200.663.00 | 201.549.00 | 200.510.00               | 210,732.00 | 214,441.00 | 240.321.00  | 422.820.00 | 234,900.00                                                                    | 201.343.00 |
| Ind Isebidas      | 59,807.00  | 61,555.00  | 63.590.00                | 73.652.00  | 78,798.00  | 88.308.00   | 155.369.00 | 86.316.00                                                                     | 73.985.00  |
| <b>R. v A. G.</b> | 23.640.00  | 22.971.00  | 24.608                   | 29,106,00  | 29,498.00  | 33.058.00   | 34.998.00  | 35.912.00                                                                     | 38,116.00  |
| ** RyAG en B      | 39.33      | 37.321     | 38.751                   | 39.52      | 37.43      | 37.431      | 22.53      | 41.61                                                                         | 51.52      |
| % RyAG en AvB     | 9.081      | 3.731      | 9.32                     | 9.92       | 10.06      | 10.06       | 6.05       | 11.18                                                                         | 13.84      |
| % RyAG en M.      | 2.381      | 2.24       | 2.32                     | 2.561      | 2.461      | 2.46        | 1.481      | 2.79                                                                          | 3.45       |

Tabla T3.3 Producto Interno Bruto del sector manufacturero

Fuente: El sector alimentario en México. 1992. INEGI y cálculos propios. Notas: cantidades en millones de pesos a precios de 1980

and the control of the con-

R. y A. G. Refrescos y Aquas Gaseosas. A y B. Alimentos y Bebidas. B. Bebidas: y M. manufacturas.

a communicação

Como puede apreciarse, el crecimiento de la industria de los refrescos ha sido prácticamente continua; debido a su arraigo en el qusto popular, por ello es que debe de enfocarse al incremento de sus ganancias, vía reducción de costos, para mantener una economía sana. Pero su importancia también se encuentra en su personal ocupado; tal y como se muestra en la siguiente tabla;

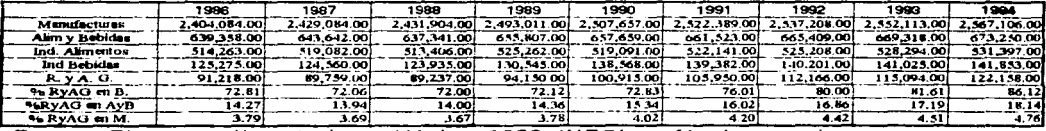

Tabla T3.4. Personal ocupado en la industria de alimentos y bebidas.

Fuente: El sector alimentario en México. 1992. INEGI. y cálculos propios.

Desafortunadamente el panorama para 1995 no es alentador, ya que se ha presentado la circunstancia de una devaluación monetaria; lo cual repercute en las industrias como puede verse comparando los periodos de marzo 1994 y marzo de 1995:

19.

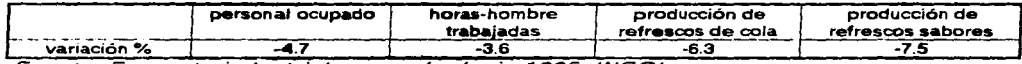

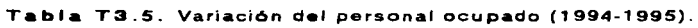

Es necesario que las empresas dedicadas a la producción de refrescos busquen la manera de aumentar su productividad. ya que a pesar de que fa tendencia para 2000 es de crecimiento (Tabla T3.1.). la devaluación de fa moneda amortiguará el crecimiento proyectado.

Las empresas de capitat mexicana deben mejorar su administración de inventarios para poder crecer en estos momentos de crisis y de competencia global. primeramente por medio de MRP JI ya que su objetivo es garantizar el cumplimiento del plan estrat6gico en el pisa de la planta; permitiendo que toda desviación significativa sea advertida y corregida a tiempo. Además nos permite ser más proactivos )' menos reactivos. por ella es qua las sorpresas tienden a desaparecer *<sup>y</sup>* los "héroes" se hacen innecesarios.

La industria de bebidas ha sufrido infinidad de cambios, nuevas tendencias. direcciones *y* crecimiento p.aulatino: no sólo nuevos productos, sino nuevas compafiías. nuevas tecnologías. nuevos empaques y nuevas campañas publicitarias realizadas por participantes que han ido derrumbando toda clase de normas establecidas. sistemas *y* expectaciones.

Ciertamente. hay muchas esperanzas para el mercado de refrescos nacional. ya que somos el segundo país a nivel mundial productor y consumidor de bebidas. Esto genera un mercado atractivo para las empresas transnacionales que cuentan con sistemas organizacionafes bien estructurados en todos sus departamentos. Esta situación les brinda una ventaja en comparación con las empresas nacionales al ser más flexibles: esta situación nos ha preocupado al observar que únicamente el 20% de las empresas en el mercado de bebidas esta cubierto por productos nacfonales. tal como se puede observar en la figura F3.1 (participación por empresas en la industria refresquera de nuestro país). Esto nos ha motivado a ofrecer una herramienta modelo que pueda permitir al área operativa de Ja industria embotelladora nacional poder competir contra las franquicias de embotelladoras extranjeras mediante procesos *y*  sistemas bien estructurados y organizados que seguramente brindarán niveles de productividad más altos.

#### FACUL TAO DE INGENIERfA. UNAM

**Contract Contract** 

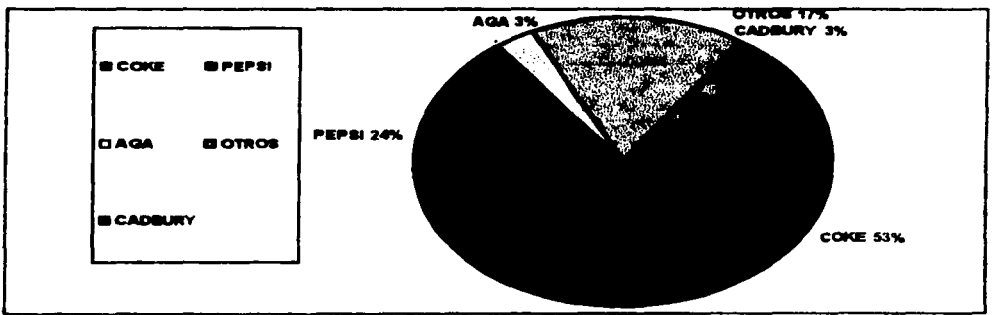

#### Figura. F3.1. Participación por empresa en el mercado nacional de refrescos.

القطور المتعدد المرابط المرادات

المتابعة العارف العارفين المتعارف والمتار

Fuente: Beverage World en Español. Julio-agosto de 1995.

La industria esta dominada por empresas que trabajan con franquicias extranjeras (The Coca-Cola Company. Pepsico lnc. y Cadbury Schweppes.) que. curiosamente. son las 18 empresas (7 .63 % de las que existen actualmente) que controlan el 80 % de la producción de refrescos. Pero el resto son empresas de un gran porcentaje de capital mexicano que deben de mejorar su administración de inventarios para poder sobrevivir an estos momentos de crisis *y* competencia global.

Un MRP JI nos permite tener una visión mas amplia. Jo cual se traduce en una estructura más eficiente; en este sistema se puede contar con menos inventarios. mejores costos y precios, mejores productos y un mejor nivel de servicio a los clientes.

Service County and

#### 111.1 BENEFICIOS DE UN SISTEMA MRP

Es muy probable que las compañías manufactureras líderes en el mundo. tengan sistemas computarizados de MRP. Un sistema computarizado es necesario a causa de los volúmenes de materiales. abastecimientos. y componentes que son parte del despliegue de líneas de producto. y la velocidad necesaria para reaccionar a los cambios en el sistema. En años pasados, cuando las empresas comenzaban con sistemas manuales para un MRP se dieron cuenta de los múltiples beneficios que éste les proporcionaba. como los siguientes:

- Ofrecer un precio más competitivo.
- Reducción del precio de venta.
- Reducción de inventarios.
- Mejor servicio al cliente.
- Mejor respuesta a las demandas del mercado.
- Habilidad para cambiar el plan maestro.
- Reducción de tiempo ocioso.

En suma. el Sistema MRP:

- Da advertencias para que los administradores puedan ver el plan antes de liberar las órdenes.
- Informar cuando es expedida y cuando se expide.
- Retrasar o cancelar ordenes.
- Cambiar Ja cantidad en las órdenes.
- Acelerar o retrasar órdenes de acuerdo a fechas.
- Ayudar a la planeación de capacidad.

Durante la conversión al Sistema MRP muchas empresas demandaron como mucho una reducción del 40% en la inversión de inventarios.

Aunque la tabla Tl.4. menciona los beneficios del MRP para industrias de alimentos como "'medianos'', el caso es que en el país muy pocas empresas cuentan con sistemas MRP. *y* casi ninguna con el MRP 11, lo cual implica una ventaja contra la competencia interna.

 $\mathcal{L}$  and  $\mathcal{L}$  is a subset of the set of  $\mathcal{L}$  .

the company and proportional con-

#### FACUL TAO DE INGENIERÍA. UNAM

 $-$ 

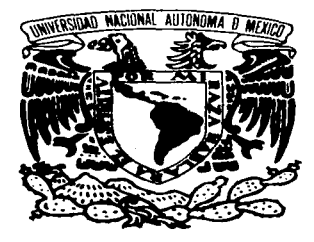

# **CAPÍTULO IV**

## **METODOLOGÍA Y ALCANCES**

Hay un tiempo para cada cosa y un momento para hacerlo bajo el cielo:

Un tiempo para dar muerte. y un tiempo para sanar. un tiempo para destruir y un tiempo para construir.

Eclesiasiés

En este apartado•• expondrá la manera de desarrollar el trabajo de investigación. Se mencionarán las herramientas y se explicarán los métodos a utilizar. Con objeto de obtener una mejor comprensi6n y una idea más clara de lo expuesto en el presente tema. a continuación se presenta la figura F4.1. donde se indican los pasos a seguir para el desarrollo de un sistema MRP 11.

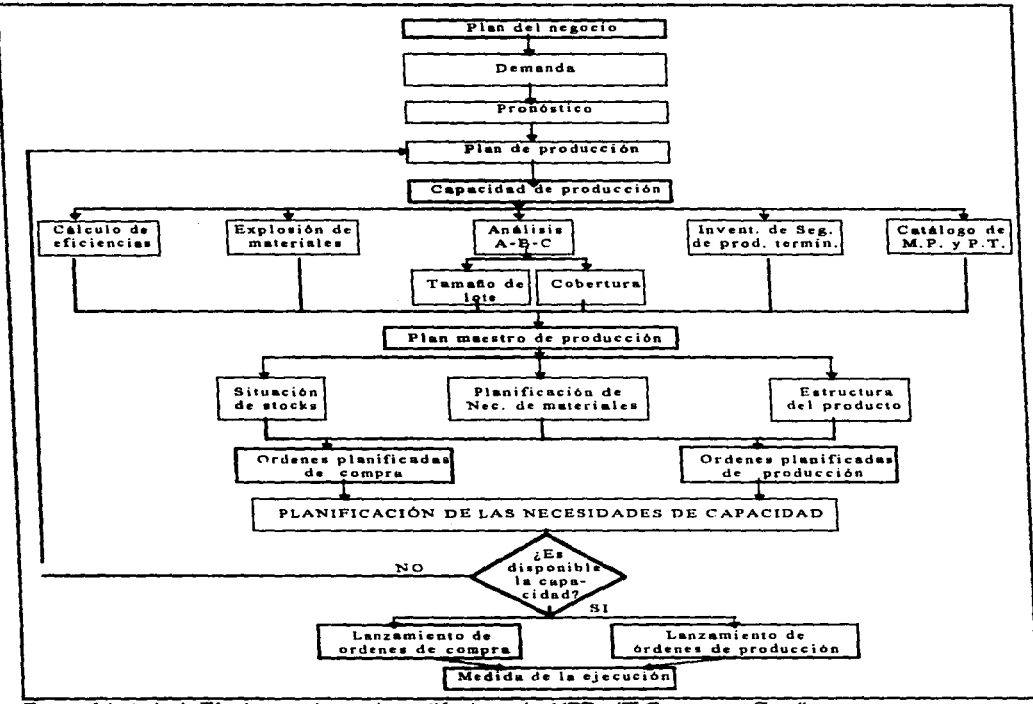

the control of the second second

Figura F4.1. Sistema MRP 11.

Fuente Adaptado de Técnicas modernas de gestión de stocks: MRP y JIT. Companys y Fonollosa

FACULTAD OE INGENIERIA. UNAM

سيست

Considerando que el Plan del negocio es posicionar sus productos dentro del mercado. de tal forma que generen una satisfacción al consumidor *y* un margen de utilidad al productor, nos enfocaremos al siguiente nivel.

#### IV.1 DEMANDA

En esta sección se explicará qué es, y cómo se estima la demanda.

#### IV.1.1 DEMANDA

Se entiende por demanda la cantidad de bienes y servicios que el mercado requiere y solicita para buscar la satisfacción de una necesidad especifica a un precio determinado.

La demanda es función de una serie de factores. como son fa necesidad real que se tiene del bien o servicio. su precio. el nivel de ingreso de la población y otros. por lo que en el estudio habrá que tomar en cuenta información. proveniente de fuentes primarias y secundarias, de indicadores econométricos.

Los tipos de demanda incluirán las demandas procedentes de:

- 1. Clientes domésticos *y* extranjeros.
- 2. Otras plantas en la misma familia corporativa.
- 3. Almacenes secundarios en otras localidades.
- 4. Stocks consignados en localizaciones.

El pasado está fuera de control. Es necesario comenzar por la necesidad presente y prepararse para el futuro. Para hacer esto es necesario hacer conjeturas, suponer o, de otro modo, estimar lo que va a pasar de hoy en adelanta. La palabra pronóstico abarca las estimaciones de tales necesidades futuras del cliente.

Uno de los propósitos que se persiguen con el análisis de la demanda es determinar <sup>y</sup> medir cuátes son las fuerzas que afectan los requerimientos del mercado con respecto a un bien o servicio. así como determinar su posibilidad y grado de participación. tomando como herramienta un pronóstico de ventas estimando acontecimiento futuro proyectando datos del pasado.

Los datos del pasado se combinan sistemáticamente en forma predeterminada para hacer una estimación del futuro. Por ello. en el siguiente apartado se explican algunas de las técnicas factibles de utilizar para estimar la demanda de productos.

#### IV.1.2 PRONOSTICO DE DEMANDA

Los cambios futuros. no sólo de la demanda. sino también de la oferta y de los precios. pueden ser conocidos con cierta exactitud si se usan las técnicas estadísticas adecuadas para analizar el presente y el comportamiento del pasado. Para ello se usan las llamadas series da tiempo. pues lo que se desea observar es el comportamiento de un fenómeno respecto al tiempo.

Existen cuatro patrones básicos de tendencia de fenómenos en el tiempo:

FACULTAD DE INGENIERIA. UNAM

La tendencia secular surge cuando el fenómeno tiene poca variación en largos periodos. y puede representarse gráficamente por una línea recta o por una curva suave.

La variación estacional. que surge por los hábitos o tradiciones de la gente o por condiciones climatológicas.

Las fluctuaciones cíclicas. que surgen principalmente por razones de tipo económico.

Los movimientos irregulares, que surgen por cualquier causa aleatoria que afecta al fenómeno.

La tendencia secular es la más común en los fenómenos del tipo que se estudia como demanda y oferta. Para calcular una tendencia de este tipo se puede usar el m•todo grá"fico, el método de las medias móviles y el método de mínimos cuadrados.

Es claro que el método gráfico sólo puede dar una idea de lo que sucede con el fenómeno. Recuérdese que se esta tratando de analizar la relación entre una variable independiente *y* una variable dependiente, ya que nuestro objetivo es que. a partir de datas históricos del comportamiento de estas dos variables. se pueda predecir el futuro comportamiento de la variable dependiente, ya que. en caso de ser ésta demanda. oferta o precios, un conocimiento previo de los hechos futuros ayudará a tomar mejores decisiones respecto al mercado.

Ya se ha dicho que una gráfica ayudará poco a hacer predicciones buenas. Para hacer esto es necesario contar con métodos matemáticos. Estas breves notas pretenden mencionar solo dos métodos estadisticos que existen para este análisis *y* decir cuales se deben usar en caso especifico.

#### IV.1 .2.1 ArfÉTOL2Q DELAS MEQIAS Móva.Es

Se recomienda usarlo cuando la serie es muy irregular. El método consiste en suavizar las irregularidades de la tendencia por medio de medias parciales el inconveniente de las medias móviles es que se pierden algunos términos de la serie y que no da una expresión analítica del fenómeno. por lo que no se puede hacer una proyección de los datos en el futuro lejano. debido a que no se puede llegar hasta una expresión matemática como en el caso del método de los mínimos cuadrados. sino que s61o puede pronosticarse la demanda para el período inmediato siguiente.

#### IV.1.2.2 MÉTODO DE MÍNIMOS CUADRADOS

Se basa en calcular la ecuación de una curva para una serie de puntos dispersos sobre una gráfica, curva que se considera et mejor ajuste. entendiéndose por tal. cuando la suma algebraica de las desviaciones estándar de los valores individuales respecto a la media es cero *y* cuando la suma del cuadrado de las desviaciones de los puntos individuales respeto a la media es mínima.

#### ECVACIONES NO LINEALES

Cuando la tendencia del fenómeno es claramente no lineal. se puede hacer uso de ecuaciones que se adapten al fenómeno. Los principales tipos de ecuaciones no lineales son: la parabólica. definida por una ecuación clásica de parábola.

الجارات ستتجاهد الرابط بياني

FACULTAD DE INGENIERIA. UNAM

### $y = a + bx + cx^2$

y la exponencial, definida también por una ecuación de tendencia exponencial o semi logarítmica.

### $y = a b^x$

Para hacer pronósticos con las ecuaciones obtenidas consideradas como curvas de mejor ajuste. simplemente se asignan valores futuros a Ja variable independiente "X'' (el tiempo). y por medio de la ecuación se calcula el valor correspondiente de la variable dependiente "Y"'. por ejemplo. la demanda. la oferta o los precios.

De los cuatro patrones básicos de la tendencia de los fenómenos. el más común es. sin duda. el secular, al menos en cuanto a la oferta y demanda se refiere. La variación estacional se da en períodos menores de un año (lluvias. frío, juguetes. artículos escolares. etc.) y como los datos de tendencias. se analizan en períodos anuales; las variaciones en períodos menores a un año no afectan el análisis. Las fluctuaciones cíclicas se producen. por el contrario. en periodos mucho mayores a un año, por ejemplo, las recesiones económicas, mundiales se dan aproximadamente cada 50 años; *y* como los análisis de tendencias de oferta y demanda. se analizan sólo en los próximos 5 años.

Estas fluctuaciones cíclicas no afectan el análisis. Por último. Jos movimientos irregulares en la economía son aleatorios *y,* por tanto, difíciles de predecir.

Por lo anterior. parece claro que en el análisis de tendencias seculares se podrá usar, en la mayoría de Jos casos. el método de mínimos cuadrados. esperando una tendencia cercana a una recta.

#### IV. 1 . 2. 3 METQDOL OGJA DEL QS AfÍN/MO.S CUADRADOS

Supóngase que se está tratando de encontrar la relación que existe entre el tiempo *<sup>y</sup>* la demanda de cierto producto. El tiempo es totalmente independiente de cualquier situación; por tanto, éste será variable independientemente, y la demanda será la<br>variable dependiente del tiempo.

El tiempo siempre se grafica en el eje "X", y la variable dependiente, demanda en este caso, en el eje "Y". Para darse una idea de la posible relación entre ambas. primero es necesario tener cierta cantidad de pares de puntos (tiempo-demanda). que son los obtenidos de fuentes secundarias. Se grafican los pares de datos *y* ''a ojo" pueda ser difícil decir si los puntos graficados se asemejan a una linea. Si los puntos estuvieran más o menos ajustados a una linea recta. el siguiente paso para encontrar una relación entre ambas sería ajustar esos puntos para que realmente se comportaran como una línea recta. Se puede preguntar aquí ¿qué es un buen ajuste? La respuesta es: aquel que haga el error total lo más pequeño posible. Un error se puede definir como la distancia vertical del valor observado de la variable dependiente (demanda Yi) hacia el valor ajustado de la propia demanda  $\vec{\mathcal{V}}_i^{\dagger}$  ;

error = 
$$
(Y_i - \vec{Y_i})
$$

**Contact Constant Art Contact** 

FACUL TAO DE INGENIERÍA. UNAM

and the company of

 $\mathbf{1}$ 

Ÿ

### CAPÍTULO IV. METODOLOGÍA Y ALCANCES<br>IV.1 DEMANDA IV.1 DEM~A~N~D~A"'-~~~~~~~~~~~~~~~~~~~~~~~~~~~~~~~~~~~~~~~

and the same

El error puede ser positivo o negativo, según esté arriba o abajo de la línea de ajuste. Y un primer criterio para considerar qua un ajuste es bueno es la línea que reduzca la. suma de todos los errores.

$$
\sum_{i=1}^n (Y_i - \vec{Y}_i)
$$

Como hay valores positivos *y* negativos. esto se resuelve tomando el valor absoluto de los errores ( $\Sigma$   $|\mathsf{Y}_i - \vec{\mathsf{Y}}_i|$ ). Para superar los errores de signo y subrayar los grandes errores para eliminarlos. se usa el criterio de reducir las sumas del cuadrado de los errores, que es el criterio de los mínimos cuadrados.

$$
\Sigma = (Y_i - \overline{Y}_i)^2
$$

Como se supone que los pares de puntos ajustados se asemejan a una recta. la ecuación de ésta es:

 $Y = a + bX$ 

de aquí se seleccionan los valores de "a'' *y* "b'' que satisfacen el criterio de m(nimos cuadrados.

$$
Y = a + bX_i
$$

donde: a= Desviación de la recta al origen.

b = Pendiente de la recta.

 $X_i$  = Valor de la variable  $X_i$  el tiempo.

the company of the company's

 $\vec{Y}$  = Valor calculado de la variable Y. demanda, tal y como se ve en la figura F4.2.

المنصب المتعديد الداري المتعادي والمدار

#### FACULTAD DE INGENIERÍA. UNAM

 $\mathbb{T}^{\mathbb{Z}}$ 

**Contractor** 

القراري والقراط والمواردة والمواقين والوارد والقادم والمراد والمحادث والمحادثة

Figura F4.2. Gráfica y ecuación de una recta.

CAPÍTULO IV. METODOLOGÍA Y ALCANCES IV.2 DISTRIBUCIÓN DE PLANTA

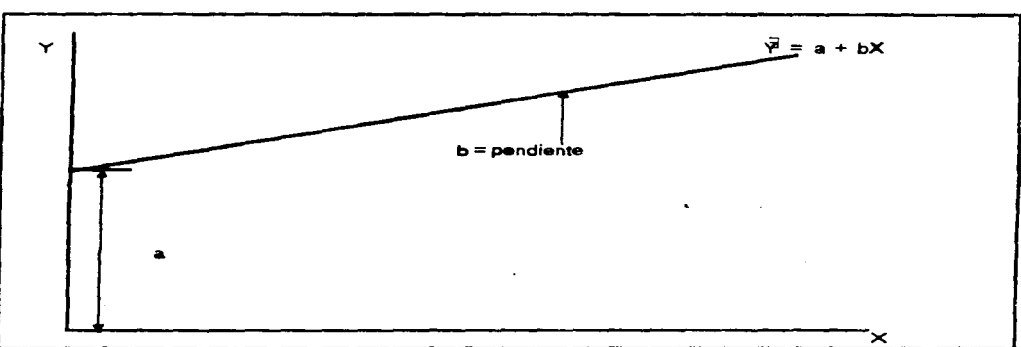

Fuente: Evaluación de provectos. Baca Urbina.

No se presenta el método de obtención de los valores "a" y "b", .pues no es objeto de la tesis, pero los valores obtenidos para ambos parámetros son:

$$
a_0 = \frac{\Sigma X^2 \Sigma Y - \Sigma X \Sigma XY}{n \Sigma X^2 - (\Sigma X)^2} \qquad b = \frac{n \Sigma XY - \Sigma X \Sigma Y}{n \Sigma X^2 - (\Sigma X)^2}
$$

o bien

$$
b = \frac{\Sigma Y X - n \Sigma \overline{X} \overline{Y}}{\Sigma X^{2} - n \overline{X}^{2}} \qquad \qquad \overline{Y} = median \text{ dediate } Y
$$

Existe otra forma de calcular "a" y "b". Consiste en hacer una translación de ejes. esto es. definir una nueva variable:

 $x = X - \overline{X}$ 

esto equivale a una traslación geométrica del eje Y, tal y como se muestra en la figura F4.3.. que ha sido movido de  $0 \text{ a } \overline{X}$ .

.<br>Prima konstruituus ka

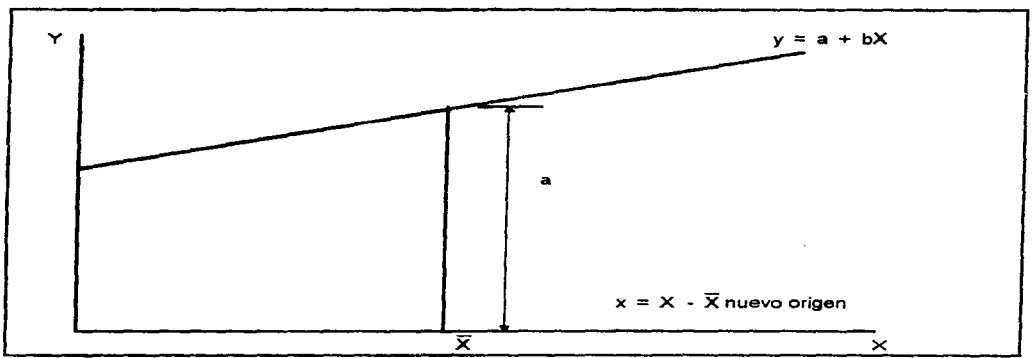

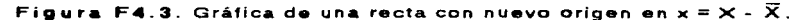

Fuente: Evaluación de proyectos. Baca Urbina.

No hay cambio en los valores de Y. La intersección de "a" difiere de la original "a",<br>pero "b" es la misma. La nueva a se define como  $a = \frac{\sum y_i}{\sum a_i}$  o  $a = \overline{Y}(v$ alor promedio). pero "b" es la misma. La nueva a se define como  $a = \frac{2y}{n}$ Esto asegura que la línea de regresión ajustada debe pasar por el punto  $(\overline{X}, \overline{Y})$ , lo cual se interpreta como el centro de gravedad de una muestra de n puntos: por supuesto. a \* a. Con esta traslación de ejes y habiendo definido la nueva variable  $x = X - \overline{X}$ , los valores de a *y* b quedan como:  $a = Yy$  **b** =  $2Y_i$  $\Sigma x^2$ 

#### FACUL TAO DE INGENIERÍA. UNAM

 $\mathbf{I}$ i.

 $\sim$ 

#### 30 CAPÍTULO IV. METODOLOGÍA Y ALCANCES IV.2 DISTRIBUCIÓN DE PLANTA

#### IV.2 DISTRIBUCIÓN DE PLANTA

La distribución de planta aspira a lograr una disposición del equipo y área de trabajo que sea la más económica para la operación a que se destina. pero de manera segura y satisfactoria para los empleados; una disposición productiva de personal. materiales. maquinaria y servicios auxiliares. que llegue a fabricar un producto a un costo suficientemente bajo para venderlo con beneficio en un mercado de competencia. Las objetivos básicos al realizar una distribución en planta son:

1. Integración global de todos los factores que afectan la distribución.

2. Mínimas distancias en el movimiento de materiales.

and the con-

3. Circulaci6n del trabaja a través de la planta.

4. Utilización efectiva de todo el espacio.

5. Satisfacción y seguridad para los obreros.

6. Disposición flexible que pueda ser reajustada.

#### IV. 2.1. *IIPOS DE DISTRIBUCIÓN DE PLANTA*

Los tipos clásicos de distribución de planta son tres: por posición fija. por proceso y producción en linea: mismas que se explicarán brevemente a continuación.

#### IV. 2. 1 .1 . *Ol.S TR/HUC/ÓN PQB POSICIÓN Ft,14*

Llamada también distribución por situación fija del material; en este caso el material o el componente principal permanece fijo. no puede moverse. y por consiguiente las herramientas. materiales complementarios. trabajadores y maquinaria son llevados hacia él. Las ventajas que se aprecian en este tipo de distribución son:

1. Reducción en la manipulación de la unidad principal de montaje.

- 2. Los obreros especializados completan su trabajo en un sitio y la responsabilidad de la calidad queda en un grupo o en una persona.
- 3. Es posible hacer cambios frecuentes en el producto. o en su diseño. y en la secuencia de operaciones.
- 4. La distribución está adaptada a variedades del producto y a una demanda intermitente.
- 5. Es más flexible. por no requerir una técnica de distribución costosa o compleja.

#### IV. 2. 1. 2. *DISTRIBUCIÓN POR PROCESO*

Conocida también como distribución por funciones. aquí todas las operaciones del mismo proceso o del mismo tipo se agrupan juntas. Esta distribución proporciona las ventajas que a continuación se mencionan:

and the company of the

÷

#### CAPÍTULO IV. METODOLOGÍA Y ALCANCES IV.2 DISTRIBUCIÓN DE PLANTA

1. Al utilizar de manera completa la maquinaria permite disminuir la inversión en máquinas.

a company of the second company of the second company of the second company of the second company of the second company of the second company of the second company of the second company of the second company of the second

- 2. Está adaptada a una gran variedad de productos y a cambios frecuentes en la secuencia de operaciones.
- 3. Está adaptada a una demanda intermitente (variando los programas de producción).
- 4. Es mayor el incentivo del trabajador para elevar el nivel de su obra.
- 5. Es más fácil mantener la continuidad de producción en caso de: Averlas en maquinaria y equipo. Escasez de materiales y ausencia de obrero.

#### **IV. 2.1.3. PRODUCCIÓN EN LÍNEA**

and the second control of the second control of the second control of the second control of

Conocida también como distribución por producto: en este caso. un producto se fabrica en un área determinada: pera el material se mueve. En esta distribución se dispone cada. operación inmediatamente adyacente a la siguiente. Cada. equipo utilizado durante la fabricación, independientemente del proceso realizado. se encuentra colocado de acuerdo a la secuencia de operaciones. Las ventajas de este método son:

- 1. Reducción en ta manipulación del material.
- 2. Reducci6n en la cantidad de material en proceso. permitiendo reducir tiempo de producción y una menor inversión en materiales.
- 3. Utilización más efectiva del trabajo.

Por mayor especialización. Por facilidad de entrenamiento. Por suministro de mano de obra más amplio (semi o sin especialización).

4. Control más sencillo.

De una producción que permite menos papeleo. Sobre obreros. y con menor número de problemas interdepartamentales. 31

ر اور دیگر در این مدت به محمد برای روز در در در محمد از این محمد از این محمد از این محمد از این محمد از این مح<br>این برای محمد از این محمد از این محمد از این روز در در محمد از این محمد از این محمد از این محمد از این محمد از

#### 32 CAPITULO IV. METODOLOGIA Y ALCANCES IV.3 PARAMETRIZACIÓN

#### IV.3. PARAMETRIZACIÓN

Como una forma de optimizar los insumos y abatir costos por mantener inventario. sea de materia prima o de producto terminado. •• presenta la técnica de clasificación A-B-C, en donde la jerarquización se encuentra en función del costo por mantener en existencia los artículos necesarios para la producción, buscando tener un mejor control sobre aquellos artículos que nos representan una erogación mayor y un control menas estricto en la existencia de aquellos insumos qua generen costos menores.

#### IV.3. 1. *AA/ÁLISISA-B-C*

Aquí se pretenden mostrar los elementos que nos permiten tener una referencia para poder clasificar convenientemente los inventarios en la empresa.

#### IV.3.1.1 *ANÁLISIS A-B-C*

Los sistemas de control de inventarios y los instrumentos analiticos, tales como la cantidad económica del pedido y loa puntos de repedido. pueden aplicarse a cualquier tipo de articulo en el inventario. Puesto que se puede disponer de ellos. algunos administradores de inventarios los aplican a. diestra *y* siniestra en todos los artículos que se llevan en el inventario. Esto es una seria equivocación. El costo de análisis y el mantenimiento de registros es importante en la administración de los inventarios. y no resulta benéfico para la empresa correr con estos gastos para muchos artículos en el inventario. No es raro que en algunas compañías sólo el 10% de los tipos de los artículos llevados en el inventario están representados por el 80% del valor total del inventario. En forma similar, la tasa de utilización de muy pocos tipos de artículos puede ser extremadamente elevado. en tanto que el volumen de todo el resto es muy bajo. El reconocimiento de la relación del valor y de la utilización con el número de tipos o artículos que se llevan en el inventario es central para el control económico de los inventarios.

Un enfoque para esto es el método A-B-C. Este método se basa en el concepto de uso monetario (valor en dinero o costo por unida) por período para clasificar los articulas que cuentan con el mayor porcentaje del uso monetario total. Estos reciben la proporción de atención mayor desde el punto de vista de control.

Con este método. los artículos de mayor uso monetario son clasificados como del tipo A. Para los artículos del tipo A se pueden usar económicamente técnicas analiticas *<sup>y</sup>* sistemas detallados de control. Tipicamente. el control sobre estos artículos debe ser muy estrecho, aún cuando cueste bastante. Las existencias de reserva deben ser mínimas para evitar atar una gran cantidad de dinero en el inventario. *y* se debe ejercer un estrecho control para ver que no ocurran carencias. ni sobreinventario.

Los artículos del tipo B son de menor valor que los del tipo A *y* tienen volúmenes moderados de utilización. Estos artículos pueden representar el 200/o de los tipos de artículos en el inventario y el 30% del valor del inventario. En consecuencia, no representa una gran proporción de la inversión en el inventario y está justificado un análisis menos riguroso al estudiarlos. El control para tales artículos puede estar basado en sistemas de limite monetario o de tiempo limite.

Los artículos del tipo C representan artículos de valor relativamente bajo del uso monetario total. Estos artículos representan el 70% de los tipos de artículos en el inventario. pero pueden representar sólo el 10% del uso monetario total. Artículos

FACUL TAO DE INGENIERÍA. UNAM

#### CAPÍTULO IV. METODOLOGÍA Y ALCANCES IV.3 PARAMETRIZACION

tales como lápices. broches para papel. etc. son algunos ejemplos de los artículos del tipo C. Para este tipo de artículos, la existencia de reserva puede ser completamente alta. ya que los costea de existencia en inventario son muy bajos. Esto permite la compra •n lotes de gran tamaño, con descuentos por cantidad *y* también evita los pedidos frecuentes. Io que minimiza los costos de adquisición. Pueden usarse sistemas de control sumamente baratos. tales como el sistema de dos dep6sitos. Para algunos de los artfculos del tipo C se justifica que no exista ningún control. El quedarse sin broches para el papel no detendrá la producción. entonces ¿por qué preocuparse acerca de cantidades económicas de pedido. puntos de repedido. o sistemas más elaborados d• mantenimiento de registros para los broches de papel?.

El m6todo A-B-C se describe en la figura F4.4. En esta figura. los artículos de inventario clasificados como A representan el 60% del uso monetario total del inventario, pero sólo el 10% de los artículos del inventario. Los clasificados como B representan un porcentaje menor del uso monetario total. 30%, pero una porción mayor de los artículos en el inventario, el 20% que los del tipo A. Finalmente, la clasificación C cubre el 70% de los artículos en el inventario, pero todos éstos sólo representan el 10% del uso monetario total.

El m•todo A-B-C de clasificación del inventario se usa ampliamente en la industria. La división de los tipos de inventario en tres categorías es también común. Sin embargo. la división en tres partes es sólo una tradición que pasa de una compañía a otra. En una aplicación en particular. no hay razón por Ja que no puedan crearse más categorías. Esta posibilidad se facilita mediante el uso de computadoras en las aplicaciones de planeación *y* control de los inventarios. Las múltiples capacidades de subdivisión de la lógica de la programación. lo mismo que los adelantos en el almacenamiento de la información y de su recuperación. proporcionan oportunidades para agrupar y analizar los artículos del inventario en formas que difícilmente eran factibles hace más de una década.

El concepto principal que fundamenta el uso de la técnica de clasificación. asociada con el uso monetario total se relaciona con la operación de sistemas para planeación y control de inventarios. El punto es que algunos tipos de los artículos del inventario merecen una planeación y control de costos. en tanto que otros tipos no pueden soportar tales sistemas. En términos generales es un desperdicio ejercer el mismo grado de control sobre todas las clases de artículos y. por tanto, las diferentes clases de articulas deben estar sujetas a distintos sistemas de planeación y control.

33

and a more and a companies of the contract of the companies of

the company's company's company's

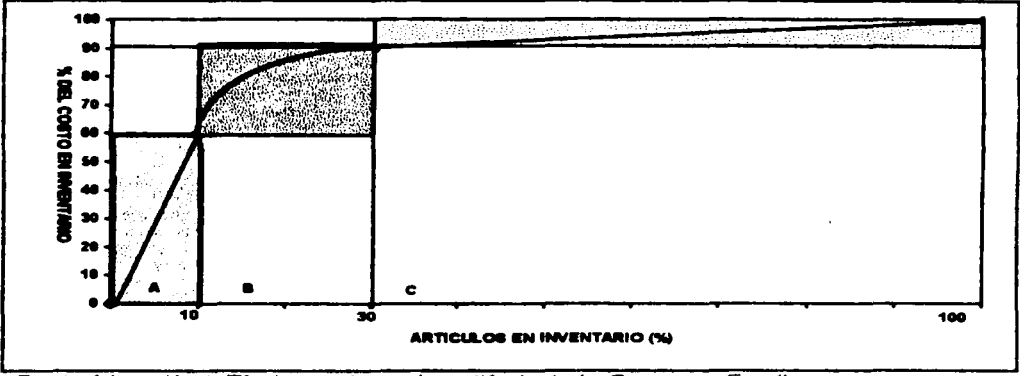

Figura, F4.4. Sistema A-B-C para clasificación de inventarios.

state of the company of the

Fuente: Adaptación de Técnicas modernas de gestión de stocks. Companys y Fonollosa.

service and control of the control of the

#### IV.3.1.2 METODOLOGÍA PARA ELABORAR UN MODELO A-B-C

Recordando que este modelo es aplicable a inventarios tanto de producto terminado como de materias primas, los pasos de esta metodología tendrán como ejemplo una aplicación en un inventario de producto terminado, sin que esto implique un cambio en la metodología.

- 1. De acuerdo con nuestros productos, recabamos el número, nombre y/o clave; además de la demanda proyectada para un cierto lapso de tiempo (en el presente caso, será mensual).
- 2. Se procede a realizar un arregio matricial de m rengiones por n columnas; en nuestro caso 14  $\times$  9, con el formato propuesto en la tabla T4.1:

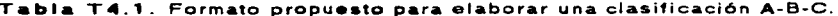

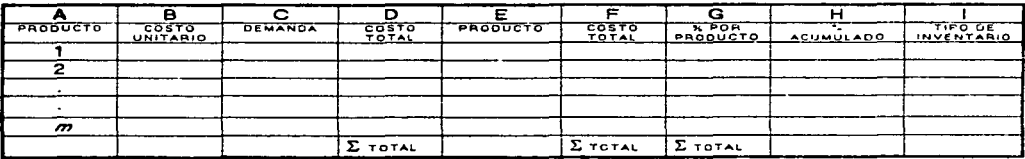

**Sales Art** 

Fuente: Diseño propio.

FACULTAD DE INGENIERÍA, UNAM

#### CAPÍTULO IV. METODOLOGÍA Y ALCANCES IV.3 PARAMETRIZACIÓN

#### 3. El formato mostrado en el punto anterior, será llenado de acuerdo con los siquientes criterios, mostrados en la tabla T4.2:

Tabla T4.2. Criterios para llenar el formato propuesto. Clasificación A B C.

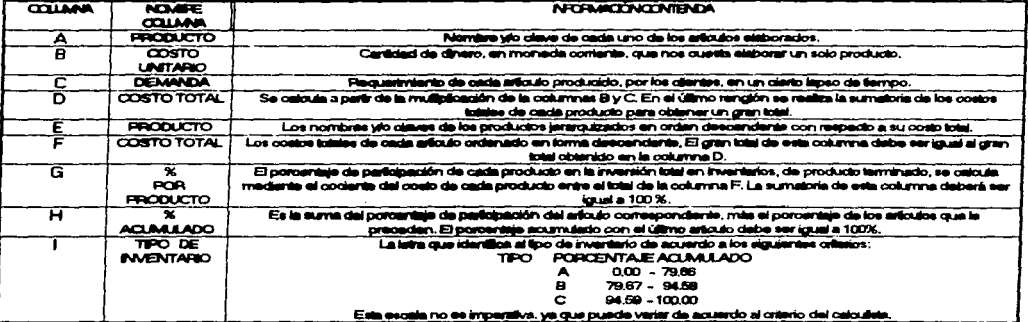

4. Para mayor claridad, una vez que se ha hecho la clasificación del inventario se procede a realizar un gráfico, colocando en el eje de las abscisas el nombre. número, o clave de cada artículo y en el eje de las ordenadas el porcentaje acumulado para cada producto obteniendo una gráfica similar a la mostrada en la figura F4.4.

#### IV.3.2. TAMAÑO DE LOTE

En las siguientes líneas se presentarán los diferentes métodos que son aplicables a un sistema MRP con el fin de lograr definir el tamaño de lote más adecuado para este sistema, es decir, la cantidad de producción donde las mermas son menores y la cantidad de materia prima a ordenar de forma que su mantenimiento no resulte una carga financiera para la empresa.

#### IV.3.2.1. FLIACIÓN DEL TAMAÑO DEL LOTE EN UN MEDIO MBP.

Las cantidades indicadas en los pedidos planeados generados por el sistema MRP no están exclusivamente en función de las necesidades netas de materiales, sino que deben también tener en cuenta los tamaños específicos de los lotes de cada partido y las reglas establecidas para ayudar a los planificadores a calcular los pedidos adecuados. En la fijación de un lote estándar para cada pieza pueden influir factores tales como la disponibilidad de recursos. las limitaciones de espacio para almacenamiento y los requisitos de empaque. Sin embargo, la preocupación más importante es normalmente minimizar los costos asociados con los pedidos y con la formación y manejo del inventario.

La tabla T4.3 presenta descripciones breves de los métodos más comunes para la determinación del tamaño de lote, junto con una indicación de su aplicabilidad en un

#### **FACULTAD DE INGENIERÍA, UNAM**

#### 36 CAPITULO IV. METOOOLOG!A Y ALCANCES IV.3 PARAMETRIZACIÓN

FACULTAD DE INGENIERIA. UNAM

 $\sim 10^{-12}$ 

**Address Contract** 

 $\mathcal{L}^{\mathcal{L}}$  and  $\mathcal{L}^{\mathcal{L}}$  and  $\mathcal{L}^{\mathcal{L}}$  are  $\mathcal{L}^{\mathcal{L}}$  . And  $\mathcal{L}^{\mathcal{L}}$ 

**Contract** 

state of the ST says and the co-

medio MRP. Las dos primeras técnicas, el lote económico y el lote fijo, están basadas en el supuesto de la demanda continua, mientras que las demás fueron diseñadas específicamente para manejar la demanda intermitente • irregular asociada por lo general con el uso de sistemas MRP.

Hay que considerar varios factores adicionales al seleccionar una técnica adecuada para determinar el tamafto de lote. de loa cuales los m6s Importantes son los siguientes:

1. La variabilidad de la demanda.

2. El horizonte de planeaci6n.

3. La duración del periodo de planeaci6n.

1999년 - 대한민국의 대학 *대* e se poste de la familia de la construcción de la construcción de la construcción de la construcción de la con<br>En la construcción de la construcción de la construcción de la construcción de la construcción de la construcc<br>

 $\mathcal{O}(\mathbb{R}^2)$  . The contract of the contract of the contract of  $\mathcal{O}(\mathbb{R}^2)$ 

3000 - 1999 - 1999 - 1999 - 1999 - 1999<br>1999 - 1999 - 1999 - 1999 - 1999 - 1999 - 1999 - 1999 - 1999 - 1999 - 1999 - 1999 - 1999 - 1999 - 1999 - 1999

4. La razón entre los costos de preparación y de manufactura por unidad.

En el caso de la mayoría de los componentes o de los grupos de partes, no hay una técnica de determinación del tamaño del late que evidentemente sea superior a las demás. De modo general, sin embargo, los métodos diseñados para manejar la demanda discreta e irregular son los más eficaces en un medio MRP. Especificando cantidades que sean múltiplos enteros de las necesidades netas de períodos consecutivos de planeación, esas técnicas minimizan la generación de cantidades ""poco corrientes" que satisfacen sólo parcialmente las necesidades de un periodo especifico.

**Carlos** 

de la característica de la constitución de la constitución de la constitución de la constitución de la constitución de la constitución de la constitución de la constitución de la constitución de la constitución de la const

#### CAPÍTULO IV. METODOLOGÍA Y ALCANCES IV.3 PARAMETRIZACIÓN

 $\sim$   $\sim$ 

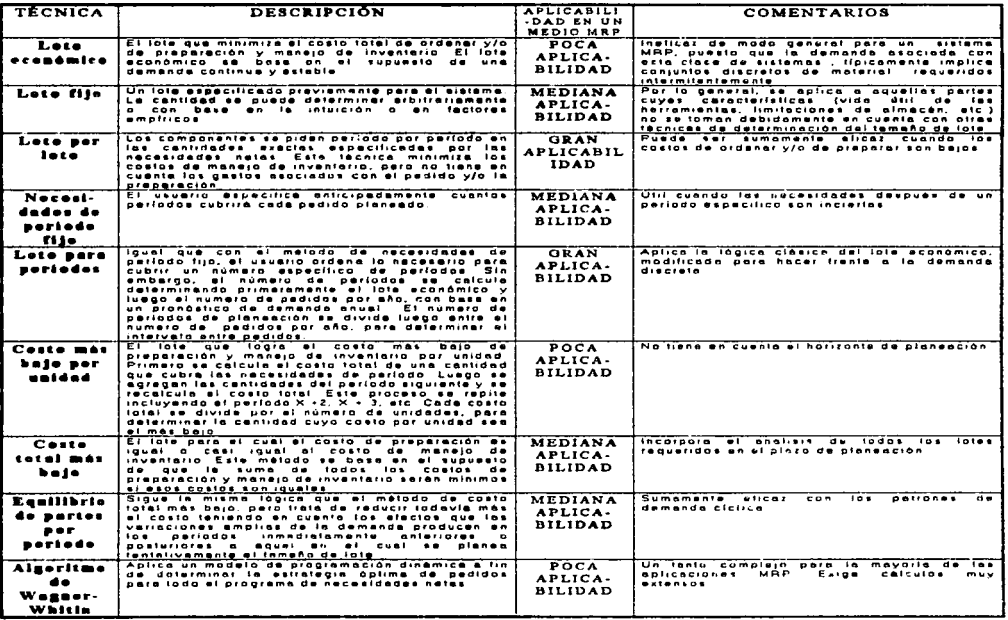

#### Tabla T4.3. Determinación del tamaño de lote con MRP.

Fuente: Manual de Ingenieria Industrial Vol. II. Salvendy.

 $\sim$  100  $\sim$ 

El siguiente paso será el revisar algunos de los procedimientos para determinar el tamaño de los lotes más eficientes en función de las necesidades netas reales existentes y no a partir de unos criterios establecidos "a priori".

En primer lugar, la tradicional fórmula EOQ (Economic Order Quantity) de Wilson, conocida también como fórmula de Wilson o de tamaño económico de lote, parte del supuesto de que la demanda o consumo se distribuye homogéneamente en el tiempo: Recordando la fórmula en cuestión (ver la ecuación 1 de la sección II.1) :

$$
Q = \sqrt{\frac{2AS}{IV}}
$$

 $\mathbf{v} = \mathbf{v}$  .

and the companies of the property of the pro-

FACULTAD DE INGENIERÍA. UNAM

38 CAPÍTULO IV. METODOLOGÍA Y ALCANCES IV.3 PARAMETRIZACION

Por otra parte. los procedimientos basados en el punto d• pedido consideran a la demanda como aleatoria. siguiendo una ley probabilística. generalmente aproximada mediante una ley normal, y que la demanda de diferentes artículos es independiente. En nuestro caso la demanda•• eJ resultado de cálculoa partiendo de la decisión de producir artículos, además existe una correlación entre las demandas de diferentes artículos.

Existe un procedimiento teórico capaz *d•* obtener una solución exacta en estos casos. el algoritmo de Wagner-Whitin. pero debido al alto volumen de c6.lculos a realizar así como su complejidad es poco utilizado (ver Tabla T4.3).

De acuerdo a la Tabla T4.3., las técnicas con gran aplicabilidad en un medio MRP son: Lote por lote y Jote para períodos. por elfo se reseftaran de manara breve fas características de cada uno de estos métodos.

#### fV.3.2.1 .1 . *.vitTQDQ LQT-pEBIQD* f/qt« *e•r• q«dqdgl*

Este método se basa en la utilización de otra de las propiedades de la formula EOQ: en ella. el lote óptimo iguala los costos de lanzamiento a los de posesión de stock. Intentaremos obtener. aproximadamente. esta equiparación. Para eflo determinamos el vafor cantidad-pedido X. que •• el que marca la relación entre costos. y buscaremos un valor del número de unidades por el tiempo que están en almacén que se aproxime lo más posible.

$$
X = \frac{CL}{I + CA}
$$

Dicho valor. para un lote que cubra T Periodos es ta suma ya conocida:

$$
\sum (j-1) \, D_i
$$

con la que se trabaja en el procedimiento Silver-Meal.

A continuación se muestra la figura F4.5. en donde se puede apreciar el algoritmo para este método.

#### CAPiTULO IV. METODOLOGÍA Y ALCANCES IV.3 PARAMETRIZACION

**Carl Corporation** 

and the company of the

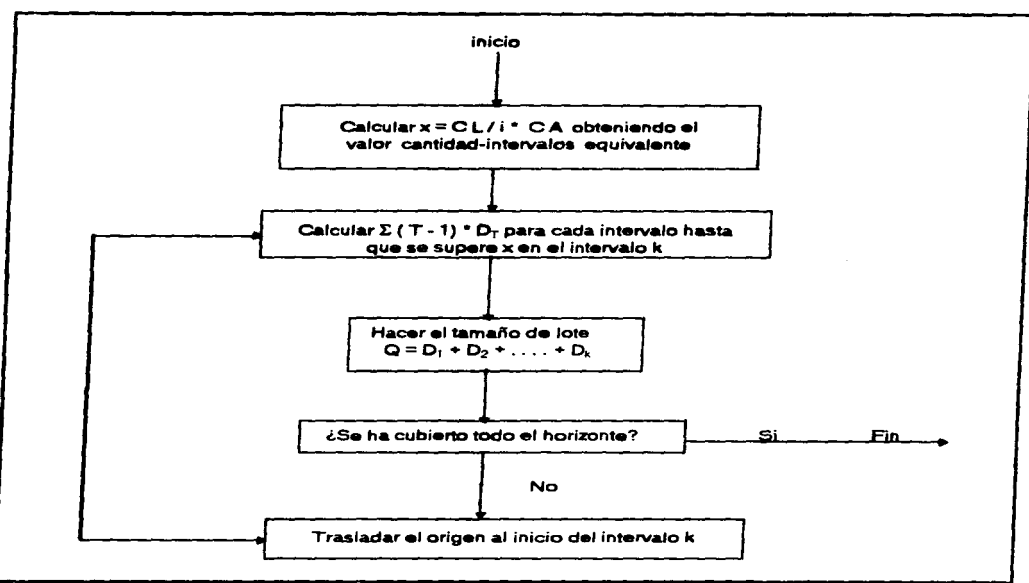

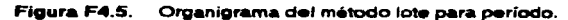

Fuente: Nuevas técnicas de gestión de stocks: MRP y JIT. Companys y Fonollosa.

#### IV.3.2.1.2. MÉTODO LOTE POR LOTE

La técnica más utilizada es la de lote por lote (L4L, como se le conoce en inglés), ya que presenta las siguientes caracterfsticas:

1. Planifica fas órdenes para satisfacer los requerimientos netos.

the company's company's company's

2. Produce exactamente lo necesario para cada período sin generar carga alguna para futuros periodos.

contracts and contracts are a serious

- 3. Minimiza los costos de transportación.
- 41. No considera el costo del equipo o las limitaciones de capacidad de 6stos.

**Contract Contract** 

the community of the community and the community of the community

#### 40 CAPITULO IV. METODOLOGÍA Y ALCANCES IV.3 PARAMETRIZACION

Durante mucho tiempo. •laborar bastante producción ocasionaba cargar al equipo durante varios períodos de trabajo incurriendo en aumento de los costos de mantenimiento de inventario y podría ser más barato producir en cada período repitiendo algunos costos. En el caso de partes producidas en la planta. los costos representan el tiempo disponible para elaborar otro producto. Esto •• capacidad perdida. No únicamente son elevados los costos de este tipo de arreglo. pero al producir en cada periodo reduce n•c•sariamente el tiempo disponible de producción.

La tabla T4.4 nos muestra los cálculos realizados con el método lote por lote. Cada período cumple exactamente con los requerimientos netos. Un costo del sistema se carga para cada período. Esta técnica d• lotificación puede minimizar los costos de mantenimiento y de ordenar; por que establece un orden para satisfacer los requerimientos netos.

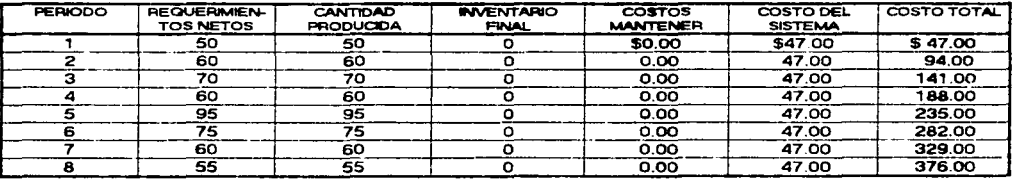

Tabla T4.4. Cálculo con el mátodo lote por lote para un sistema MRP.

#### IV.3.3. <u>LOS INVENTARIOS DE SEGURIDAD CON EL MÉTODO MRP</u>

Los inventarios de seguridad de cada componente se pueden introducir al sistema MRP ya sea restando esa cantidad de las existencias disponibles o sumándola a las necesidades brutas.

Los dos procedimientos tienen el mismo efecto: Un aumento de las necesidades netas. Sin embargo. hay que tener cuidado al usar inventarios de seguridad en un medio MRP. Los inventarios de seguridad hacen que el sistema MRP genere necesidades sobre estimadas. lo que. a su vez. puede invalidar las prioridades y la regulación de los pedidos.

La finalidad primordial de los inventarios de seguridad es compensar las fluctuaciones imprevistas de la demanda. Sin embargo. puesto que con el método MRP se calcula la demanda de componentes en lugar de pronosticar no se requiere por lo general inventarios de seguridad de componentes Debe ser más bien uno de los elementos considerados al establecer el plan maestro de las piezas cuya demanda es independiente.

Los únicos componentes con demanda dependiente que pudieran requerir existencias de seguridad son aquellas cuyo suministro es sumamente incierto. limitado por lo general a un pequeño porcentaje de las partes compradas para la fábrica. En esos casos. las existencias de seguridad se pueden introducir al sistema MRP como una compensación por entrega anticipad<&. que viene a ser el número de períodos. adelantados al de vencimiento. en que el sistema debería generar instrucciones para

#### CAPÍTULO IV. METODOLOGÍA Y ALCANCES IV.3 PARAMETRIZACIÓN

emitir ordenes de trabajo. Con este procedimiento, se ordena la cantidad calculada normalmente. pero el pedido se puede recibir antes de que se le necesite realmente. Cuando esto ocurre. el saldo disponible incluirá unas existencias de seguridad equivalentes al número de períodos anteriores a aquel en el cual se les necesita. multiplicado por el consumo medio por periodo.

En la práctica. sin embargo. muchos usuarios del sistema MRP recurren a existencias de seguridad para impedir que su inventario se agote debido a retrasos en la producción y la entrega o a un nuevo abastecimiento insuficiente causado por lotes defectuosos o por las "interrupciones•• que control de calidad impone a la producción.

La cantidad del inventario de seguridad que se mantenga recibe el influjo de la política sobre niveles de servicio:

La relación de clientes servidos sin demora con la demanda total. La compañía puede determinar luego qué riesgo de existencias agotadas puede estar lista a aceptar. Este se puede expresar como un porcentaje de pedidos. que se denomina el nivel de protección.

#### IV.3.3. 1 *MEz-OL?QLa;;pl«* 8484 *c.4LCL1L4BEZ 1NVENVfBIOOESEGUfflQ1Q*

Para encontrar la cantidad de inventario de seguridad que se necesita para alcanzar este nivel de protección, el primer paso consiste en establecer el uso promedio *y* la desviación estándar de uso alrededor del promedio.

La aplicación de Ja teoría de la curva normal por medio de tablas de distribución normal estándar va a indicar que el 95 % de uso caerá dentro de dos desviaciones estándar a cualquier lado del promedio. Esto se puede ver en fa curva normal de la figura F4.6. donde se utilizan estos valores como ejemplo.

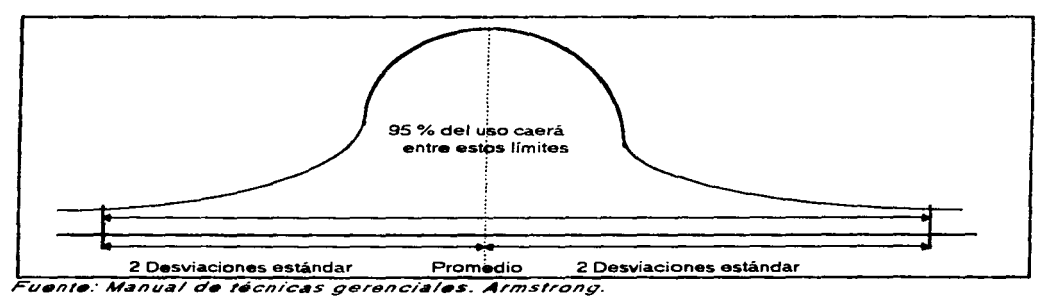

Figura F4.6. Stock amortiguador distribución normal

El nivel de seguridad tiene como parámetro el número de desviaciones estándar de acuerdo al área bajo la curva normal. es decir:

41

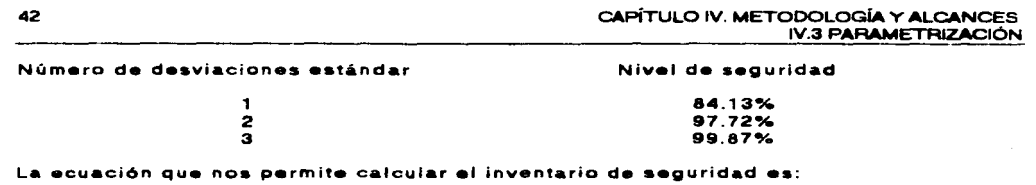

机自动 计数据程序 医心包 网络大型

**Contractor** 

**Market Community** 

Support Formula

网络海峡 the production of

**Service** 

 $\label{eq:2.1} \begin{split} &\mathcal{L}_{\mathbf{A}}\mathbf{Y}_{\mathbf{B}}\mathbf{Y}_{\mathbf{A}}\mathbf{Y}_{\mathbf{A}}\$ 

i.s.  $\equiv$   $\boldsymbol{z}$   $\sigma$ 

 $\sim$ 

 $\sim 100$ 

Donde: i.s. = Inventario de seguridad.<br>Z = Número de desviaciones

 $z = N$ úmero de desviaciones estándar.

*a* Desviación estándar.

#### FACUL TAO DE INGENIERIA. UNAM

 $\mathcal{L}$ 

 $\sim 10^{-10}$  k  $\tau$  ,  $\tau$  ,  $\tau$ 

#### CAPÍTUL.O IV. METODOL.OGÍA Y ALCANCES IV.3 PARAMETRIZACION

#### IV.3.4 EFICIENCIA QE LÍNEAS

Uno de los datos requeridos para la elaboración del plan maestro de producción. y por ende un sistema MRP, es la eficiencia de producción real de cada línea productiva. para determinar en base a esto, el promedio de producción esperado por día. turno. hora. etc.

La eficiencia de línea *o* utilización de línea como algunas personas suelen llamar también, nos representa el porcentaje de la capacidad de producción real en que se encuentra la línea productiva con respecto a las normas de producción de la industria refresquera. Es importante mencionar que la capacidad de producción de una línea queda restringida por el equipo de menor capacidad: donde para la industria embotelladora. generalmente es la máquina Jlanadora.

El cálculo de éste indice de productividad se obtiene mediante la siguiente operación:

 $E$ ficiencia de linea  $=$ Horas efectivas Horas programa

donde:

.<br>De la compagnie de la compagnie de la compagnie de la compagnie de la compagnie de la compagnie de la compagnie

Horas efectivas  $=$ Produccion real Capacidad de produccion catalogo por hora  $-$  x 100

Horas programa= Horas programadas para producción.

Recordando las definiciones que se dieron en el capítulo 2: "Marco Teórico":

Horas efectivas: Este parámetro nos representa el tiempo real de trabajo an la línea de producción.

Horas programa: Horas totales programadas para trabajar en un turno. fecha y linea específicos. Para determinar las horas programa deberán restarse las horas que se emplean para la toma de alimentos del personal en el caso del primer turno. el tiempo empleado para el lavado de envase *y* el tiempo de mantenimiento programado adicional requerido en un turno.

Capacidad de producción catálogo: Es la capacidad de producción que el proveedor del equipo indica para cada línea.

المعلومات المراجعة التعليم المراجع المعلوم المعادل المعادل المعادل المعادل المعادل المعادل المعادل المعادل العربي

EACUL TAO DE INGENIERÍA. UNAM

#### 44 CAPÍTULO IV. METODOLOGÍA Y ALCANCES IV.4 EXPLOSIÓN DE MATERIALES

#### IV.4 EXPLOSIÓN QE MATERIALES

En esta sección se explicaran brevemente las técnicas de: catálogo de materiales y de producto terminado. la lista de materiales y la estructura del producto: estas herramientas permiten tener una descripción estructurada de todos los materiales o partes que se necesitarán para producir un artículo terminado específico, un ensamble, un subensamble, una parte manufacturada o una parte comprada; así como también los diferentes productos que se elaboran en la empresa.

#### IV.4.1. Of TÁL\_QG'Q DE *M.4 TEB/ALES YQE PRQDl/CTO TEBM/MfRO*

the contract of the second contract of the

A continuación se muestra la forma en que debiera llevarse el control de los insumos para la producción *y* los productos que se elaboran.

#### 1V.4.1.1 CATÁLOGO DE MATERIALES

Es conveniente contar con un catálogo de materiales. que nos muestre de manera global toda información que nos pueda ser útil para tener un buen control sobre los inventarios de materia prima; como puede ser su costo. tiempo de entrega *y* su consumo promedio o esperado.

Con ese fin se explicará, a manera de ejemplo, la manera de realizarlo. con todos los componentes que a nuestro juicio. deben contemplarse.

1. Se hace un arreglo matricial de m renglones por n columnas. En este caso. m es el número de materias primas utilizadas *y* n es igual a 7, con el siguiente formato T4.5.:

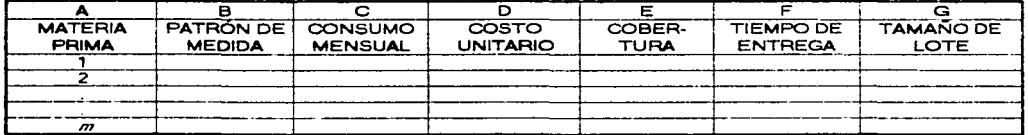

Tabla T4.5. Formato para el catálogo de materiales.

Fuente. Formato propuesto del catálogo de materiales.

2. Este formato será llenado de acuerdo a la información de la siguiente tabla T4.6.

#### CAPÍTULO IV. METODOLOGÍA Y ALCANCES IV.4 EXPLOSIÓN DE MATERIALES

**The School Control** 

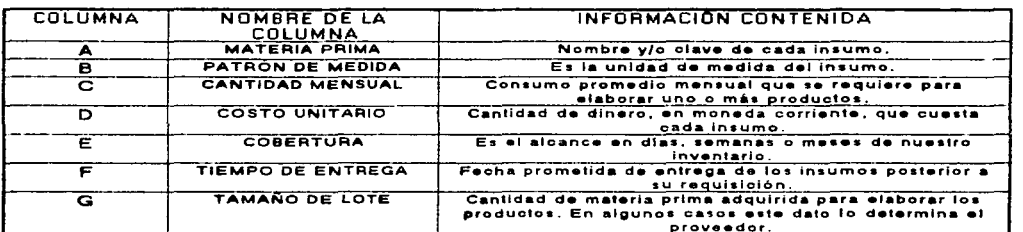

#### Tabla T4.8. Información del catálogo de materiales.

croveador. *Fuen'•·· /n,orn1•cidn qu• d•D• con,•ner el l'or/71•'º propu•s'o d•I c•,Jilogo de fl1•'•riales.* 

Conviene hacer hincapié que MRP 11 tiene como objetivo la inexistencia de inventario de seguridad para materia prima, no así para el producto terminado.

#### IV.4.1.2 *CATÁLOGO DE PRODUCTO TERMINADO*

Así como resulta importante el poseer información sobre las materias primas, también es vital tener información de los productos que se elaboran en una empresa. El procedimiento es análogo al explicado en el punto anterior y sería idéntico de no ser por las siguientes detalles:

Esta vez se cuenta también con una matriz de m x 7: como se ve en el siguiente formato:

Tabla T4.7. Formato para el catálogo de producto terminado.

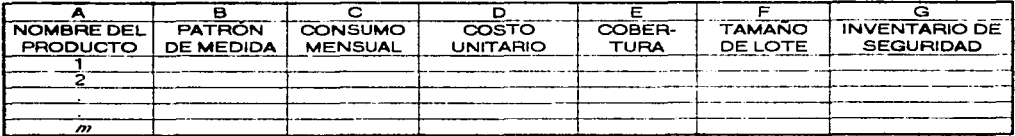

Fuente: Formato propuesto del catálogo de producto terminado.

La información recabada varía en algunos rubros:

45

FACULTAD DE INGENIERÍA. UNAM

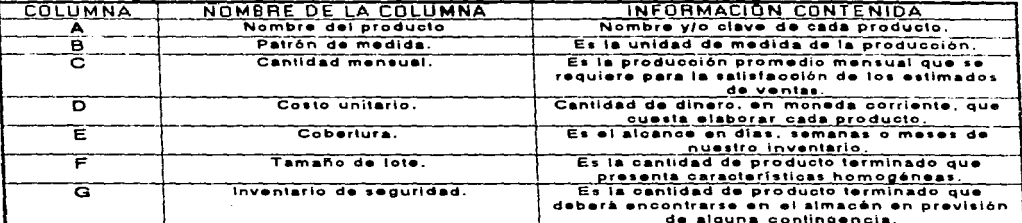

Tabla T4.8. Información para el catálogo de producto terminado.

Fuente: Información que debe contener el formato propuesto del catálogo de producto terminado.

#### **N.4.2. LISTA DE MATERIALES**

Se debe elaborar una lista de materiales para cada producto. la metodología para elaborar una lista de materiales no representa ninguna dificultad, simplemente es indicar los componentes que integran una unidad completa del producto, pudiendo ser con un diagrama o con una lista que muestre las relaciones entre los subensambles y partes.

Si existen errores en la lista de materiales, los materiales requeridos no serán ordenados y el producto no podrá ser manufacturado y vendido. Como resultado, las otras partes que estén disponibles esperarán en el inventario mientras que las partes que faltan son obtenidas. Por lo tanto, se debe insistir en que todas las listas de materiales sean 100% correctas.

Algunas compañías tienen varias listas de materiales para el mismo producto. Un sistema de planeación de requerimiento de materiales necesita una sola lista de materiales para toda la compañía. La lista de materiales que se encuentre registrada debe ser la correcta y debe representar la forma en la que se manufactura el producto.

Las listas de materiales sufren cambios constantes a medida que los productos se rediseñan. De este modo, se necesita un sistema efectivo de ordenes de cambio de ingeniería para mantener actualizadas las listas de materiales.

La lista de materiales recibe el complemento de la estructura del producto o árbol del producto, y es de esta manera gráfica en donde pueden apreciarse con mayor claridad los elementos que constituyen nuestros productos como se explicará a continuación.

#### **N.4.3. ESTRUCTURA DEL PRODUCTO**

La estructura del producto nos permite ubicar de manera precisa los pasos necesarios para su elaboración, por ello es que en su momento se le dedicará atención especial. No debe de oividarse que la lista de materiales nos permite tener "a la mano" los elementos necesarios para poder elaborar los productos según las fórmulas que rigen su producción.

#### CAPÍTULO IV. METODOLOGÍA Y ALCANCES IV.4 EXPLOSIÓN DE MATERIALES

Para realizar una estructura de producto es indispensable tener bien definidas todas aquellas partes de las que consta cada producto y el desarrollo progresivo de su manufactura. A continuación se presentan los pasos para elaborar el árbol de producción (como también se le conoce):

- 1. En la parte superior se coloca el nombre o clave del producto.
- 2. En el siguiente nivel se ponen las partes necesarias para poder hacer el producto terminado.
- 3. En el subsecuente nivel se sitúan el o los elementos para constituir. generalmente, una parte necesaria para ensamblar el producto final, y así sucesivamente.

a sa mga bangayon ng Kabupatèn Salamang Palawang Palawang Palawang Palawang Palawang Palawang Palawang Palawan<br>Palawang Palawang Palawang Palawang Palawang Palawang Palawang Palawang Palawang Palawang Palawang Palawang Pa<br>

المتعاطف والمتعارف والمتعارض والمعتقل والمتحيط والتعاون المعاونات والمتحدث

**FACULTAD DE INGENIERÍA, UNAM** 

and the control of the control of the

47

 $\hat{L}$  is a constraint of the state of  $\hat{L}$ 

the committee of the

#### IV.5 PLAN MAESTRO DE PRODUCCIÓN

El plan maestro de producción indica las cantidades a elaborar de cada producto. los intervalos de fabricación y la forma en que esto se lleva a cabo. Su estructura. se explicará en los siguientes apartados.

#### IV.5.1 *PLAN MAESTRO DE PRODUCCIÓN*

El plan maestro de producción indica las cantidades de cada producto que van a fabricarse en cada uno de los intervalos en que se ha dividido el horizonte. Puesto que existen restricciones de capacidad en las instalaciones y máquinas que componen el sistema productivo propio de Ja empresa, a las que pueden agregarse restricciones en cuanto a las posibilidades de producción de algunos de los componentes de procedencia exterior por parte de las proveedores. el plan maestro de producción definitivo debe haber sido objeto de algunas comprobaciones para garantizar hasta un nivel razonable qué es factible o realizable. Los intervalos temporales pueden ser meses. o días como en nuestro caso. por tanto una vez aprobado el plan maestro constituye un compromiso entre las diferentes partes interesadas en los productos de la empresa. esencialmente los departamentos comerciales. productivos *y* de compras. Puesto que la situación varia en el tiempo, tanto en lo que se refiere a las realidades de producción como a las estimaciones (previsiones) del comportamiento del mercado. periódicamente deberá actualizarse el plan. Habitualmente. la frecuencia de actualización o revisión será mensual.

La planificación se basa en previsiones (lo que se denomina como información comercial). Cuando el número de productos terminados con que cuenta la empresa sea pequeña no existirá ninguna dificultad en establecer las previsiones o el plan maestro en función de dichos productos terminales. Sin embargo. cuando los productos terminados potenciales son algunos millares o decenas de millar. pueden presentarse dificultades importantes. en particular la poca confianza que se tendrá en las previsiones y por tanto en los datos del plan a nivel detallado para los intervalos alejados en el tiempo, a lo que hay que contraponer el volumen de trabajo para el manejo de dicha información.

En estas condiciones es normal agrupar los productos en grupos o familias. homogéneos en cuanto a las necesidades productivas de los integrantes de cada grupo.

El plan que se ha considerado hasta el momento puede identificarse con el plan maestro agregado o global. que permite establecer las modalidades de producción *<sup>y</sup>* la distribución de los recursos críticos. El plan maestro agregado permitirá definir las cuantías de inventarios, horas extras, subcontratación, empleo temporal, etc. necesarias para cumplir el plan. y coherentes con los objetivos de la empresa enfrentados a la previsión existente sobre el comportamiento del mercado. (ver tabla T4.9)

j

were a considerably a considerably

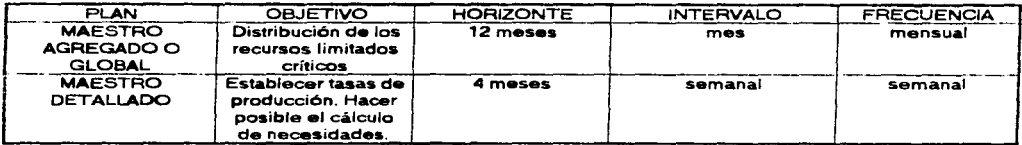

#### Tabla T4.9. Los dos niveles del plan maestro.

Fuente: Nuevas tecnicas de gestión de stocks: MRP v.JIT. Companys y Fonollosa.

#### **IV.5.2 ELABORACIÓN DEL PLAN MAESTRO**

En esta sección se procederá a explicar la forma en ta que se llevan a cabo los dos tipos de plan maestro

#### IV.5.2.1 *#fZ-AQQBAQ'ÓNQEL f%AN'M4F.filj9QAGflEG4QO*

El punto de partida es Ja información comercial relativa a previsiones *y* pedidos. Esta información proviene, en general, de puntos distintos de la empresa y puede tener formatos diferentes, su sintetización en un único esquema es lo que se denomina plan de /a o'enu1nda.

A partir del plan de la demanda se establece un plan maestro agregado tentativo lo que, dada nuestra estructura de planificación. no ofrecerá dificultades mayores pues bastará con utilizar el plan elaborado en el ciclo anterior de planificación sometiéndolo a dos tipos de retoques:

- 1. Añadir fa producción a realizar en el último intervalo.
- 2. Corregir. si es el caso. los valores iniciales considerando que se produciran desviaciones importantes entre los valores planificados *y* los reales del intervalo (mes) en curso.

Se determinan a nivel agregado las necesidades de recursos críticos. necesidades de *carga.* del plan maestro agregado tentativo. utilizando para ello datos técnicos que relacionen las familias de productos con el consumo de recursos. Habitualmente, *<sup>y</sup>*<sup>a</sup> este nivel. los aspectos considerados serán esencialmente los que hagan referencia a Jos recursos internos de la empresa, sólo excepcionalmente se considerará el consumo de recursos ajenos (proveedores) y para aquellos componentes que presenten una problemática especial.

Las necesidades de carga se comparan con las disponibilidades. capacidades globales y se determinan las diferencias. las cuales comprenden no sólo una cuantía sino también una posición temporal.

En el caso de que las diferencias sean insignificantes el plan es factible: en caso contrario. es preciso proceder a la modificación del plan tentativo hasta lograr la factibilidad. Los procedimientos utilizados para la modificación del plan cubren un amplio espectro. desde los automáticos. basados en la programación matemática. hasta los manuales prueba y error. En general un planificador entrenado. mediante la

**FACULTAD DE INGENIERÍA, UNAM** 

a construction of the company of the company of the company of the company of the company of the company of the

ayuda de un sistema informático puede obtener buenos resultados como se ha visto frecuentemente en la práctica.

المتابع المتحدث والمستنقل المتاريخ المتوجب والموودة والمستنقل والمواصور والمتحدث والمتناور والمتناور

Hay diversos caminos para lograr acercarse al cumplimiento de los objetivos de la empresa. Ya se ha hablado de las vías alternativas logradas mediante los inventarios. horas extras. subcontratación. etc .. y no son las únicas alternativas existentes en un determinado contexto productivo. En dichas circunstancias será interesante probar diversas soluciones generando varios planes factibles, los cuales se evaluarán, no solo desde el punto de vista económico. *y* permitirá la elección del más apropiado a las circunstancias.

Después de este proceso disponemos del plan maestro agregado que deberá pasar a Ja aprobación de los departamentos implicados.

#### IV.5.2.2 ELABORACIÓN DEL PLAN MAESTRO DETALLADO

El proceso es análogo al anterior. salvo el nivel de detalle empleado. A partir de la información comercial se establece el *plan de la demanda (detallado)*, que permite la construcción del plan maestro detallado tentativo. Existen ahora un mayor número de restricciones a respetar dado que el plan detallado debe quedar enmarcado en las directrices fijadas por el plan agregado.

Utilizando los datos técnicos se determinan las necesidades de carga.

Los datos técnicos son análogos a los empleados para determinar la factibilidad del plan agregado. salvo que su nivel de agregación será menor, coherente con el utiliza.do en el plan maestro detallado. Genéricamente se han denominado macrociclos y macrolista por constituir un tipo de información de la misma naturaleza que la que en otros apartados ha recibido el nombre de *lista de materiales y ciclos de* producción. la diferencia reside en la visión todavía macroscópica de dicha información en el caso presente.

La participación de los aspectos ligados a componentes de procedencia exterior será más importante aquí. sobre todo si se desea obtener una estabilidad razonable en los programas sucesívos comunicados a los proveedores.

Las necesidades de carga se comparan con las capacidades disponibles. detalladas a un nivel coherente. *y* en caso de discrepancia será preciso proceder a modificaciones del plan detallado tentativo hasta lograr la factibilidad del mismo

Terminado el proceso dispondremos del plan maestro detallado. que es el que utilizaremos como punto de partida en el sistema MRP.

En la figura F4.7. se presenta el procedimiento de elaboración del *plan maestro* agregado y del plan maestro detallado. La planificación en ambos niveles sigue el mismo proceso. A partir de previsiones de la demanda y de Ja cartera de pedidos se establece un plan de demanda. que sintetiza los datos bajo el mismo formato. A partir del plan de demanda se elabora un plan maestro tentativo, calculándose sus necesidades de carga a partir de los datos técnicos pertinentes.

Estas necesidades se comparan con las capacidades disponibles. En caso de que las necesidades sean coherentes con tas disponibilidades el plan es factible. No obstante, puede ser interesante efectuar modificaciones en el plan si las --------·--------·------------------,F=A-=-=c"'u-L=T:-:Ac:D=-c:D:-E=-:l"'N<sup>7</sup> G=E:::N=1E"'R=ÍA-:-. -:U-:::-N:-:A:-M:-c

disponibilidades superan muy apreciablemente las necesidades. En caso de que sean las necesidades las que en un momento determinado superen las disponibilidades habrá que modificar el plan tentativo. bien reduciendo su volumen global, bien desplazando producción para utilizar disponibilidades sobrantes en intervalos de tiempo diferentes de aquellos en los que se procesaban inicialmente o. si es posible. modificar las disponibilidades considerando recursos no tenidos en cuenta hasta el momento. En el caso en el que existan alternativas, por ejemplo en la obtención de recursos suplementarios. será posible comparar, a través de una evaluación. varios planes maestros alternativos; esta comparación, de producirse, suele limitarse al plan maestro agregado que es el marco af que debe adaptarse el plan maestro detallado.

mehatukan Bulis.<br>. !!

1 1
and the company of the second service

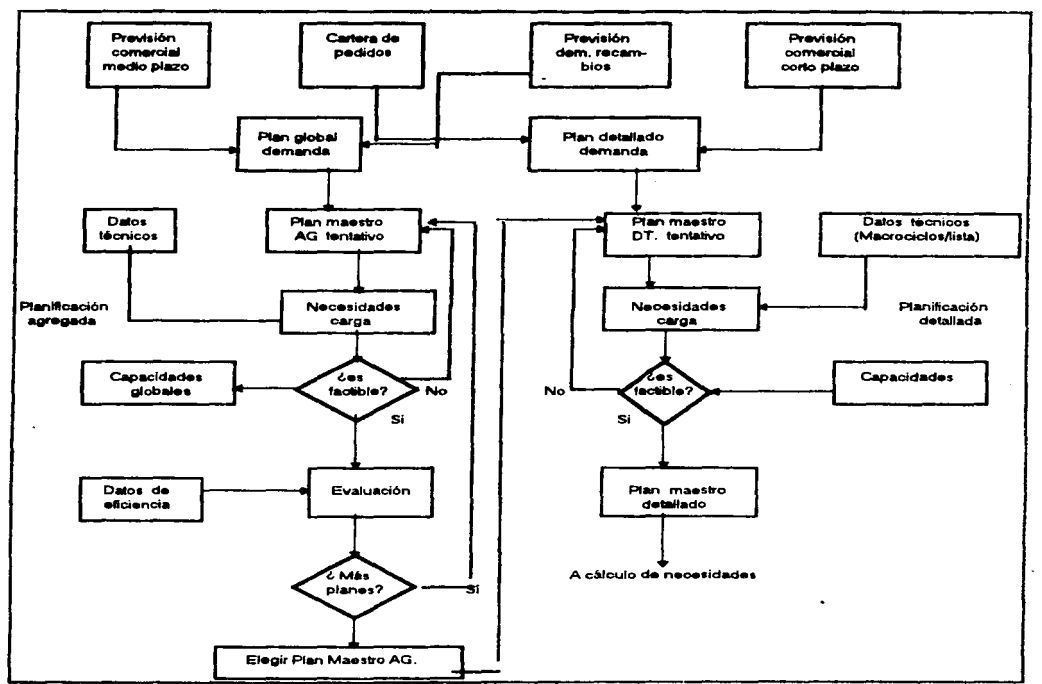

Figura F4.7. Procedimiento de elaboración del plan maestro agregado y del plan maestro detallado.

 $\mathcal{L}_{\text{max}}$  and  $\mathcal{L}_{\text{max}}$  are  $\mathcal{L}_{\text{max}}$  . Then

**Contract** 

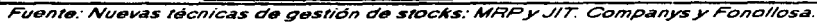

52

 $\sim$   $\alpha$   $\sim$   $\alpha_{1}$   $\omega_{2}$   $\omega_{3}$   $\omega_{4}$  ,  $\omega_{5}$   $\omega$   $\sim$ 

#### CAPITULO IV. METODOLOGiA Y ALCANCES IV.6 PLANEACIÓN DE REQUERIMIENTO DE MATERIALES (MRP)

#### *W.6* **PLANEACIÓN DE REQUERIMIENTOS DE MATERIALES (MRP)**

El objetivo de la Planeación de Requerimientos de Materiales (MRP por sus siglas en inglés). es: administrar y controlar el inventario tanto de los componentes y partes compradas, como de las materia• primas utilizadas en la fabricación da nuestro producto: de forma que los costos de mantenimiento de inventario sean acordes y rentables a los requerimientos.

El MRP comenzó a substituir. en la• industrias americanas. al sistema de gestión de inventarios basado en un lote fijo. ya sea medido en unidades o en tiempo (EOQ y EPQ respectivamente).

Los datos que deben considerarse para aplicar este sistema deben de contemplar dos características esenciales:

- 1. El lapso de tiempo en el cual se demandarán los componentes o la materia prima necesaria para elaborar nuestro producto.
- 2. La cantidad que de estos elementos se precisará. para proceder a su elaboración.

Con esta información el MRP puede generar respuestas a las cuestiones siguientes o análogas a estas:

¿Qué cantidad de materiales se deben ordenar?

¿cuando se establece el punto de orden para evitar atrasos en la producción?

¿cómo repercuten en el inventario las órdenes de producción. de compra y los cambios en la demanda de los consumidores?

lCuándo es necesario reprogramarse?

contractors and the contractors of the con-

Para que un sistema MRP funcione adecuadamente debe de darse una interacción de la información proveniente de cuatro áreas. las cuales son:

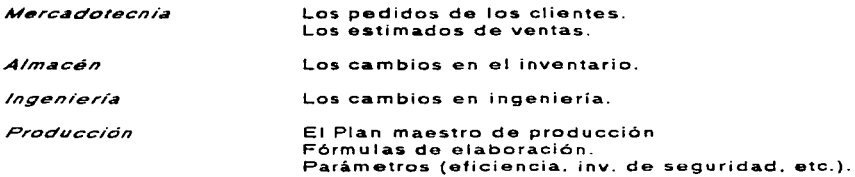

A la luz de estos datos. habría que interrogarnos: ¿Qué información nos da cada uno de estos elementos?. Los pedidos de los clientes junto con los estimados de ventas nos permiten "alimentar" al MRP con los datos relativos al tipo de artículo demandado. cantidad ordenada. fecha de entrega prometida: los cuales al confrontarse con la demanda pronosticada nos permiten la elaboración de un plan maestro. el cual nos permitirá programar la carga de trabajo. los puntos de reorden. la cobertura de los inventarios (todo ello tomando en cuenta los posibles atrasos que

**Contractor** 

consideration of the construction

FACUL TAO DE INGENIERIA. UNAM

**Construction of the Construction Construction** 

#### 54 CAPÍTULO IV. METODOLOGIA Y ALCANCES IV.6 PLANEACIÓN DE REQUERIMIENTOS DE MATERIALES (MRPl

pudieran darse. tales como: la cancelación del pedido). permitiendo Ja generación de un programa maestro, del cual ya nos hemos ocupado.

Los cambios en ingeniería nos permiten generar una lista de materiales; este tipo de cambios son los que se llevan a cabo en el disefto tanto de la producción. como del producto lo que finalmente repercute en una mejora del proceso de producción y en una variación de la lista de los materiales que se necesitan para la producción (en el caso de bebidas embotelladas, los cambios en el diseño son "prácticamente" nulos de allí que la lista de materiales se mantenga sin cambios). además de que los elementos utilizados en la producción son prácticamente los mismos (excepto por Jos concentrados. ya que estos dan los sabores característicos a los refrescos).

Los cambios en el inventario, son generados por la llegada de materias primas y el análisis acerca de qué cantidad de inventario se necesitará para cumplir con el programa de producción así como tambi•n cuando se usarán estos materiales para la producción. Todas estas variaciones se reflejan en el estado del almacén de inventario donde•• obtienen, para cada uno de los productos que allí se encuentran. los datos de:

1. Cantidad en inventario.

2. Cantidad pedida.

3. Tiempo de espera para adquirir el producto.

*4.* Tiempo esperado de arribo de los artículos pedidos.

5. Tamaño óptimo de lote de producción.

6. Control basado en las fechas de caducidad de los materiales.

Es necesario hacer notar que el programa maestro, es básico para la Planeación de Requerimientos de Materiales (o Planeación de Materiales Necesarios, como le traducen algunos autores) ya que compara las estadísticas. que obtenemos en los estimados de ventas. con la información real. que son los pedidos de los clientes. lo cual nos indica la cantidad de producción requerida en cada periodo de tiempo (dias. semanas. meses. etc.) lo que permite aprovechar de manera óptima la capacidad de nuestra planta *y* en caso de que esta sea insuficiente: los encargados de llevar a cabo Ja Planeación Agregada podrán tomar las medidas necesarias de forma que sean lo más benéficas para la compañía. como por ejemplo;

1. Instituir un segundo o tercer turno, según sea el caso.

2. Instituir la política de tiempo extra.

3. Subcontratar el trabajo a otras empresas.

4. Dejar de aceptar algunos pedidos.

5. Retrasar la entrega de pedidos.

Un sistema MRP debe tener la flexibilidad necesaria para poder actualizarse según aparezcan cambios en el diseño de ingeniaría que afecten nuestra lista de materiales.

# CAPÍTULO IV. METODOLOGÍA Y ALCANCES<br>IV.6 PLANEACIÓN DE REQUERIMIENTO DE MATERIALES (MRP)

en •1 estado de pedidos de los clientes (cancelaciones definitivas o temporales). variaciones en los tiempos de espera para reordenar insumos, incrementos en el tiempo de entrega por parte de los proveedores o los posibles cambios en las prioridades de la misma empresa (darle mayor importancia a la elaboración de un determinado producto): la Planeación de Materiales Necesarios no puede ser estática, ya que la empresa se encuentra en interrelación con el medio ambiente. Resumiendo las actividades de un sistema MRP. se listan tas siguientes:

Pronosticar la demanda del cliente.

Calcular los pedidos del cliente.

Desarrollar un programa maestro de producción.

Observar cambios en ingeniería.

Actualizar la lista de materiales.

Evaluar los cambios en el nivel de inventarios.

Procesar la información anterior y generar órdenes de manufactura. de cambio de inventario y de compra.

Desfasar en el tiempo el flujo de materiales para que los componentes lleguen a tiempo a las áreas señaladas.

Prever la replaneación con los cambios de los pedidos de los clientes y la revisión de los pronósticos.

Prever la replaneaci6n con los cambios del estado de los pedidos de los clientes y de manufactura.

Prever la replaneaci6n al efectuarse cambios en ingeniería y en el proceso. así como al ocurrir interrupciones en el flujo de materiales.

Reportar el estado del almacén en inventario y programar la información en un ciclo.

#### CAPITULO IV. METODOLOGÍA Y ALCANCES. **IV.7 PLANEACIÓN DE RECURSOS DE MANUFACTURA (MRP III)**

the contract of the contract of the

#### IV.7. PLANEACIÓN DE RECURSOS DE MANUFACTURA (MRP.II.)

and the company of

MRP es un método efectivo para la colocación de órdenes en situaciones de demanda dependiente en las que la emisión de la orden o el inicio de una corrida de producción para fabricar una parte están determinados por la calendarización y la utilización de la parte en una parte subsecuente de producción. Como las decisiones MRP para una etapa de producción ( qué fabricar, en qué cantidad y cuándo) están coordinadas con decisiones para otras etapas, es natural extender el alcance de MRP para incluir planeación de capacidad, control de piso de máquinas y compras. Este MRP extendido se conoce como MRP de ciclo cerrado.

En el MRP II las funciones financieras y de comercialización van unidas a la función de operaciones. Como los requerimientos de materiales y de producción para cada etapa son determinadas en MRP, estos requerimientos se convierten a dinero. Puede entonces tenerse, para cada categoría de grupo de productos, inventario disponible en dinero, requerimientos de compra en dinero, un estimado en dinero de la mano de obra y presupuestos para cada departamento para el horizonte de planeación. De esta forma, el personal de producción y finanzas trabaja en forma conjunta para asegurar que los recursos deseados estén disponibles para satisfacer los requerimientos de producción de los productos finales.

MRP II facilita la coordinación con comercialización. Para comenzar, los pronósticos de ventas son insumos para MRP ya que se utilizan para determinar los planes de producción agregada y los programas maestros para cada producto.

El planificador de producción y el gerente de comercialización del producto trabajan conjuntamente en base a reuniones semanales para determinar si son necesarios cambios en el programa maestro con base en las ordenes de los clientes individuales. Estos cambios pueden incluir modificaciones en el tamaño de la orden, cancelaciones y expeditación o atraso de algunas formas. El gerente de comercialización y el gerente de la planta pueden reunirse mensualmente para actualizar los pronósticos de ventas y revisar los programas maestros. Finalmente, los altos directivos de producción, comercialización y finanzas deciden conjuntamente la mezcla de productos. los planes de producción agregada por familias de productos. los requerimientos financieros y las estrategias de fijación de precios.

MRP Il provee un vehículo conveniente para coordinar los esfuerzos de los departamentos de manufactura, finanzas, comercialización, ingeniería y personal hacia la consecución de un plan de negocio común. Como el método MRP está computarizado, los gerentes pueden llevar a cabo análisis de "qué sucede sí" para evaluar las implicaciones de sus decisiones. Por ejemplo, si los pronósticos de ventas suministrados por el departamento de comercialización no pueden ser satisfechos por las capacidades existentes, pueden evaluarse las implicaciones financieras y de otro tipo de las decisiones alternativas, tales como la<br>subcontratación, la programación de tiempo extra o de segundos turnos o la posposición de las órdenes de algunos clientes, recurriendo a las capacidades de simulación de un sistema MRP II.

Otra extensión de los conceptos de MRP se encuentra en la planeación de los requerimientos de distribución para diversas bodegas, regionales, y de sucursales. Este proceso se denomina planeación de recursos de distribución (DRP). En términos sencillos. la idea de DRP es coordinar las decisiones en distintos puntos de distribución de la misma forma que MRP se emplea para coordinar decisiones en

#### 56

#### CAPÍTULO IV. METODOLOGÍA Y ALCANCES 57 IV.7 Pl..ANEACION DE RECURSOS DE MANUFACTURA (MRP 11)

distintas etapas de producción. De esta forma en lugar de contar con un control independiente del mismo artículo en diferentes puntos de distribución utilizando métodos EOQ ta demanda dependiente en una entidad jerárquica superior (v. gr., una bodega central) •• derivada a partir de los requerimientos de un ente inferior en la jerarquía (v. gr.. una bodega regional). DRP es útil tanto para empresas de manufactura (automóviles, otros productos de consumo duradero, etc.) que venden sus productos a través de diversos puntos de distribución como para aquellas dedicadas exclusivamente a la distribución (tiendas departamentales, supermercados, etc.).

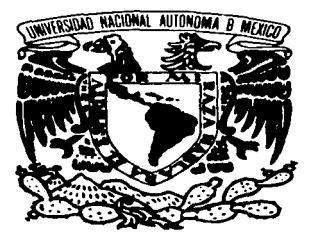

the control of the control of the

# **CAPÍTULO V**

# DIAGNÓSTICO DE LA SITUACIÓN ACTUAL

No hay desgracia mayor que la anarquia: ella destruye las ciudades, conmociona y revuelve las familias: en el combate. rompe las lanzas y promueve las derrotas.

Sólocles.

#### CAPITULO V. DAGNÓSTICO DE LA SITUACIÓN ACTUAL V.1 PROCESO DE MANUFACTURA DE UN REFRESCO

 $\frac{1}{2} \mathcal{F} \mathcal{G}(\theta^2 + \lambda^2) \mathcal{F}_1(\theta^2 + \lambda^2) \mathcal{F}_2(\theta^2) = \mathcal{F}_1(\theta^2 + \lambda^2) \mathcal{F}_2(\theta^2 + \lambda^2) \mathcal{F}_2(\theta^2 + \lambda^2) \mathcal{F}_3(\theta^2 + \lambda^2)$ 

En el presente capitulo. se expondrá la situación actual en que se encuentra la planta en estudio. lo cual nos permitirá contar con una visión más objetiva en torno de los beneficios de implantar un sistema MRP 11.

the control of the con-

#### V.1 PROCESO pE MANUFACTURA DE UN REFRESCO

Como primer punto. colocaremos la explicación del proceso productivo de la industria embotelladora. sus equipos. mientras que los subprocesos auxiliares con que cuenta se explicarán en un anexo.

#### V. 1. 1 *PRQQE.SO DE UM4 L/NE4 QE EMQO TEL LADO DE BEERESCQS*

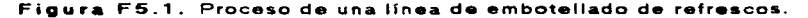

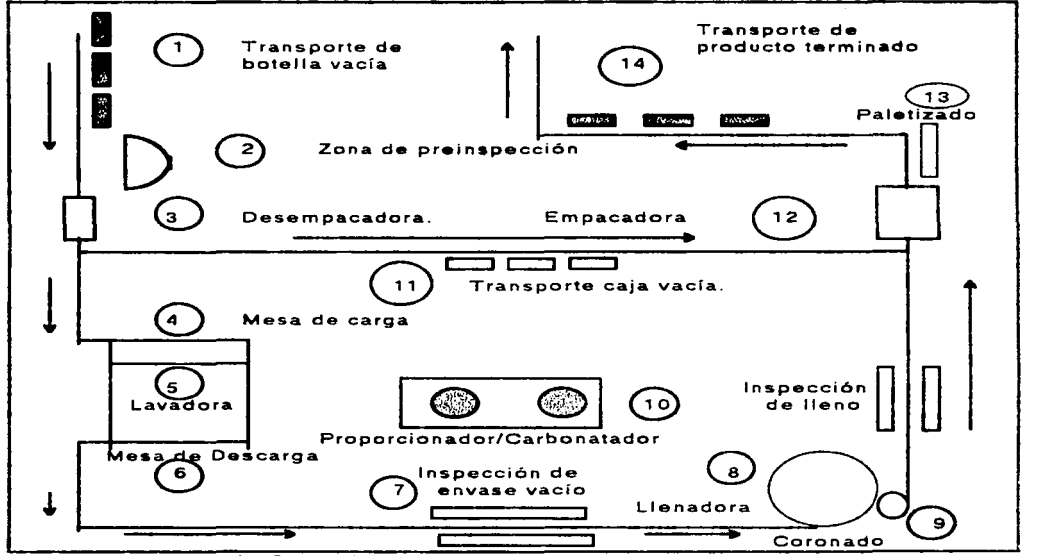

Fuente: Gerencia de Operaciones.

La figura FS.1 representa el proceso de elaboración de un refresco. mismo que se explica con mayor detalle a continuación:

 $\sim$ 

المستقل القائم والمتحدث والمتاري

 $\mathbf{r}$  and  $\mathbf{r}$  and  $\mathbf{r}$ 

FACULTAD DE INGENIERIA. UNAM

#### 59 CAPITULO V. DIAGNÓSTICO DE LA SITUACIÓN ACTUAL V.i PROCESO DE MANUFACTURA DE UN REFRESCO

#### 1. Transporte de botella vacfa

El inicio del proceso de embotellado consiste en depositar las tarimas con botella vacía y sucia. procedente del mercado, utilizando montacargas que las acercan al transporte de alimentación para posteriormente colocarlas manualmente en el mismo: para que después se revise caja por caja en la siguiente operación.

#### 2. Zona de preinspección

La actividad de preinspecci6n consiste en los siguientes pasos:

الهوادها الانهار القوار المتواردة الجواري والمتاريهي والمراددة الهاديين بتطوير والرادي الدرادة والجوالح الحديجة الجراح

- A) Sacar toda botella que se encuentre despostillada o rota.
- B) Destapar el envase que esté coronado.
- C) Extraer y separar las botellas que estén demasiado sucias o que contengan restos de cera. impurezas. cemento o cualquier otro material que no pueda ser removido por la lavadora.
- O) Sacar envase de otras marcas.

#### 3. Desempacado

La botella es extralda de su caja por un sistema mecánico de bandas que sujeta a la botella por su cuello separándola de la caja de plástico y la coloca en un transportador que la direcciona a la lavadora de botellas.

#### 4. Mesa de carga

Después de que la botella ha sido desempacada, se deposita en la mesa de carga generándose una acumulación de botella. con objeto de ser introducida de manera continua en la. lavadora.

#### 5. Lavadora

El proceso de lavado consiste en sumergir la botella en diferentes tanques con solución cáustica a distintas concentraciones y temperaturas (para mayor detalle ver en el capitulo 11 la definición de lavadora) obteniendo así una botella limpia y saneada. Los factores a considerar para el buen lavado de la botella son:

A) Concentraciones de soluciones cáusticas adecuadas.

B) Temperaturas de las mismas y.

the company of

C) Tiempo de inmersión de las botellas en las soluciones.

#### 6. Mesa de descarga

En la salida de la lavadora. las botellas se colocan en la mesa de descarga y luego en una banda transportadora.

#### 7. Inspección de envase vacío

Estando los envases sobre la banda transportadora. frente a la pantalla de inspección. se revisa manualmente que el lavado se ha realizado correctamente. En caso contrario. las botellas son enviadas de nueva cuenta a la máquina

 $\sim$ 

the boundary and continues are the company of the company of the continues of the continues of the continues of the continues of the continues of the continues of the continues of the continues of the continues of the cont

lavadora: de la misma forma. •• descartan las botellas que se encuentran demasiado esmeriladas. despostilladas o con objetos extraños en su interior.

#### 8. Llenadora

El llenado de botella se realiza mediante un equipo rotatorio con un sistema de válvulas instaladas en su parte superior que se insertan en las botellas para llenarlas con el producto.

#### 9. Coronado

Posteriormente. el mismo equipo coloca la corona (o corcholata) para tapar fa botella.

#### 10. Inspección de lleno

En una segunda pantalla se lleva a cabo la inspección de botella llena que consiste en verificar que el producto embotellado tenga el nivel de llenado correcto *y* que no pase ninguna botella sin coronar y/o sucia.

#### 11. Transporte de caja vacfa

Este es un proceso intermedio entre la desempacadora y ta empacadora en donde se verifica que la caja se encuentre libre de objetos extraños en su interior como vidrios. fondos de botella, corona. etc .. y que no permitan que la botella asiente correctamente al momento de empacarse.

#### 12. Proceso de empacado

Se introduce el producto terminado mecánica o neumáticamente en su respectiva caja; en el caso de que hubieran faltantes, se coloca el producto manualmente.

#### 13. Paletizado

Esta operación consiste en depositar. en forma manual, las cajas de producto terminado sobre una tarima o palet para poder ser transportado.

#### 14. Transporte de producto terminado

Una vez paletizado. el producto terminado es llevado por el montacargas al área de bodega de lleno para ser almacenado.

#### V.1.2 *TRATAMIENTO DE AGUA PARA EMBOTELLADO*

La figura FS.2 presenta el diagrama de flujo del proceso de tratamiento de agua utilizada en la elaboración de productos, dicho proceso se explica con mayor detalle <sup>a</sup>continuación:

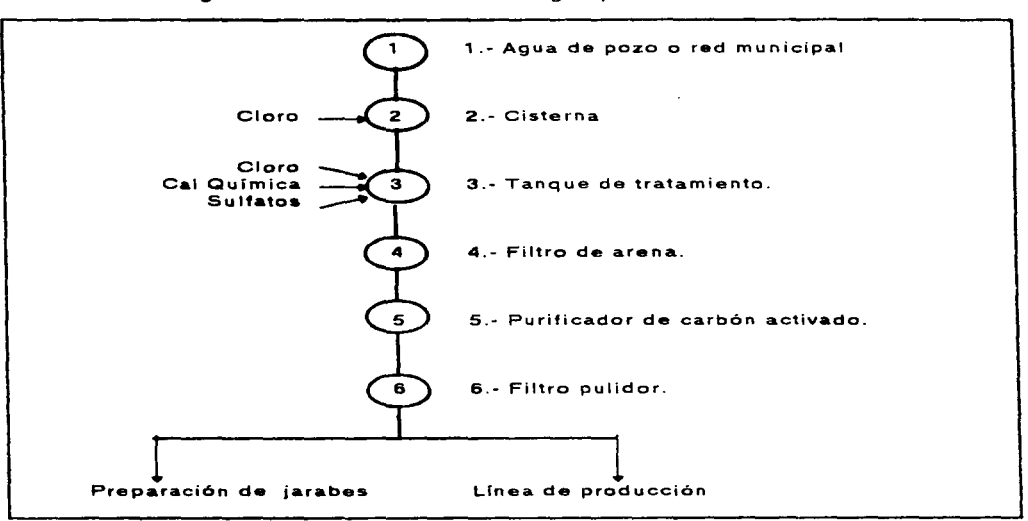

Figura FS.2. Tratamiento de agua para el embotellado.

the control of the control of the

Fuente: Gerencia de Operaciones.

state and the state of the

#### 1. Agua de pozo y/o red municipal

El origen del agua puede ser de pozo y/o de ta red municipal.

the contract of the contract of the

#### 2. Cisterna

1 <sup>~</sup>

El agua es almacenada en cisternas donde se le agrega cloro para eliminar microorganismos.

3. Tanque de tratamiento

Posteriormente. se pasa al tanque de tratamiento en donde se le adicionan reactivos químicos tales como cloro, cal química y sulfatos con el objeto de generar reacciones químicas en el agua a manera de darle las características *<sup>y</sup>* cualidades requeridas y necesarias para poder ser utilizadas para la elaboración del producto.

#### 4. Filtro de arena

El agua pasa. por un proceso de filtrado para eliminar cualquier elemento o materia en suspensión no deseado.

FACULTAD DE INGENIERIA. UNAM

 $\label{eq:1} \sum_{i=1}^n \sum_{i=1}^n \sum_{i=1}^n \sum_{j=1}^n \sum_{j=1}^n \sum_{j=1}^n \sum_{j=1}^n \sum_{j=1}^n \sum_{j=1}^n \sum_{j=1}^n \sum_{j=1}^n \sum_{j=1}^n \sum_{j=1}^n \sum_{j=1}^n \sum_{j=1}^n \sum_{j=1}^n \sum_{j=1}^n \sum_{j=1}^n \sum_{j=1}^n \sum_{j=1}^n \sum_{j=1}^n \sum_{j=1}^n \sum_{j=1}^n \sum_{j=1$ 

#### CAPÍTULO V. DAGNÓSTICO DE LA SITUACIÓN ACTUAL V.1 PROCESO DE MANUFACTURA DE UN REFRESCO

#### 5. Purificador de carbón activado

En est• proceso. se elimina el cloro contenido en el agua. ya que es un requerimiento que el agua de embotellado se encuentre libre de cloro. Además del cloro. se elimina todo olor. sabor y color presentes en el agua.

المتالة المتناول والتواطئ والمتهاجين والمتحدث والمتحاولة والمتحدث والمتحدث

6. Filtro pulidor

Es una operación de reaseguramiento para que el agua vaya excenta de partículas extrañas por muy pequeñas que sean y que le de un efecto abrillantador al agua. El agua ya tratada es distribuida a las áreas de producción para la elaboración de los productos así como a la sala de jarabes para utilizara• en la preparación de loa mismos.

Las normas de calidad del agua se encuentran en el anexo A.

#### V.1.3 PROCESO DE PREPARACIÓN DE JARABES

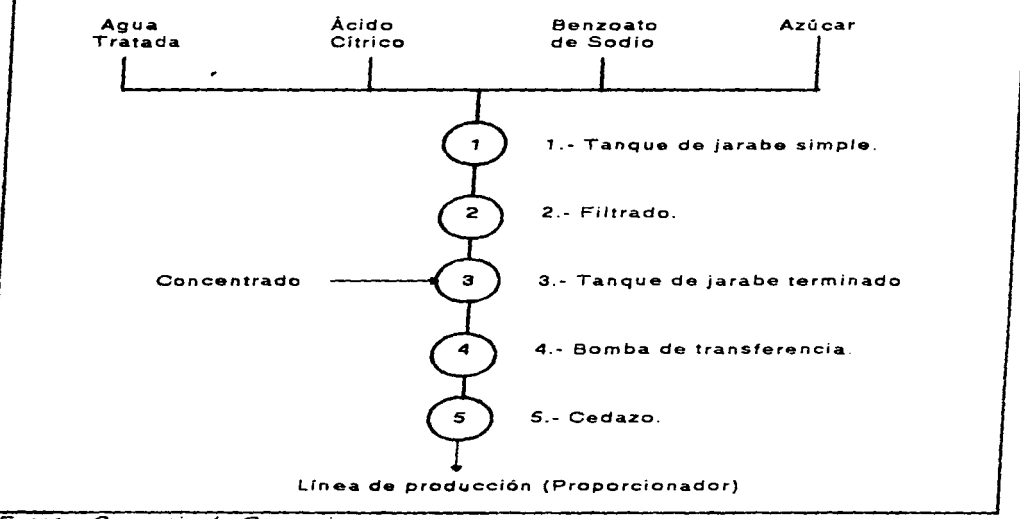

 $\sim$   $-$ 

**Contract Contract Contract** 

Figura FS.3. Proceso de preparación de jarabes

Fuente. Gerencia de Operaciones.

#### FACUL TAO DE INGENIERIA. UNAM

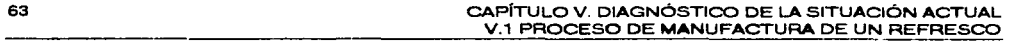

La figura FS.3 es •I flujograma que ejemplifica la preparación de jarabes:

المستحقق والمستحدث والمتناوب المواد ومفاوتها المستحدث والمتملح والواد

- 1. Tanque de jarabe simple
	- En este proceso. se le agrega agua tratada y azúcar. así como también el ácido cftrico y el benzoato de sodio al tanque de jarabe simple para la elaboración del mismo. Las normas de calidad del azúcar se apreciarán en el anexo A.

distance in the control

2. Filtrado

Una vez mezclado el jarabe simple. se procede a filtrar la mezcla para eliminar todo tipo de material en suspensión e impurezas propias del azúcar, dándole una clarificación al jarabe simple.

#### 3. Tanque de jarabe terminado.

Una vez filtrado el jarabe simple. que de antemano se transfirió al tanque denominado "tanque de jarabe terminado". se le agrega el concentrado.

#### 4. Bomba de transferencia

La bomba de transferencia envfa el jarabe terminado a la línea de producción.

#### 5. Cedazo

El cedazo es la malla o colador que retiene cualquier elemento extraño que pudiera venir contenido en al jarabe terminado.

En el anexo A. se explicarán las funciones de los sistemas auxiliares que intervienen en el proceso de embotellado: refrigeración y gas carbónico.

#### V. 1 . 4 *SIS lfMA* PROPQRC/ONADQB/CAfiElONA TADOR

and with the company of the company

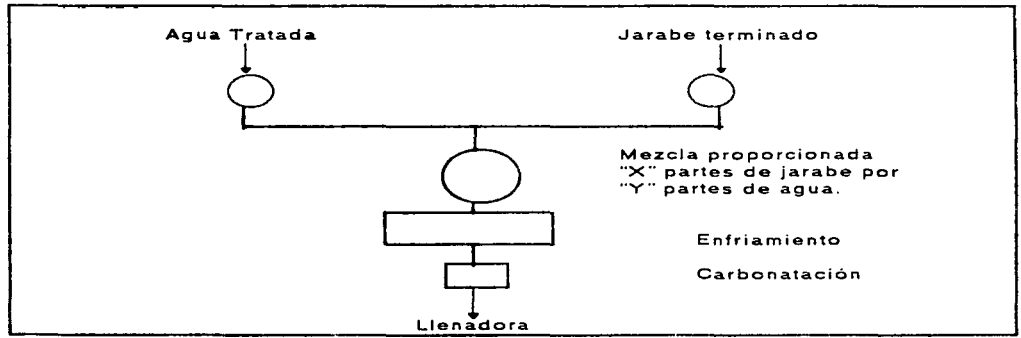

Figura FS.4. Sistema proporcionador-carbonatador

Fuente: Gerencia de operaciones.

FACULTAD DE INGENIERÍA. UNAM

#### CAPÍTULO V. DAGNÓSTICO DE LA SITUACIÓN ACTUAL V.1 PROCESO DE MANUFACTURA DE UN REFRESCO

La figura anterior. F5 4, ejemplifica brevemente el funcionamiento del sistema proporcionador-carbonatador. miamo que será explicado con mayores detalles en las siguientes líneas.

#### Objetivo del proporcionadar

El equipo proporcionador es un subsistema complementario e indispensable en la línea de producción cuya finalidad es la de realizar una mezcla proporcionada de agua tratada y jarabe terminado ("X" partes de agua tratada por cada "Y" partes de jarabe terminado) dando como resultado el refresco *o* producto terminado listo para carbonatarse y embotellarse.

#### Principio de funcionamiento del proporcionador

El equipo proporcionador consiste de tres recipientes (bases).

En un recipiente llega el agua tratada y en el otro el jarabe terminado.

Estos dos vasos se encuentran a una altura especifica. comunicados por unos tubos o columnas hasta el tercer recipiente donde se efectúa la mezcla de los fluidos.

Ambas columnas deberán estar siempre a un mismo nivel; una con agua y la otra con jarabe de tal manera que ambos fluidos caigan por gravedad.

La caída de ambos fluidos debe ser uniforme y la proporción (relación X:Y) se logra por medio del paso de estos fluidos en orificios exprofesamente calibrados. integrados en las columnas de manera que por cada "X" partes de jarabe que pasen al vaso de mezcla, en el orificio de la columna de agua pasen "Y" partes de agua tratada al mismo vaso.

El orificio de paso del jarabe es fijo. sin embargo el orificio de paso de agua es regulable según convenga, para hacer ajustes finos en Ja proporción. mediante el uso de un micrómetro.

#### Objetivo det carbonatador

Es un subsistema. cuya finalidad es mezclar el producto terrninado proveniente del proporcionador con el gas carbónico en base a la cantidad requerida para cada producto.

#### Principia de funcionamiento

Es un tanque de acero inoxidable en cuyo interior se encuantran unas placas deflectoras que son enfriadas a base de un refrigerante (amoniaco en este caso). mismas que reciben *y* enfrían el producto entre O *y* 3 ·e por intercambio térmico. En Ja. atmósfer• del tanque. se inyecta el gas carbónico a una presión que depende de la temperatura en que se embotella. el producto. El gas carbónico se mezcla al producto manteniendo ciertas condiciones de presión y temperatura. mismas que son supervisadas y controladas durante todo el proceso.

the complete service in the complete service

كالمستعمل الطارا والمتار والمتفارك والإطلال والرازي الاوجدي المعجوز يهاودونها الارزاد والرازان الرزاز

FACUL TAO DE INGENIERÍA. UNAM

#### 65 ~PÍTULO V. DIAGNÓSTICO DE LA SITUACIÓN ACTUAL V.2 PROCESO DE MANUFACTURA DE UNA BEBIDA DE FRUTAS V.3 DISTRIBUCIÓN DE PLANTA

#### V.2 PROCESO DE MANUFACTURA DE UNA BEBIDA DE FRUTAS

El proceso que se sigue en la elaboración de una bebida de frutas es análogo al de un refresco. con la salvedad da que una vez obtenido el producto terminado en el proporcionador. en vez de carbonatarlo se pasteuriza. procediendo a embotellarlo después de este paso.

#### **V.3 DISTRIBUCIÓN DE PLANTA**

and the state of the state of

En el capítulo cuarto, se explicó la teoría referente a la distribución de planta, aquí se mencionará el estado actual de la distribución de planta en esta empresa. Es importante hacer notar que cada linea es utilizada para distintos productos tal y como se muestra a continuación en la tabla TS.1:

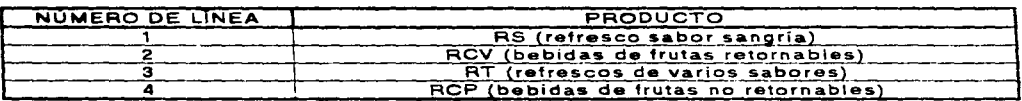

#### Tabla TS.1. Relación producto - linea.

La importancia de esta explicación radica en que 1os "cambios de sabor" representan detenciones en las lineas. a excepción de la primera ya que el sabor del refresco RS es único: sabor sangria. lo cual quedará explicado con mayor detalle en la sección correspondiente a tiempos muertos.

#### V.3.1. *PLANO DE LA DISTRIBUCIÓN DE PLANTA*

A continuación se muestra la distribución de planta actual en la empresa. en donde resulta fácil verificar que en esta empresa se tiene una distribución por linea. llamada también distribución por producto: debido a que el producto se fabrica en un área determinada (la linea de producción): pero el material se mueve (jarabe. botella. corona. etc.).

FACULTAD DE INGENIERIA. UNAM

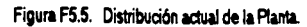

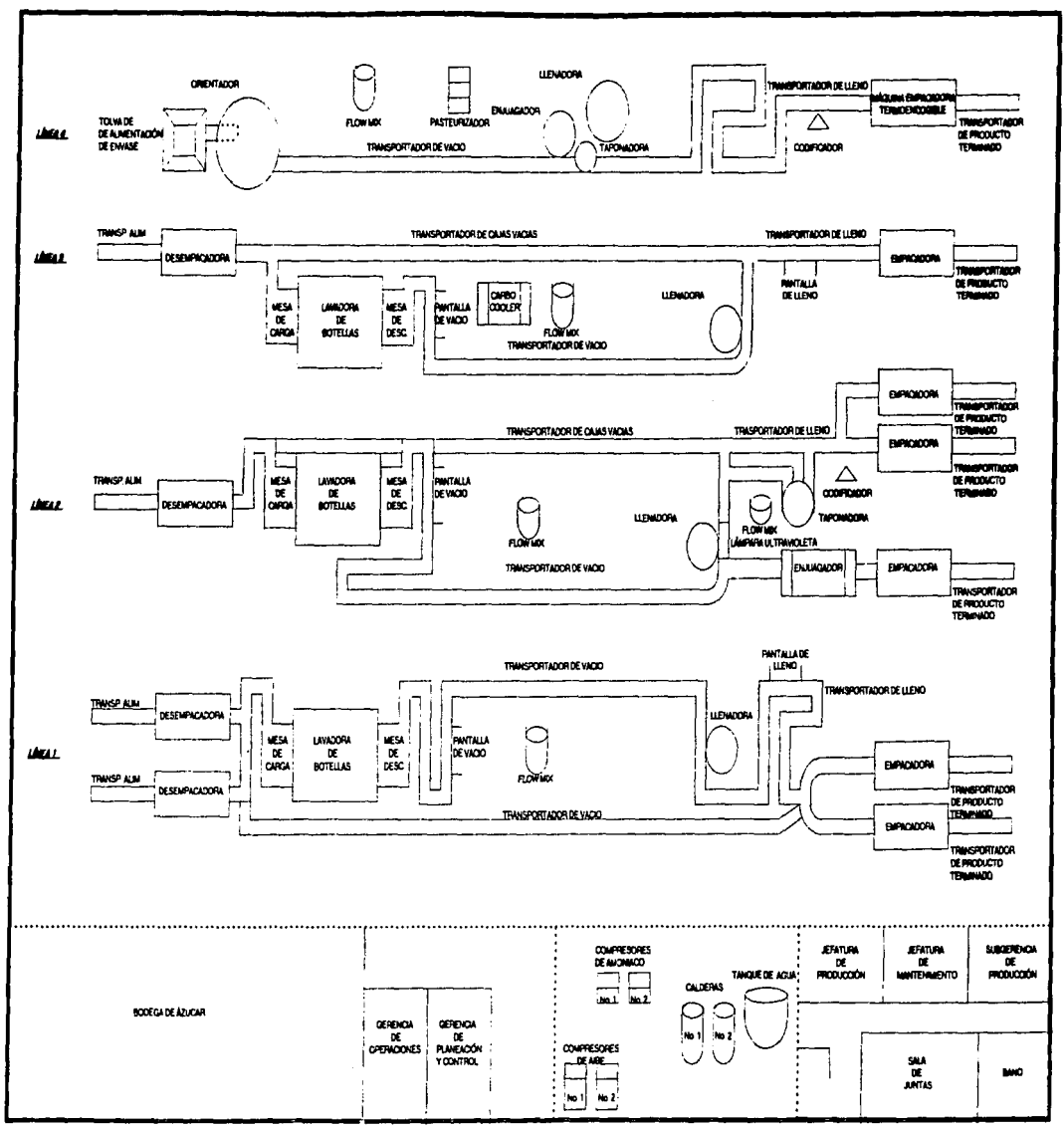

#### CAPÍTULO V. DIAGNÓSTICO DE LA SITUACIÓN ACTUAL 68 V.4 FÓRMULAS PARA LA ELABORACIÓN DE LOS PRODUCTOS

#### V.4. FÓRMULAS PARA LA ELABORACIÓN DE LOS PRODUCTOS

Antes de conocer cualquier otro dato. es básico saber como están compuestos los refrescos. y también las bebidas de frutas: por ello es que a continuación se muestran las fórmulas de elaboración de los productos.

**Service** 

and the con-

#### PRODUCTO: AS (refresco sabor sangría). Rendimiento: 450 cajas. con 24 botellas de 330 mi e/u.

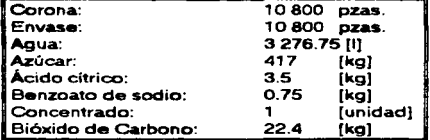

#### PRODUCTO: RCV (bebida de frutas retornables). Rendim iento: 650 caías. con 24 botellas de 220 mi e/u.

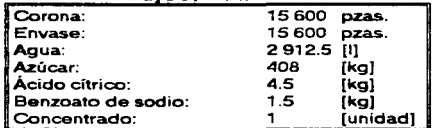

Se producen los sabores de mandarina, piña y uva.

#### PRODUCTO: RT (refrescos de varios sabores). Rendimiento: 357 cajas. con 24 botellas de 405 mi e/u.

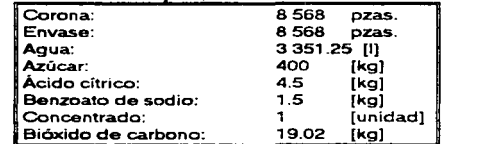

Se producen los sabores de mandarina. limón. manzana y fresa.

PRODUCTO: RCP (bebida de frutas no retornables). Rendim iento: 550 caias. con 24 botellas de 250 mi e/u.

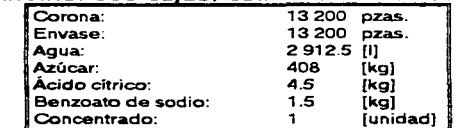

Se producen los sabores de mandarina, piña, manzana y uva.

FACULTAD DE INGENIERÍA, UNAM

#### V.5. DATOS DE OPERACIÓN

Aquí se mostraran los parámetros que nos permitiran elaborar el plan maestro de producción y posteriormente el MRP. para los productos de esta planta.

#### V.5. 1 *EE/C/ENC'úfS*

Recordando lo escrito en el capítulo 4: "La eficiencia de linea o utilización de línea nos representa el porcentaje de la capacidad de producción real en que se encuentra la linea productiva con respecto a las normas de producción de la industria refresquera." por ello es importante este indicador, ya que nos permite conocer la eficiencia real de producción en cada una de las líneas.

#### V.5.1.1 CÁLCULO DE LAS EFICIENCIAS

De la forma mostrada en el capitulo cuarto se evaluará la eficiencia de cada una de las líneas de producción.

#### V.5. 1 .1 .1 *CÁLCL/LO QELA EE/C/ENC/4 pe LA LiNlfA* Nq *<sup>l</sup>*

La capacidad de producción catálogo se obtiene de la siguiente manera:

Capacidad de producción de la llenadora No. 1 modelo 78 - 18 =440 b p.m. = 1100 c.p.h.

Capacidad de producción de la llenadora No. 2 modelo 50 - 10 =300 b p.m. = 750 c.p.h. Nota.<sup>b.p.m.</sup> significa botellas por minuto. *c.p.ñ. signH'.ic.a e.a/as por hora.* 

En base a lo anterior. obtenemos que la capacidad de producción catalogo es la suma de la producción catalogo por hora de ambas llenadoras. con lo que obtenemos una capacidad de 1850 c.p.h.

Los datos de producción mensual real. horas programa *y* capacidad de producción por hora fueron obtenidos de los reportes de producción diaria de la empresa en estudio los cuales se muestran en la tabla T5.2:

Tabla TS.2. Producción mensual real. horas programa *y* capacidad de producción por hora. Línea 1.

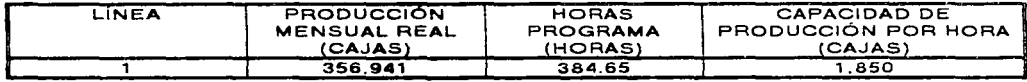

Fuente: Gerencia de Operaciones.

Realizando la operación de eficiencia de linea obtenemos:

Horas efectivas = \_\_\_\_\_Produccion real Produccion catalogo por hora 356 941 1 850  $= 192.94 h$  Eficiencia de linea =  $\frac{\text{Horas ofectivas}}{\text{Horas programa}}$  x 100 =  $\frac{192.94}{384.65}$  x 100 = 50.16%

#### Eficiencia de la linea No.  $1 = 50.16$  %

V.5.1.1.2 CÁLCULO DE LA EFICIENCIA DE LA LÍNEA No. 2

Aná.logamente a la sección anterior obtenemos la capacidad de producción catalogo:

Capacidad de producción de la llenadora modelo 50 - 12 = 300 b.p.m. = 750 c.p.h.

Los datos de producción mensual real. horas programa y capacidad de producción por hora son los siguientes:

Tabla T5.3. Producción mensual real. horas programa y capacidad de producción por hora. Linea 2.

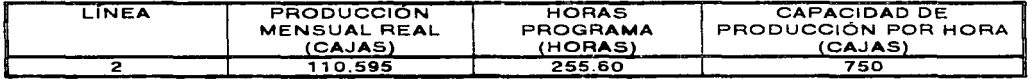

Fuente. Gerencia de Operaciones.

Realizando las operaciones:

Horas efectivas =  $\frac{Production real}{Production calculation por hora} = \frac{110,595}{750} = 147.46 h$ 750

Eficiencia de linea =  $\frac{\text{Horas ofectivas}}{\text{Horas programa}}$  X  $100 = \frac{147.46}{255.60}$  x  $100 = 57.69\%$ 

المنابسة والشار سترتض وهاوي التهيين والرومانيات

Eficiencia de la línea No.  $2 = 57.69$  %

V.5.1.1.3. CÁLCULO DE LA EFICIENCIA DE LA LÍNEA No 3

the common and common common common

De igual manera que los casos anteriores, la capacidad de producción catalogo para la linea No. 3 se obtiene así:

Capacidad de producción de la llenadora modelo 50 - 10 = 300 b.p.m. = 750 c.p.h.

Los reportes de los datos de producción mensual real. horas programa y capacidad de producción por hora horas programa y producción real mensual son:

**Contract** 

#### **Tabla T5.4. Producción mensual real. horas programa** *y* **capacidad de producción por hora. Linea 3.**

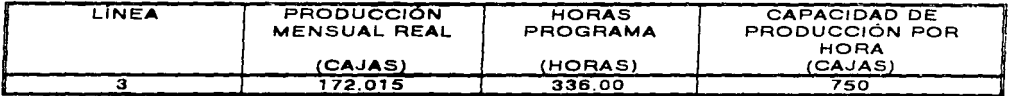

Calculando la operación de eficiencia de línea obtenemos:

Horas efectivas = 
$$
\frac{Production \text{ real}}{Production \text{ catalogo por hora}} = \frac{172015}{750} = 229.35 \text{ h}
$$

**Eficiencia de linea =**  $\frac{\text{Horas ofectivas}}{\text{Horas programa}}$  **X 100 =**  $\frac{229.35}{336.00}$  **x 100 = 68.26%** 

**Efjcjepcje de la linaa Ng 3 = §8 2§** %

V.5.1.1.4. *G/LCULOQE'LA EClQ/,ENC/A DELA L/¡yE;4 Nq 4* 

**Para finalizar. obtendremos la eficiencia de la línea No. 4 de la siguiente manera:** 

**Capacidad de producción de Ja llenadora modelo** *42* **- 12 = 400 b.p.m.** *==* **1000 c.p.h.** 

**Los datos de producción mensual real. horas programa y capacidad de producción por hora se muestran en la tabla T5.7:** 

**Tabla TS.5. Producción mensual real. horas programa** *y* **capacidad de producción por hora\_ Linea 4.** 

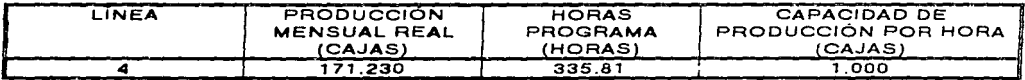

Fuente: Gerencia de Operaciones.

**Realizando las operaciones:** 

**Horas efectivas** = **Produccion real Produccion catalogo por hora**  171 230  $\frac{71230}{1000}$  = 171.23 h

**Eficiencia de linea Horas efectivas Horas programa** *X* 100 = 171.23 ----x 100 50.99% 335.81

Eficiencia de la línea No.  $4 = 50.99$  %.

 $\mathbf{v} = \mathbf{v} \left( \mathbf{v}_1, \mathbf{v}_2, \dots, \mathbf{v}_N \right)$ 

#### V.5.1.1.5. RESUMEN DE LAS EFICIENCIAS DE LÍNEA

Para el caso particular de la planta en estudio, la capacidad de producción catálogo de sus llenadoras y la eficiencia de lineas se muestran en la siguiente tabla.

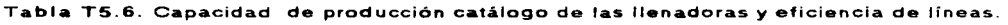

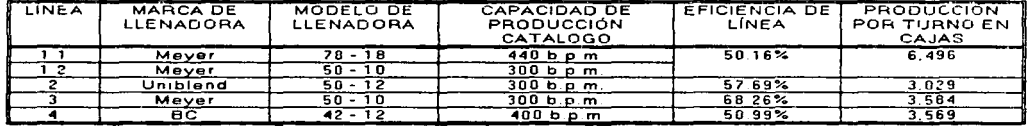

Fuete. Gerencia de Operaciones. *Nor•.· b.p. m. s/gn/Y'ic• bor•l/.a.s* por *minuro.* 

Para determinar la eficiencia real de línea se realizó una recopilación de horas programa y producciones globales por linea durante un periodo de un mes con objeto de obtener un dato lo mas confiable posible: y, por otra parte. se desarrollo un análisis de las causas que generaron la improductividad de cada linea el cual se presentara después del cálculo de eficiencias.

#### V. 5 .2. PBOQUCCIÓN PoR TURNO

La producción por turno se calcula de la siguiente manera: Se recaba la información acerca de la capacidad de producción en cajas por hora a dicho número se le multiplica por siete que son las horas programadas para laborar *y* se multiplica por la eficiencia de cada linea. este dato nos sera útil al calcular los planes maestros de producción por linea: como se verá en su momento adecuado: por ahora se encuentra expresado en la última columna de la tabla TS.6.

#### V.5.3. TIEMPOS MUERTOS

Un tema importante de estudio *y* análisis es el de las causas de improductividad del área operativa. para fo cual desarrollamos un levantamiento de un mes de tales causas. obteniéndose los resultados mostrados a continuación.

El 47.81 % de la improductividad de la planta se genera por el pésimo estado mecánico en que se encuentra la maquinaria. Al desarrollar un análisis más profundo sobre este punto. se determinaron las siguientes causas:

- 1. Deficiente programa de paros de mantenimiento por un deficiente programa de producción.
- 2. Inexistente programa de mantenimiento preventivo.
- 3. Maquinaria vieja y obsoleta.
- 4. Falta de capacitación del personal de mantenimiento.
- 5. Deficiencia o inexistencia de refacciones en almacén.

En lo personal consideramos que los puntos del 2 al 5 son temas de otro estudio. motivo por el cual para el tema de tesis en cuestión sólo los mencionaremos en este punto: sin embargo, nos enfocaremos en el primer punto que representa más del 80 % del problema mecánico de la planta.

**Contractor** 

El 21.91% de improductividad se carga al departamento de control de calidad que en esta empresa es responsable de ciertas actividades operativas como las siguientes:

1. Mantener y controlar temperaturas de lavadoras.

2. Mantener y controlar concentraciones de sosa cáustica en los tanques de lavado.

3. Preparar. mantener y controlar el brix y carbonataci6n del producto terminado.

the concentration of the company of the approach of the company of

4. Mantener y controlar el cierre adecuado de corona.

El problema de una mala planeación y programación de la producción genera problemas en el departamento de control de calidad como los siguientes:

- 1. Al existir cambios repentinos en el programa de producción. se pierde tiempo en calentar una lavadora que no estaba programada y se desperdicia diesel. vapor. mano de obra. etc. en calentar la lavadora que estaba programada y que no trabajo.
- 2. Paros por envase mal lavado ya que por la presión de ventas. y por consiguiente de producción. el envase es lavado a temperatura fuera de norma. lo que incrementa la cantidad de envase rechazado por mal lavado.
- 3. Mermas de producto y tiempo muerto por cambios de sabor mal programados.

Esta situación minimiza la respuesta del departamento de control de calidad para brindar un buen servicio al departamento de producción. Las causas de ineficiencia del personal de producción recabadas más a detalle son:

- 1. Falta de capacitación a todos los niveles.
- 2. Ineficiente sistema de planeación y control de la producción.
- 3. Oesmotivación del personal.
- 4. Problemas sindicales.

Aunado a los problemas que conlleva un deficiente sistema de requerimiento de materias primas. el departamento de producción se ve obligado a embotellar cuando se puede y como se puede y de manera poco sistemática. Evidentemente esta situación motiva a los departamentos de mantenimiento y control de calidad a cometer una serie de errores como los mencionados al inicio de este subtema. Es importante hacer notar que esta postura no sólo afecta a la eficiencia de la linea. sino que genera mermas de producto. reprocesos. mala calidad del producto. mala relación interpersonal. etc.

Con objeto de comparar el global de ineficiencia de planta. en el siguiente punto se mostrará un comparativo de rendimientos e indices de productividad reales y teóricos.

a componente de la partida

#### V.5.3.1 TIEMPOS MUERTOS PARA LA LINEA 1

Esta tabla desglosada nos permite visualizar, con mayor detalle, los tiempos<br>improductivos-durante-el-embotellado-del-producto-RS, es-importante-recordar-que-eneste producto no se realizan cambios de presentación.

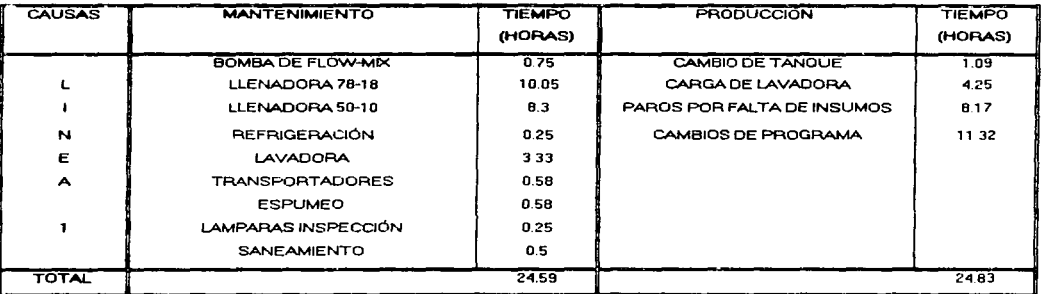

#### Tabla T5.7. Tiempos muertos para la linea 1.

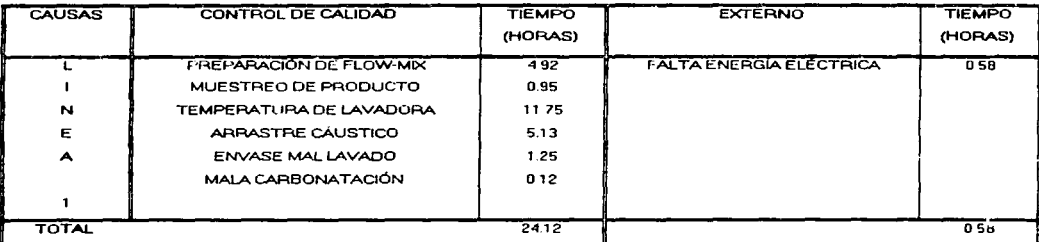

**Contractor** 

Contractor Avenue

Fuente: Gerencia de Operaciones

74

and the same

**FACULTAD DE INGENIERÍA, UNAM** 

#### V.5.3.2 TIEMPOS MUERTOS PARA LA LÍNEA 2

Con el desglose de la tabla: T5.8. para la línea 2, se presentan los tiempos improductivos durante la elaboración de los productos RCV.

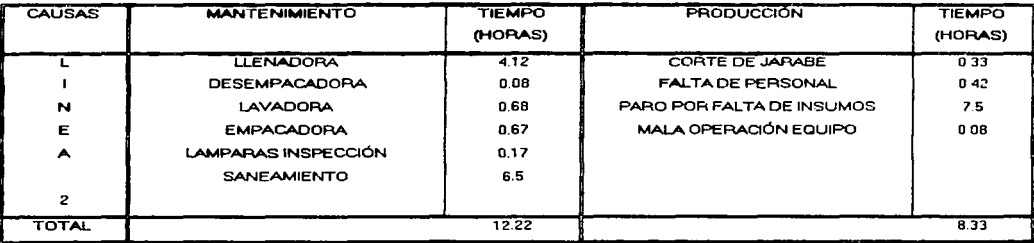

Tabla T5.8. Tiempos muertos para la línea 2.

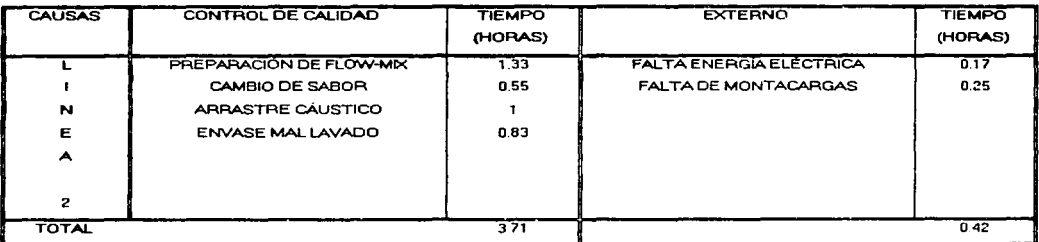

Fuente: Gerencia de Operaciones.

complete passage a considerable control

 $\sim$   $\sim$ 

#### V.5.3.3 TIEMPOS MUERTOS PARA LA LÍNEA 3

La tabla T5.9, nos muestra los tiempos no productivos durante la elaboración de los productos RT.

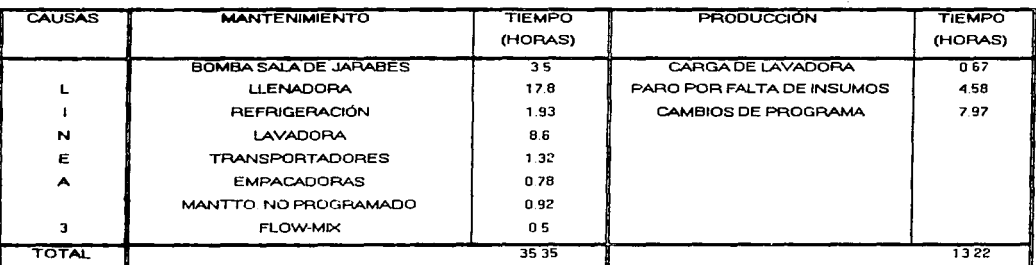

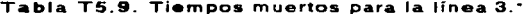

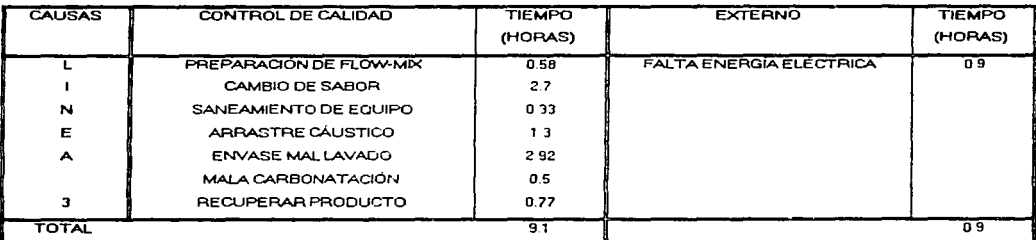

Fuente: Gerencia de Operaciones.

#### V. 5. 3. 4 *TIEMPOS MUERTOS PARA LA LÍNEA 4*

**El elaborar productos no retornables presenta otros problemas. tal** *y* **como se puede ver en la tabla T5.1Q.·misma que se muestra en seguida.** 

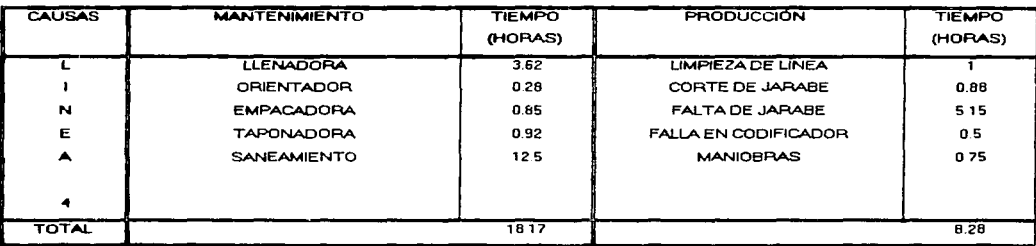

#### **Tabla TS.10. Tiempos muertos para la linea 4**

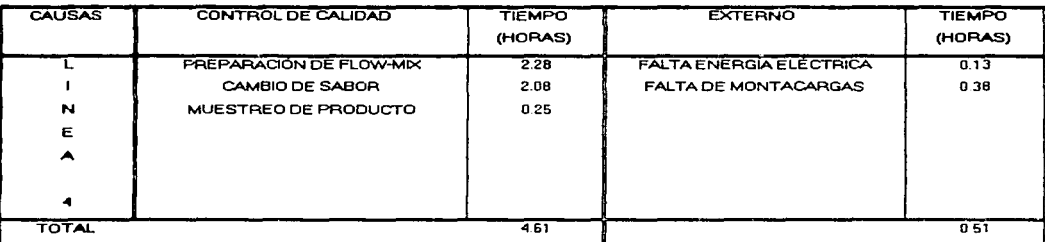

Fuente: Gerencia de Operaciones.

### $\mathcal{A}$ 56

#### CAPiTULO V. DIAGNÓSTICO DE LA SITUACIÓN ACTUAL V 5 DATOS DE OPERACIÓN

and the company of the company

#### V.5.3.5. RESUMEN DE TIEMPOS MUERTOS

Tabla TS.11. Tiempos muertos totales por linea.

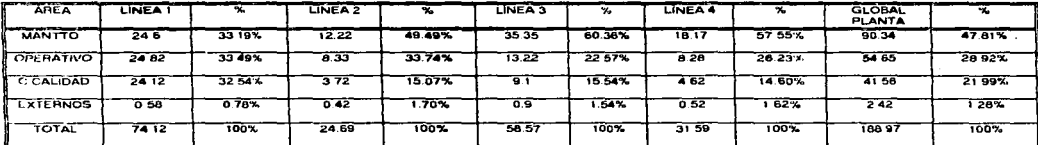

*Fuente. Cálculos propios hechos con datos proporcionados por la Gerencia de oper.ac/ones.* 

Nota: tiempo expresado en horas por mes.

complete the complete

La tabla anterior nos muestra a manera de referencia rápida los tiempos muertos globales en la planta: mismos que se mostraron en desglose para cada linea.

 $\label{eq:2} \begin{split} \mathcal{L}_{\text{R}}(\text{supp}(\mathbf{x}^{\text{in}}_{\text{R}})) = \mathcal{L}_{\text{R}}(\mathbf{x}^{\text{in}}_{\text{R}}) = \mathcal{L}_{\text{R}}(\mathbf{x}^{\text{in}}_{\text{R}}) = \mathcal{L}_{\text{R}}(\mathbf{x}^{\text{in}}_{\text{R}}) = \mathcal{L}_{\text{R}}(\mathbf{x}^{\text{in}}_{\text{R}}) = \mathcal{L}_{\text{R}}(\mathbf{x}^{\text{in}}_{\text{R}}) = \mathcal{L}_{\text{R}}(\mathbf{x}^{\text{in}}$ 

the company of the company of the company of the

 $\mathcal{L}_{\mathcal{A}}$  , and the set of the set of the  $\mathcal{A}$ 

## **ESTA TESIS NO DEBE** SALIR DE LA BIBLIOTECA

 $79$ 

a shekara ta

#### CAPÍTULO V. DIAGNÓSTICO DE LA SITUACIÓN ACTUAL V.6 COMPORTAMIENTO DE OPERACIONES

#### $V.6$ COMPORTAMIENTO DE OPERACIONES

Como ya se había comentado. la empresa cuenta con normas de producción (véase la tabla T2.3. del capítulo 2 "Marco Teórico") las cuales se han establecido de acuerdo a los criterios que los dueños de la marca han fijado; la tabla siguiente (T5.12) nos muestra los gastos en que se incurre por trabajar por debajo de las normas de producción fijadas.

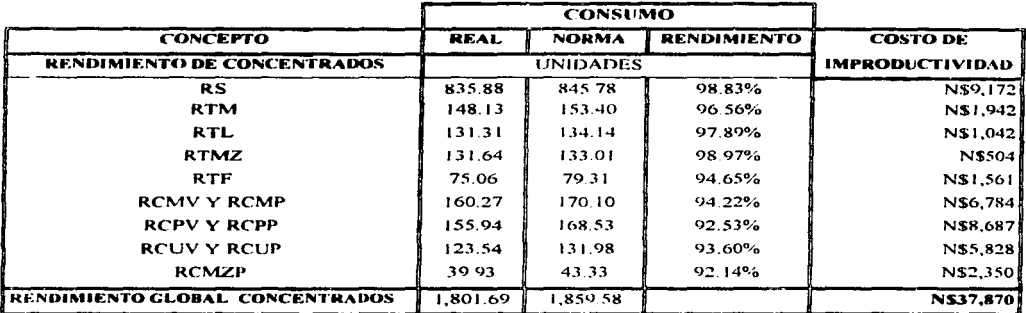

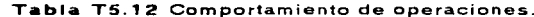

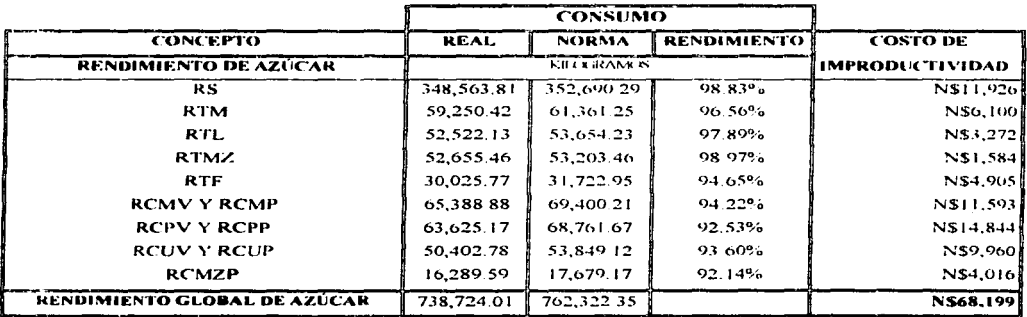

#### CAPÍTULO V. DIAGNÓSTICO DE LA SITUACIÓN ACTUAL V.6 COMPORTAMIENTO DE OPERACIONES

 $\sim 0.5$  and

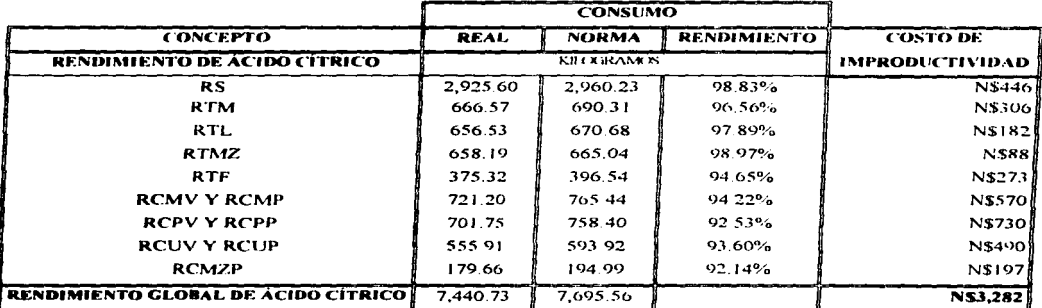

#### Tabla T5.12. Comportamiento de operaciones (continuación).

والمحار للواد المتارين والمتحقق والمتارين والمرابط

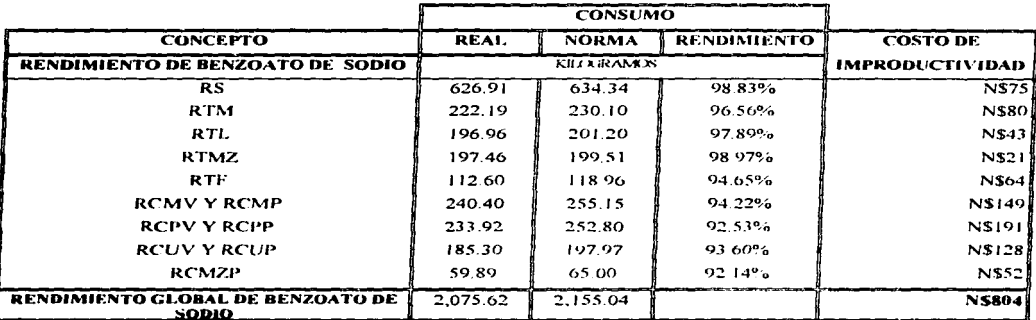

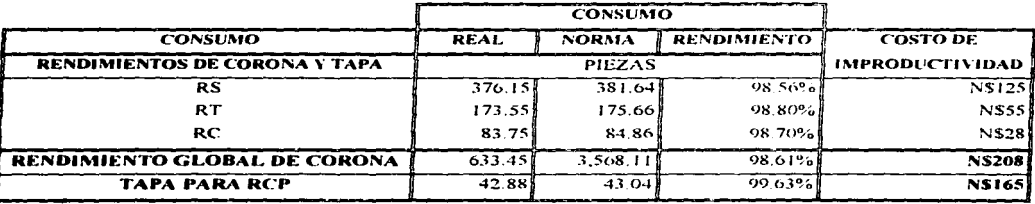

FACULTAD DE INGENIERÍA, UNAM

 $\blacksquare$ 

#### Tabla T5.12 Comportamiento de operaciones (continuación).

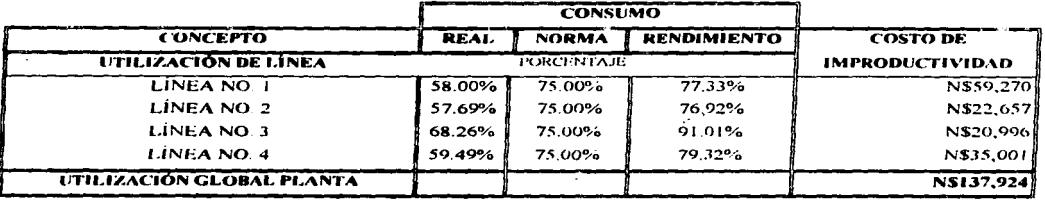

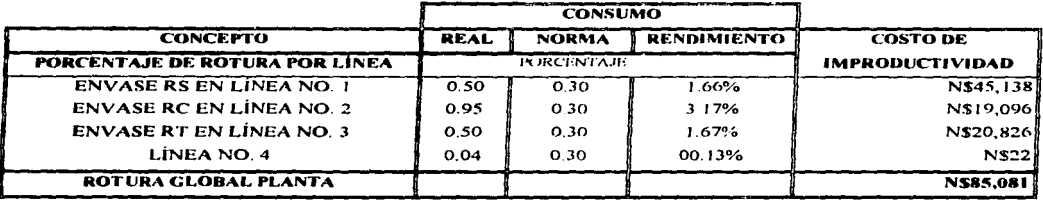

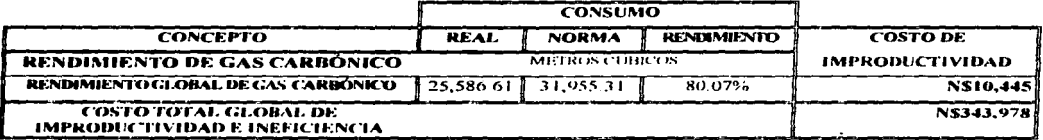

Fuente: Gerencia de Operaciones.

Para poder contar con una referencia rápida sobre el costo de la improductividad en la planta, se presenta la tabla T5.13, la cual nos permite ubicar aquellos rubros en los cuales la improductividad tiene un costo mayor.

#### CAPÍTULO V. DIAGNÓSTICO DE LA SITUACIÓN ACTUAL V.6 COMPORTAMIENTO DE OPERACIONES

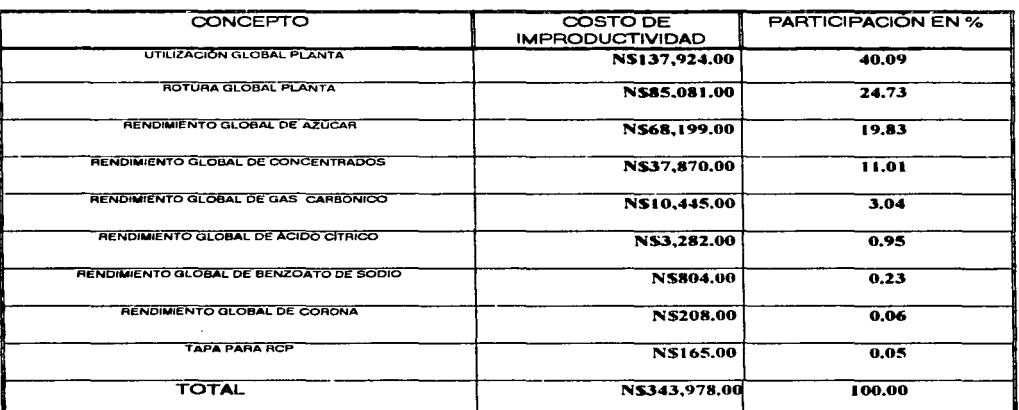

#### Tabla T5.13 Resumen de los costos de improductividad.

 $\sim$ 

Fuente: Gerencia de Operaciones.

Como puede apreciarse el mayor costo de improductividad se tiene en la utilización de planta. y esto es un reflejo de los tiempos muertos que se mostraron con anterioridad, por ello es que un plan maestro de producción adecuado nos permitiría reducir considerablemente estos costos.

 $\cdot$ بالمارد والمتالين والمستحقق والمتحدث

FACULTAD DE INGENIERÍA. UNAM

#### CAPÍTULO V. DIAGNÓSTICO DE LA SITUACIÓN ACTUAL V.7 SITUACIÓN DE INVENTARIOS V.8 PLANES REALES DE PRODUCCIÓN

#### **V.7 SITUACIÓN DE INVENTABIOS**

Debido a que tanto el MRP y el MRP II se enfocan al control y administración de inventarios, mostramos el nivel de inventario actual para los insumos:

| <b>INSUMO</b>           | <b>CANTIDAD</b> | <b>U.M.</b>     | COSTO/MES     | No. CAJAS   | COBERTU-   |
|-------------------------|-----------------|-----------------|---------------|-------------|------------|
|                         | EN ALMACÉN      |                 | N\$           | PRODUCI-    | RA PROME-  |
|                         |                 |                 |               | <b>BLES</b> | DIO (DIAS) |
| <b>AZUCAR</b>           | 2.160.000       | kg              | 8.323.200.00  | 884.899     | 85.92      |
| ENVASE N R              | 18.600          | <b>Bolse</b>    | 5.271.240.00  | 193.630     | 60.32      |
| <b>TAPARROSCA</b>       | 1.650           | Cajes           | 3.415.500.00  | 275.000     | 48.16      |
| CONCENTRADO RS          | 2.387           | <b>Unidades</b> | 1.265.218.00  | 1.074.150   | 82.68      |
| <b>CONCENTRADO RCM</b>  | 469             | <b>Unidedes</b> | 183.540.00    | 281.400     | 86.11      |
| CONCENTRADO RCMZ        | 469             | <b>Unidedes</b> | 183.540.00    | 281.400     | 86.11      |
| <b>CONCENTRADO RCP</b>  | 469             | Unidades        | 183.540.00    | 281.400     | 96.52      |
| <b>CONCENTRADO RCU</b>  | 469             | Unidedes        | 183.540.00    | 281.400     | 105.96     |
| <b>ACIDO CÍTRICO</b>    | 28.000          | kg              | 180.320.00    | 3.305.647   | 113.37     |
| <b>CONCENTRADO RTF</b>  | 270             | Unidades        | 66.240.00     | 96.390      | 89.65      |
| CONCENTRADO RTL         | 270             | Unidades        | 66.240.00     | 96.390      | 62.06      |
| <b>CONCENTRADO RTM</b>  | 270             | <b>Unidades</b> | 66.240.00     | 96.390      | 53.79      |
| <b>CONCENTRADO RTMZ</b> | 270             | Unidades        | 66.240.00     | 96.390      | 67.24      |
| BENZOATO DE SODIO       | 8.800           | kq              | 22.264.00     | 3.364.114   | 125.19     |
| CORONA RS               | .250            | Cajas           | 14.125.00     | 543.750     | 41.82      |
| CORONA RT               | 1.000           | Cejes           | 13.005.00     | 435.000     | 74.31      |
| <b>CORONA RC</b>        | 500             | Coics           | 6.385.00      | 217.500     | 76.93      |
| TOTAL                   |                 |                 | 19.510.377.00 |             |            |

Tabla T5.14. Estado de inventario de insumos.

Fuente: Datos aportados por la Gerencia de Operaciones.

Realizando las comparaciones con las cantidades necesarias para producción, es posible ver que no existe un orden para la requisición de insumos ya que en las tablas que van de la T5.7 a la T5.10 se muestran paros por falta de insumos y por cambios en el programa de producción durante el mes pasado y los insumos que se encuentran actualmente en inventario son excesivos, es posible ver en el anexo B los pronosticos de demanda para cada producto y corroborar esta afirmación.

#### $V.8.$ PLANES REALES DE PRODUCCIÓN

En esta sección se procederá a mostrar la forma en que se lleva a cabo la producción, adoptando el formato propuesto de un plan maestro de producción, debido a que la planta no cuenta con un formato de este tipo. También nos sirve como referencia de comparación con los planes maestros propuestos ya que puede observarse que existen deficiencias que originan improductividad e incrementan mermas; lo cual repercute en la necesidad de contar con un mayor número de artículos en inventario; siendo este el tipo de situaciones para las cuales se necesita un MRP, reducir los costos de mantener inventarios, desapareciendo los inventarios de seguridad para insumos y manteniendo un stock de seguridad mínimo para productos terminados.

# PLAN REAL DE PRODUCCIÓN PRODUCTO AS (REFRESCO SABOR SANGRÍA) PRIMERA QUINCENA

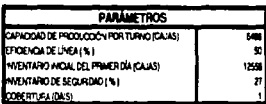

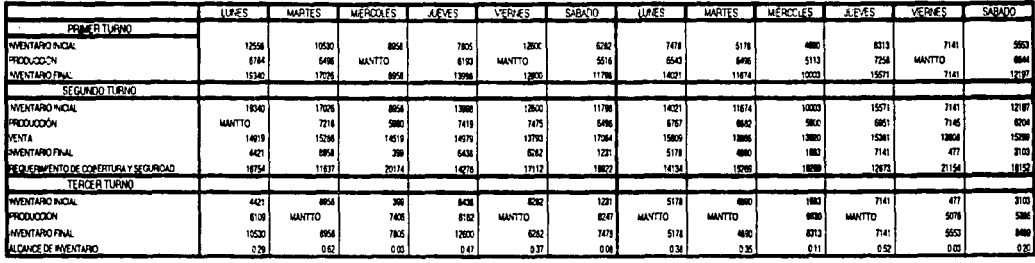

# PLAN REAL DE PRODUCCIÓN PRODUCTO AS (REFRESCO SABOR SANGRÍA) SEGUNDA QUINCENA

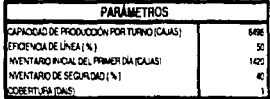

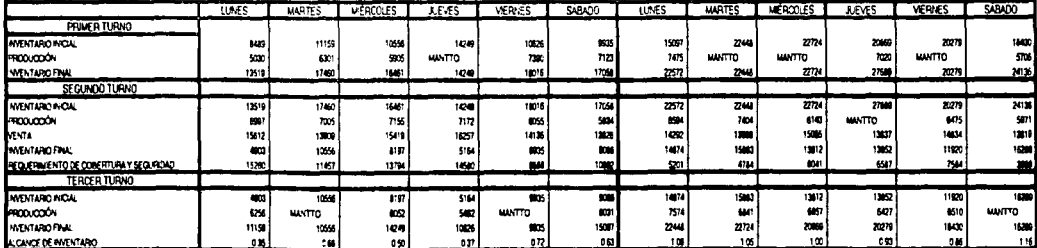

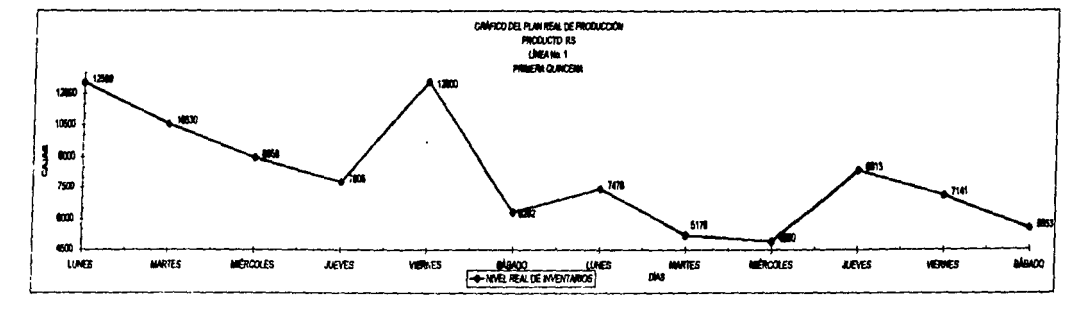

Ť

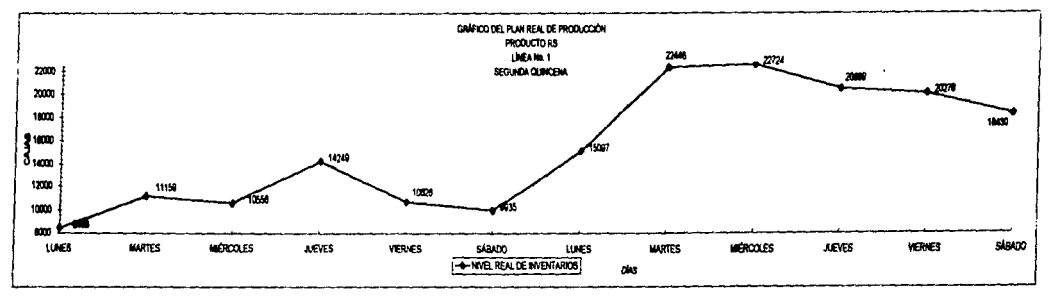

# PLAN REAL DE PRODUCCION<br>PRODUCTOS RCV (BEBIDAS DE FRUTAS RETORNABLES)<br>LINEA No. 2<br>PRIMERA QUINCENA

**SABADO** 7705 WATTO<br>MANTO

> 霸 em.  $\overline{n}$ 翼体 ies.  $77.25$ MANTTO<br>MANTTO<br>MANTTO iū. 2194 蜀城 圖 .nm 1545

> > ē

嘉 up: **ESIZE**<br> **WATTO**<br> **WATTO**<br> **WATTO** 

> $\overline{\mathbf{m}}$ <u>uni</u> HEEE

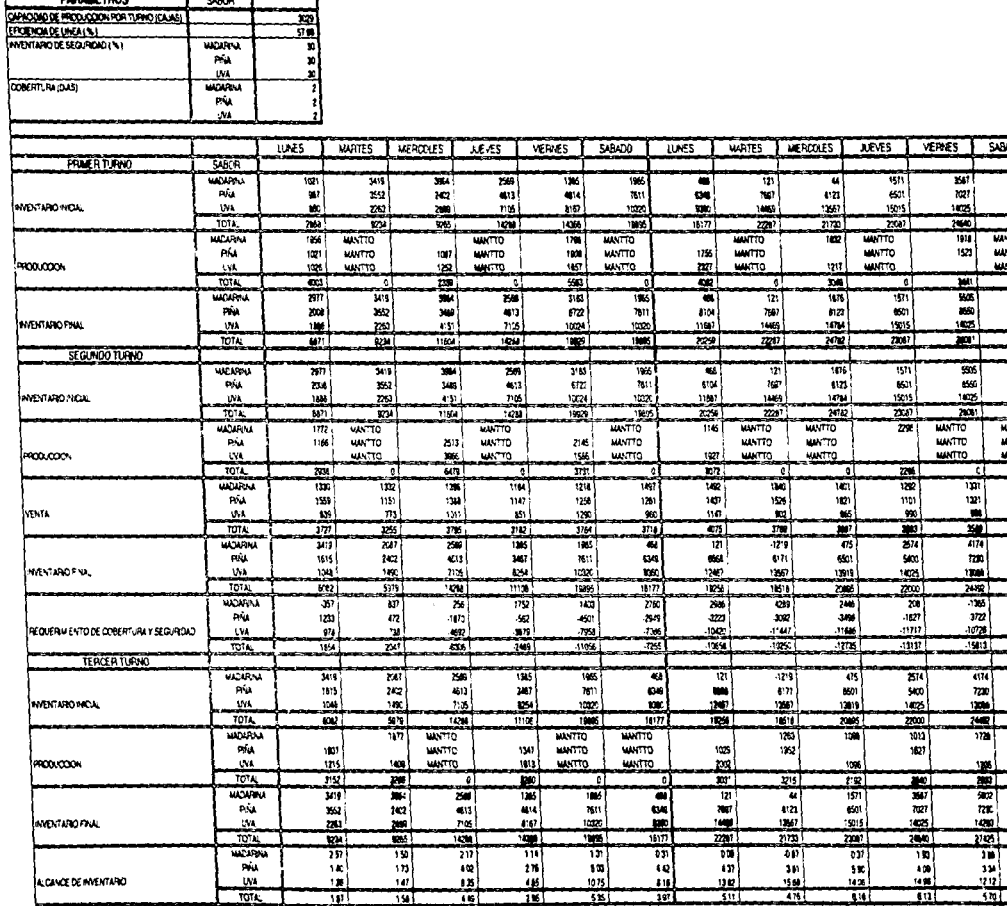

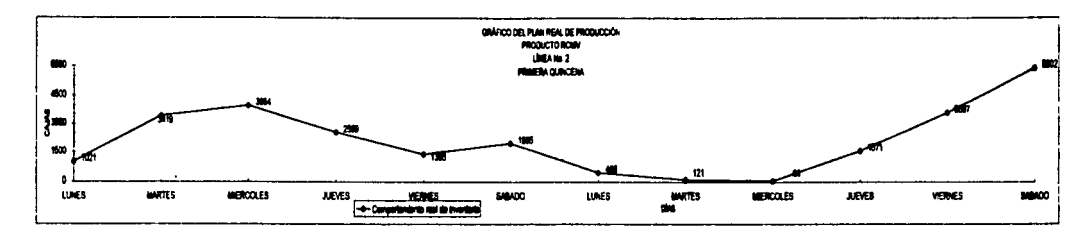

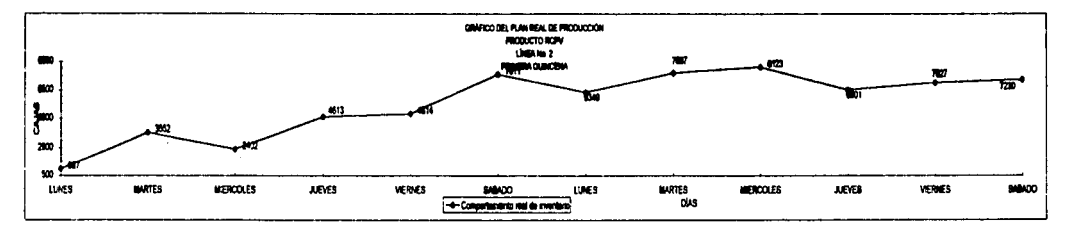

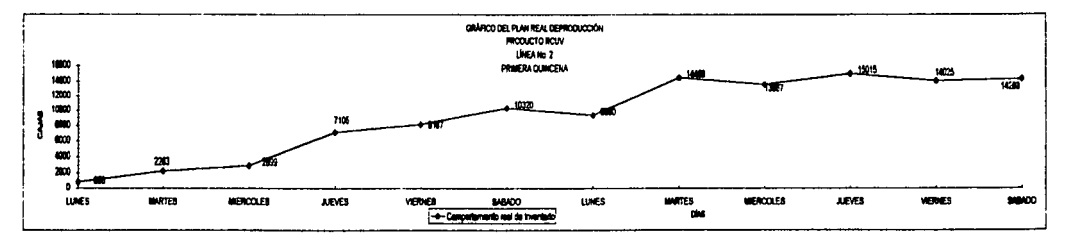

Ĭ.
# PLAN REAL DE PRODUCCION<br>PRODUCTOS RCV (BEBIDAS DE FRUTAS RETORNABLES)<br>SEGUNDA QUINCENA

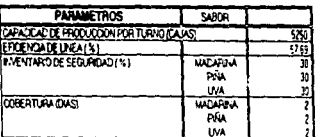

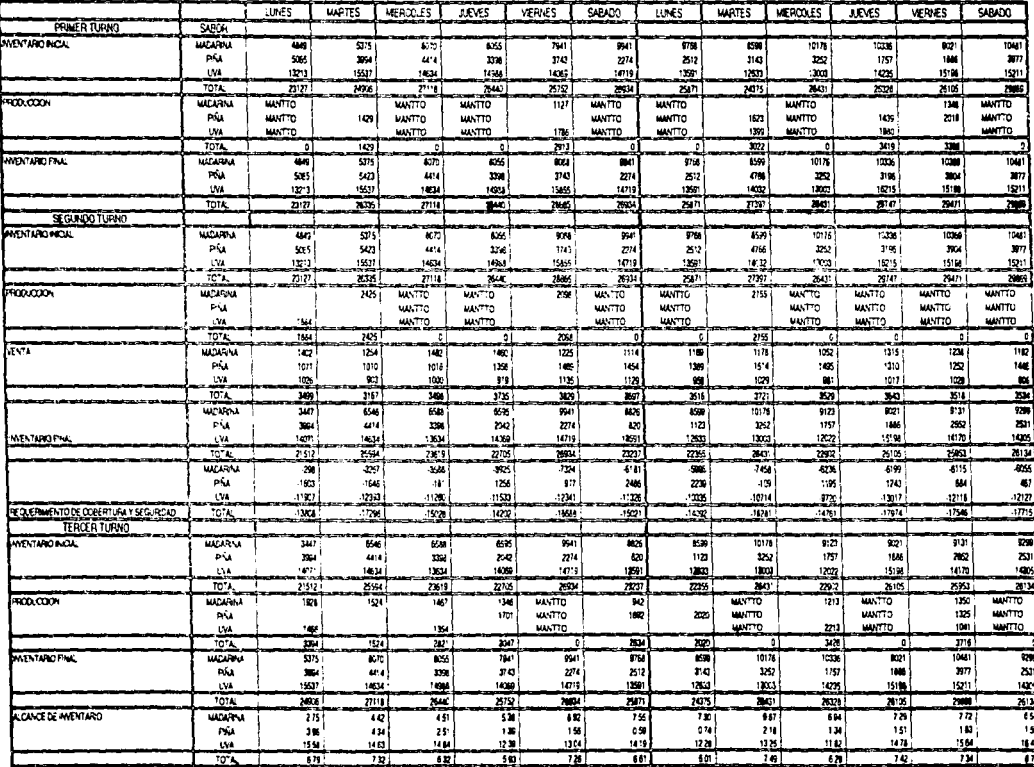

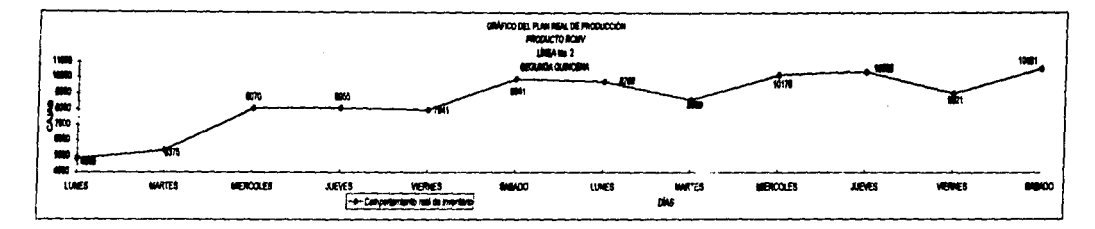

 $\begin{array}{c} 1 \\ 1 \\ 2 \end{array}$ 

 $\mathbf{r}$ 

Ť

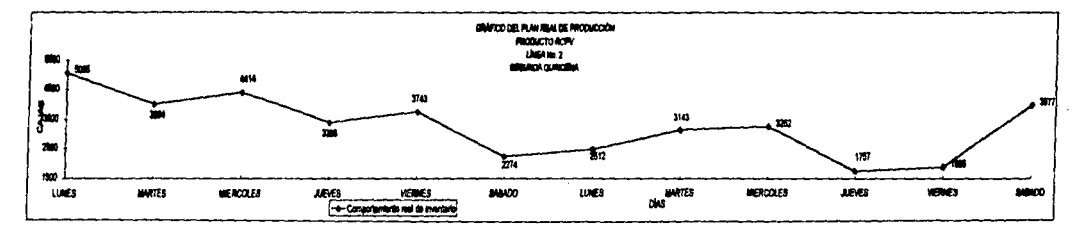

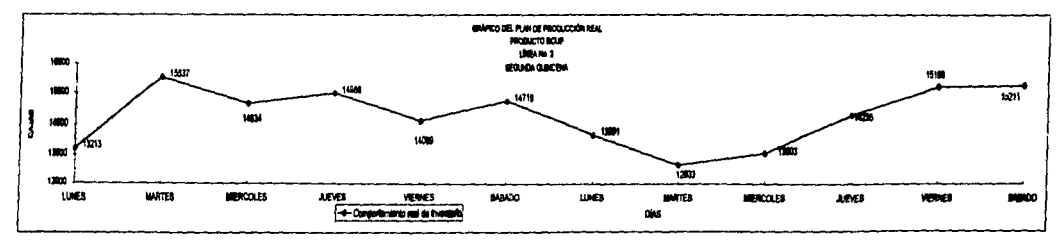

ţ

#### FLAN HEAL DE PRODUCCION **PRODUCTOS RT (REFRESCOS DE VARIOS SABORES)** PRIMERA QUINCENA

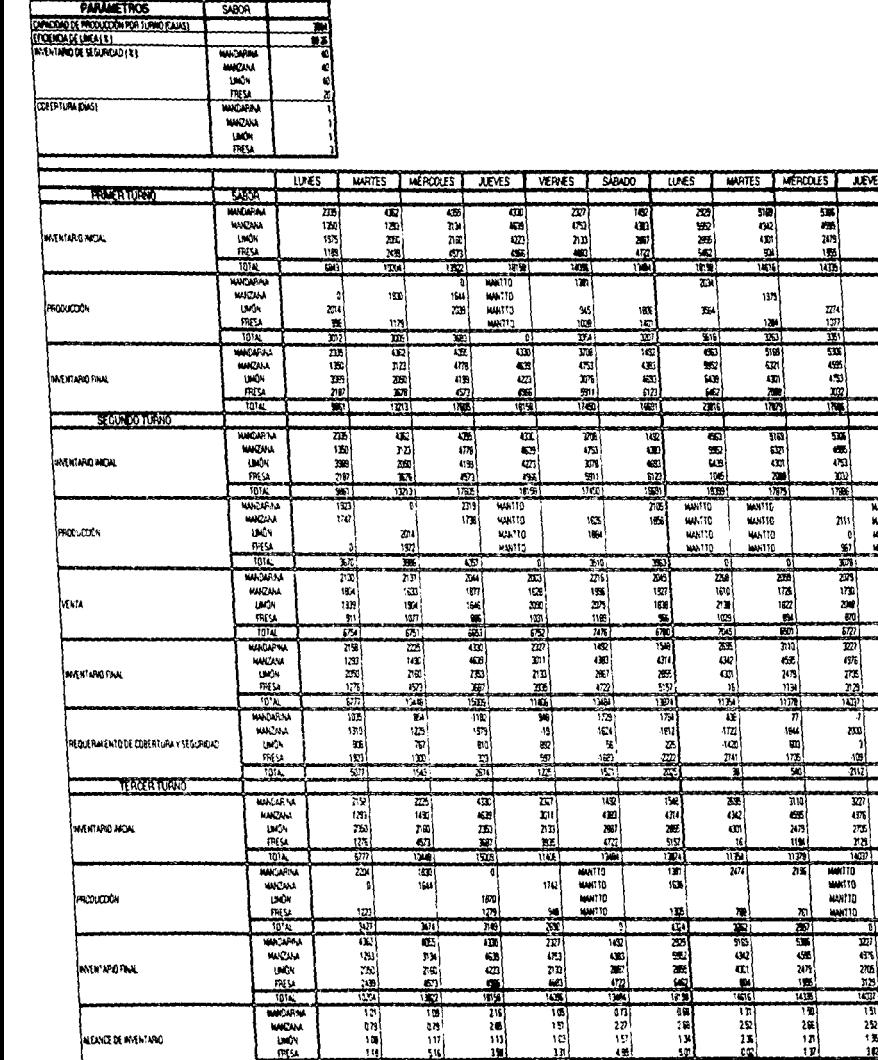

푂

un!

 $\frac{1}{2}$ 

ΤFΙ

221

 $\frac{1}{10}$ 

m

Wis.

**WATCH** 

NEWER MAN AND

**WCW** 

**UNIX** 

 $104<sub>h</sub>$ 

10. пT

**JUEVES** 

动机

70

जा

m **WATTO** 

医鼻鼻圆

æ

靊

늝

ē.

 $\frac{m}{m}$  $1874$ 

 $rac{756}{171}$ 

æ

ala

Ŧ.

一般感

E.

罰

 $\frac{1}{10}$ 

কৰ

ka a a al

甄

110

 $157$ 

æ

ᇾ

**ERS** 

 $\frac{1}{3}$ 

أدهد

10

m

7

w

1889

 $\frac{1}{2}$ 

 $\overline{\mathbf{15}}$ 

 $rac{1}{2}$ 

**MANTO** 

**HANTO** 

**HANTO** 144110

VERNES I SÁBADO

15 医鼓管室

 $\overline{u}$ 

NHU.

 $[77]$ 

ERBE

 $\frac{mn}{mn}$ 

繭

蘭

 $\overline{m}$ 

w

CO)

æ

一部

100171

힘

 $\frac{m}{2}$ 

Ta)

国家商品

1007

Тï

D.

 $\overline{m}$ 

国家贸易

 $\frac{1}{16}$ 

 $\frac{16}{18}$ 

m

 $M''$  $\ddot{\phantom{a}}$ **MAY170**  需

≕ ∓

m

y y a

y.

霭 ទីដីដ៍ង

136

m

185

m Eää

**Mark** 

쬮

**Biz 3 # sil** 

露

二等

m

125 解剖解

 $\frac{1}{2}$ 

뗾

 $rac{1}{10}$ 

×

NHAP10<br>NHAF10<br>NHAF10<br>NHAF10

 $\alpha = 2\pi$  , and  $\sim$ 

vis.

 $\frac{1}{2}$ 

 $\frac{1}{1}$ 

18]

1816]

 $\frac{17}{25}$ 

뜪

 $\frac{1}{2}$ 

鹽

תי

 $55$ 

EFERE

神社会の

w

## FLAN HEAL DE PRODUCCION<br>PRODUCTOS RT (REFRESCOS DE VARIOS SABORES)<br>PRIMERA QUINCENA

٦

**PARAMETROS** 

r

 $\mathbf{r}$ 

ł

j

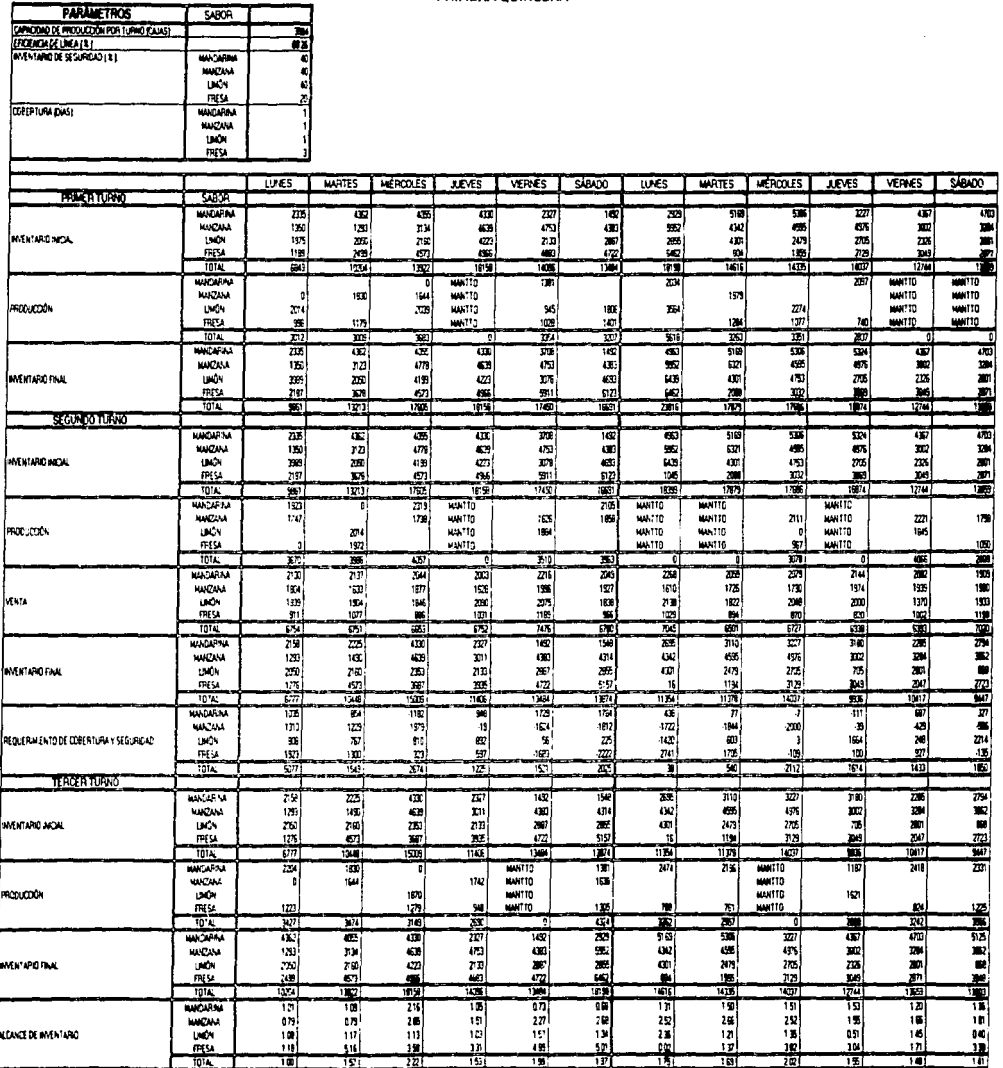

 $\sim$ 

 $\pmb{v}$ 

**Service State** 

and the company of the company of the control and interesting

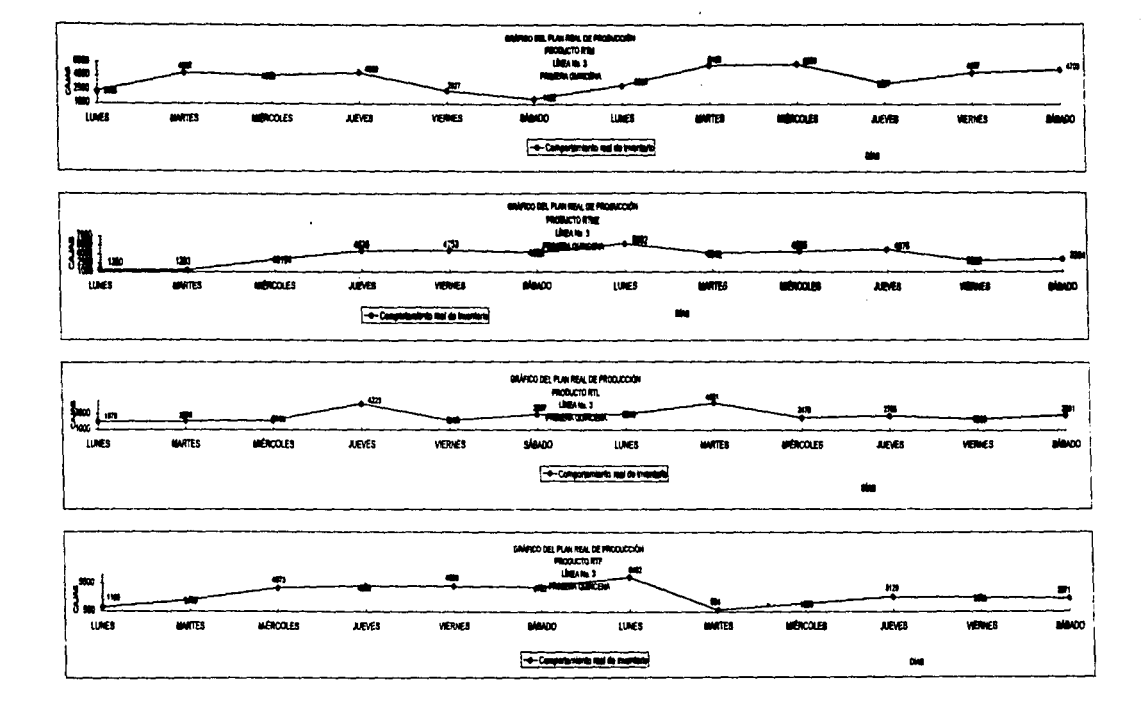

$$
\mathcal{L}^{\mathcal{L}}(\mathcal{L}^{\mathcal{L}}(\mathcal{L}
$$

## PLAN REAL DE PRODUCCIÓN<br>PRODUCTOS RT (REFRESCOS DE VARIOS SABORES)<br>SEGUNDA QUINCENA

.<br>The same of the second construction of the state of the second constitute in the constitution of the constitution of

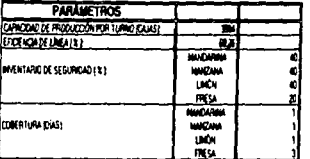

-190

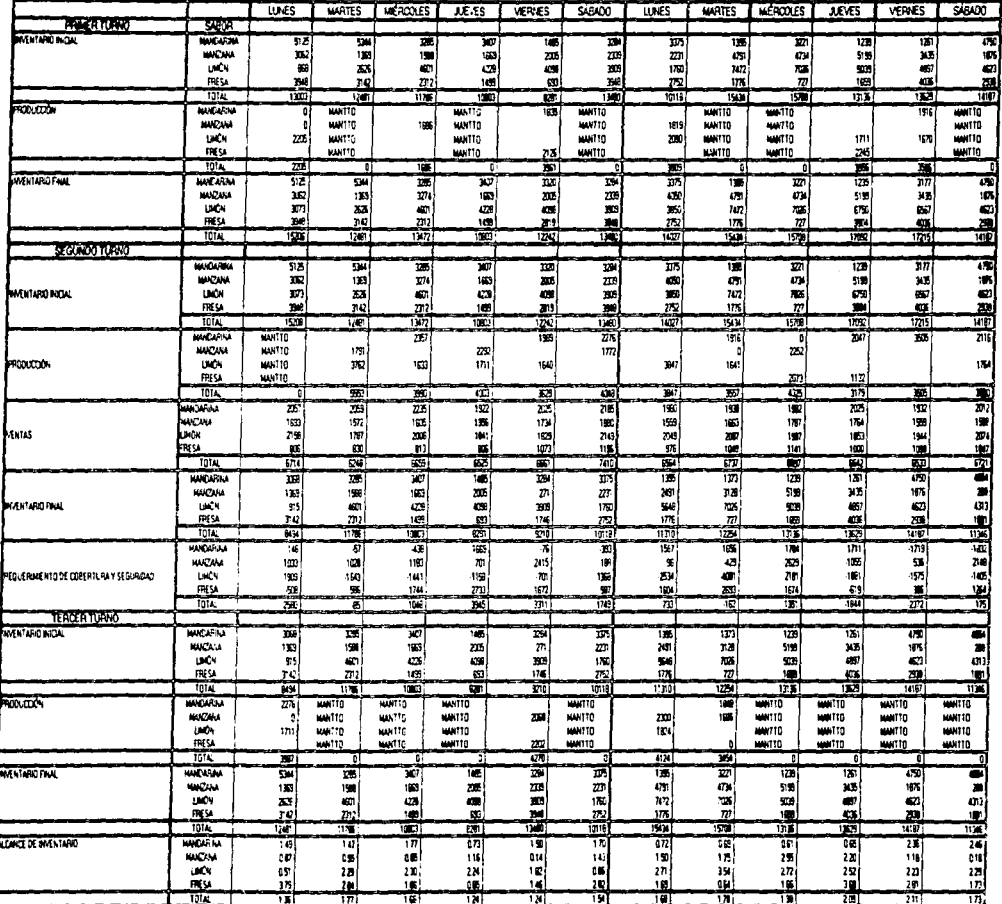

 $\mathbf{z}$ 

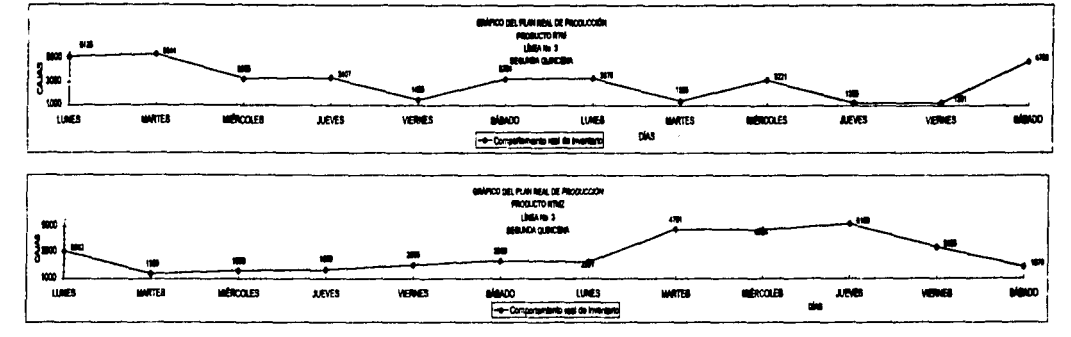

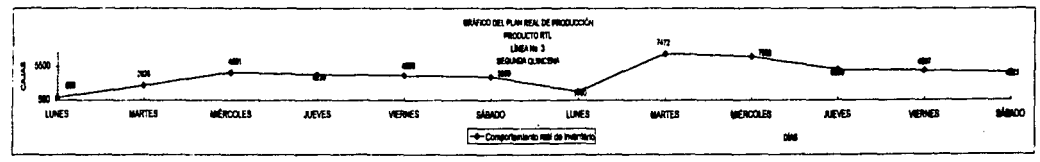

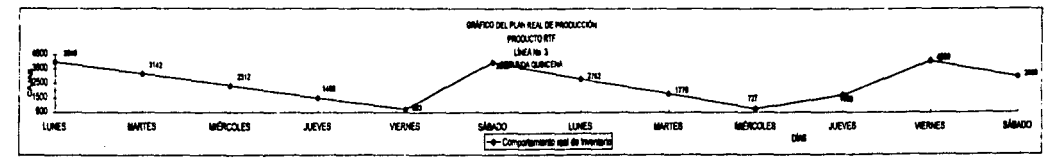

ţ

### PLAN REAL DE PRODUCCIÓN<br>PRODUCTOS RCP (BEBIDAS DE FRUTAS NO RETORNABLES) PRIMERA QUINCENA

.<br>2002 - La Maria III, antico de la contenenta de la provincia de la marca de la contenentación de la contenent

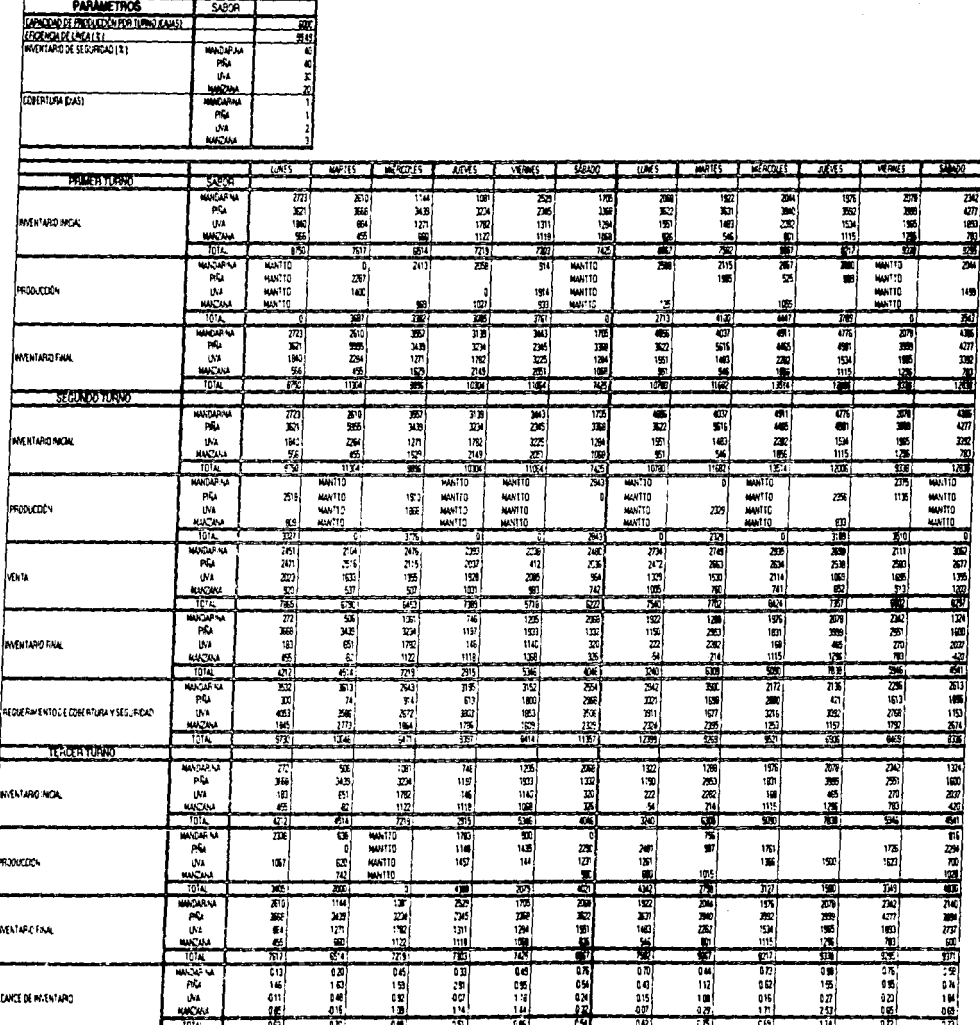

 $\epsilon$  .

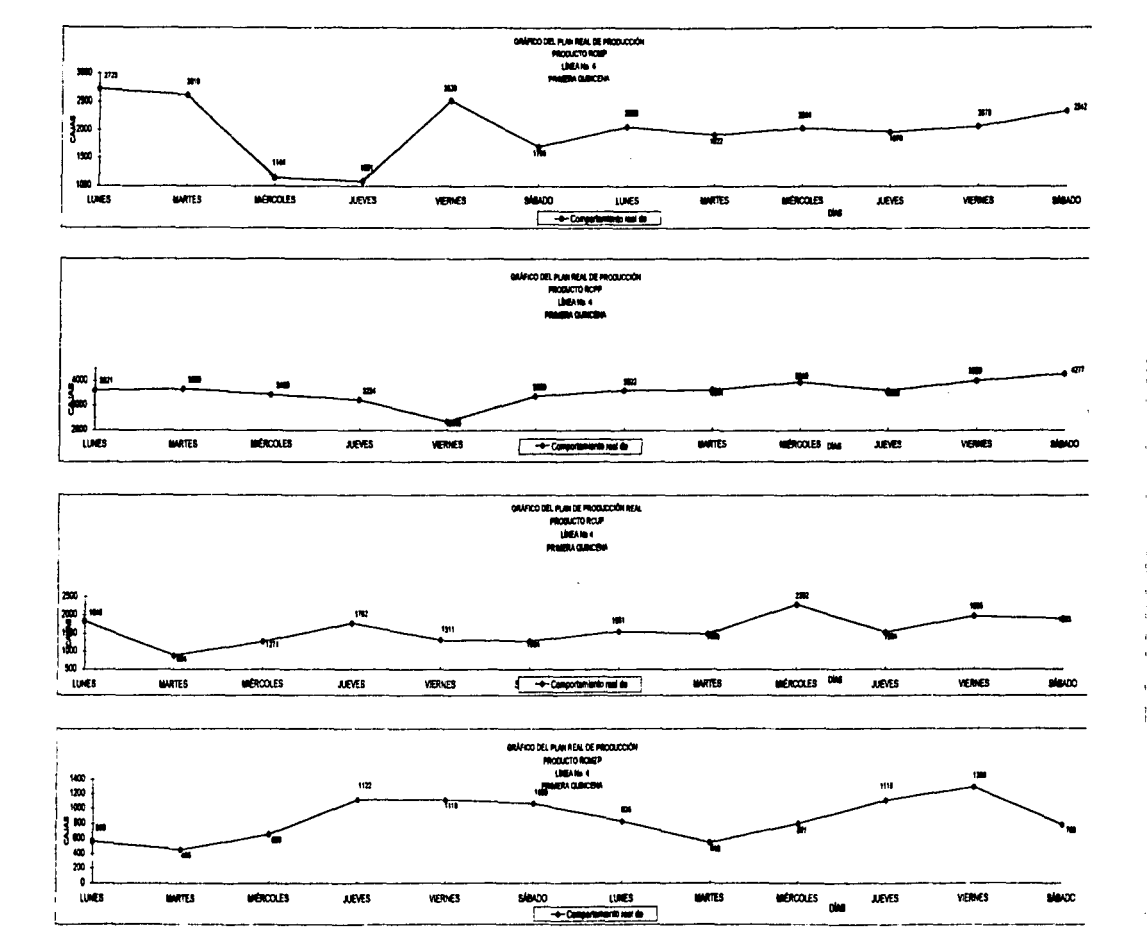

**Service** 

## PLAN REAL DE PRODUCCION<br>PRODUCTOS RCP (BEBIDAS DE FRUTAS NO RETORNABLES) SEGUNDA QUINCENA

 $1.11 - 1.11 - 1.1$ 

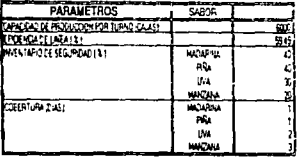

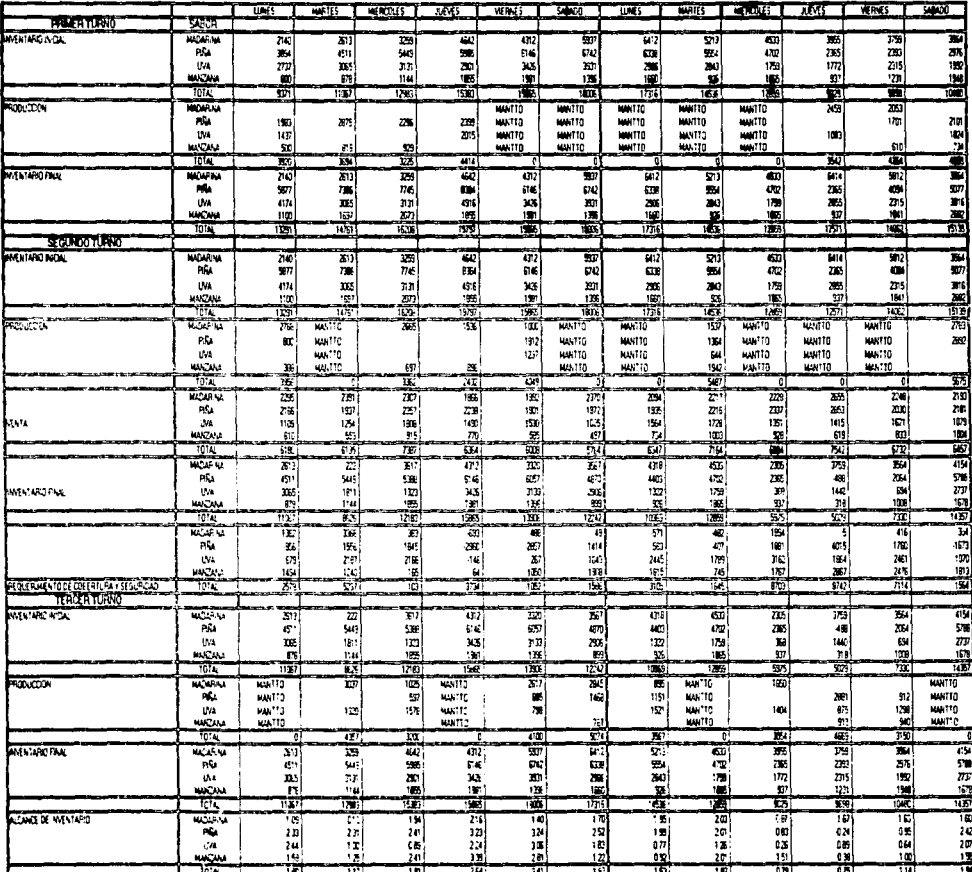

×

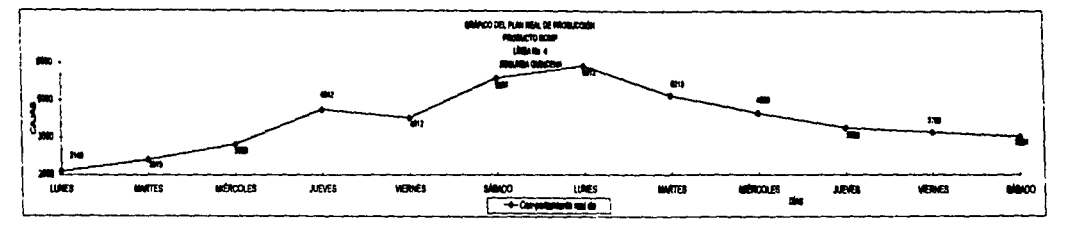

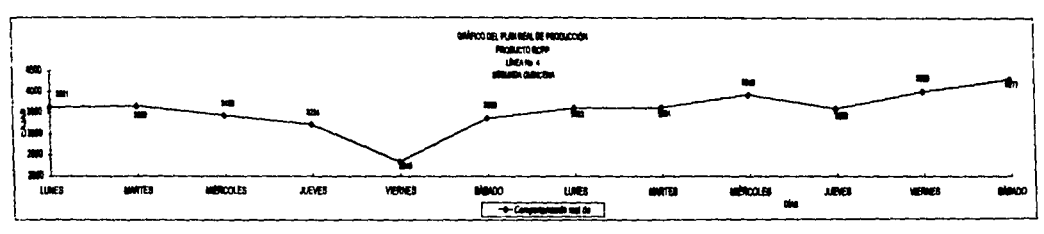

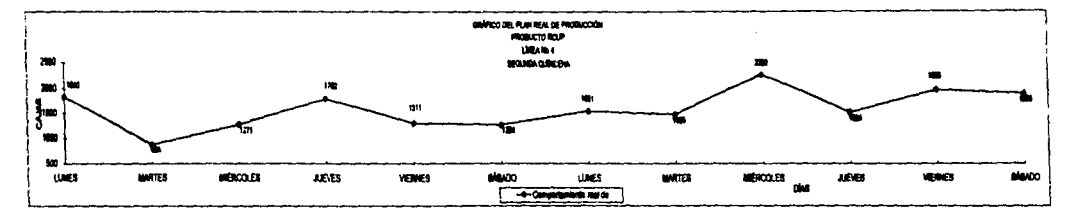

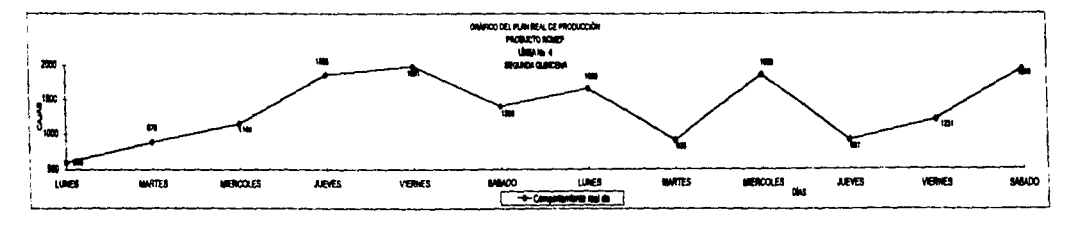

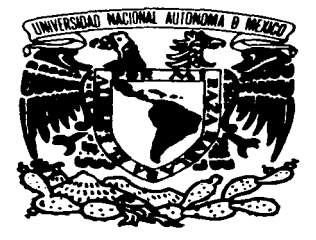

## **CAPÍTULO VI**

#### **PROPUESTAS**

Ganar no es algo que este presente esporádicamente. Es un algo que sucede en todo tiempo.

No se gana de vez en cuando porque las cosas no se hacen bien de vez en cuando. sino que se hacen bien todo el tiempo.

Ganar es un hábito.

Vince Lombardi.

En este capítulo presentaremos las propuestas que, a nuestro juicio. pueden resultar benéficas a esta planta. Procuraremos no presentarlo de una manera compleja.

#### Vl.1 PLAN QEL NEGOCIO

El trabajo de tesis que presentamos se desarrolló, como ya se ha comentado, en una planta embotelladora. cuyo objetivo general es el de brindarle al público consumidor, tanto infantil. juvenil *y* adulto, refrescos y bebidas de frutas de calidad que se apeguen a sus necesidades en cualquier ocasión.

El mercado mexicano le brinda a esta empresa un gran reto a vencer ya que al ser una empresa netamente mexicana. compite con franquicias de empresas extranjeras (Coca· cola Co.. Pepsico. Cadbury Swepes. etc.) cuyo nivel organizacional. financiero. productivo. etc. es bastante superior. Sin embargo. los productos que dicha empresa maneja. aún mantienen cierta tradición y abolengo dentro del público mexicano. Los administrativos pretenden emplear esta ventaja que han logrado a lo largo de más de 50 años para mantenerse inicialmente y competir en un futuro.

#### Vl.2 PLAN QE VENTAS

Como punto inicial para desarrollar e implementar un modelo MRP 11. debemos conocer la demanda de refrescos y/o bebidas de frutas que el mercado solicita o requiere para poder satisfacer asi su necesidad. tanto presente como futura.

Estas necesidades futuras de la demanda pueden ser conocidas con cierta exactitud si se usan las técnicas estadísticas adecuadas para. analizar et presente y planear el futuro. basándose en el comportamiento del pasado.

Desarrollamos una investigación para conocer el comportamiento de la demanda de cada uno de los productos. presentaciones *y* sabores del mes de diciembre durante un periodo de 10 años (por ser el mes de mayor demanda). es decir. de 1984 a 1994 con objeto de determinar la técnica estadística que más se apegue al comportamiento real de la demanda de tal forma que nos brinde un mayor nivel de confiabilidad.

Como se observará en el gráfico mostrado en la página siguiente. emplearemos el método de minimos cuadrados para determinar el pronóstico de ventas de la industria embotelladora en estudio ya que es claro observar que su apego a la realidad es lo más precisa posible *y* comparable a la tendencia secular.

Para mejor comprensión de la aplicación *y* desarrollo del método de los mínimos cuadrados. presentamos en la página próxima el desarrollo practico de sustitución de valores con que obtuvimos los pronósticos de ventas para todos los productos. presentaciones y sabores que ofrece la planta a sus clientes.

El formato que empleamos para la presentación del cálculo del pronóstico de demanda es el siguiente:

الهداد والمحادث والمحادث والمتحدث والمقطوع المطرد

#### **CAPÍTULO VI. PROPUESTAS V.2 PLAN DE VENTAS**

11

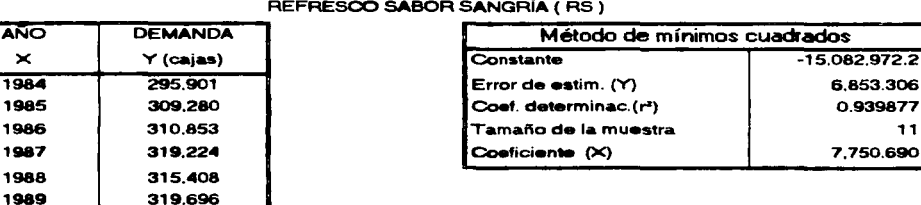

#### PRONOSTICO DE DEMANDA

#### PRONOSTICO DE DEMANDA PARA DICIEMBRE DE 1995

379,656 CAJAS MENSUALES

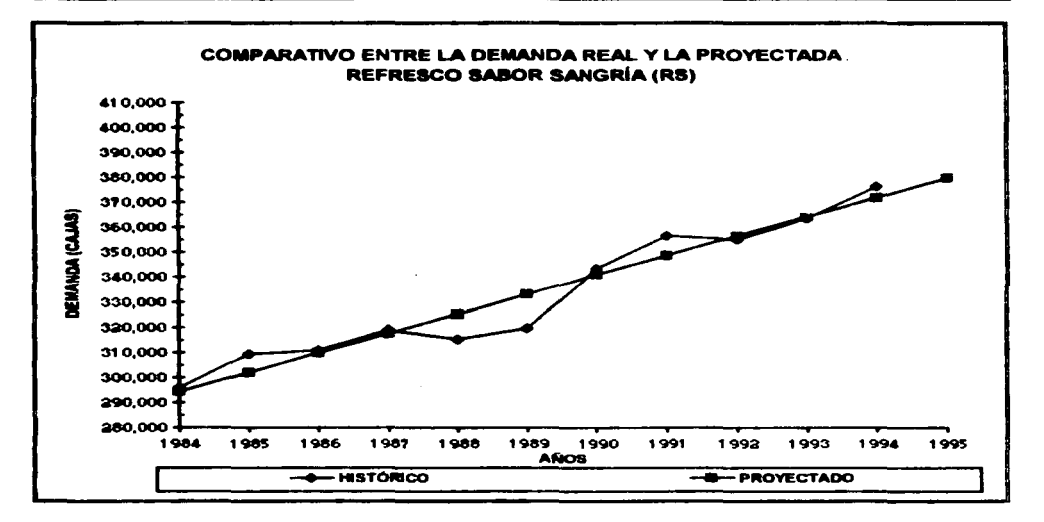

FACULTAD DE INGENIERÍA. UNAM

Αi

1990

1991

1992 1993

1994

343,355

356.329 355,049

363.429

376,148

#### CAPÍTULO VI. PROPUESTAS Vl.2 PLAN DE VENTAS

- 1 .- En el extremo superior izquierdo se presenta un recuadro donde se muestra el comportamiento histórico de fa demanda. durante el período de 1984 a 1994; con datos proporcionados por la Gerencia de Operaciones.
- 2.- En la parte superior derecha se muestra un recuadro con el título "método de mínimos" cuadrados" que contempla los siguientes datos:
	- Constante: Es el valor constante "a" que se tiene en el modelo de regresión lineal Y= a + bX que representa el valor de la ordenada al origen.
	- Error de estimación (Y): Es el valor o rango. medido en cajas. en que varía nuestra resultado emanado del modelo lineal. es decir. que para nuestro pronóstico de 1995 el valor fluctuaría así: pronóstico ± error de estimación en cajas.
	- Coeficiente de determinación  $(r^2)$ : es el valor o porcentaje si se multiplica el dato por 100. de apego del modelo a la realidad. Dicho de otra manera, es el nivel de confiabilidad de nuestra estimación y por ende de nuestro modelo.
	- Tamaño de muestra: Es el número de pares de puntos que se emplearon para desarrollar el modelo lineal Y = a + bX.
	- Coeficiente (x): es el valor que se determinó para cada uno de nuestros modelos de regresión lineal para el componente "b". Esto nos representa la pendiente de la recta.
- 3.- Abajo del recuadro explicado anteriormente, se coloca otro recuadro con el número de cajas pronosticado para diciembre de 1995.
- 4.- En la parte inferior colocamos un gráfico comparativo, acerca del comportamiento real de la demanda en los 10 años recabados. así como el modelo lineal que proponemos para así justificar. con mayor claridad, la validez del empleo del método de mínimos cuadrados *y* su confiabilidad para nuestro estudio.

Cabe mencionar que. para fines didácticos y practicas del manejo de esta información. en el presente capitulo sólo se presenta un ejemplo funcional de la sustitución de valores para la determinación del modelo lineal. El resto de los cálculos se mostrarán en el anexo B.

the control of the state of the

FACUL TAO DE INGENIERIA. UNAM

#### EJEMPLO PRÁCTICO DE REGRESIÓN LINEAL PARA PRONÓSTICO DE DEMANDA REFRESCO SABOR SANGRÍA (RS)

Definición de variables:

Variable independiente "X" = Años. Variable dependiente "Y" = Demanda histórica.

and the second the gas service of a

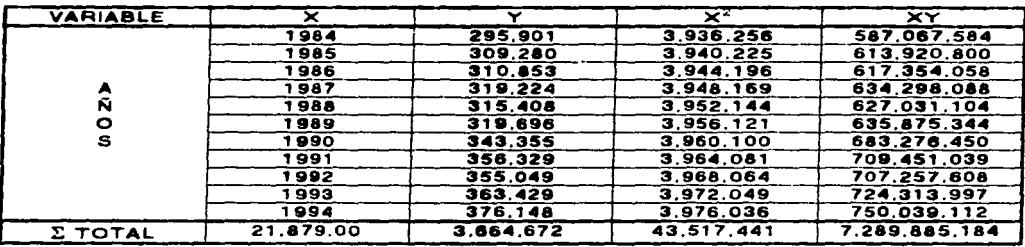

$$
a_o = \frac{\Sigma X^2 \Sigma Y - \Sigma X \Sigma XY}{n \Sigma X^2 - (\Sigma X)^2}
$$

$$
a_0 = \frac{((43,517,441) \cdot (3,664,672) - (21,879) \cdot (7,289,685,184))}{((11) \cdot (43,517,441) - (21,879) \cdot (21,879))}
$$

 $a_0 = -15,082,072.2$ 

$$
b = \frac{n\Sigma XY - \Sigma X\Sigma Y}{n\Sigma X^2 - (\Sigma X)^2}
$$

b =  $((11)^*(7,289,885,184) - (21,879)^*(3,664,672))$  $((11)^*(43,517,441) - (21,879)^*(21,879))$ 

 $b = 7,750.6909$ 

De donde obtenemos el siguiente modelo de proyección de demanda en función del tiempo en años:

 $Y = 7.750.691 \times -15.082.972.2$ 

**FACULTAD DE INGENIERÍA. UNAM** 

#### CAPÍTULO VI. PROPUESTAS Vl.2 Pl.AN DE VENTAS

Como parte final, colocamos un compendio del global de la demanda pronosticada para el mes de diciembre de 1995. para cada uno de nuestros productos. sabores *<sup>y</sup>* presentaciones. tabla T6.1 .. de tal manera que facilite Ja aplicación de estos datospara el desarrollo del PMP.

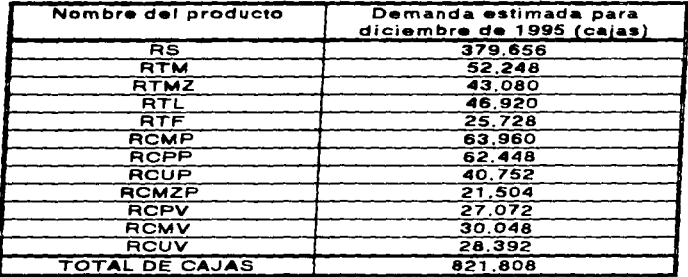

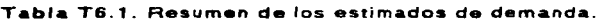

 $\alpha$  ,  $\alpha$  ,  $\alpha$  ,  $\alpha$  ,  $\alpha$ 

the contract of sales was a contract of

102

 $\sim 100$ and the control

 $\sim$ 

#### FACUL TAO DE INGENIERIA. UNAM

#### VI.3. PROPUESTA PARA UNA CLASIFICACIÓN A-B-C

Tal como ya se ha explicado en el capitulo IV; el aplicar métodos de control demasiado estrictos para todos los insumos y productos terminados es un serio problema ya que el costo de análisis y mantenimiento del inventario es demasiado alto v no iustificable.

Con relación al párrafo anterior, y debido a que la empresa no cuenta con un sistema de clasificación de inventarios, presentamos un análisis A-B-C, tanto para insumos como para producto terminado con el objeto de brindar a la empresa la oportunidad de reestructurar sus inventarios y reducir los costos implicados por ello.

#### VI.3.1 CLASIFICACIÓN A-B-C PARA LOS INSUMOS

La siguiente tabla fue llenada conforme a la metodología descrita en la sección IV.3.1.2 en el capítulo cuarto: aplicándola en este caso para los insumos que se requieren al elaborar refrescos y/o bebidas de frutas.

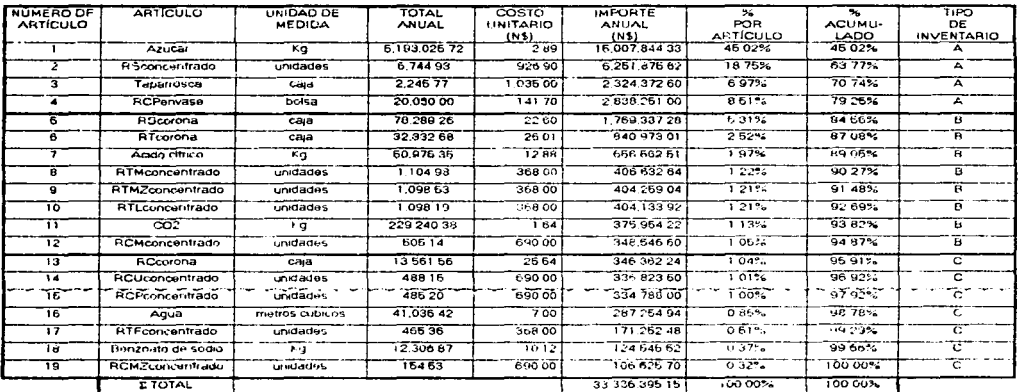

#### Tabla T6.2. Clasificación A-B-C para insumos.

Fuente: Cálculos propios en base a datos proporcionados por la Gerencia de Operaciones.

Como puede observarse, los insumos en que el administrador debe enfocarse para aplicar un control y análisis más estricto son: el azúcar, el concentrado de producto RS, las taparroscas para el envase no retornable y el envase no retornable para los diversos sabores del producto RCP, ya que son insumos del tipo A que representan el 79.25 % del uso monetario global de los insumos. Una visón más rápida y precisa se obtiene al observar la gráfica que se muestra en la figura F6.1.:

#### CAPÍTULO VI. PROPUESTAS Vl.3 PROPUESTA PARA UNA CLASIFICACIÓN A-B-C

i<br>Palau persia seria seria

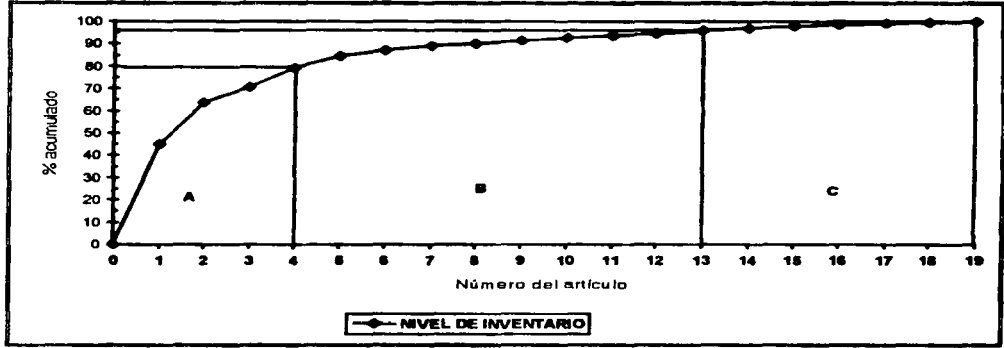

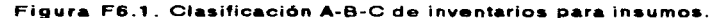

#### Vl.3.2 *CL,Afj/E/CAC!Ó/VA-B-Cef&f f?BOQUCTQ TERM/A/AQQ*

Ya que no basta conocer la forma en que se encuentra el inventario de insumos. también se presenta el análisis A-B-C de producto terminado, para saber en que productos se debe poner mayor atención, tanto en su fabricación como en su nivel de existencias en bodega de lleno.

and and services are services to the

*Fuente: O.atas d•* /• *t.ab/.i T6.2.* 

|               |                  |               | <b>TOTAL</b> | COSTO           | $\overline{\cos}$ TO | $\overline{?}$    | ≖                | <b>TIPO DE</b>     |
|---------------|------------------|---------------|--------------|-----------------|----------------------|-------------------|------------------|--------------------|
| <b>NUMERO</b> | <b>PRODUCTO</b>  | UNIDAD DE     | <b>ANUAL</b> | <b>UNITARIO</b> | TOTAL                | <b>INDIVIDUAL</b> | <b>ACUMULADO</b> | <b>INVENTA-</b>    |
|               |                  | <b>MEDIDA</b> |              | (N3)            | (NS)                 |                   |                  | <b>RIO</b>         |
|               | RS.              | CAJAS         | 3.300.224    | 28.80           | 96.046.451.20        | 60 34%            | 60 34%           | А                  |
|               | <b>RTM</b>       | CAIAS         | 396.372      | 26.80           | 11,415,513 60        | 725%              | 6758%            | A                  |
|               | RTMZ <sup></sup> | CAJAS         | 392,577      | 28.80           | 11,306,217.60        | 718%              | 74 76%           | $\hat{\mathbf{r}}$ |
|               | <b>ATL</b>       | CAJAS         | 392,063      | 2830            | 11.291.414.40.       | 7175              | 81 93%           | $\overline{a}$     |
|               | <b>RTF</b>       | CAJAS         | 168 378      | 28.60           | 484928640            | 300%              | 85.01%           | B                  |
| 6             | RCMV             | CAJAS         | 193.792      | 24.00           | 4.651.008.00         | 295%              | 87.96%           | B                  |
|               | <b>RCPV</b>      | CAJAS         | 187,090      | 24 00           | 4490.160.00          | 285%              | 90 81%           | в                  |
|               | <b>RCUV</b>      | CAJAS         | 182.111      | 24 00           | 4.370.664 00         | 277%              | 93 58%           | в                  |
| ۰             | <b>RCMP</b>      | CAJAS         | 114.027      | 24.00           | 2.736 648 00         | 1743.             | 96 33%           | c                  |
| 10            | <b>RCPP</b>      | CAJAS         | 109.276      | 24 00           | 2,822.624.00         | 174%              | 9706%            | ē                  |
|               | <b>RCUP</b>      | CAJAS         | 114,408      | 24.00           | 2.745.792.00         | 1 66%             | 98.73%           | c                  |
| 12            | <b>RCMZP</b>     | CAJAS         | 83.371       | 24 001          | 2,000.904.00         | 1.27%             | 100 00%          | ਟ                  |
|               | I TOTAL          | CAJAS         | 6.633.689    |                 | 157,528,683.20       | 100 00%           | 100 00%          |                    |

Tabla T6.3. Clasificación A-B-C para producto terminado.

service and the same service of the control of the

Fuente: Cálculos propios en base a datos proporcionados por la Gerencia de Operaciones.

Para el caso de los productos terminados, los clasificados como tipo "A" son los productos RS, RTM y RTMZ que representan el 74.76 % del uso monetario global para los inventarios del producto terminado. La figura siguiente es la representación gráfica de la tabla anterior.

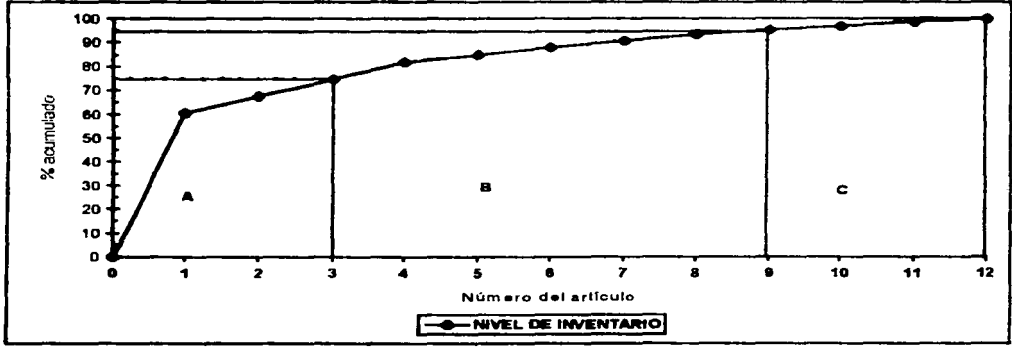

Figura F6.2. Clasificación A-B-C de inventarios para producto terminado.

Fuente: Datos de la tabla 76.3.

 $\alpha$  and  $\alpha$  is a subset of  $\alpha$ 

#### CAPiTuLO VI. PROPUESTAS VI.4 TAMAÑO DE LOTE

#### VI.4. TAMAÑO DE LOTE

Debido a la importancia que tiene el conocer la cantidad óptima de insumo que debe comprarse con •f fin de evitar gastos innecesarios y costos por almacenaje. •• trata en este subtema el tamaño de lote para insumos ya que para producto terminado no es relevante su cálculo. debido a que ••te: se basa en el rendimiento en cajas *d•* cada unidad de jarabe terminado. tal y como puede verse en la tabla T2.5. Rendimiento de jarabe terminado par Hnea. mostrada en el capítulo 11 "Marco teórica··.

and the con-

#### VI.4.1. TAMAÑO DE LOTE PABA INSUMOS

Recordando la teoría para fa aplicación del método Lote por Lote. consideramos que este es el método más adecuado para esta situación en particular, debido a que existen insumos que deben de adquirirse en función de su rendimiento, costo y tiempo de entrega.

#### VI.5. EXPLOSIÓN DE MATERIALES

La expJosión de materiales identifica como se manufactura cada uno de Jos productos terminados. especificando todos los artículos subcomponentes *y* su secuencia da integración; esta información se obtiene de los documentos de diseño del producto y del análisis del flujo de trabajo.

En vista de que actualmente no existe en la planta algún tipo de lista, catálogo de materiales o estructuras del producto como tal; presentaremos nuestras propuestas a <br>este respecto:

#### VI.5.1 CATÁLOGO DE MATERIALES

Ahora presentamos el formato propuesto. Ilenado con la información requerida por la tabla T4.6.expuesta en el capítulo de "Metodología y Alcances", con la finalidad de tener un buen control sobre las existencias de todos los insumos necesarios para fabricar todos los refrescos y bebidas de frutas embotellados en esta planta.

En esta tabla no aparece el valor del inventario de seguridad. pero recordando que una de las finalidad•• del MRP 11 es; eliminar el inventario de seguridad de insumos *<sup>y</sup>* mantener un inventario de contingencia para producto terminados se explica su ausencia.

La columna de "Cobertura" nos representa el número de días, en los cuales puede producirse sin que falte algún insumo: y la columna de "Tiempo de entrega" representa el tiempo en el cual se tarda el proveedor en surtir la requisición da determinado insumo.

المتعدد والمحامل والتقارب المعارضة والمتحدث المارين

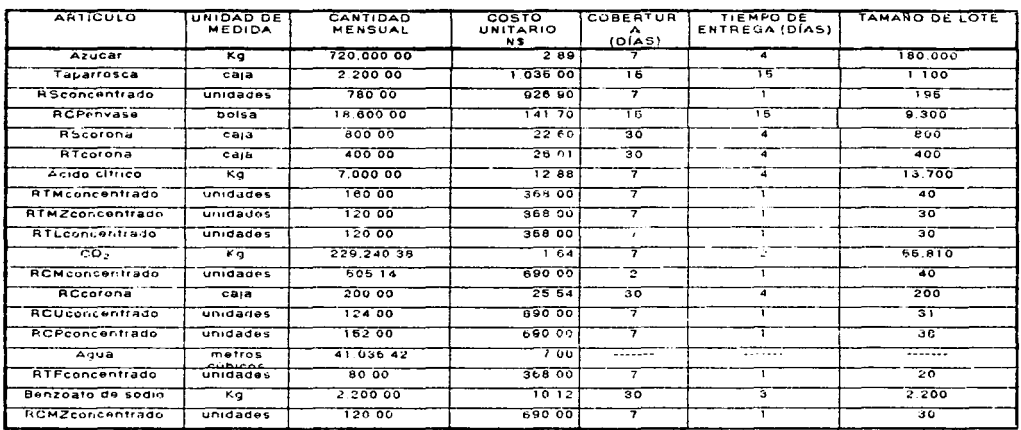

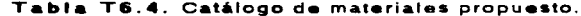

Fuente: Calculos propios basados en datos proporcionados por la Gerencia de Operaciones.

Para efectos de un buen control en la recepción de insumos, proponemos el siguiente formato: "Control de recepción de materia prima", para uso del personal de almacén y para coadyuvar al departamento de aseguramiento de calidad en el muestreo de estos artículos: para evitar el uso de insumos que no cumplan los requerimientos de calidad para la elaboración de los productos de esta empresa.

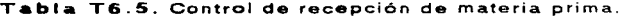

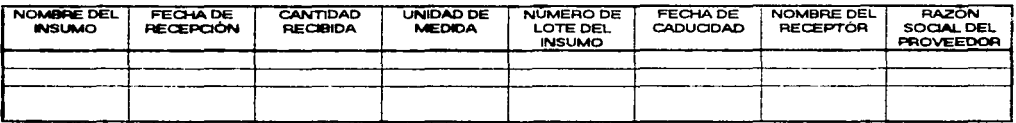

Fuente: Diseño Propio.

La persona encargada de la recepción de insumos deberá colocar en el formato los datos requeridos:

Nombre del insumo: Nos permite identificar el o los materiales que se reciben, para cotejarlo con los artículos listados en el catálogo de materiales.

#### CAPÍTULO VI. PROPUESTAS **108** Vl.5 EXPLOSIÓN DE MATERIALES

وبالوارث والمتعاجم وتعاط

Fecha de recepción: Colocada con el formato mes, día. año se asentará la fecha correspondiente a la entrega del insumo por parte del proveedor en planta.

the company of the age of the company of

Cantidad recibida: Es la cantidad de insumo que el proveedor entrega en el almacén, dicha cantidad debe corresponder a la cifra pedida en la requisición correspondiente.

Unidad de medida: Es el patrón en el cual se mide la cantidad de insumo entregada. cajas. bolsas. kilogramos. etc ..

Número de lote del insumo: Aquí se anotará el número de lote de fabricación al que pertenece el insumo entregado por el proveedor.

Fecha de caducidad: Este dato es muy importante ya que nos obliga a mantener una rotación adecuada de los insumos, especialmente los perecederos. en base al principio de: "primeras entradasprimeras salidas".

Nombre del receptor: Nombre y firma de la persona que recibió el insumo. con la finalidad de evitar que personas ajenas al almacén de insumos realizen esta labor.

Razón social del proveedor: Se asentará la razón social a la cual responde el proveedor del insumo, con la finalidad de impedir la entrada de insumos provenientes de compañías distintas a las aceptadas por el departamento de aseguramiento de calidad.

#### V.5.2 *USU4 QEMATERIALE.S*

Previo al Plan Maestro de Producción, se deben identificar muy bien todas las partes de las que están conformados cada uno de los productos a fabricar. de no ser asi. no serán ordenadas y no podrá elaborarse el producto.

Es importante que en la compañia se tenga una sola lista de materiales para cada producto, puesto que un sistema de planeaci6n de requerimientos de rnateriales necesita información clara y precisa. situación que no podría presentarse si se contara con una sola lista para varios productos debido a que podrían generarse confusiones, mismas que redundarian en requisiciones incorrectas o inexistentes. Las listas de materiales deben ser 100 º/o correctas y deben de representar la forma en la cual se manufactura el producto.

Dada la diversificación del mercado de refrescos. si la compañía desea innovar o participar con una nueva presentación. se debe notificar al departamento de ingeniería y/o gerencia de operaciones para que estas a su vez hagan saber a todo el personal del área operativa sobre cuales serán las nuevas listas de materiales con objeto de minimizar los tiempos muertos por desconocimiento de dichos cambios. así como también las mermas en producción e insumos.

A continuación se presentan unos ejemplos de las listas de materiales propuestas; las restantes se mostrarán en el anexo C:

the company of the com-

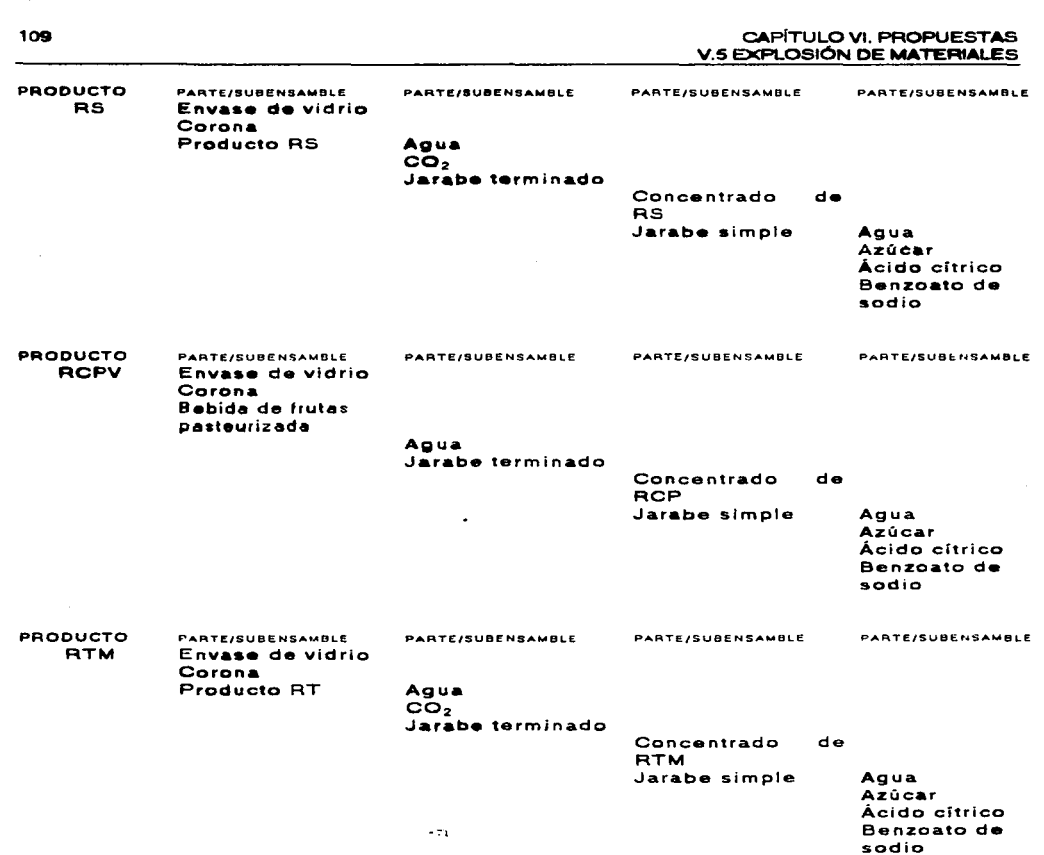

make the collection of the material collection and the

**Alleganders** 

FACULTAD DE INGENIERÍA. UNAM

#### CAPÍTULO VI. PROPUESTAS VI.5 EXPLOSIÓN DE MATERIALES

PRODUCTO **PARTE/SUBENSAMBLE RCMP** Envase de polipropileno **Politana Bebida de frutas pasteurizada** 

Aqua

Jarabe terminado

PARTE/SUBENSAMBLE

Concentrado  $d\mathbf{e}$ **RCM** Jarabe simple

**PARTE/SUBENSAMBLE** 

The Constitution of

Agua Azúcar Ácido cítrico Benzoato de sodio

**PARTE/SUBENSAMBLE** 

#### V.5.3. ESTRUCTURA DEL PRODUCTO

La lista de materiales indica los componentes que entran en una unidad completa del producto: pero para dar una idea más clara, se recomienda elaborar un diagrama conocido como "árbol del producto" o "estructura del producto", lo cual nos permite ubicar de manera precisa los pasos necesarios para su fabricación.

Ahora se presentan las estructuras de algunos de los productos tratados en esta tesis. los restantes se mostrarán en el anexo C:

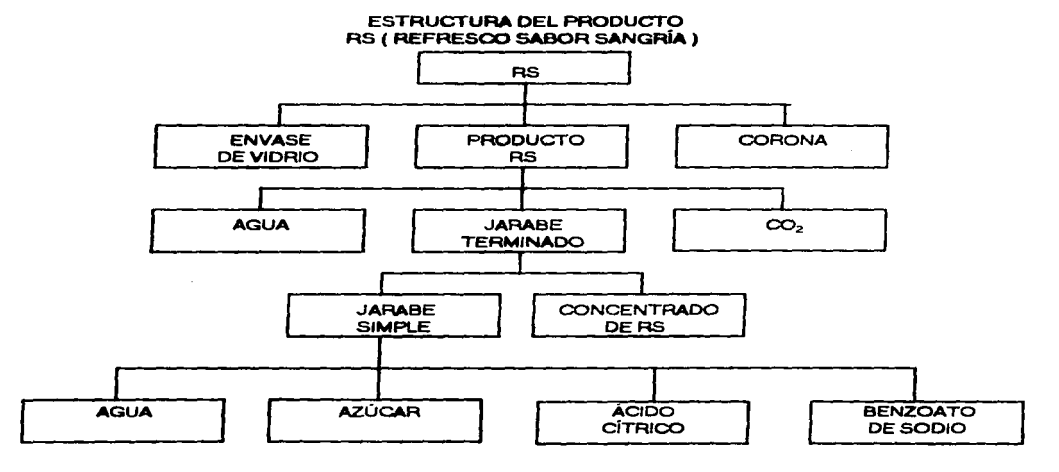

**FACULTAD DE INGENIERÍA. UNAM** 

CAPÍTULO VI. PROPUESTAS V.5 EXPLOSIÓN DE MATERIALES

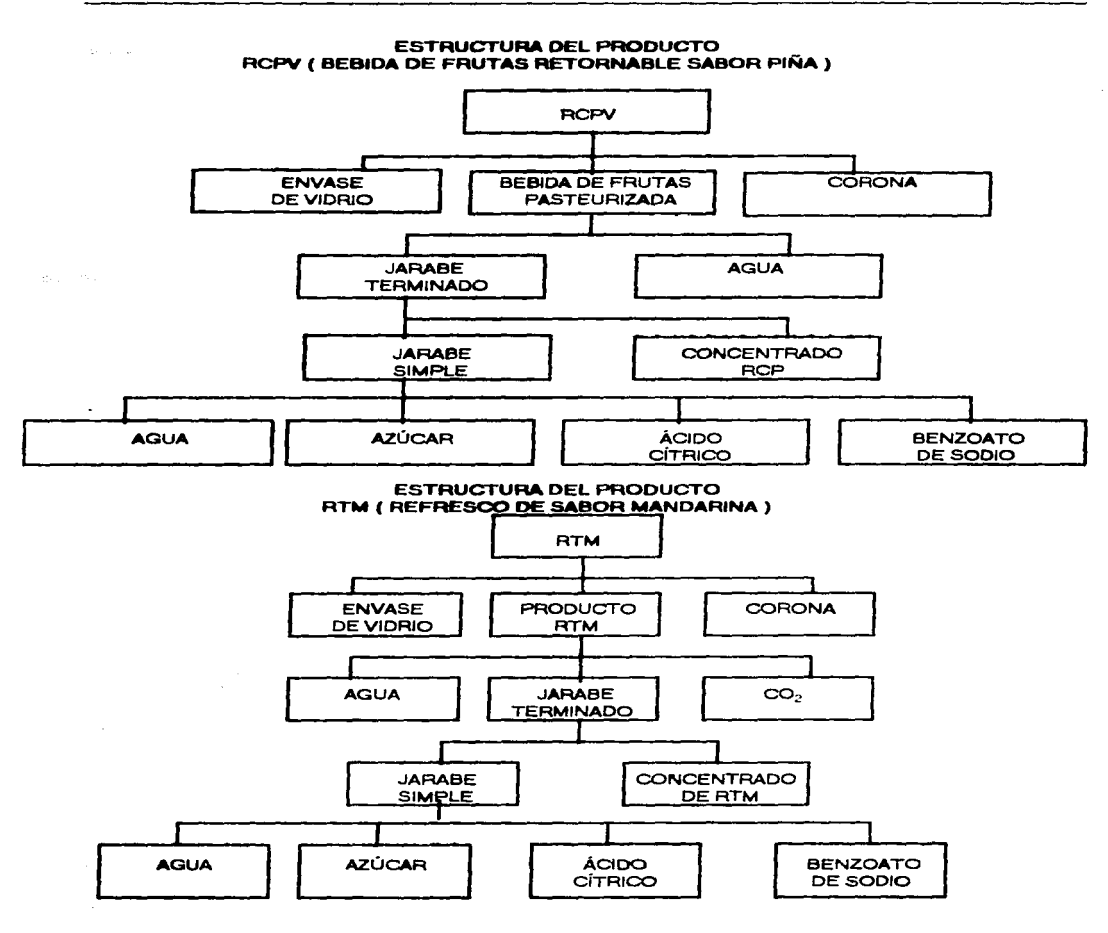

 $\omega$  ,  $\omega$  ,  $\omega$ 

and the

contract and a state

**Contractor** 

 $\mathbf{r}$ **Contractor** 

 $111$ 

FACULTAD DE INGENIERÍA, UNAM

CAPÍTULO VI. PROPUESTAS Vl.5 EXPLOSIÓN DE MATERIALES

.<br>1980au - Alexandria III, prins

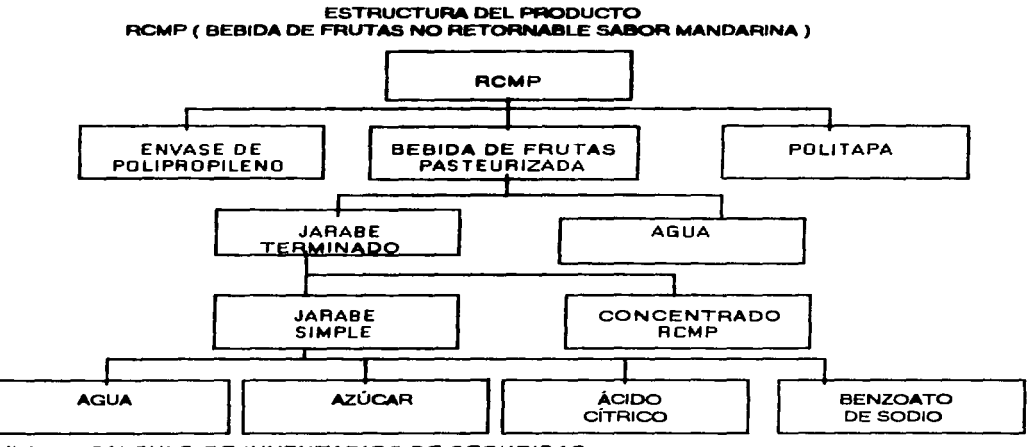

the contract of the company of the company of the contract of the contract of

VI. 6 *CAL CVL* Q *QE INWfN'ülB/OS* QF *?lfQVBl/2AO* 

Tomando en cuenta que no es posible tener una cantidad ilimitada de inventario. ni tampoco debe de quedar insatisfecha la demanda. a continuación se mostrará el cálculo de los inventarios de seguridad según lo visto en el capitulo cuarto. Es necesario hacer mención que el pocentaje de seguridad. confianza 6 servicio al cliente se rige de acuerdo a la distribuci6n normal. donde:

Tabla T6.6. Desviaciones estándar contra intervalo de confianza.

| Número de<br>desviaciones<br>estándar | intervalo de<br>confianza |  |  |
|---------------------------------------|---------------------------|--|--|
| 0.5                                   | 69.15                     |  |  |
|                                       | 84.13                     |  |  |
| 1.5                                   | 93.32                     |  |  |
|                                       | 97.72                     |  |  |
| 2.5                                   | 99.38                     |  |  |
|                                       | 99.87                     |  |  |
| 3.5                                   | 99.98                     |  |  |

Fuente: Estadística. Murray R. Spiegel.

La siguiente tabla (tabla T6.7) nos muestra los cálculos para la cantidad de producto que debe almacenarse como inventario de seguridad, siguiendo la metodología expuesta en el capitulo cuarto.

FACUL TAO DE INGENIERIA. UNAM

a modern proposed compared to the service control of the con-

and the contracts.

CAPÍTULO VI. PROPUESTAS V.5 EXPLOSIÓN DE MATERIALES

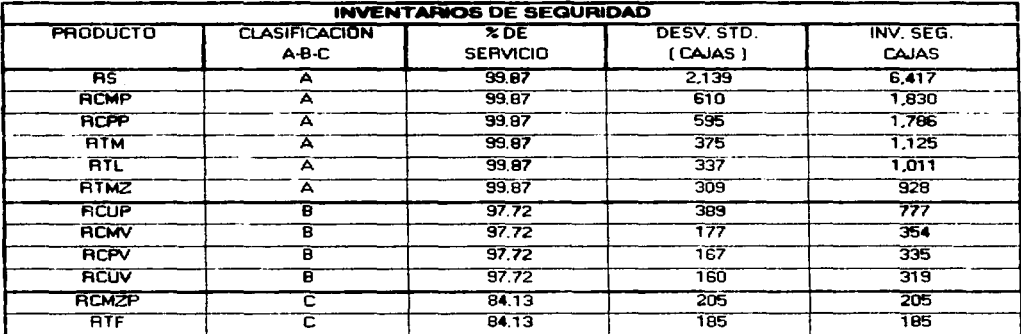

#### Tabla T6.7. Cálculos de los inventarios de seguridad por sabor en cajas.

and the second contract of the second contract of the second contract of the second contract of the second contract of the second contract of the second contract of the second contract of the second contract of the second

**Section** 

 $\ddot{\phantom{1}}$ 

 $\alpha_{\rm{max}}$ 

 $F$ uente: Cálculos propios en base a datos proporcionados por la Gerencia de Operaciones.

.<br>1939 - Amerika Savay, kongo e

 $\ddot{\phantom{a}}$ 

arrants in several care and company

#### $VIZ$ SITUACIÓN DE INVENTARIOS

Debido a que tanto el MRP y el MRP II se enfocan al control y administración de<br>inventarios, proponemos el siguiente nivel de inventario para los insumos:

| <b>INSUMO</b>          | <b>CANTIDAD</b> | <b>UNIDAD</b>   | <b>COSTO/MES</b> | <b>NÚMERO DE</b> |
|------------------------|-----------------|-----------------|------------------|------------------|
|                        |                 | <b>MEDIDA</b>   | N\$              | PEDIDOS/MES      |
| <b>ENVASE N.R.</b>     | 9.300           | <b>Bolsa</b>    | 2.635.620.00     |                  |
| TAPARROSCA             | 1.100           | Cajas           | 2.277.000.00     |                  |
| <b>AZUCAR</b>          | 180.000         | K q             | 2.080.800.00     |                  |
| CONCENTRADO AS         | 195             | Unidades        | 722.982.00       |                  |
| CONCENTRADO RCM        | 38              | Unidades        | 104.880.00       | 4                |
| CONCENTRADO RCP        | 38              | Unidades        | 104.880.00       | 4                |
| <b>CONCENTRADO RCM</b> | 37              | <b>Unidedes</b> | 102.120.00       | 4                |
| ACIDO CÍTRICO          | 1.750           | Kq              | 90.160.00        | 4                |
| <b>CONCENTRADO RCU</b> | 31              | Unidedes        | 85.560.00        | 4                |
| CONCENTRADO RTM        | 40              | Unidades        | 58,880.00        | 4                |
| CONCENTRADO RTL        | 30              | <b>Unidades</b> | 44.160.00        | 4                |
| CONCENTRADO RTMZ       | 30              | <b>Unidades</b> | 44.160.00        | 4                |
| CONCENTRADO RTF        | 20              | <b>Unidades</b> | 29.440.00        | 4                |
| BENZOATO DE SODIO      | 2.200           | Kg.             | 22.264.00        |                  |
| <b>CORONA RS</b>       | 800             | Cajas           | 18.080.00        |                  |
| <b>CORONA RT</b>       | 400             | Cajas           | 10.404.00        |                  |
| <b>CORONA RC</b>       | 200             | Cojos           | 5.108.00         |                  |
| Σ ΤΟΤΑΙ.               |                 |                 | N\$8,436,498.00  |                  |

Tabla T6.8. Estado de inventario de insumos.

Aunque la entrega de concentrados por parte de los proveedores, puede ser inmediata, se decidió realizar cuatro requisiciones mensuales con el fin de evitar confusiones al manejar dichos artículos; debido a que presentan una fecha de caducidad que debe ser observada, ayudándose también por el criterio del tiempo de entrega de cada insumo. mismos que pueden verse en la Tabla T6.4.

a program construction of

and a street and state their

Fuente: Cálculos propios basados en datos aportados por la Gerencia de Operaciones

#### VI.8 PLAN MAESTRO DE PRODUCCIÓN

Como ya se ha escrito, se realizaron dos planes de producción: el agregado y el detallado, el primero se presenta a continuación:

VI.B.1. DISPONIBILIDAD DE OPERACIÓN O PLAN DE PRODUCCIÓN AGREGADO

contract and all

La tabla T6.9, nos muestra la disponibilidad de operación de cada una de las cuatro lineas.

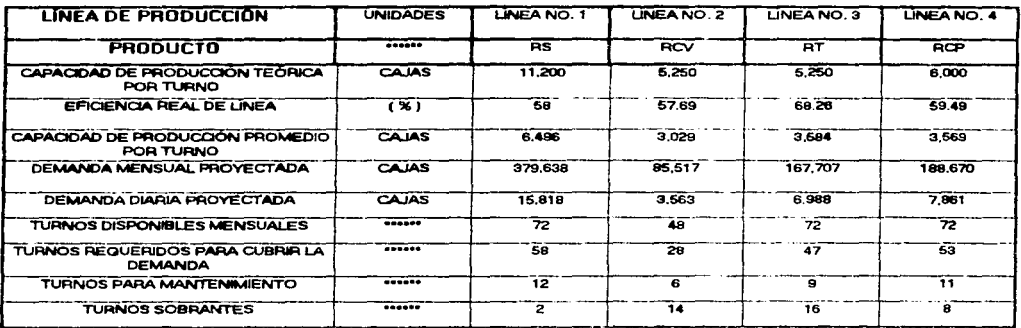

T6.9. Cuadro de disponibilidad de operación.

Fuente: Gerencia de Operaciones.

El cuadro anterior corresponde al plan tentativo de producción (llamado también plan de producción agregado), mismo que será la base de nuestro Plan Maestro de Producción; y nos indica que tanto, la empresa, puede satisfacer los estimados de demanda con la planta productiva actual que posee. En este caso la capacidad instalada excede a la demanda, por ello no hay necesidad de programar turnos extras. subcontrataciones, etc.

En esta tabla se hicieron las siguientes consideraciones: se tomó un mes modelo de 24 días hábiles, es decir, 6 días laborables por semana, con turnos de producción efectivos de 7 horas promedio.

VI.8.2. PLAN MAESTRO DE PRODUCCIÓN

De manera inicial, identificamos todos los parámetros y/o variables que pudiesen requerirse para presentar los planes maestros de producción y mantener un control más eficiente. A nuestro criterio dichos parámetros y/o variables son los siguientes:

1. INVENTARIO INICIAL: Esta variable nos permite conocer la cantidad de cajas al inicio del día y de cada turno. Este dato es básico para programar el tipo de

FACULTAD DE INGENIERÍA. UNAM

programar un paro a mantenimiento. Además de que el inventario inicial por turno nos permite efectuar alguna modificación al programa de producción

- 2.- PRODUCCIÓN: Es la cantidad. en cajas, producida por turno.
- 3.- INVENTARIO FINAL: Esta vaf'iable depende del inventario inicial, la producción y la venta efectuada. Es necesario conocer este inventario al final del turno y del día para tomar medidas rápidas para mejorar el control de la producción.
- 4.- VENTAS: Es la cantidad de cajas vendidas por producto. presentación y sabor durante el segundo turno de producción. tal y como se explica en la página 118.
- 5.- REQUERIMIENTO DE COBERTURA Y SEGURIDAD: Es el parámetro medido en cajas que faltarían para alcanzar nuestro nivel de cobertura más el inventario de seguridad. Este nivel de cobertura se determinó en base al análisis A·B-C para producto terminado.
- 6.- ALCANCE DE INVENTARIO: Es el parámetro que nos indica el nivel de cobertura y seguridad en que se encuentra nuestro inventario final del segundo turno ó al inicio del tercer turno con respecto a la venta estimada del día siguiente.

Después de haber identificado las variables que intervienen en el área operativa de la industria embotelladora. asi como los posibles indicadores para mejorar su control. diseñamos un formato que, a nuestro parecer. cubrirá las expectativas tanto de la empresa como de nuestro trabajo de tesis.

El formato está dividido en tres partes principales:

1. Títulos.

2. Parámetros y.

3. Plan maestro de producción .

. - TiTULOS.

A) Colocamos "PLAN MAESTRO DE PRODUCCIÓN" como título principal.

B) El nombre del producto a que corresponde dicho plan.

C) La linea de producción en que deberá embotellarse el producto.

O) El período a que corresponde el programa. Para nuestro caso propuesto. lo dividimos en "PRIMERA QUINCENA" y "SEGUNDA QUINCENA", debido a que los planes se encuentran abiertos para cualquier periodo. tomamos un mes cualquiera de cuatro semanas. utilizando los datos proyectados para las ventas del mes de mayor demanda.

Esta distribución de títulos brinda a cualquier persona el identificar de manera general. pero clara y fácil. todo lo referente al plan.

2.- PARÁMETROS:

E) Se coloca la capacidad de producción por turno en base a la capacidad de producción "catálogo" de la línea, con objeto de conocer nuestras limitantes de

FACUL TAO DE INGENIERIA. UNAM

E) Se coloca la capacidad d• producción por turno en base a la capacidad de producción "catálogo" de la línea, con objeto de conocer nuestras limitantes de producción y nuestra capacidad de producción promedio en base a nuestra eficiencia de linea promedio.

**College** 

F) EFICIENCIA DE LÍNEA (%): Se coloca el porcentaje promedio de la eficiencia global de Ja linea para determinar el promedio de producción por turno según los datos actuales que presenta la empresa.

G) INVENTARIO DE SEGURIDAD (%): Se coloca el porcentaje del inventario de seguridad pélra cada presentación y/o sabor con respecto a la demanda.

H) COBERTURA (DÍAS): Se coloca el número de días de cobertura para cada presentación y/o sabor en base al análisis A-B-C de productos terminados.

Estos "parámetros" nos dan información general y rápida para entender los resultados que se obtendrán en el bloque 3 "PLAN MAESTRO DE PRODUCCIÓN".

3.- PLAN MAESTRO DE PRODUCCIÓN:

1) En el primer renglón de este bloque se colocan los días hábiles de la semana, (lunes a sábado).

J) Se dividió el plan en tres turnos productivos. mismos que se encuentran claramente identificados.

K) Se indica la cantidad en cajas del inventario final del turno inmediatamente anterior, mismo que corresponde al inventario inicial del turno en cuestión.

L) Se coloca la producción obtenida por turno o en su defecto se programa la línea a mantenimiento o se hace un paro programado. indicándose con un achurado en el recuadro.

M) Se coloca el inventario final por turno. mismo que será el inicial del turno siguiente. con objeto de mejorar et control de la producción. Ciertamente es un dato repetitivo, sin embargo. sugerimos que este formato se mantenga así hasta que el personal que lo opere y controle tenga cierto dominio sobre su manejo. Este dato se calcula sumando la producción más el inventario inicial menos la venta.

N) Venta: Se coloca la cantidad de cajas desplazadas de nuestro inventario en bodega de lleno *y* que se encuentran como inventario en tránsito en los camiones para ser vendidos al siguiente día. Este punto es colocado en el segundo turno ya que los camiones son "cargados" con producto durante este turno. con lo que nuestra inventario de control es disminuido.

Ñ) Requerimiento de cobertura y seguridad: Es el parámetro medido en ca1as que faltarían para alcanzar nuestro nivel de cobertura más el inventario de seguridad. Esta cobertura se determinó en base al análisis A-B-C para. producto terminado. y para conocerlo se utilizó la. fórmula (en el caso de 2 días de cobertura y 20% de inventario de seguridad):

Requerimiento da cobertura del día 1 =venta día 2 +venta día 3 + (venta día <sup>4</sup> \* 0.2) - inventario final del segundo turno del día 1: por ello es que un

FACULTAD DE INGENIERÍA. UNAM

O) Alcance de inventario: Es el parámetro que nos indica el nivel de cobertura y seguridad en que se encuentra nuestro inventario final al inicio del tercer turno con respecto a la venta proyectada del dia siguiente.

A continuac16n se mostrará et formato propuesto, la hoja de cálculo electrónica con las ecuaciones utlizadas para realizar estos cálculos y los pales maestros propuestos para cada producto terminado.

#### FACULTAD DE INGENIERIÁ. UNAM

A) PLAN MAESTRU DE PRODUCCION<br>B) NOMBRE DEL PRODUCTO<br>C) No. DE LINEA<br>D) NO. DE QUINCENA

**BABLISTON** 

جبب

f

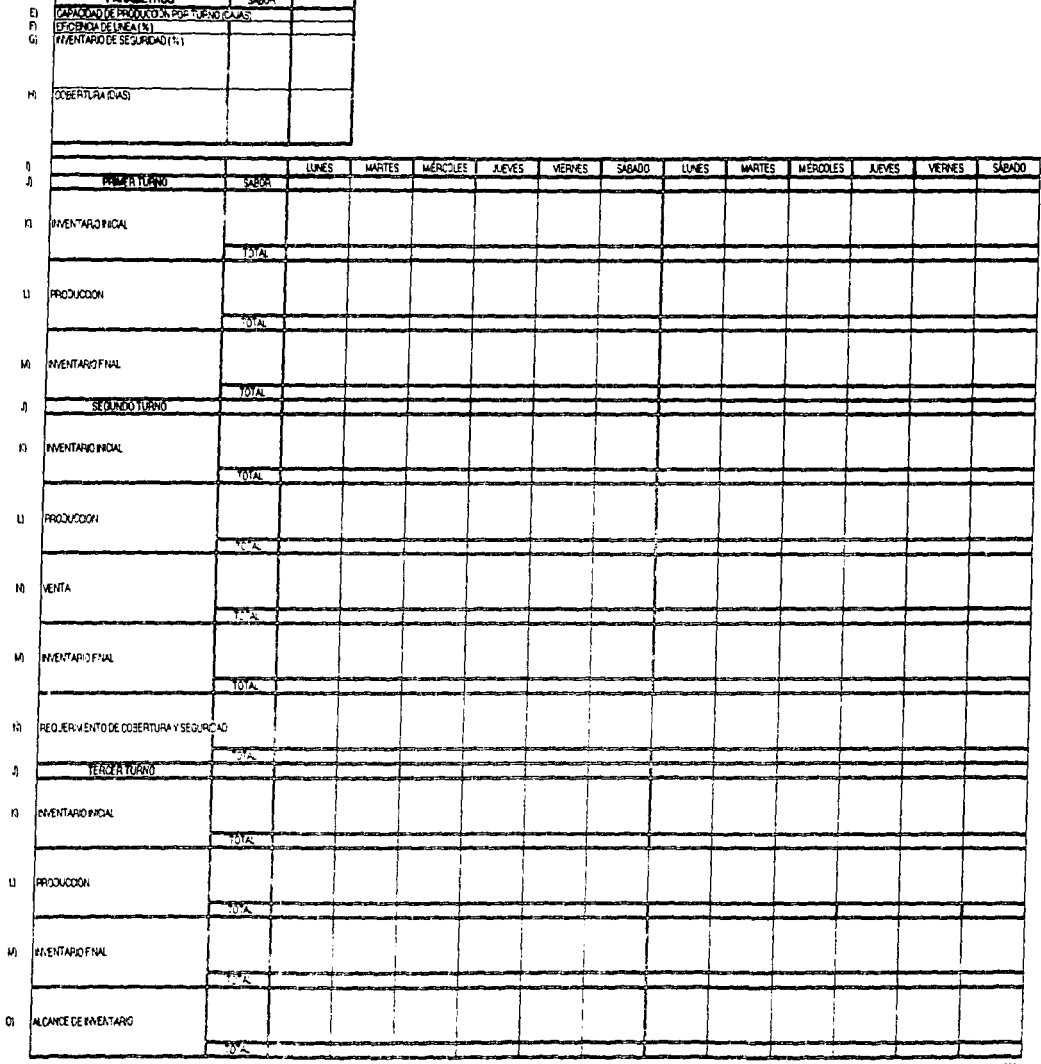

 $120$ 

### PLAN MAESTRO DE PRODUCCIÓN **PRODUCTO AS (REFRESCO SABOR SANGRÍA)** PRIMERA QUINCENA

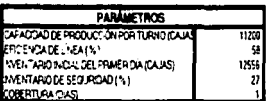

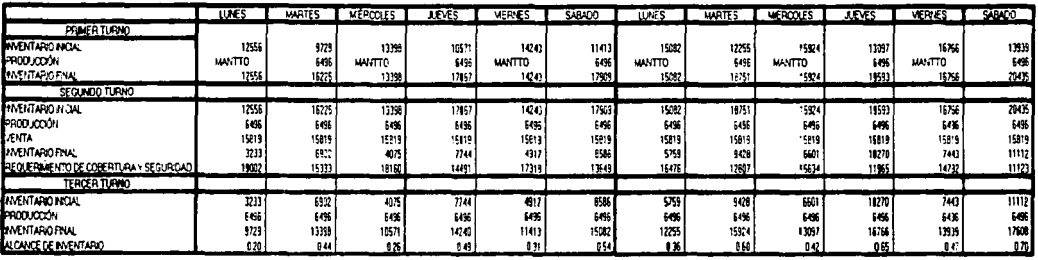

### PLAN MAESTRO DE PRODUCCIÓN PRODUCTO AS (REFRESCO SABOR SANGRÍA) SEGUNDA QUINCENA

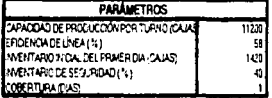

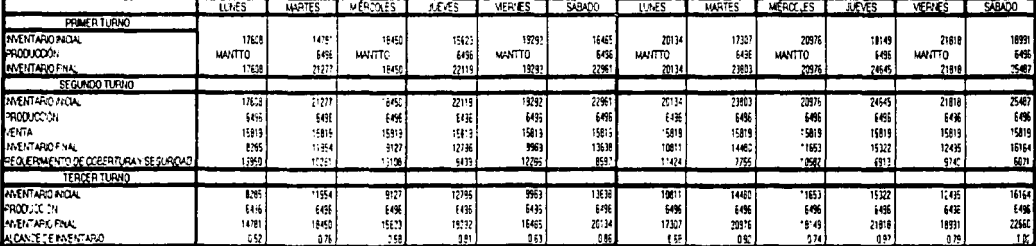

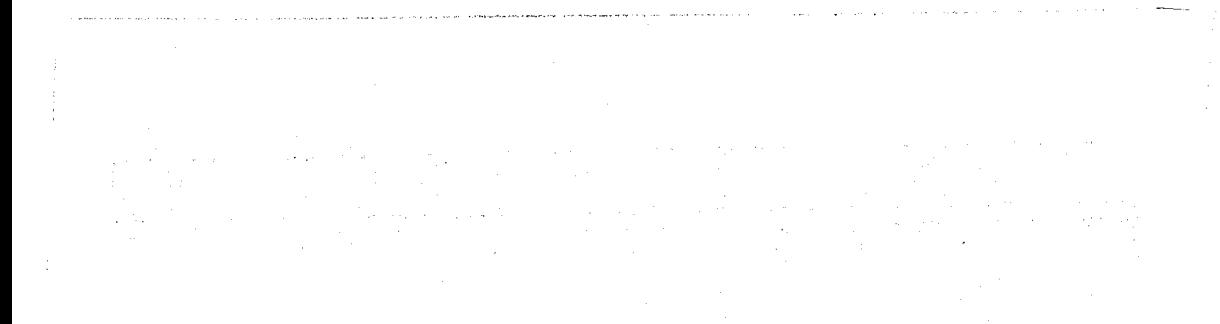

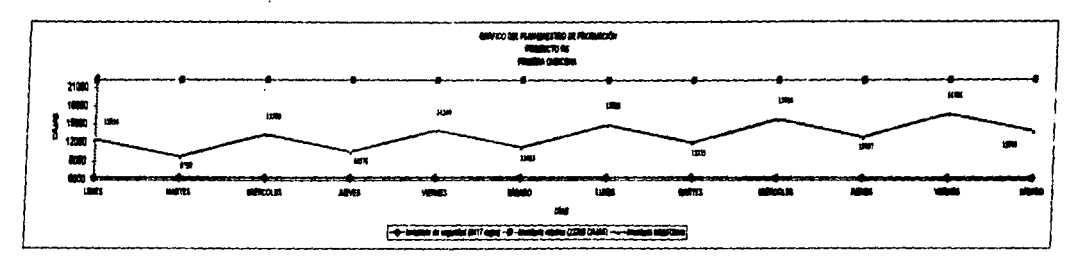

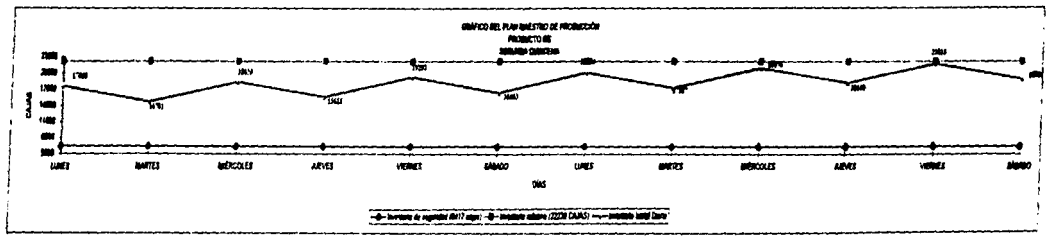

 $\frac{1}{2}$  ,  $\frac{1}{2}$
# PLAN MAESTRO DE PRODUCCION<br>PRODUCTOS RCV (BEBIDAS DE FRUTAS RETORNABLES)<br>LINEA NO. 2<br>PRIMERA QUINCENA

PARAMETROS

 $T = 5480R$ 

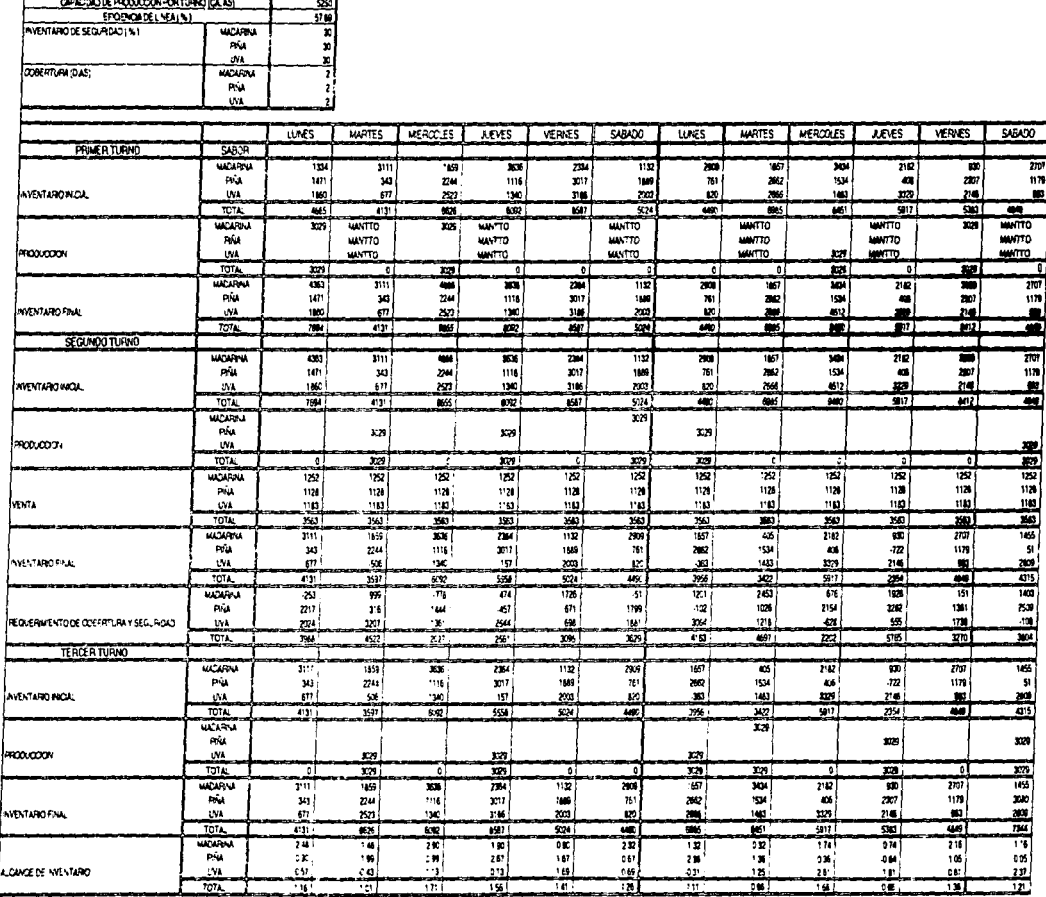

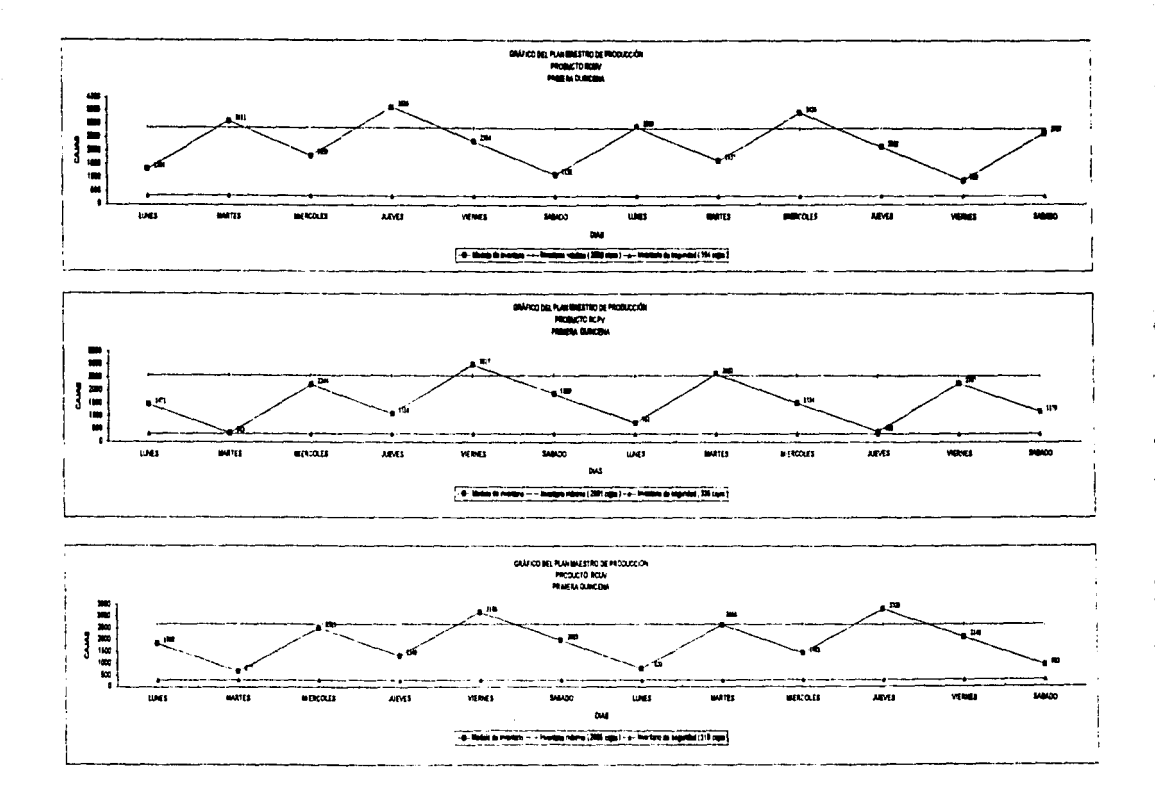

÷,

# PLAN MAESTRO DE PRODUCCION<br>PRODUCTOS RCV (BEBIDAS DE FRUTAS RETORNABLES)<br>LINEA NO. 2<br>SEGUNDA QUINCENA

.<br>2020 - Petro San Francisco de Maria de San Francisco de San Francisco de San Francisco de San Francisco de San

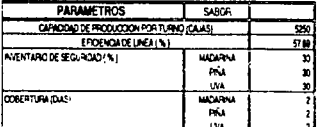

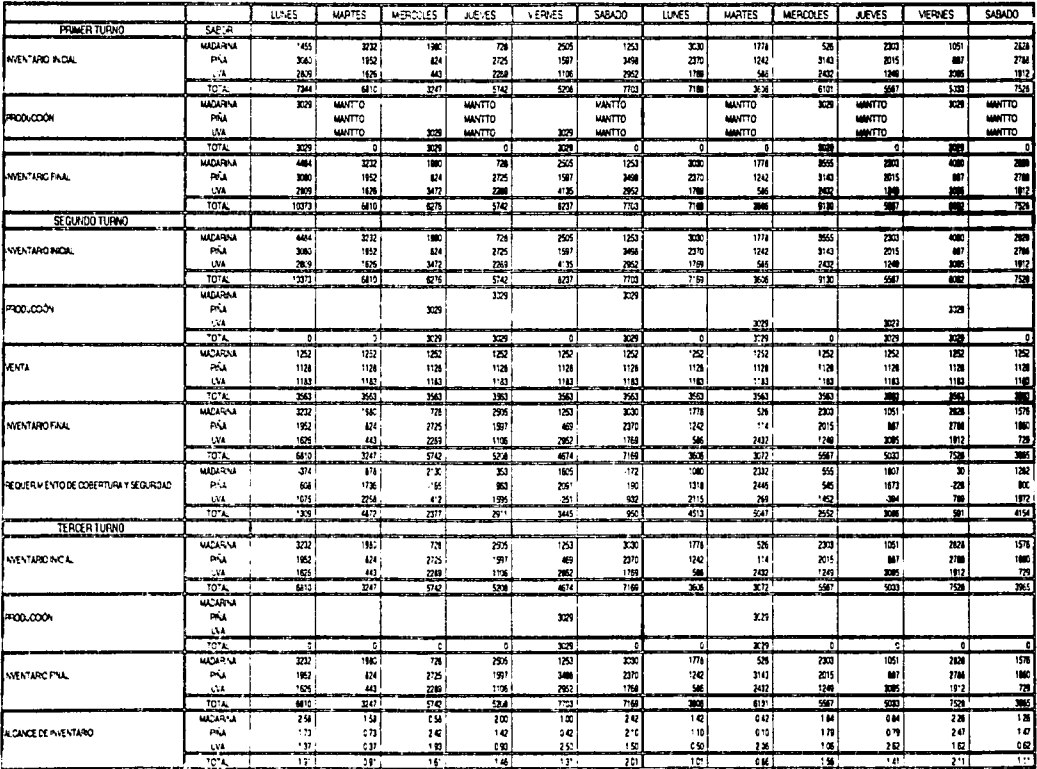

a.  $\overline{u}$  $\overline{\phantom{a}}$  $m = 1$ ᇑ  $\frac{1}{100}$  $\overline{1}$ ਢ  $\overline{m}$  $rac{1}{1}$  $\overline{100}$ e bisa kecam - bisan in an .<br>In de annothel ( Sid son )

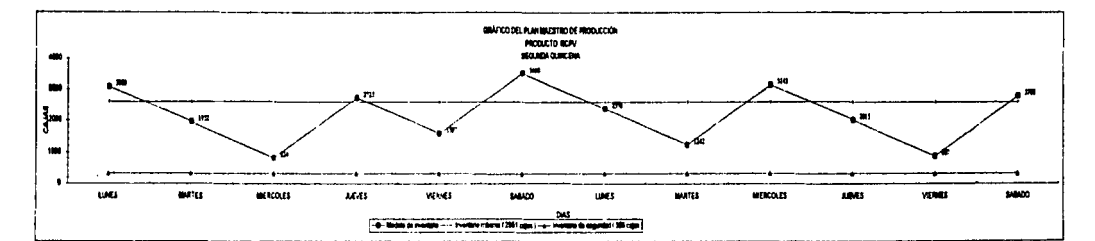

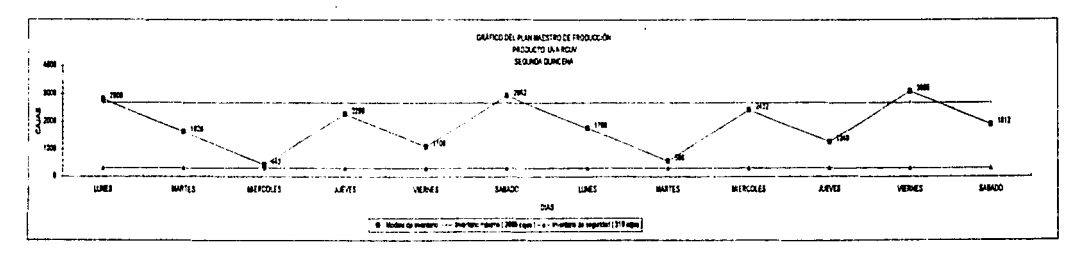

T,

# PLAN MAESTRO DE PRODUCCIÓN<br>PRODUCTOS RT (REFRESCOS DE VARIOS SABORES) PRIMERA QUINCENA

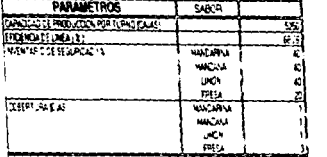

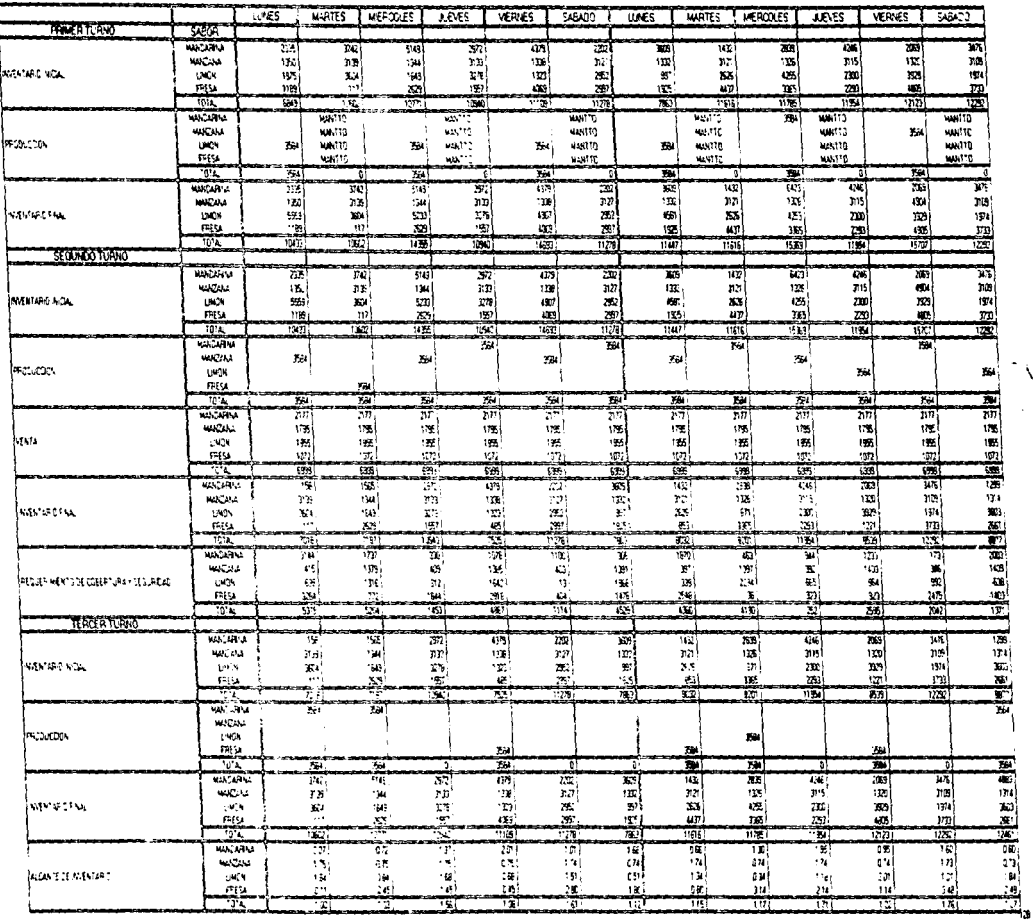

Ä.

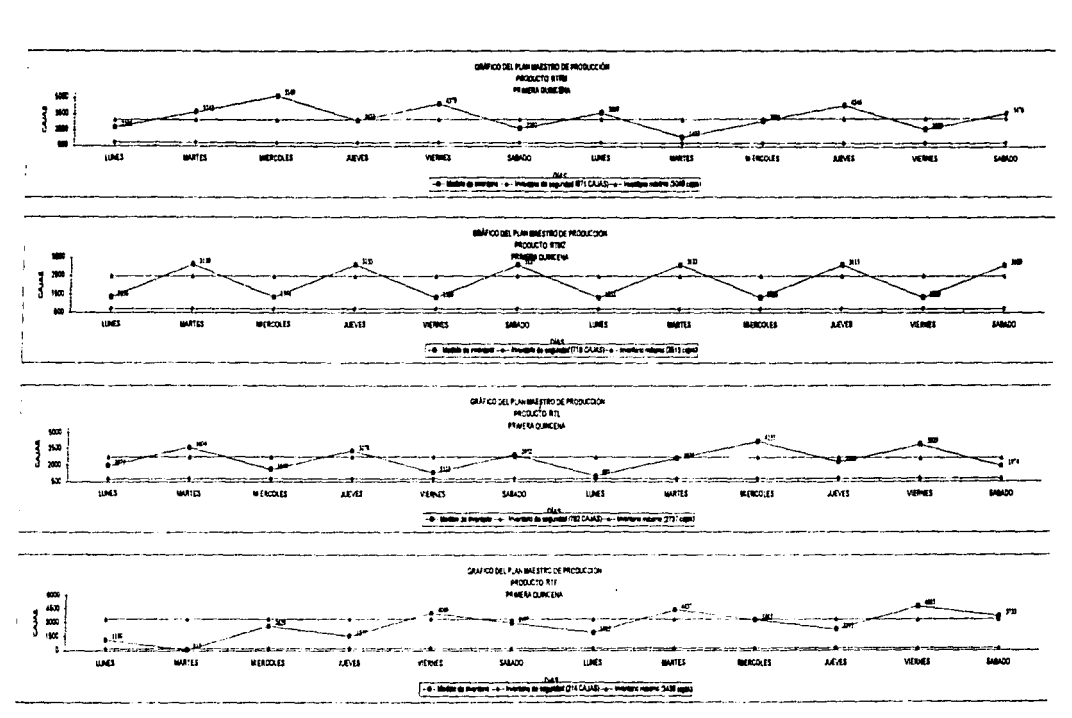

# PLAN MAESTRO DE PRODUCCION<br>PRODUCTOS RT (REFRESCOS DE VARIOS SABORES) SEGUNDA QUINCENA

will consider the complete and approve property and property in the property

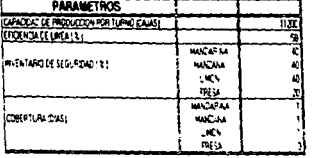

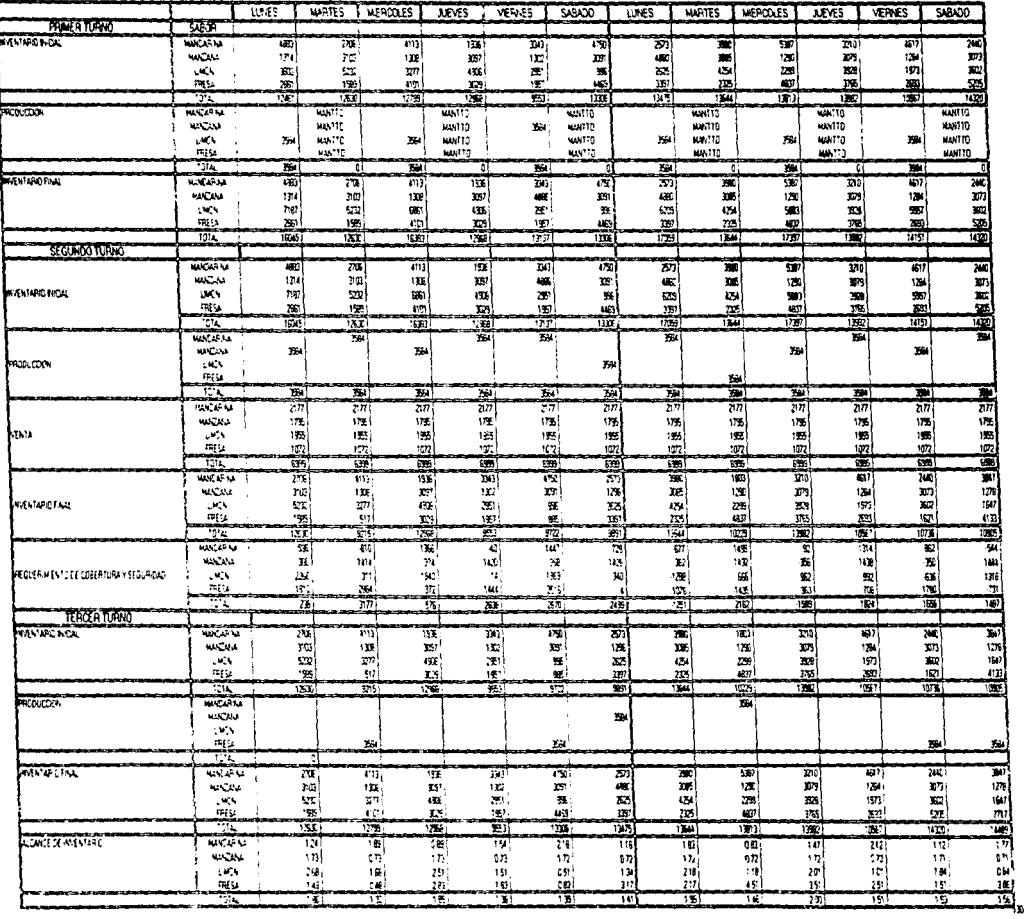

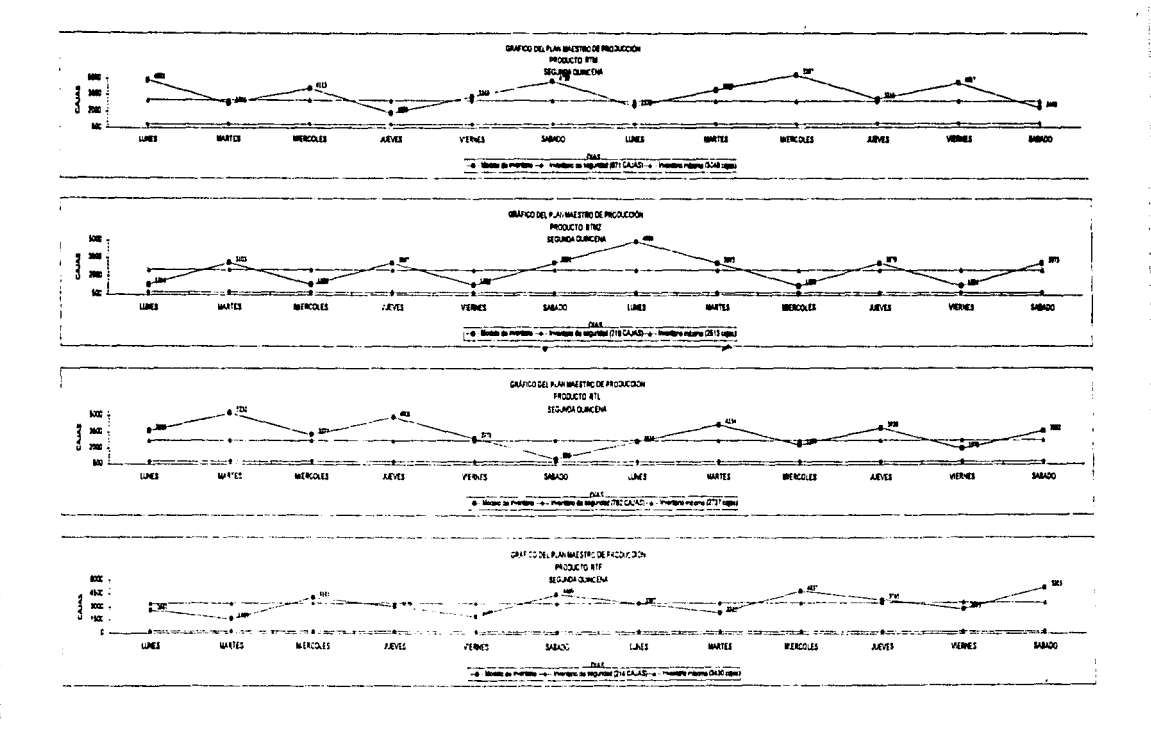

ï

#### PLAN MAESTRO DE PRODUCCION PRODUCTOS RCP (BEBIDAS DE FRUTAS NO RETORNABLES) LINEA NO. 4 PRIMERA QUINCENA

**PARAMETROS**<br>CARACTERISTICO CON PORTUGO CARE<br>PROPARADE SEGURO CITAT

 $\overline{\phantom{1}383}$ 

स्ट्रेल

51 13

휘

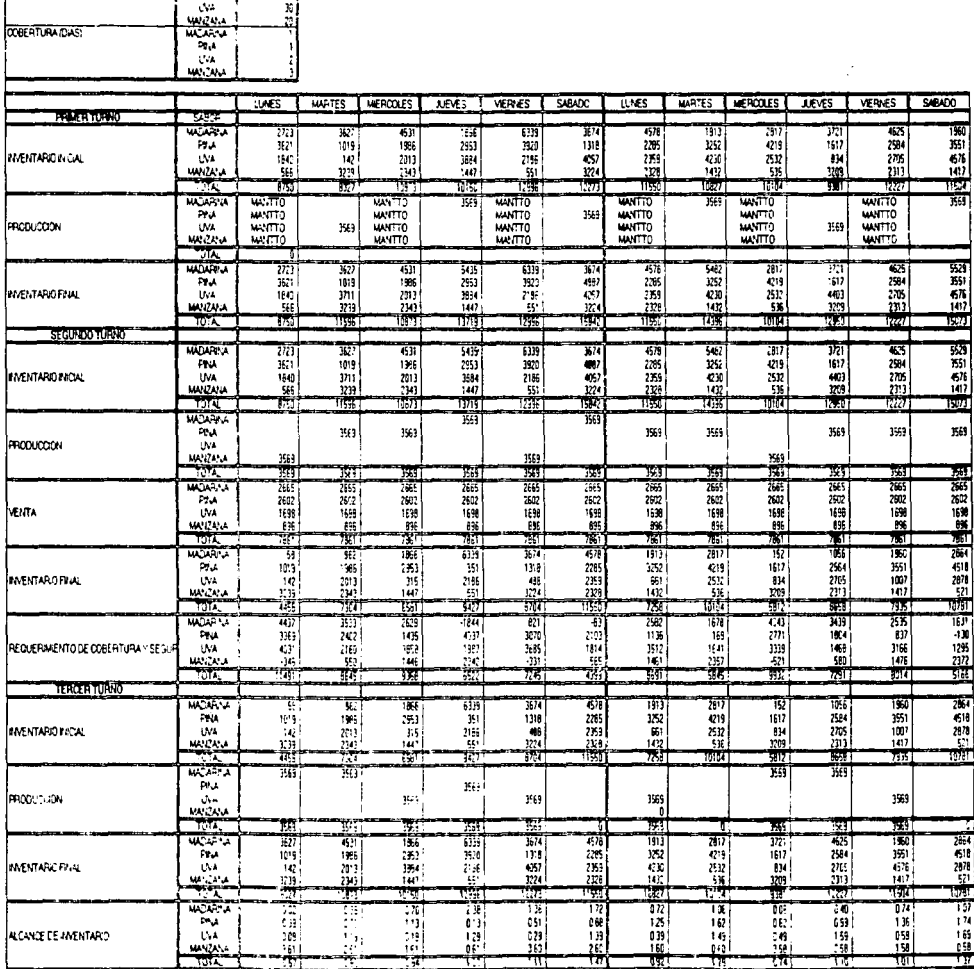

 $\lambda$ 

 $\mathbf{r}$ 

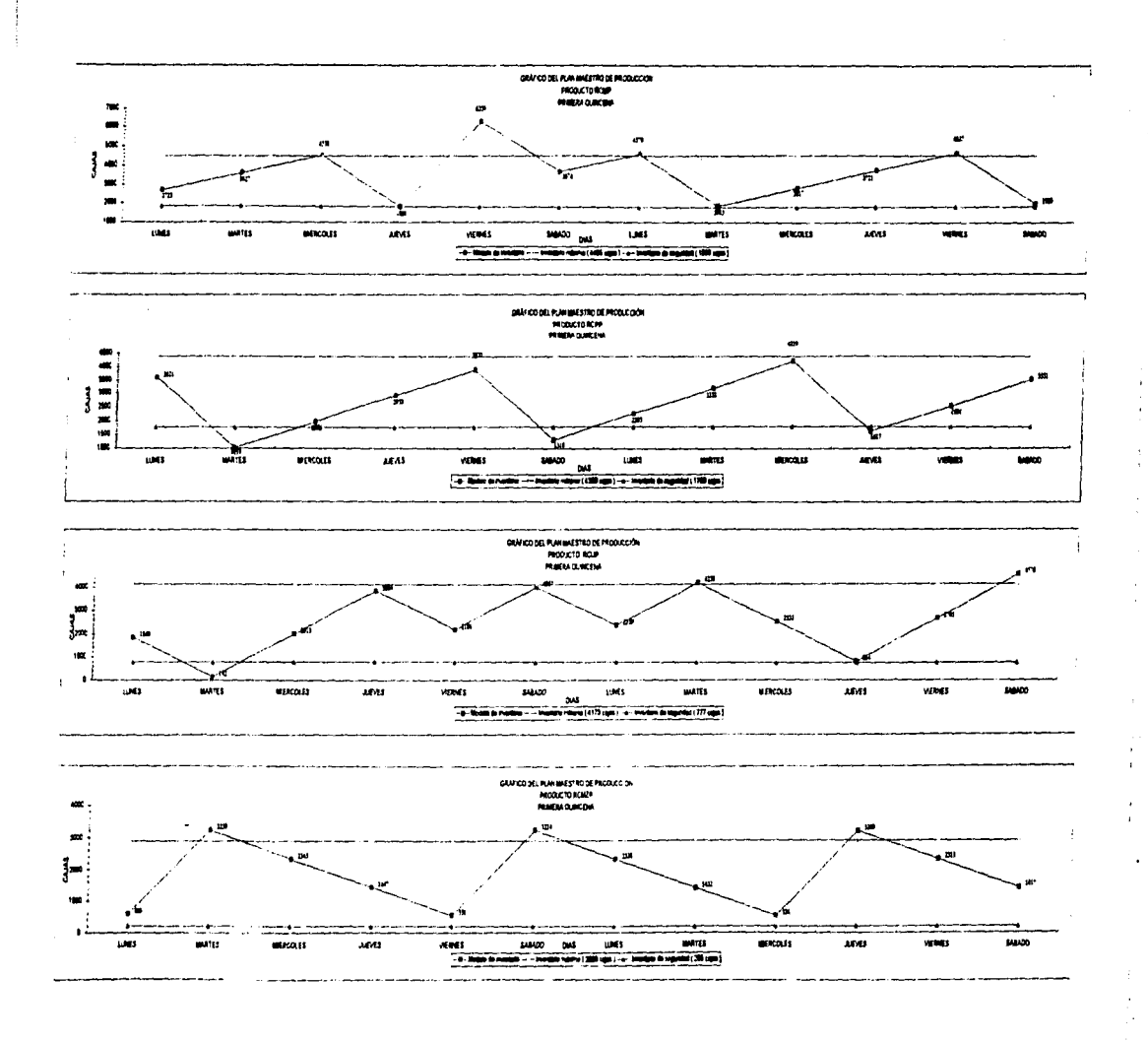

### PLAN MAESTRO DE PRODUCCION<br>PRODUCTOS RCP (BEBIDAS DE FRUTAS NO RETORNABLES) LINEA NO.4 SEGUNDA QUINCENA

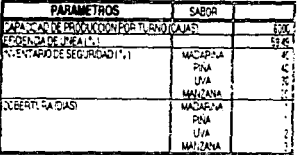

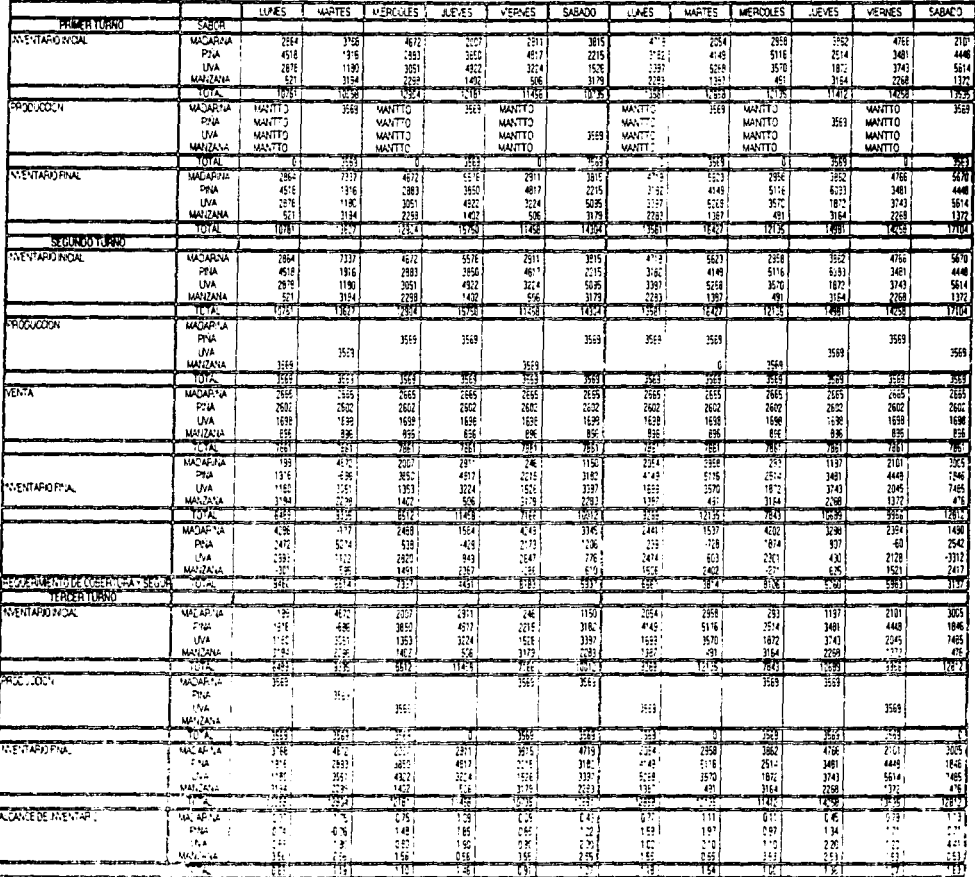

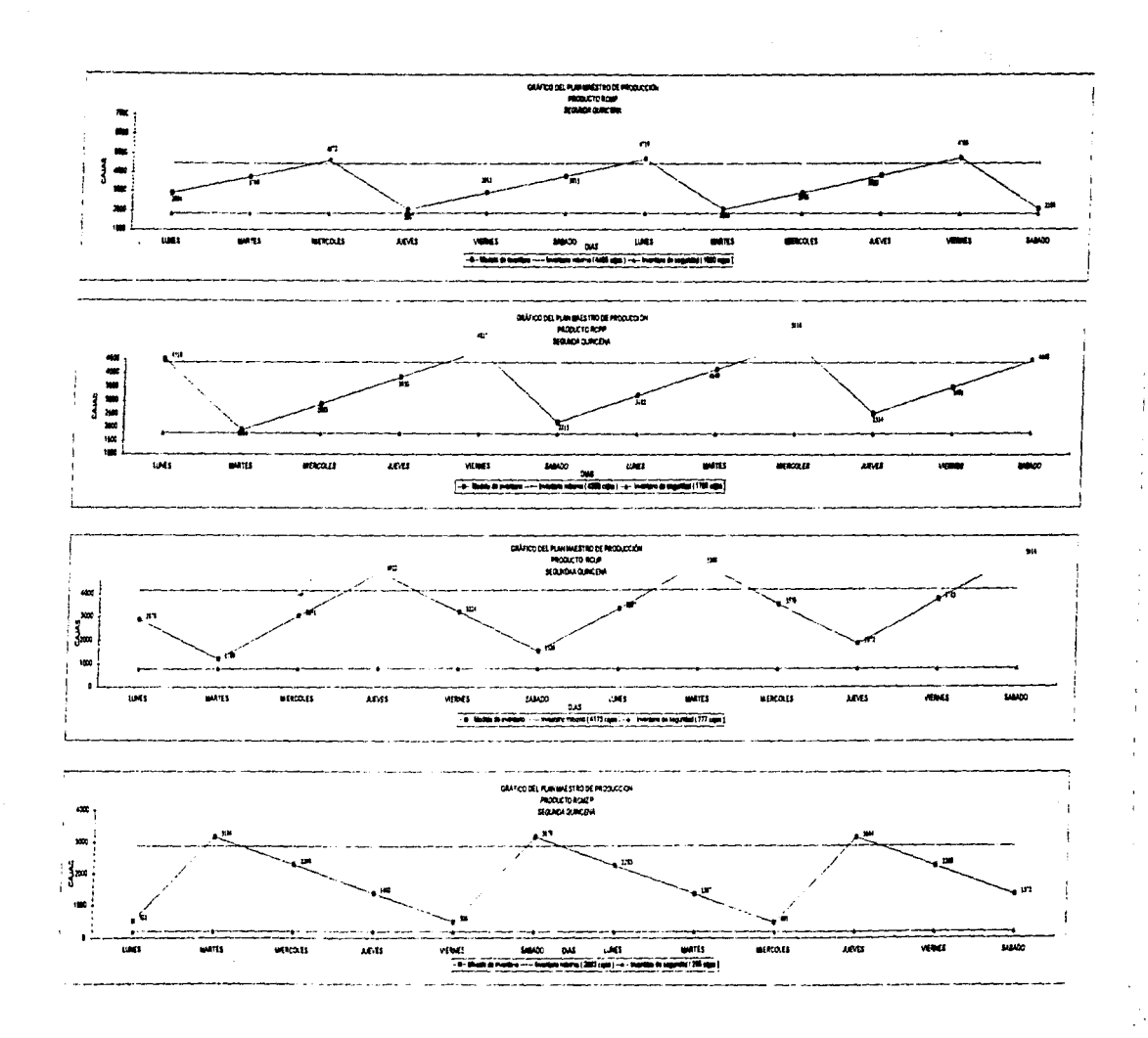

 $\hat{\rho}_{\rm c}$  and product sets of the  $\hat{\rho}_{\rm c}$ 

y

#### VI.9 PLANEACIÓN DE REQUERIMIENTO DE MATERIALES

Ya que la empresa no cuenta con un sistema de este tipo es necesario presentar un formato con los datos que se han estimado y manejado a lo largo de esta tesis.

Toda la información expuesta debe expresarse en una manera clara y comprensible para que no resulte compleja y/o errónea su interpretación: por ello proponemos el siguiente formato donde fácilmente se visualice el comportamiento de los inventarios. insumos. entregas. salidas. etc.

Cada empresa debe diseñar sus propios formatos en base al número de productos que maneje. insumos, períodos. etc. sin embargo de manera general debe contemplar lo siguiente:

- Insumo
- Inventario Inicial
- Inventario Final
- Consumo
- Compras

**MAGNOLIA SERVICIAL COMPOSITION CONTINUES.** 

- Llegada o entrada

No aparece contemplado el inventario de seguridad ya que. como se ha dicho a largo de la presente tesis. un sistema MRP 11 no contempla inventarios de seguridad para insumos sólo para productos terminados.

El formato propuesto muestra la siguiente información:

- 1.- Titulo Principal: Se especifica el insumo a que corresponde el modelo MRP ll Generalizado por producto.
- 2.- Subtitulo Principal: Se especifica la unidad de medida con que se maneja dicho insumo.
- 3.- Se muestra una fila con los siguientes datos:
	- a) Nombre del insumo particular.

b) Se colocan los días, semanas. meses. en que se programa el periodo a evaluar

4.- Se muestran *y* separan mediante columnas la siguiente información

A) En la primera columna (debajo del nombre del insumo particular) se colocan los indicadores:

Inventario Inicial: El inventario con que se inicia en cada período de producción (día. semana. mes. etc.)

Consumo: Es la cantidad de insumo que se utiliza en cada periodo (dia. semana. mes. etc.)

Compras: Es ta cantidad del insumo que ha sido requerida ó solicitada para compra en base al consumo. y/o al tiempo de entrega del proveedor.

Llegada. Es la fecha programada, o de compromiso de parte del proveedor. para entrega del insumo.

Inventario Final: es la existencia física del insumo al final de cada periodo a evaluar (días. semana. mes. etc.).

FACULTAD DE INGENIERÍA. UNAM

para and control and

#### 137 CAPÍTULO VI. PROPUESTAS Vl.9 PLANEACIÓN DE REQUERIMIENTO DE MATERIALES

 $\label{eq:3.1} \mathcal{L}_{\mathcal{A}}(\mathbf{x}) = \mathcal{L}_{\mathcal{A}}(\mathbf{x}) = \frac{1}{2} \mathcal{L}_{\mathcal{A}}(\mathbf{x}) = \mathcal{L}_{\mathcal{A}}(\mathbf{x})$ 

e de la composició de la composició de la composició de la composició de la composició de la composició de la<br>La composició de la composició de la composició de la composició de la composició de la composició de la compo<br>L

a manazarta da Maria Maria Maria Maria Maria Maria Maria Maria Maria Maria Maria Maria Maria Maria Maria Maria<br>Maria Maria Maria Maria Maria Maria Maria Maria Maria Maria Maria Maria Maria Maria Maria Maria Maria Maria Ma

and the control of the second control of the second control of the second control of the second control of the<br>The control of the control of the control of the control of the control of the control of the control of the c

B) En las columnas posteriores se colocan los valores del comportamiento de inventarios. así como la programación a priori de las requisiciones de compra y su llegada. Esto es lo que se llama un sistema MRP.

Como siguiente paso. se presentará el formato utilizado *y* el MRP de los insumos utilizados para la elaboraci6n de los productos.

a seria de la companya de la caractería de la caractería de la caractería de la caractería de la caractería de<br>A caractería estadounide a poblem de la caractería de la caractería de la caractería de la caractería de la ca

فارتجع والمحارب أرواد فالمراري

service and the company

 $\label{eq:2.1} \frac{1}{\sqrt{2}}\frac{\partial^2\Phi}{\partial\theta^2} = \frac{1}{2}\frac{\partial^2\Phi}{\partial\theta^2} = \frac{1}{2}\frac{\partial^2\Phi}{\partial\theta^2} = \frac{1}{2}\frac{\partial^2\Phi}{\partial\theta^2} = \frac{1}{2}\frac{\partial^2\Phi}{\partial\theta^2} = \frac{1}{2}\frac{\partial^2\Phi}{\partial\theta^2} = \frac{1}{2}\frac{\partial^2\Phi}{\partial\theta^2} = \frac{1}{2}\frac{\partial^2\Phi}{\partial\theta^2} = \frac{1}{2}\frac{\partial^2\Phi}{\partial\theta^2} =$ 

en artistava de la consti-

 $\mathcal{L}_{\text{c}}$  and  $\mathcal{L}_{\text{c}}$  are the space of the space of the space of  $\mathcal{L}_{\text{c}}$ 

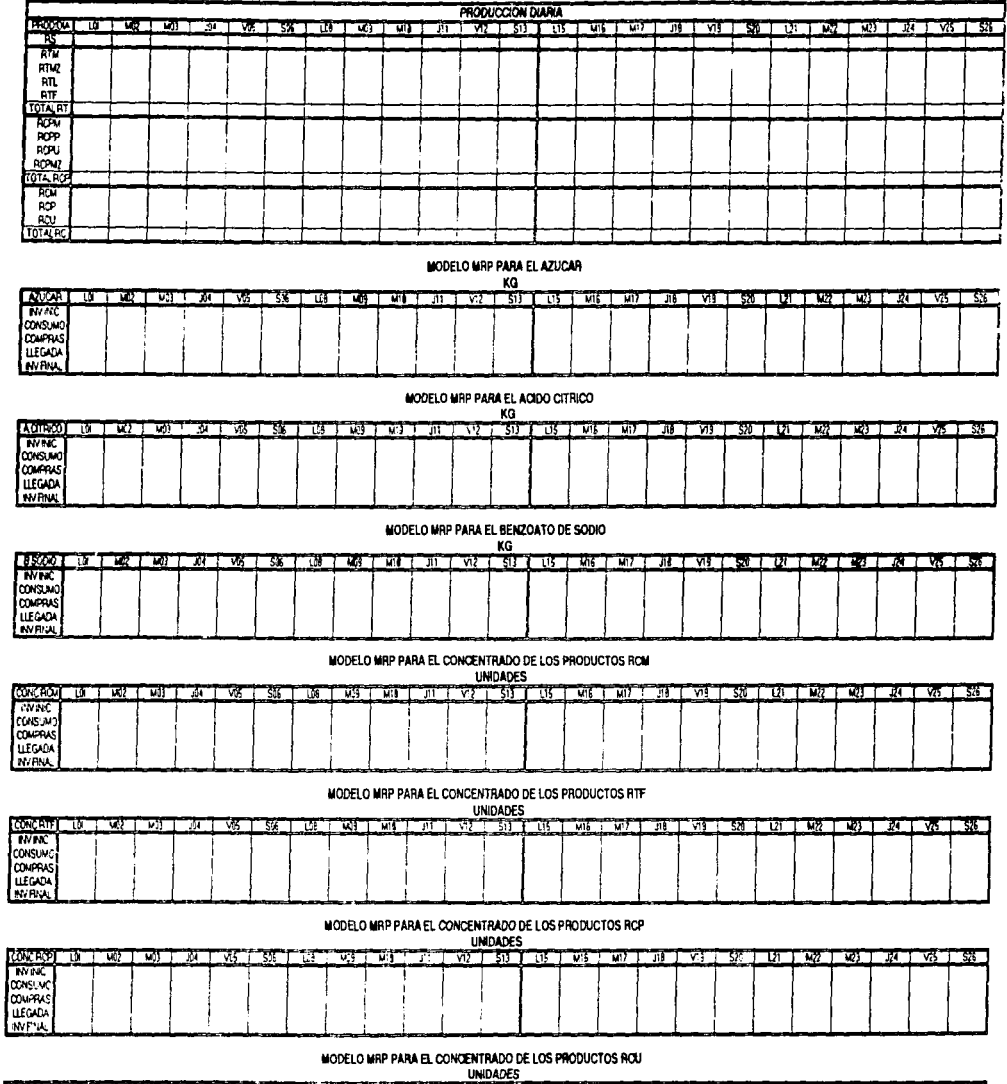

---

ľ

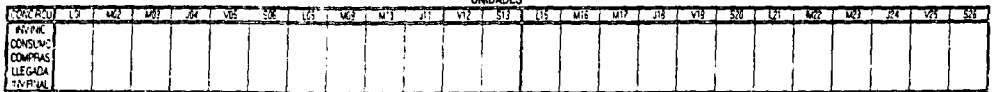

130

-68

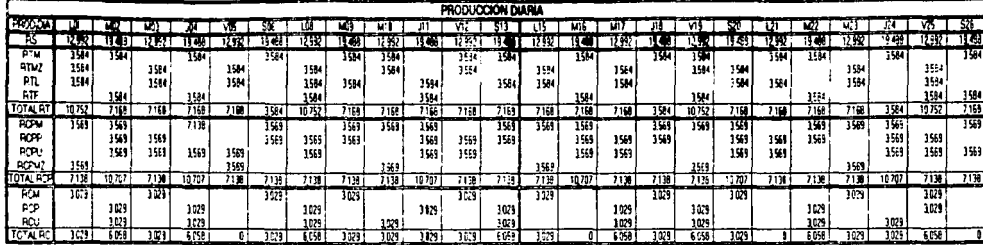

 $\alpha$  , and  $\alpha$  and  $\alpha$ 

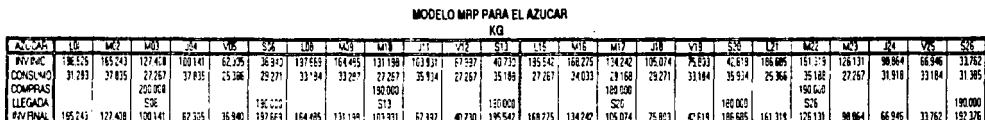

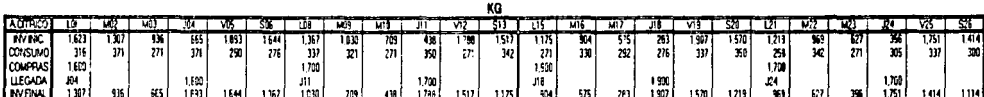

MODELO MRP PARA EL ACIDO CITRICO

#### MODELO MAP PARA EL BENZOATO DE SODIO  $\overline{a}$

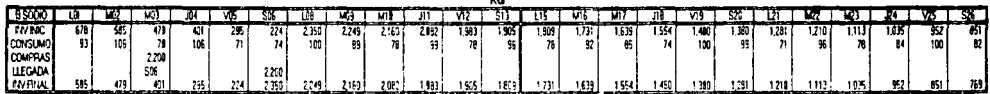

#### MODELO MRP PARA EL CONCENTRADO DE LOS PRODUCTOS ROM

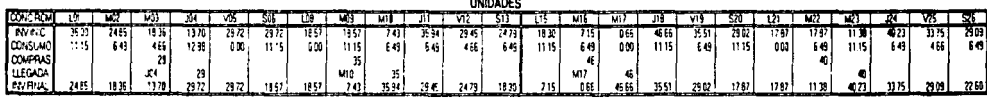

#### MODELO MRP PARA EL CONCENTRADO DE LOS PRODUCTOS RTF

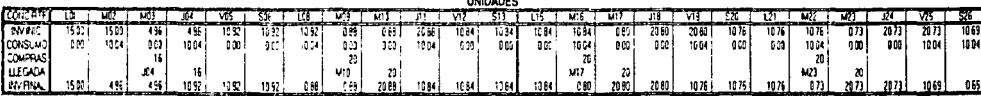

#### MODELO MRP PARA EL CONCENTRADO DE LOS PRODUCTOS RCP

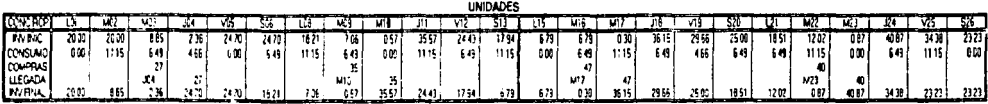

MODELO MRP PARA EL CONCENTRADO DE LOS PRODUCTOS ROU

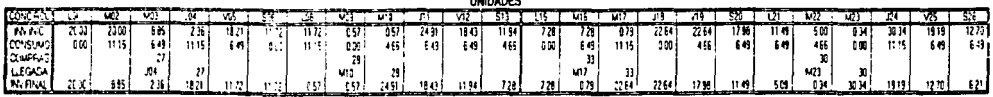

143

 $-$ 

MODELD MFP PARA EL CONCENTRADO DE LOS PRODUCTOS ROMZ

 $\sim$ 

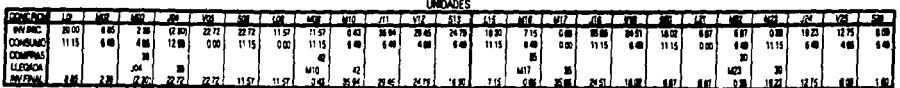

MODELO MAP PARA EL CONCENTRADO DE LOS PRODUCTOS ATL  $\overline{\phantom{a}}$ 

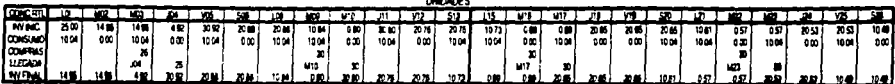

#### MODELD MRP PARA EL CONCENTRADO DE LOS PRODUCTOS RTMZ  $10000000$

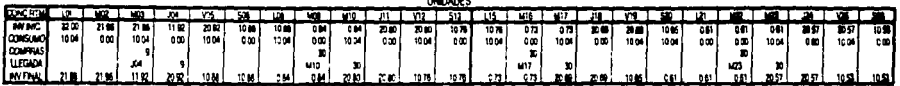

MODELD MAP PARA EL CONCENTRADO DE LOS PRODUCTOS RTM 

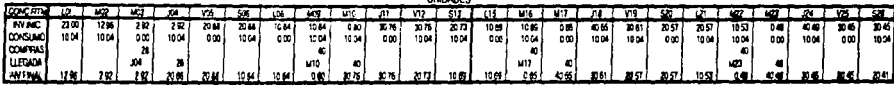

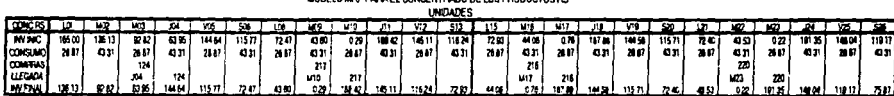

MODELO WRP PARA LA CORONA DE LOS PRODUCTOS PS CA IA DE TRAID PZAS

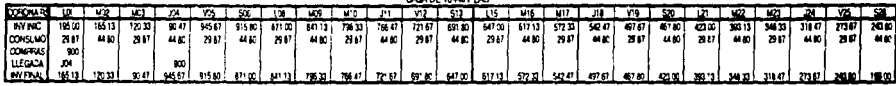

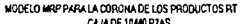

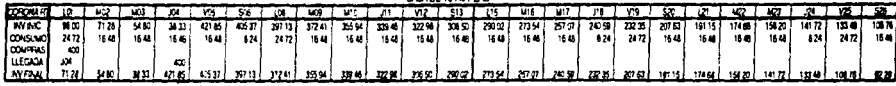

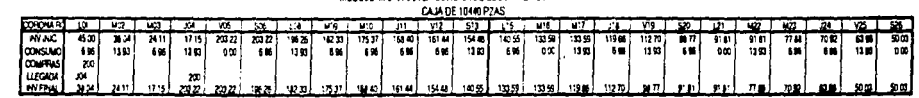

 $\ddot{\phantom{a}}$ 

 $\ddot{\phantom{a}}$ 

#### MODELO MEP PARA EL ENVASE DESECHABLE DE LOS PRODUCTOS ROP

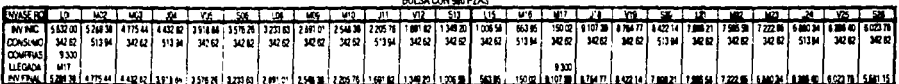

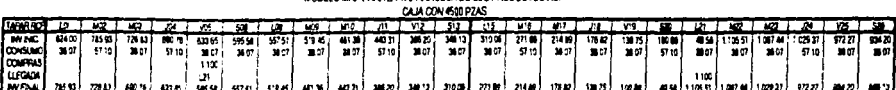

MODELD MAP PARA LA TAPARROSCA DE LOS PRODUCTOS RCP

MODELO MRP PARA LA CORONA DE LOS PRODUCTOS RC

### MODELD MRP PARA EL CONCENTRADO DE LOS PRODUCTOS RS

#### CAPITULO VI. PROPUESTAS 142 Vl.11 ÓRDENES DE COMPRAS Y DE PRODUCCIÓN

where  $\alpha_{\rm MSE}$  and  $\alpha_{\rm MSE}$ 

#### Vl.10 PLANEACIÓN QE BEQUEBJMIENTQ QE QAPACIQAQ

Tal y como se vio en el capítulo precedente, nuestro estimado de demanda es inferior a nuestra capacidad instalada. lo cual nas exime de hacer frente a algún tipo de restricción; la tabla T6.10, nos muestra de forma rápida, la capacidad diaria de producción (tres turnos). el estimado de venta por día y el porcentaje de la capacidad de producción que se utilizaría para satisfacer la demanda.

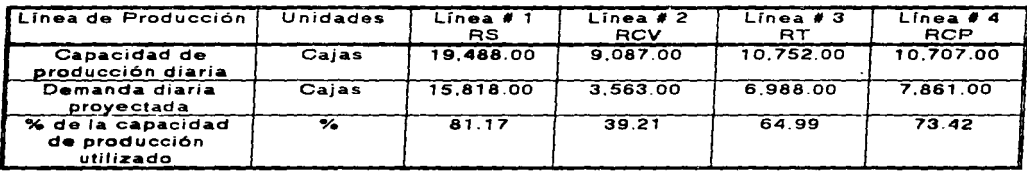

Tabta T6.10. Capacidad de Producción.

Como se muestra no se tiene problema alguno relacionado a la capacidad de producción. ya que en caso contrario *y* tal como se muestra en el diagrama de flujo mostrado en fa figura F4.1 se reinicia el ciclo de producción rediseñando la carga de trabajo para cada producto, y en el peor de los casos postergar y/o cancelar la entrega definitiva de algún pedido.

#### VI.11 ÓRDENES DE COMPRAS Y PRODUCCIÓN

Como se ha visto en Ja figura F4.1. una vez que el ciclo del MRP *11* se ha completado de manera exitosa. se generan las órdenes de compra y de producción puesto que el MRP <sup>11</sup> nos permite "tener la cantidad correcta, en el lugar correcto y en el momento correcto." para llevar a buen término esta tesis presentamos nuestros formatos propuestos para estos dos rubros.

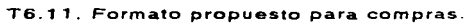

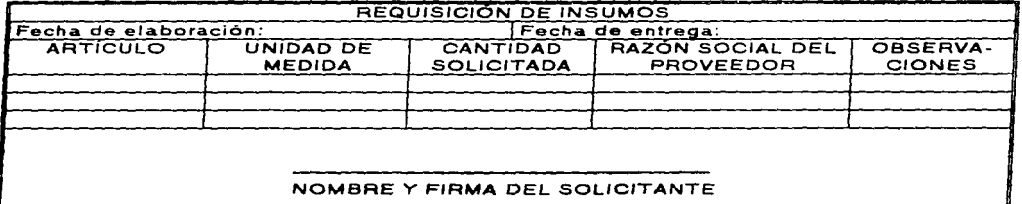

Fuente: Formato propuesto.

the same companies and the same of the same of the same of the same of the same of the same of the same of the

#### **CAPÍTULO VI. PROPUESTAS** VI.12 JUSTIFICACIÓN DE LAS PROPUESTAS

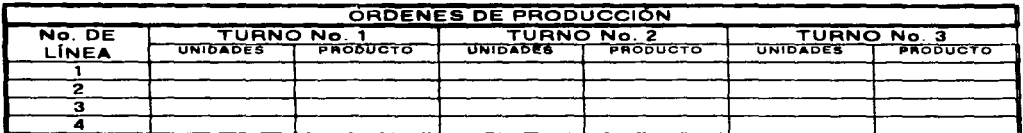

#### T6.12. Formato propuesto para órdenes de producción.

Fuente: Formato propuesto.

#### VI.12 JUSTIFICACIÓN DE LAS PROPUESTAS

La situación de inventarios propuesta comparada con la actual, nos muestra lo siguiente:

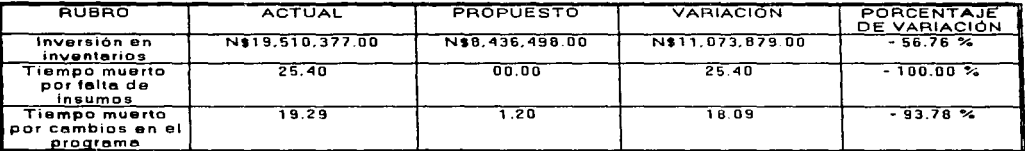

#### T6.13. Comparativo situación actual v.s. propuestas.

Fuente: Tablas T5.7. T5.8. T5.9. T5.10. T5.13 y T6.8. Nota: Tiempos en horas-mes.

Para un mayor desglose del costo de inventarios y de tiempos muertos, actualmente, es necesario repasar los últimos subtemas del capítulo V.

#### F6.3. Inversión en inventarios, actual contra propuesta.

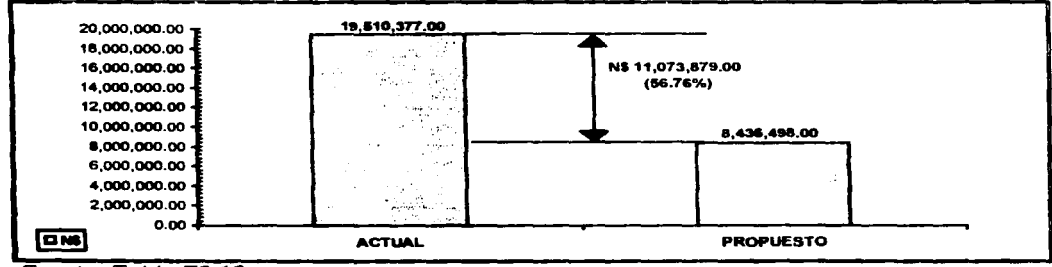

Fuente: Tabla T6.13.

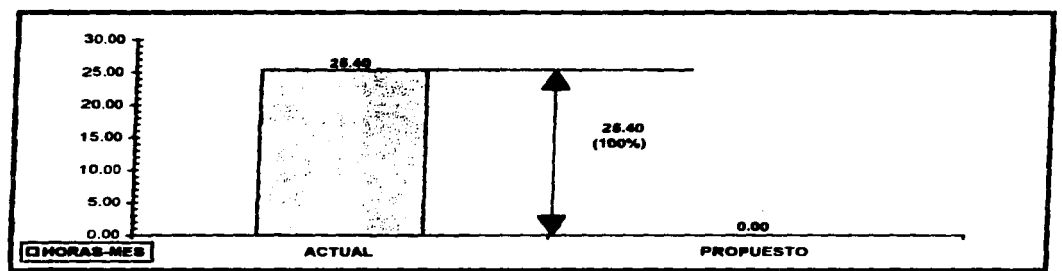

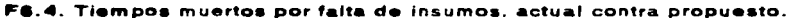

**Service** 

and the company of the company of the company of

**Carlo Carlos** 

Fuente: Table T6 13

which is a strong commence of the state

F6.5. Tiempos muertos por mala programación de la producción, actual contra propuesta.

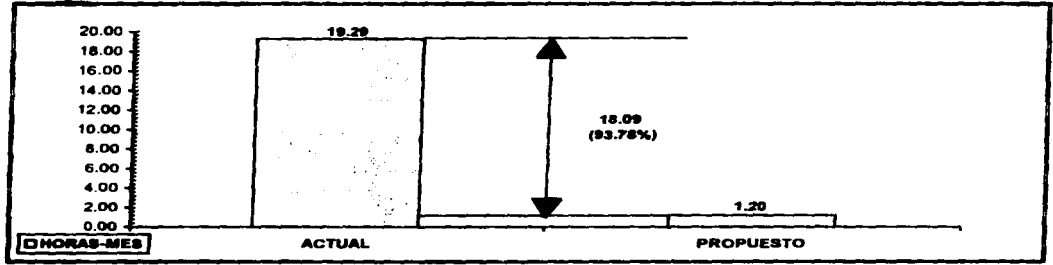

Fuente: Table 76.13

the contract company construction of the page of

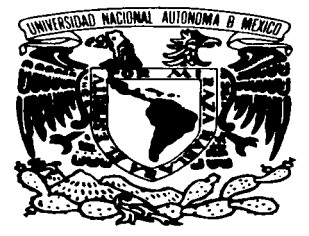

# CONCLUSIONES

Quien responde haciendo el bien. prepara su futuro. y al momento de caer encontrará apoyo.

Eclesiastés.

#### CAPITULO VIL CONCLUSIONES 146

La situación económica por la que pasa nuestro País obtiga a la Industria Nacional a buscar alternativas que incrementen sus niveles de productividad, minimizando y abatiendo sus inventarios y sus costos respectivamente, si se desea permanecer en et mercado.

and a group

the company product and state and

Esta realidad nos motivó para desarrollar un modelo de un sistema MRP 11 en una empresa retresquera de capital nacional can lo cual esperamos brindarle los elementos de planeación necesarios para minimizar sus inventarios de materia prima directa y ba¡o los mismos principios. los indirectos. así como mejorar la planeación de la producción.

Comparando la situación actual de la empresa con los resultados de la posible aplicación de nuestra propuesta, podemos ver claramente una reducción muy significativa de la inversión en inventarios: N\$ 11.073.879.00 mensuales (cf. con la sección VI.12. página 143) que bien podria emplearse en actividades que permitan incrementar la productividad de la empresa. como por ejemplo:

Creación de un departamento de Ingeniería.

Publicidad.

Adquisición de nuevos equipos. tanto para producción como para comercialización y distribución.

Capacitación del personal a todos los niveles.

Reestructuración del Departamento de Control de Calidad para transformarlo en el de Aseguramiento de la Calidad.

Por ello es que sugerimos ampliamente la adaptación de este sistema en la planta de estudio. ya que permite mejorar la planeación optimizando los recursos disponibles y la mano de obra: porque ciertamente el MRP 11 no es la panacea para la planta industrial mexicana pero si es una herramienta valiosa que es necesario saber aquilatar y adecuar al usa no sólo de la Industria Refresquera sino, también. a la industria mexicana en general.

No se debe perder de vista que el secreto se encuentra en adaptar. no en adoptar: es decir. adecuar la herramienta al caso especifico y no esperar que el problema particular se adapte al sistema propuesto.

Algo que no debe quedarse en el tintero es que la implantación de un Sistema MRP 11 es más que un hardware y un software. es un sistema integral de planeación y control de manufactura que involucra a todo el personal de la empresa, así como a todos y cada uno de los proveedores con que cuente la misma y los orienta a alcanzar un obietivo común. Existen decenas de programas de cómputo que realizan los cálculos y los planes de un MRP 11. así coma también las computadoras (486. Pentium. PC2. etc.) en las cuales pueden instalarse dichos programas: o también puede diseñarse uno de manera propia partiendo de la existencia de una base de datos y una planeación adecuada para saber expresar con ellos las necesidades de insumos, de productos y de mano de obra que se necesitan para satisfacer la demanda de los consumidores.

La parte más importante de un MRP 11 es el factor humano. ya que para lograr que la pieza correcta este en el lugar preciso en la cantidad exacta y en el momento adecuado es necesario contar con la colaboración convencida y decidida de personas que buscan una mela común: el crecimiento del País. y par lo tanto de la empresa. de la sociedad, de la familia y de la persona.

#### FACULTAD DE INGENIERÍA. UNAM

÷,

Por ella se deben de poner los pies en el suelo *y* las manos a la obra para lograr la implantación a partir de la cabeza. es decir. de la alta gerencia. por que si un líder no se encuentra convencido de su tarea no podrá motivar a aquellos que dirige: es cierto que es una tarea difícil pero ningún cambio es fácil, ya lo ha dicho Nicolás Maquiavelo: " Aquel que promueva un cambio se enfrentará a la apatía de aquellos que pierden beneficios con dicho cambio y sólo contará con el tibio apoyo de aquellos que podrían ser beneficiados, pero no quieren perder su actual estatus por precario que sea.".

La gerencia general de la planta deberá tener la plena convicción de los beneficios que puede brindarle una adecuada implantación de un sistema MRP 11. así como todas tas limitaciones e incomodidades que genere un cambio radical en la forma de trabajo de la organización: sin embargo. deberá tener la tenacidad y la astucia requerida para alcanzar su objetivo. Afortunadamente. en la actualidad la mayoría de las universidades forman a sus alumnos en base a estos principio. Esta situación le brinda a la industria nacional el contar con personal joven. con nuevos ímpetus de progreso. con nuevas perspectivas del futuro *y* con una mentalidad mas abierta para las solución de problemas.

Si el personal de la industria nacional retoma esta posibilidad. seguramente la implantación del sistema MRP 11 le será más fácil y le brindará mejores beneficios a Ja organización.

El MRP 11 es compatible con JIT (Justo a tiempo). TQM (Administración de la calidad total) y CIM (Manufactura integrada por computadora) ya que el concepto central es el mismo. Aún en estos ambientes se requiere planeación de requerimientos de materiales. de compras. control del piso. etc.

Esperamos que el presente estudio pueda ser aplicado en benéfico de la Industria Embotelladora Nacional. que debe hacer frente a las franquicias de las poderosas industria transnacionales. en estos tiempos de globalización y competencia no es momento de fijarnos en las piedras que se encuentran en el camino. sino de quitarlas <sup>y</sup> seguir de frente logrando con ello el crecimiento de sus colaboradores. de la organización y del país.

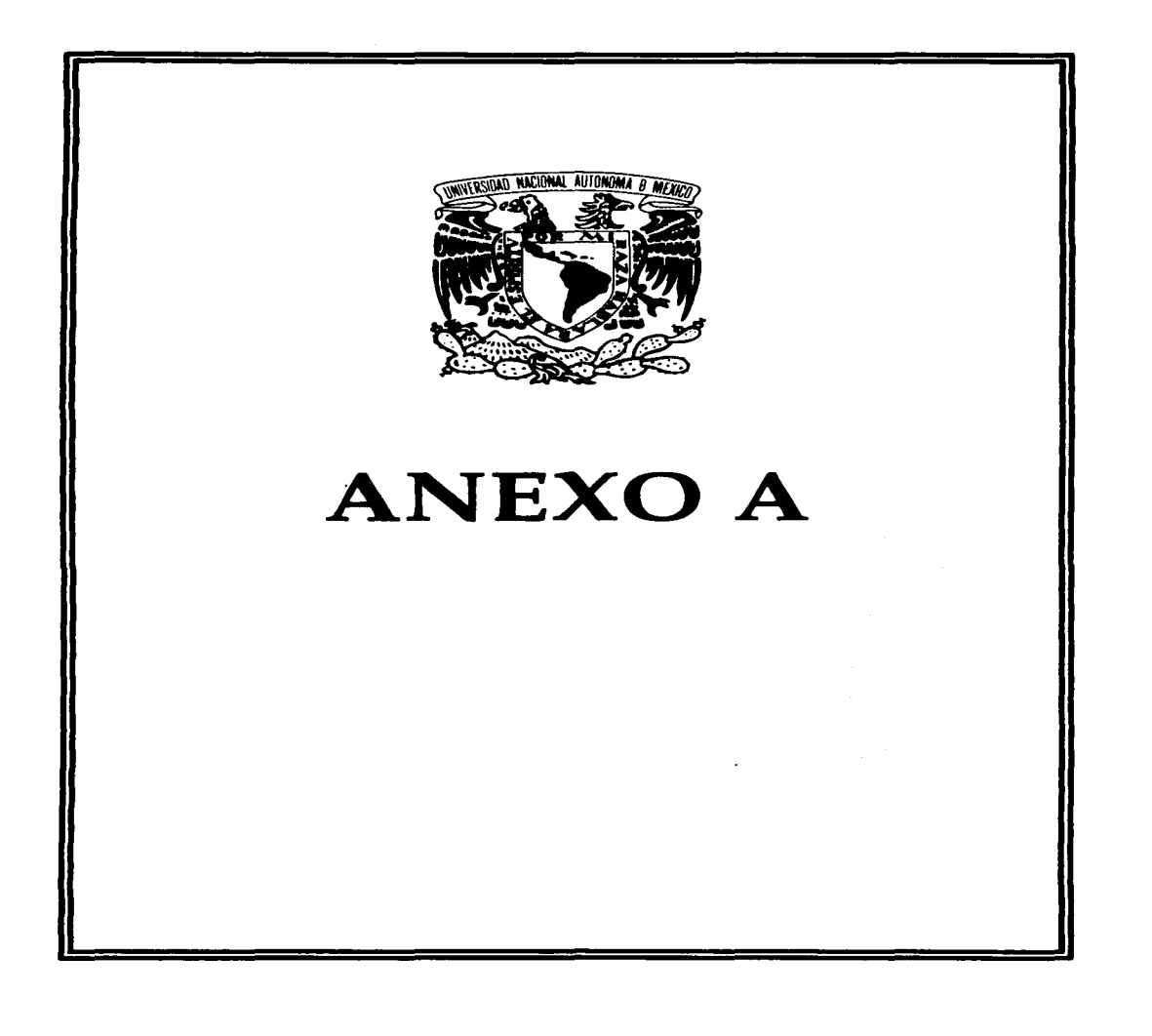

#### ANEXO A 150

Normas y sub-sistemas de una linea de embotellado.

#### NORMAS DE CALIDAD DEL AGUA

El agua tratada para Ja elaboración d• agua carbonatada y la preparación de jarabes debe cumplir con las siguientes especificaciones:

- 1. El agua tratada debe cumplir con las especificaciones del agua potable de la localidad en cuestión.
- 2. El agua tratada debe cumplir con los lineamientos SEDESOL para el agua potable.
- 3. El agua debe provenir de fuentes con alto grado de pureza.
- 4. El agua tratada debe acatar las siguientes especificaciones:

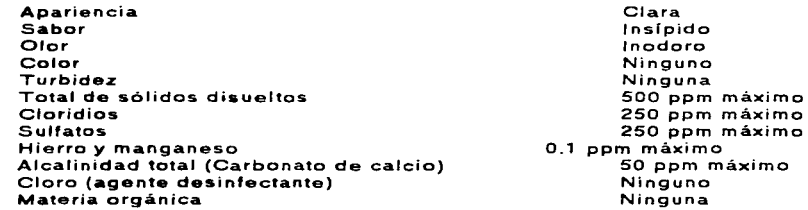

#### ESPECIFICACIONES MICROBIOLÓGICAS.

El agua utilizada para la elaboración del concentrado. embotellado. enlatado. lavado de botellas o para cualquier otro proceso que pueda tener contacto con el concentrado o el producto terminado. debe estar libre de organismos patógenos y coliformes.

FACUL TAO DE INGENIERÍA. UNAM

.<br>.

#### ESPECIFICACIONES DE CALIDAD DEL AZÚCAR DECAÑA

the company and the company of the

Debido a la relevancia que tiene el azúcar. por ser una de las materias primas básicas. es necesario contar can una norma de calidad para dicho insumo: ya que este es un producto para consumo humano.

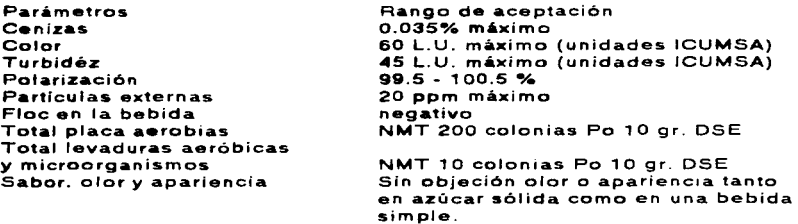

#### SISTEMA DE REFRIGERACIÓN

Figura FA.1. Sistema de refrigeración.

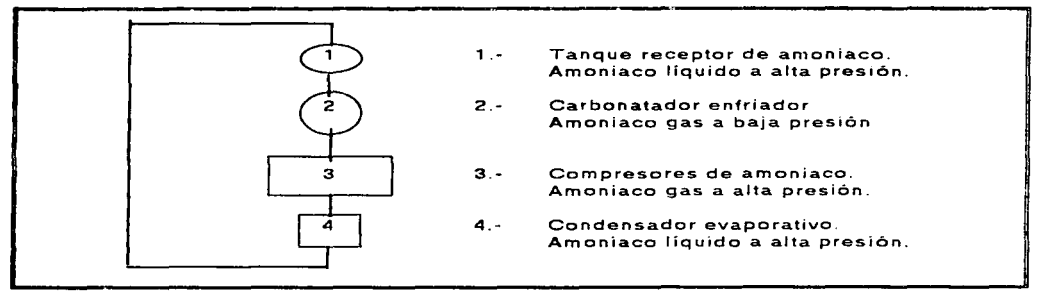

*Fuente.· Gerenc/a de operaciOnes.* 

Sobre el sistema de refrigeración. como un complemento a la figura anterior (FA.1.) se dará una explicación más extensa a continuación.

#### Objetivo

Para lograr una buena carbonatación de los productos, es necesario que se encuentren a muy baja temperatura (de O a 2ºCJ. lo cual se consigue a través de una serie de equipos que en conjunto conforman lo que se conoce como sistemas de refrigeración.

#### ANEXO A 152

and the control of the main and companies are as

En la mayoría de las plantas embotelladoras el elemento refrigerante más comúnmente utilizado es el amoniaco.

#### 1. Tanque receptor de amoniaco

the control of the control of the

Al inicio del proceso de refrigeración el amoniaco se encuentra en estado líquido a alta presión.

#### 2. Equipo carbonatador-enfriador

El amoniaco pasa directamente del tanque receptor al equipo carbonatadorenfriador. El amoniaco fluye en el interior de un serpentín en donde el producto Je cede calor al amoniaco liquido con él propósito de bajar su temperatura *y* llevar a cabo la carbonatación del producto con mayor facilidad.

Por otra parte al entrar al carbonatador el amoniaco pierde presión *y* al absorber el calor del producto tiende a evaporarse saliendo de este en estado gaseoso y a baja presión.

#### 3. Compresores de amoniaco

Una vez que se tiene el amoniaco a baja presión *y* estado gaseoso es necesario darle las condiciones Iniciales con las que entro al principio del proceso (amoniaco líquido a alta presión). En Jos compresores se aumenta la presión del amoniaco.

#### 4. Condensador evaporativo

Una vez que el amoniaco sale de Jos compresores con una presión alta, se somete a un enfriamiento provocado por la inyección de corrientes de aire y rocío de agua para condensar el amoniaco dándole sus propiedades iniciales. El tJujo del amoniaco es cíclico y repetitivo.

#### *SIS TffA(A PE GAS CABBÓAl/CO*

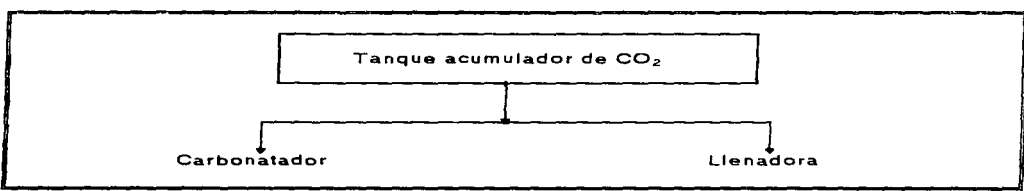

Figura FA.2. Sistema de gas carbónico

Fuente: Gerencia de operaciones.

#### Sistema de gas carbónico

#### Objetivo

El sistema de gas carbónico debe de suministrar C02 a los equipos de:

#### FACUL TAO DE INGENIERÍA. UNAM

and the second

#### 153 ANEXO A

in autority

**Contractor** 

FACULTAO OE INGENIERÍA. UNAM

1. Carbonatador, en donde se efectúa la adición del gas carbónico al producto (carbonataci6n).

 $\mathcal{L}^{\text{max}}$ 

 $\label{eq:2.1} \begin{split} \mathcal{L}^{(1)}&=\mathcal{L}^{(1)}\mathcal{L}^{(1)}_{\mathcal{L}^{(1)}_{\mathcal{L}^{(1)}}}+\mathcal{L}^{(1)}\mathcal{L}^{(1)}\mathcal{L}^{(1)}\mathcal{L}^{(1)}\mathcal{L}^{(1)}\mathcal{L}^{(1)}\mathcal{L}^{(1)}\mathcal{L}^{(1)}\mathcal{L}^{(1)}\mathcal{L}^{(1)}\mathcal{L}^{(1)}\mathcal{L}^{(1)}\mathcal{L}^{(1)}\mathcal{L}^{(1)}\mathcal{L}^{(1)}\math$ 

- 20

 $\sim 10^{11}$  and  $\sim 10^{11}$  and

and service to go

says an analysis and company of

2. Llenadora, en el interior de la cual el CO2 ejerce una presión conocida como .. contr.apresión ... y cuya finalidad es la de mantener un nivel uniforme de producto en el interior de ta misma. E\ gas carbónico es almacenado en un tanque cilíndrico y de ahi es distribuido directamente a la Hnea de producción.

 $\label{eq:2.1} \begin{split} \partial_{\theta} \psi_{\theta} & = \partial_{\theta} \psi_{\theta} \psi_{\theta} + \partial_{\theta} \psi_{\theta} \psi_{\theta} \psi_{\theta} + \partial_{\theta} \psi_{\theta} \psi_{\theta} \psi_{\theta} + \partial_{\theta} \psi_{\theta} \psi_{\theta} \psi_{\theta} \psi_{\theta} \psi_{\theta} \psi_{\theta} \psi_{\theta} \psi_{\theta} \psi_{\theta} \psi_{\theta} \psi_{\theta} \psi_{\theta} \psi_{\theta} \psi_{\theta} \psi_{\theta} \psi_{\theta} \psi_{\theta} \psi_{\theta} \psi_{\theta} \psi_{$ 

 $\mathcal{L}_{\text{max}}$  and the second contract of the second contract of the second contract of the second contract of the second contract of the second contract of the second contract of the second contract of the second contract

**Contractor Contractor** 

the complete state of a superintent state of the complete

アンティング しゅうせいせんびょう えかいかい アイカー・ド

the successful

 $\mathcal{O}(\mathcal{O}(\log n))$ 

where  $\mathcal{L}_{\text{max}}$  is a second contract of the contract  $\mathcal{L}_{\text{max}}$ 

 $\label{eq:2} \mathcal{L}_{\text{max}} = \frac{1}{2} \sum_{\mathbf{q} \in \mathcal{Q}} \mathcal{L}_{\text{max}} \left( \frac{1}{2} \sum_{\mathbf{q} \in \mathcal{Q}} \mathcal{L}_{\text{max}} \right)$ 

ta<br>Sila Sila Sa

the control of the control of

 $\Delta\phi$  , where  $\phi$  is a set of the set of  $\phi$  , and  $\phi$ 

 $\mathbf{r}$ 

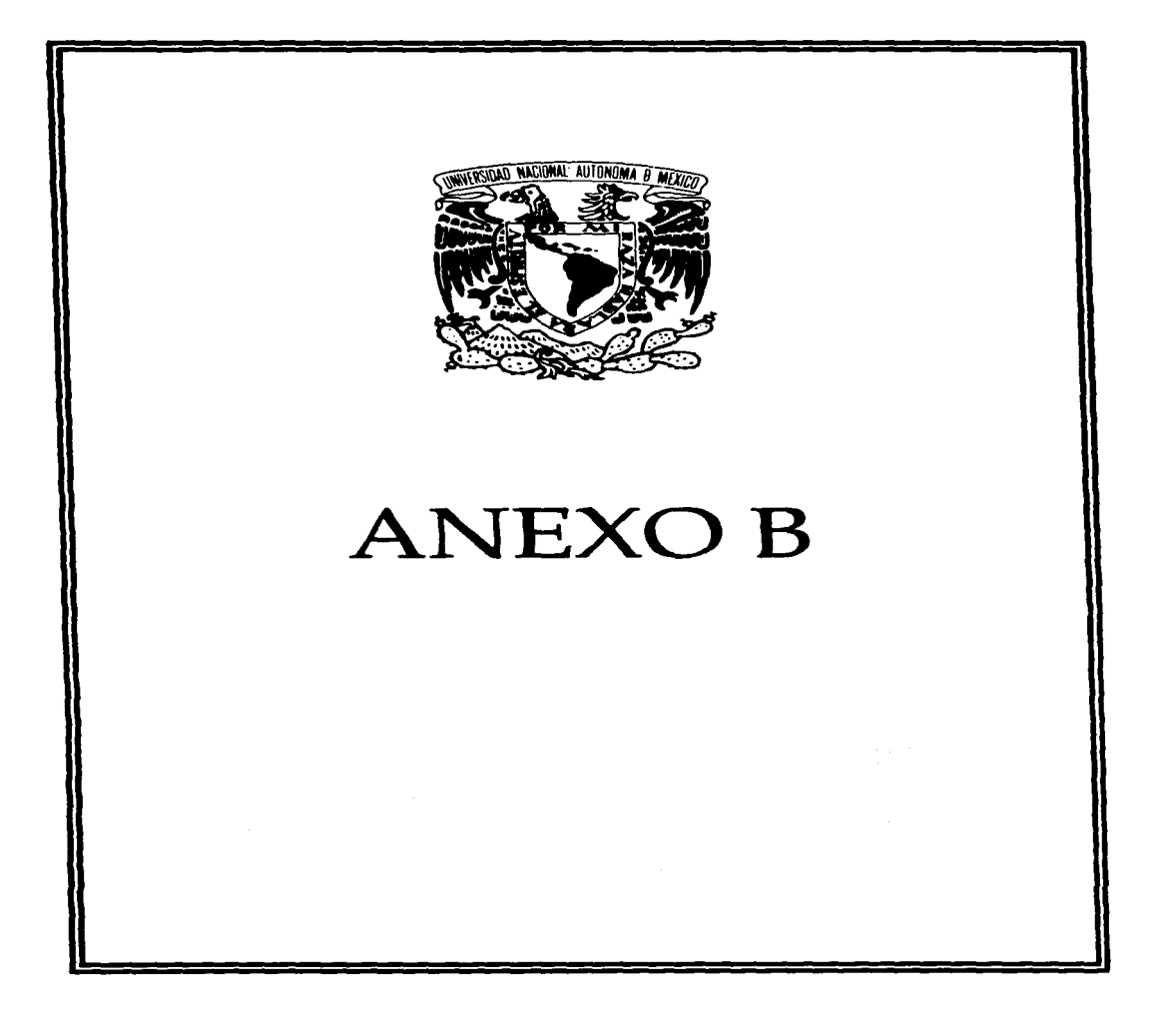

ANEXO B**ook and the set of the set of the set of the set of the set of the set of the set of the set of the set of the set of the set of the set of the set of the set of the set of the set of the set of the set of the set** 

#### En el presente anexo se mostrarán los pronósticos de demanda para el resto de los productos de la empresa. tal y como se mencionó en la sección Vl.2. "'Plan de ventas". PRONOSTICO DE DEMANDA

the company of the company of the

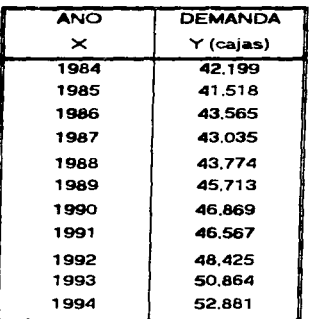

REFRESCO SABOR MANDARINA ( RTM )

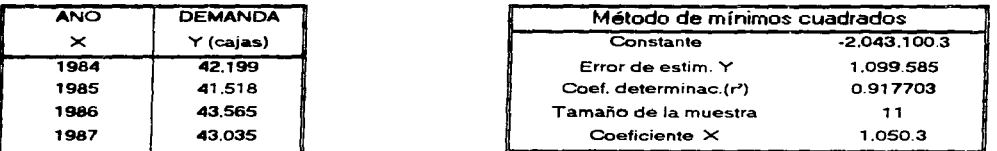

PRONOSTICO DE DEMANDA PARA DICIEMBRE DE 1995 52.248 CAJAS MENSUALES

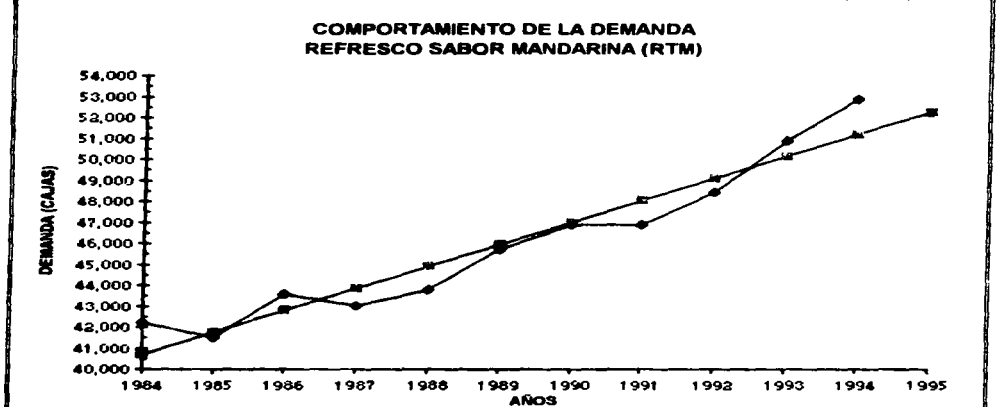

--NSTOlllCO -----PROYECTADO

FACUL TAO DE INGENIERÍA. UNAM

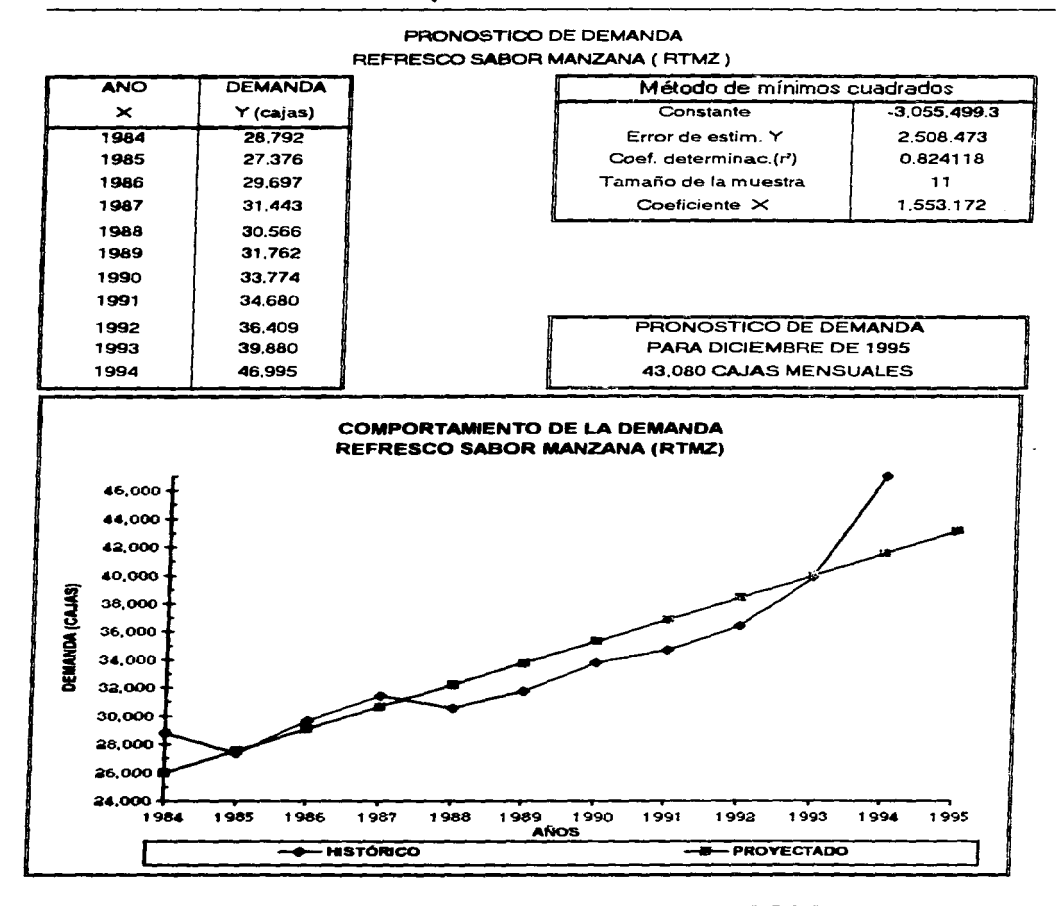

FACULTAD DE INGENIERÍA. UNAM

 $\sigma_{\mathcal{D}^{\mathcal{A}}_{1} \cap \mathcal{D}^{\mathcal{A}}_{1} \cap \mathcal{D}^{\mathcal{A}}_{1} \cap \mathcal{D}^{\mathcal{A}}_{2} \cap \mathcal{D}^{\mathcal{A}}_{3} \cap \mathcal{D}^{\mathcal{A}}_{4} \cap \mathcal{D}^{\mathcal{A}}_{4} \cap \mathcal{D}^{\mathcal{A}}_{4} \cap \mathcal{D}^{\mathcal{A}}_{4} \cap \mathcal{D}^{\mathcal{A}}_{5} \cap \mathcal{D}^{\mathcal{A}}_{6} \cap \mathcal{D}^{\mathcal{A}}_{7} \cap \$ 

#### PRONOSTICO DE DEMANDA REFRESCO SABOR LIMÓN (RTL) **ANO DEMANDA** Método de mínimos cuadrados Constante  $-4.126.765$  $\mathbf{\times}$ Y (cajas) 1984 25.391 Error de estim, Y 1.739.669 Coef. determinac.(r\*) 1985 27.029 0.946453 1986 28.576 Tamaño de la muestra  $11$ 1987 30.282 Coeficiente X 2.092.072 1988 30.957 1989 31.272 1990 35.985 1991 37 832 1992 38.957 PRONOSTICO DE DEMANDA 1993 44.887 PARA DICIEMBRE DE 1995 1994 46.876 **46.920 CAJAS MENSUALES COMPORTAMIENTO DE LA DEMANDA**

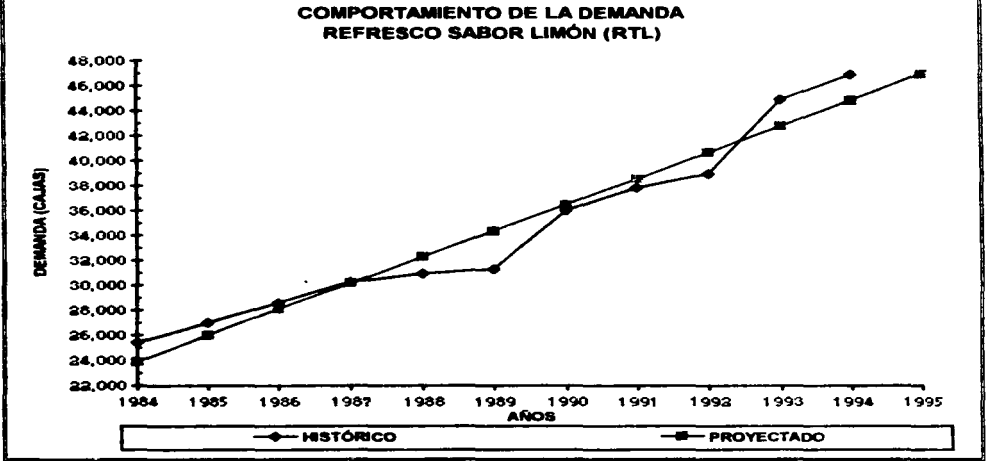

**FACULTAD DE INGENIERÍA, UNAM** 

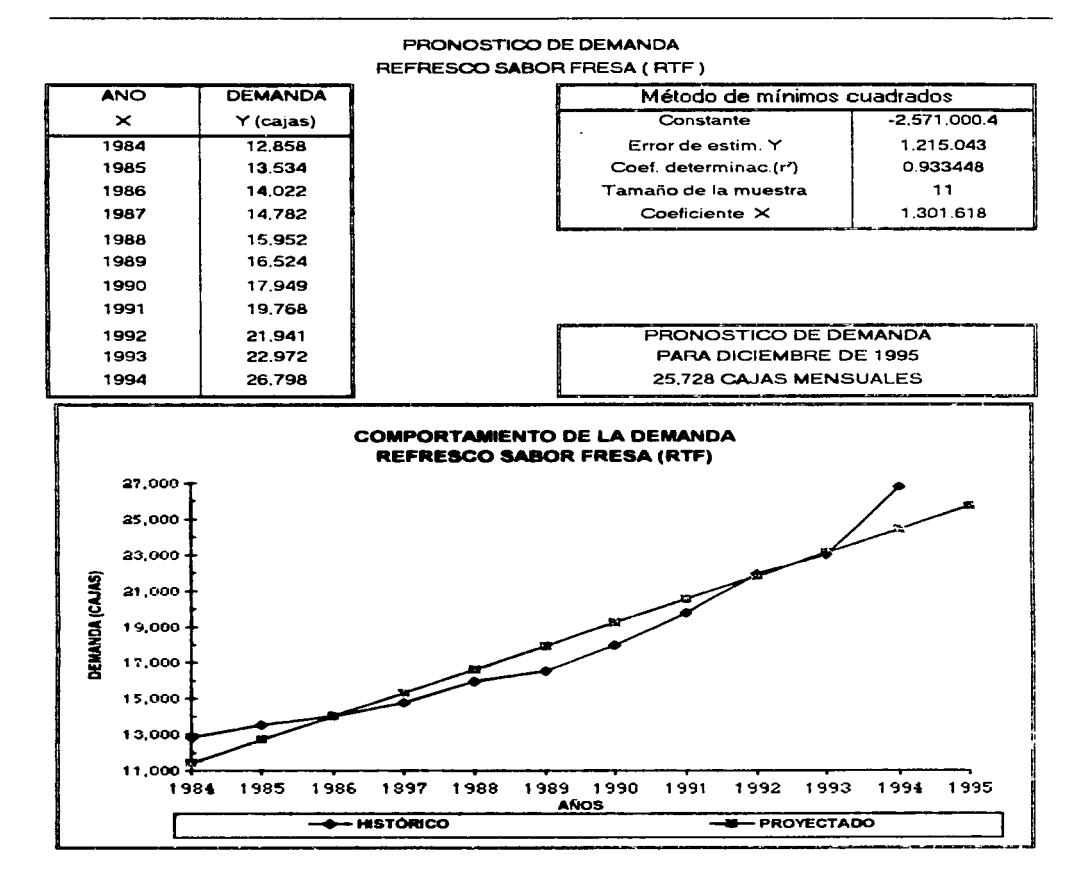

FACULTAD DE INGENIERÍA. UNAM

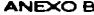

 $\mathcal{L}$  $\sim$   $\sim$ and the same

Printed International

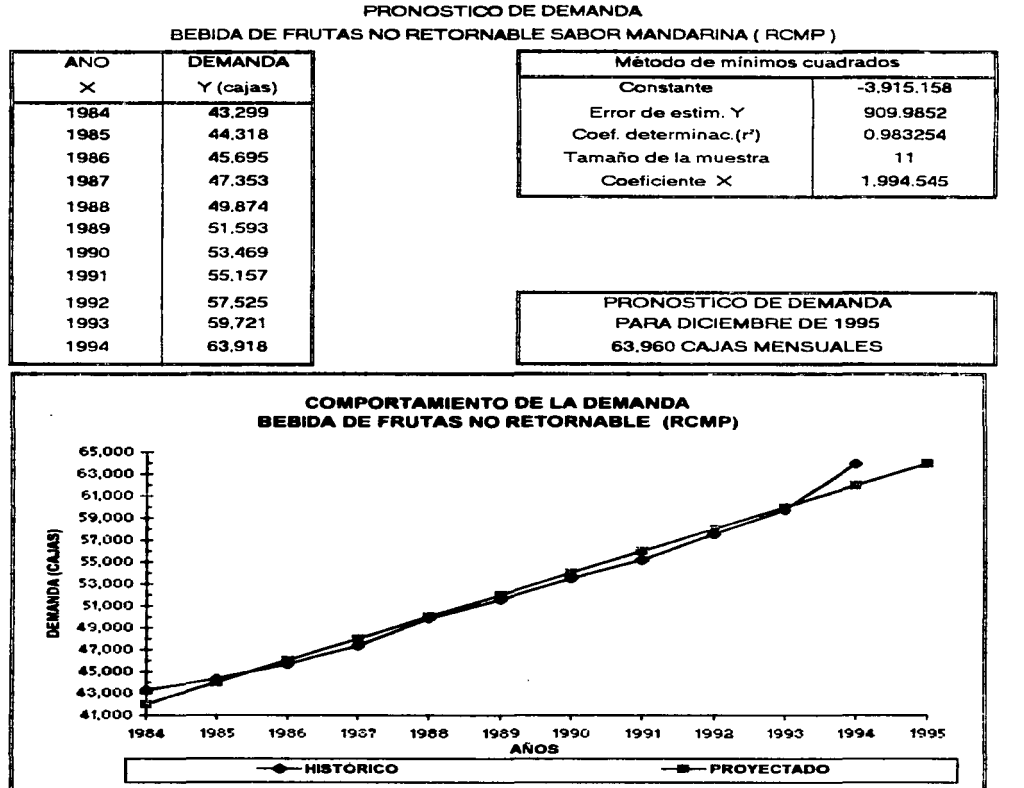

 $\sim 1.4\times 10^{-1}$ 

## **FACULTAD DE INGENIERÍA. UNAM**

158

a mangalan ke sasa sebagai sawakan antara a

ANEXO E\

۰.

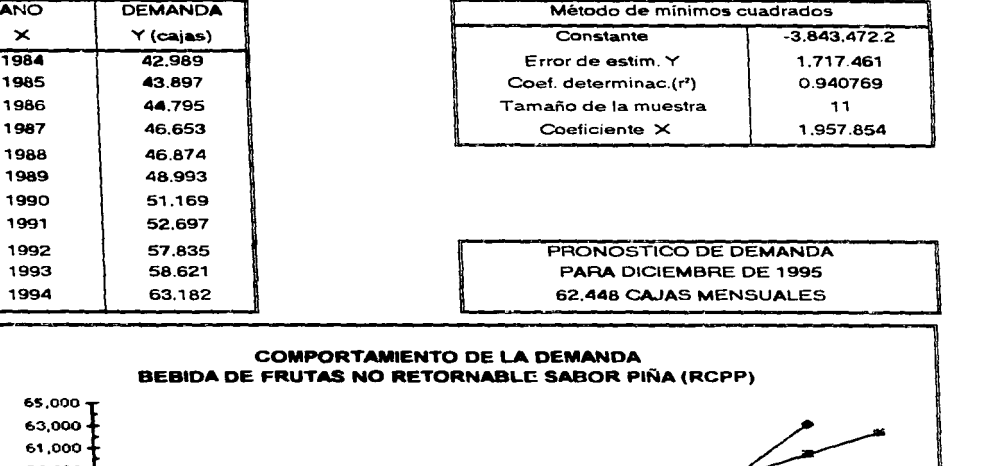

#### PRONOSTICO DE DEMANDA BEBIDA DE FRUTAS NO RETORNABLE SABOR PIÑA ( RCMP)

method of the companies of the companies of the companies of the companies of the companies of the companies of

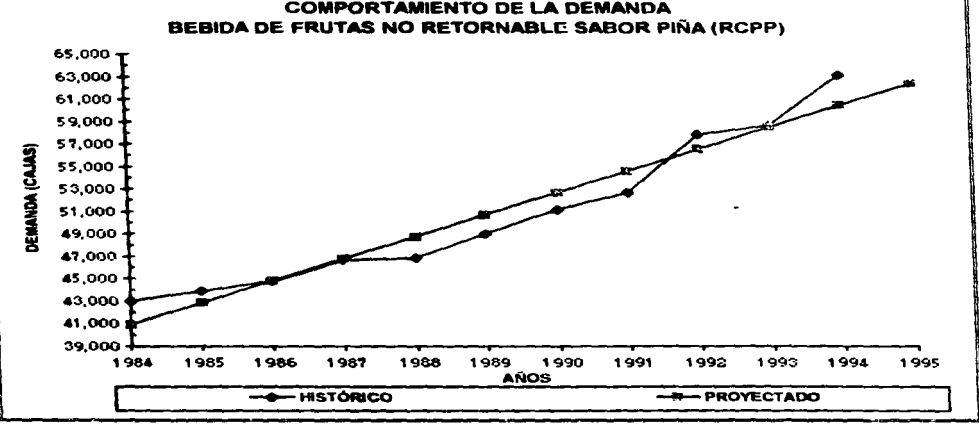

159

1986 1987 and a strategic experience

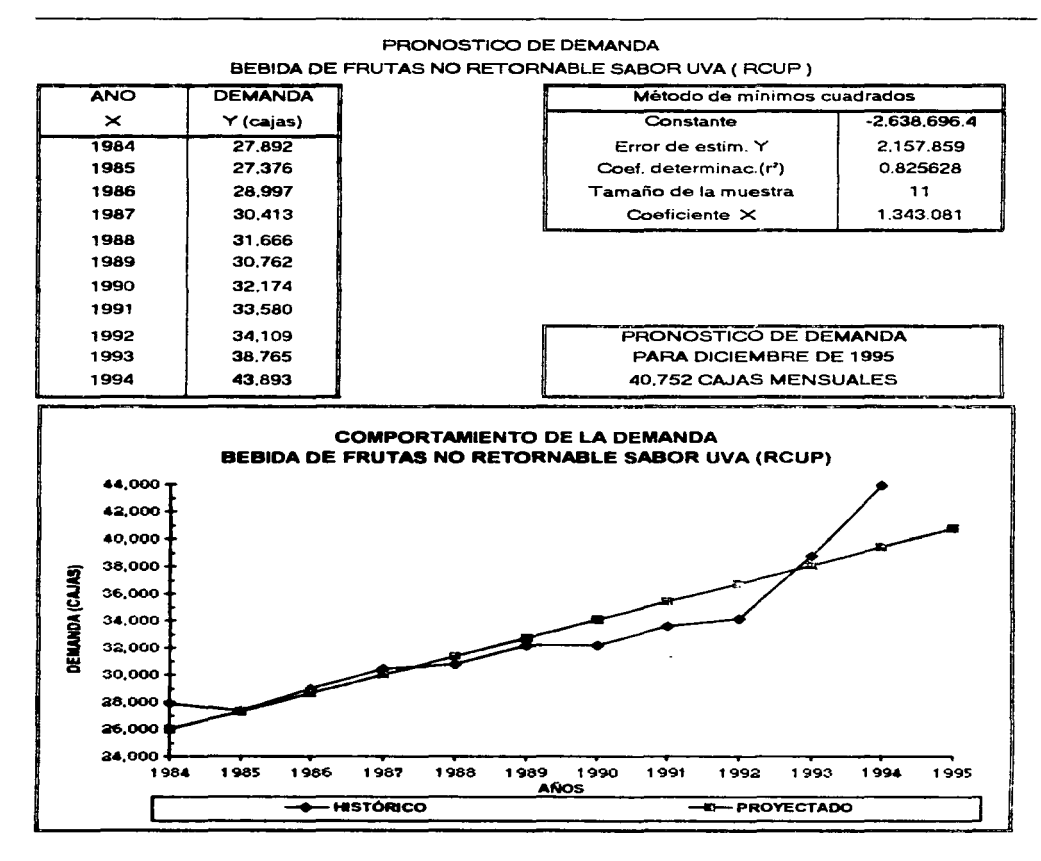

**FACULTAD DE INGENIERÍA, UNAM**
$\frac{1}{2}$ 

 $\mathcal{A}^{\mathcal{A}}_{\mathcal{A}}$ 

 $\ddot{\phantom{a}}$ 

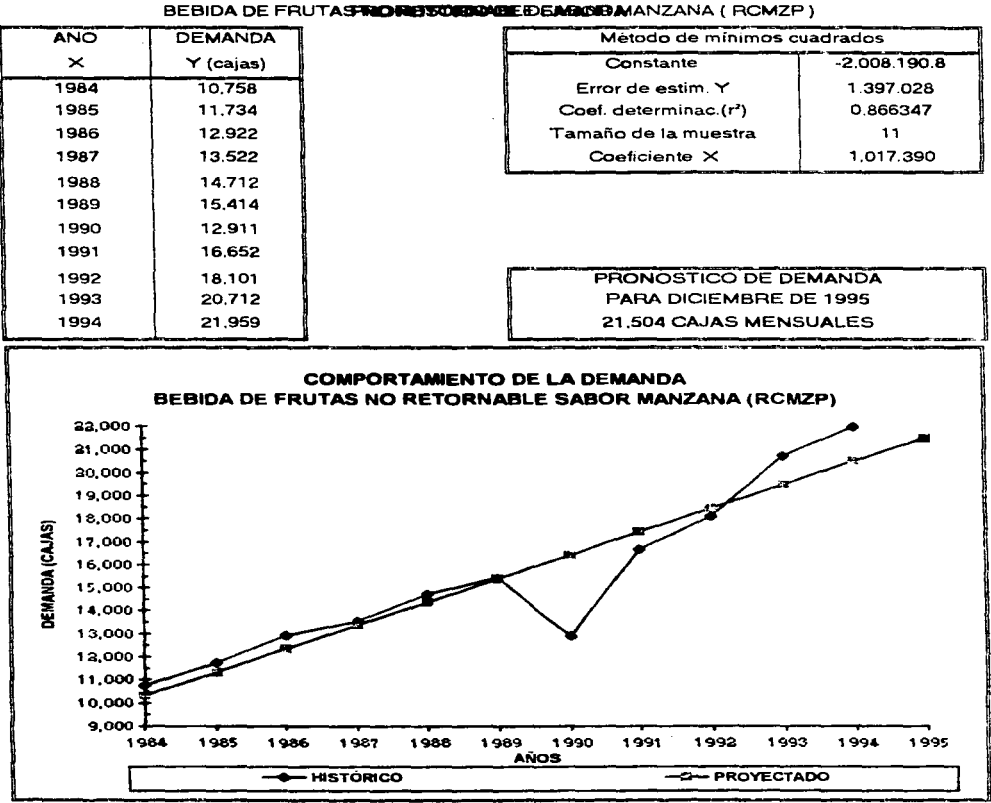

FACULTAD DE INGENIERÍA, UNAM

 $\cdot$ 

ANEXO B

**Contractor** 

 $\sim$   $\sim$   $\sim$   $\sim$   $\sim$ 

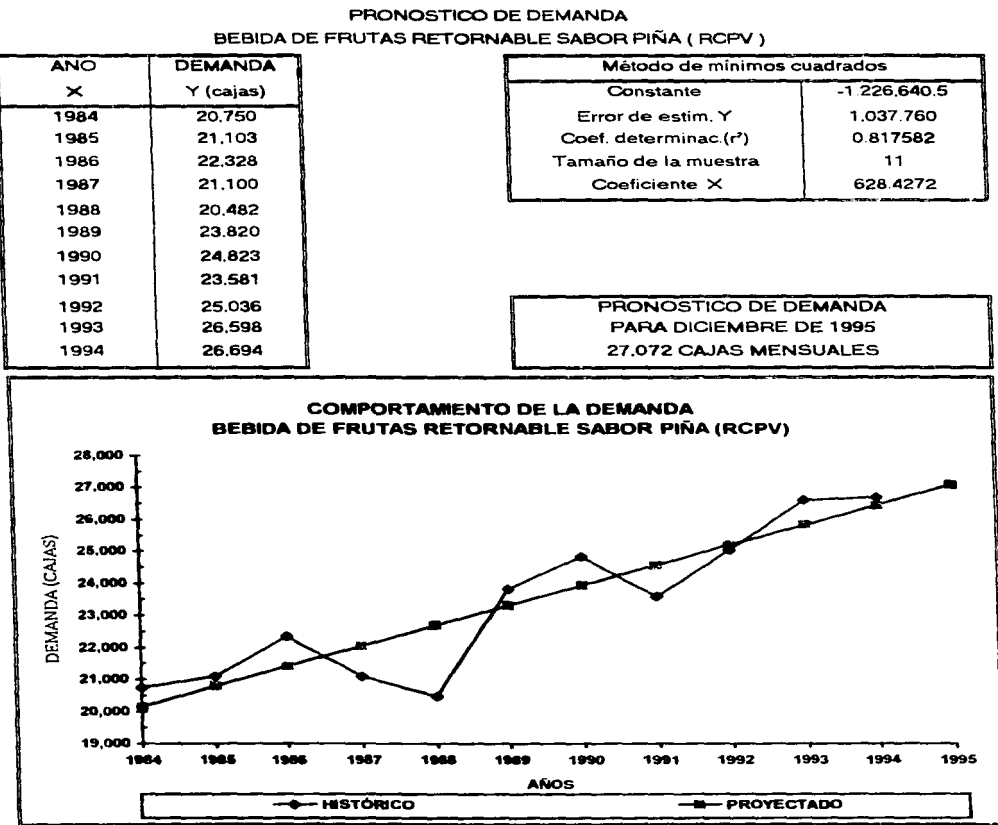

FACULTAD DE INGENIERÍA. UNAM

162

 $\mathcal{A}$  is a set of the set of the properties of the set of the set of the  $\mathcal{A}$ 

 $\mathcal{L}^{\bullet}$  .

 $\mathcal{L}(\mathcal{A})$  and  $\mathcal{L}(\mathcal{A})$  .

و الله<br>المعرض المستحدث المعرضة المعرضة المعرضة المعر

**Contractor** 

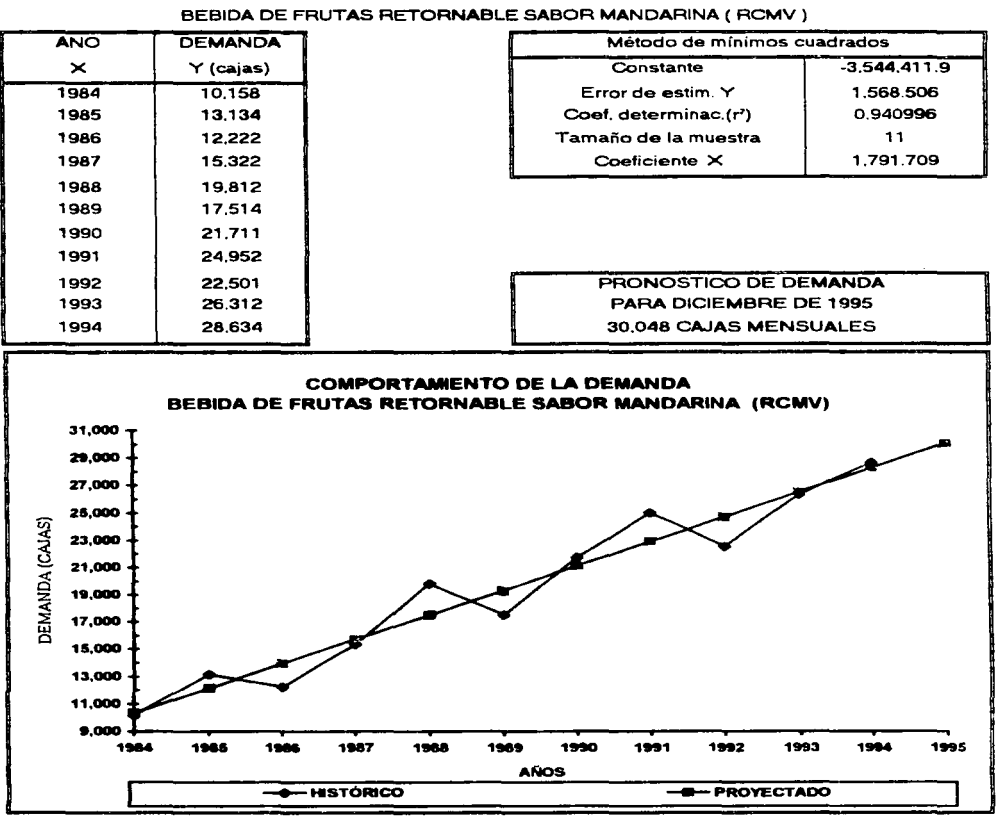

## PRONOSTICO DE DEMANDA

FACULTAD DE INGENIERÍA. UNAM

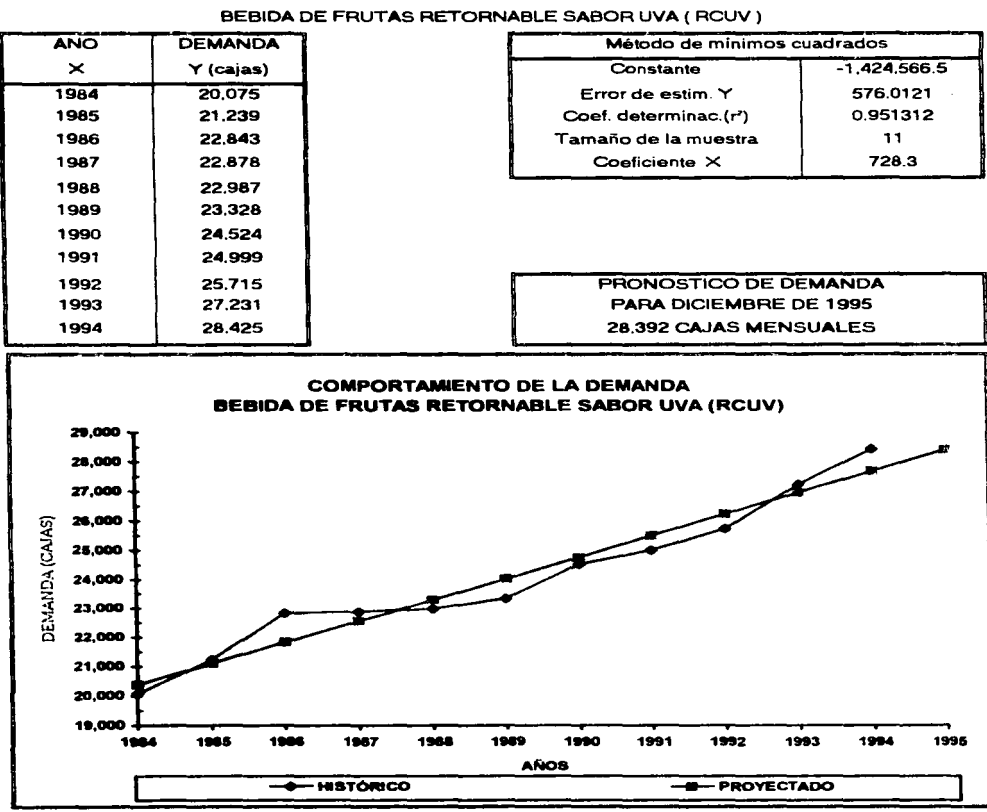

## PRONOSTICO DE DEMANDA

**FACULTAD DE INGENIERÍA, UNAM** 

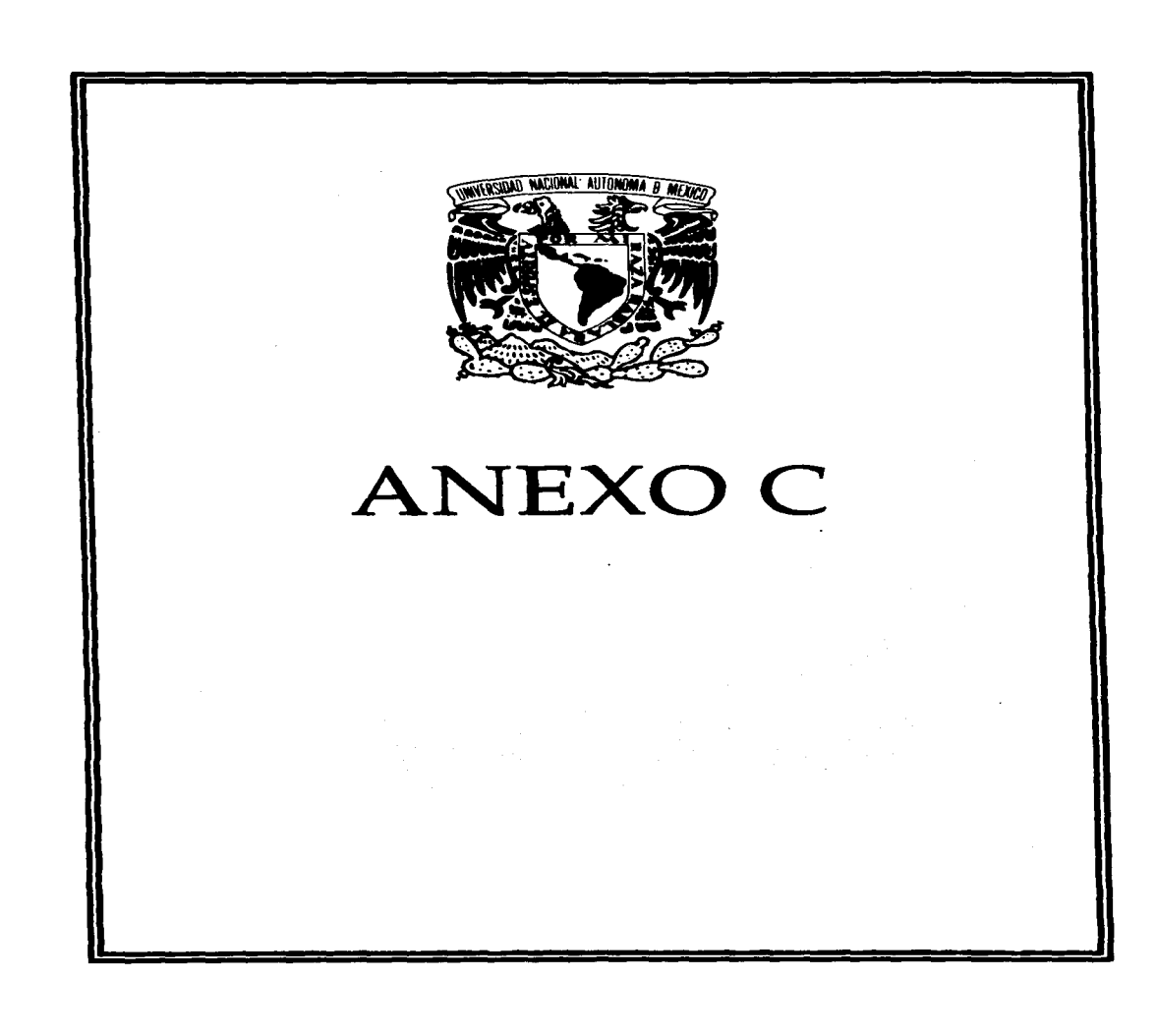

and the company of the company of the company of the company of the company of the company of the company of the company of the company of the company of the company of the company of the company of the company of the comp

Las listas de materiales y las estructuras de los productos restantes. según lo visto en la sección VI.5.3., son las siguientes:

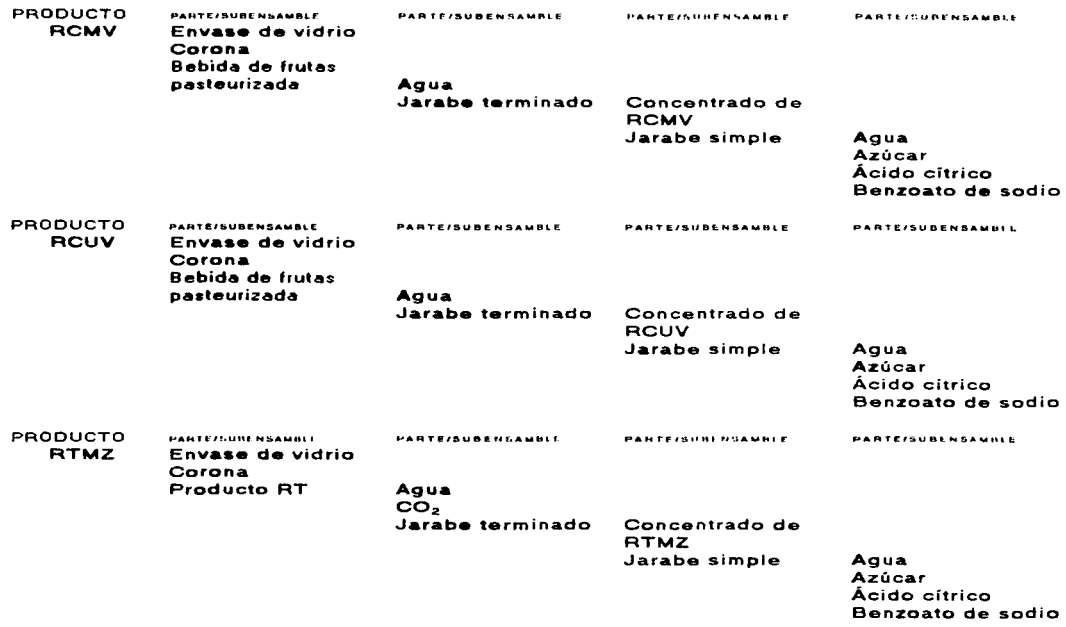

÷.

 $\sim 10^{-1}$ 

 $\label{eq:2.1} \mathcal{L}(\mathcal{L}(\$ 

 $\Delta\phi$  and  $\phi$  is a simple polarization of the state  $\phi$  and  $\phi$  and  $\phi$ 

 $\bullet$ 

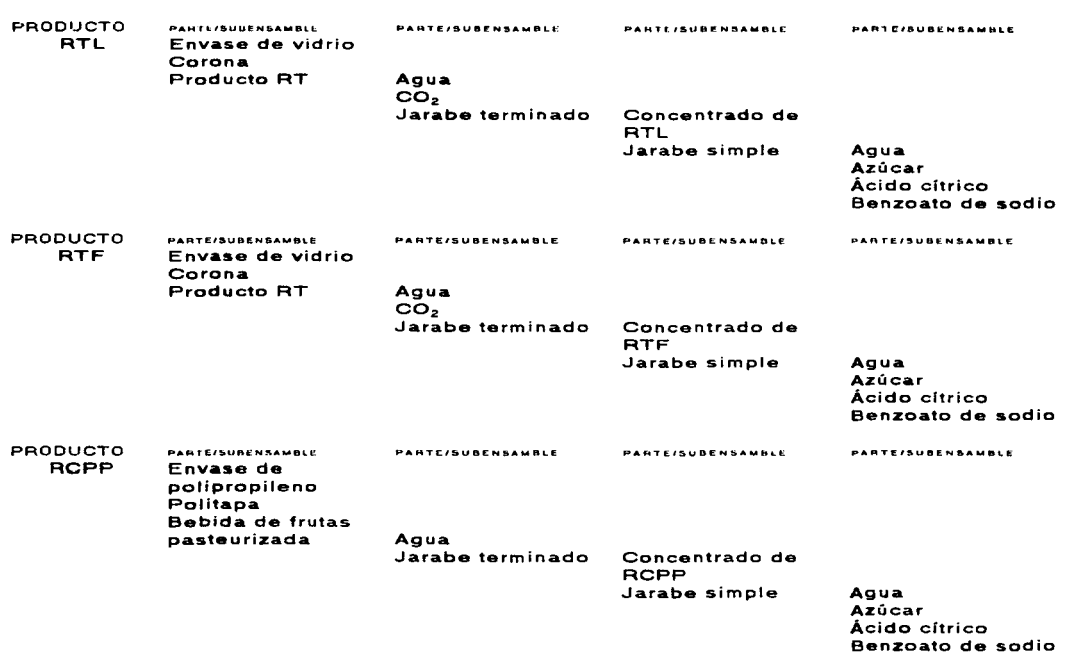

the contract of the contract of the

167

and the state of the second control of the state of the state of the state of the state of the state of the state of the state of the state of the state of the state of the state of the state of the state of the state of t

 $\mathcal{O}(\mathcal{O}_\mathcal{O})$  . The set of  $\mathcal{O}_\mathcal{O}(\mathcal{O}_\mathcal{O})$ and a state of the companies

 $\label{eq:2.1} \begin{split} \mathcal{L}_{\text{max}}(\mathbf{r},\mathbf{r}) = \mathcal{L}_{\text{max}}(\mathbf{r},\mathbf{r}) = \mathcal{L}_{\text{max}}(\mathbf{r},\mathbf{r}) \,,\\ \mathcal{L}_{\text{max}}(\mathbf{r},\mathbf{r}) = \mathcal{L}_{\text{max}}(\mathbf{r},\mathbf{r}) = \mathcal{L}_{\text{max}}(\mathbf{r},\mathbf{r}) \,, \end{split}$ 

 $\mathcal{L}^{\mathcal{L}}(\mathcal{L}^{\mathcal{L}}(\mathcal{L}^{\mathcal{L$  $\label{eq:2} \begin{split} \mathcal{L}_{\text{max}}(\mathbf{r},\mathbf{r}) = \mathcal{L}_{\text{max}}(\mathbf{r},\mathbf{r}) \mathcal{L}_{\text{max}}(\mathbf{r},\mathbf{r}) \\ = \mathcal{L}_{\text{max}}(\mathbf{r},\mathbf{r},\mathbf{r}) = \mathcal{L}_{\text{max}}(\mathbf{r},\mathbf{r},\mathbf{r}) \mathcal{L}_{\text{max}}(\mathbf{r},\mathbf{r}) \end{split}$ 

 $\sim$   $\sim$ 

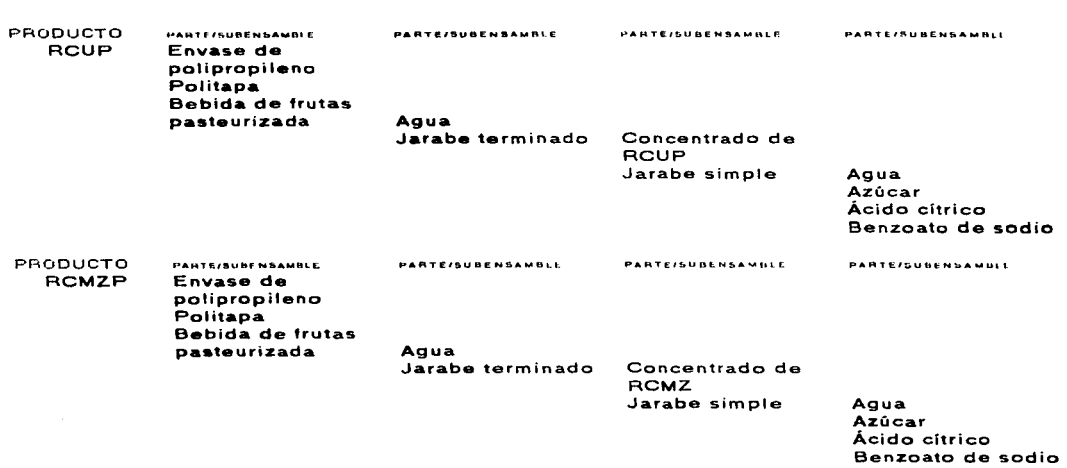

an di sebagai kacamatan ing Kabupatèn Bandung.<br>Bagai kacamatan ing Kabupatèn Bandung.

168

 $\mathcal{L}^{\text{in}}(\mathcal{L})$ 

 $\sim 10^{-1}$ 

 $\sim$ 

FACULTAD DE INGENIERÍA. UNAM

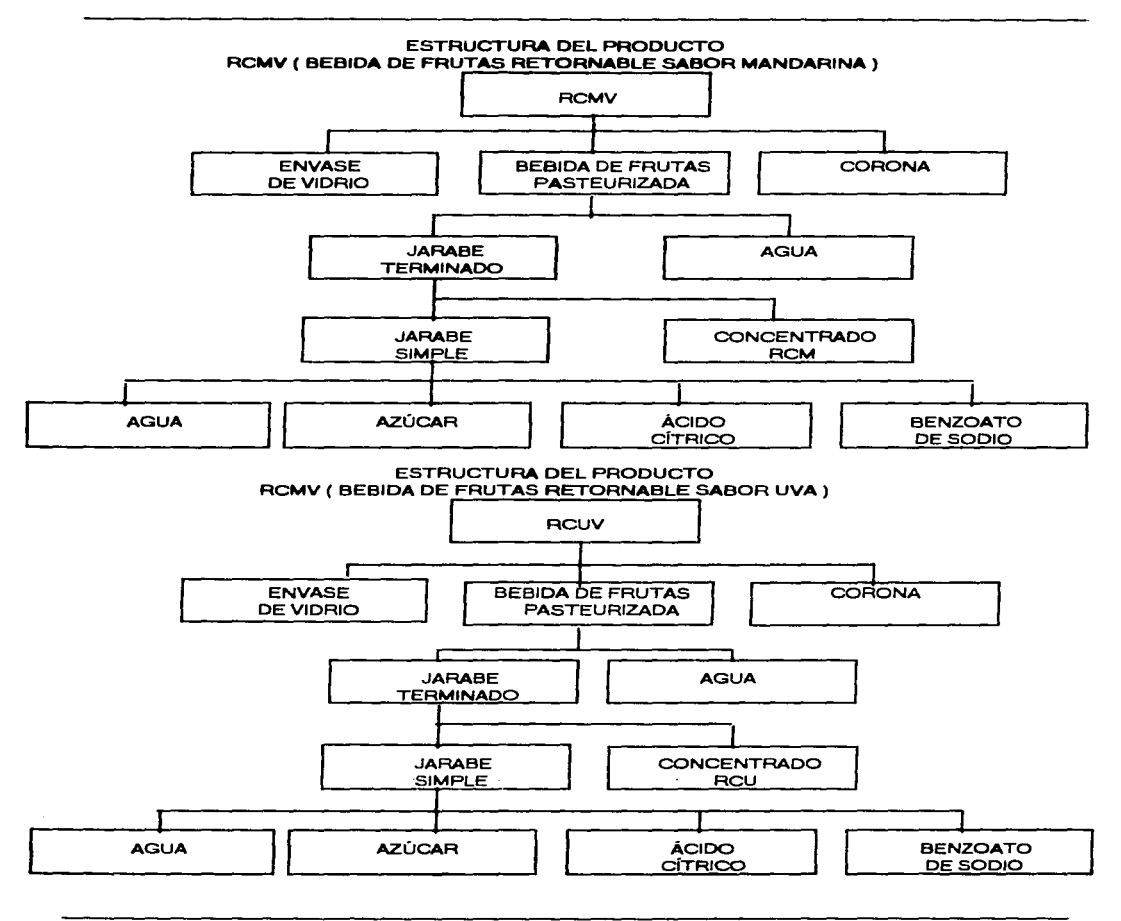

FACULTAD DE INGENIERÍA. UNAM

4 Robert Garden Land

. ,

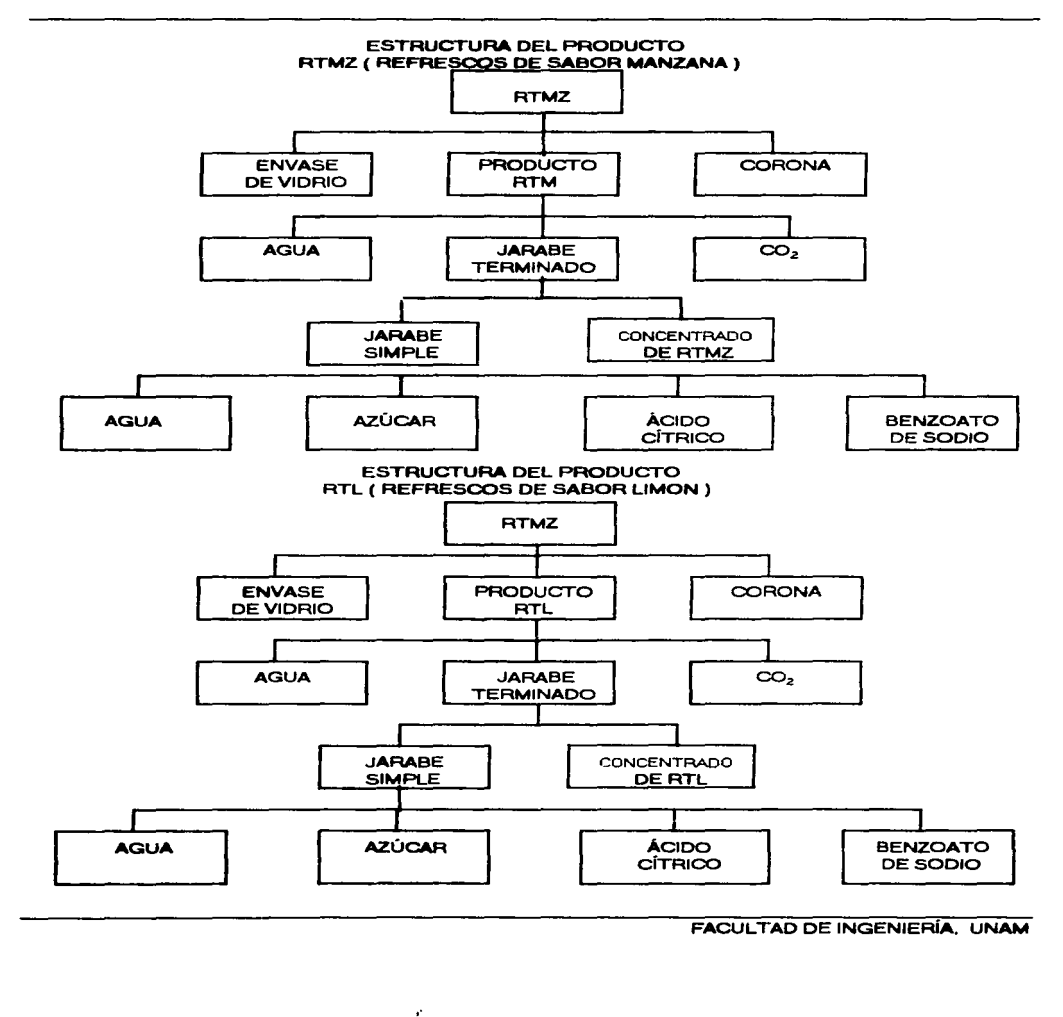

and a strategic control of

170

المعطاسة ستعشق والمتحدث والمتحدث والمتحدث

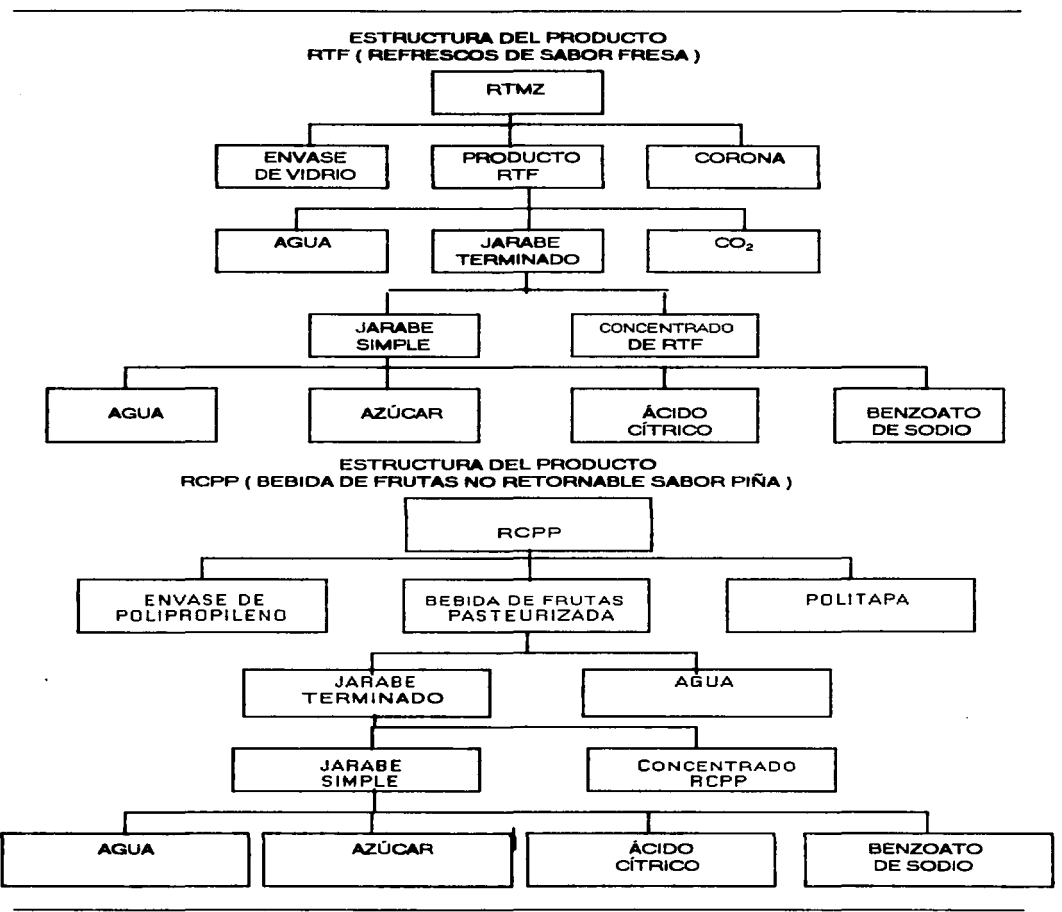

FACUL TAO DE INGENIERIA. UNAM

 $\mathbf{v}$ 

the community of

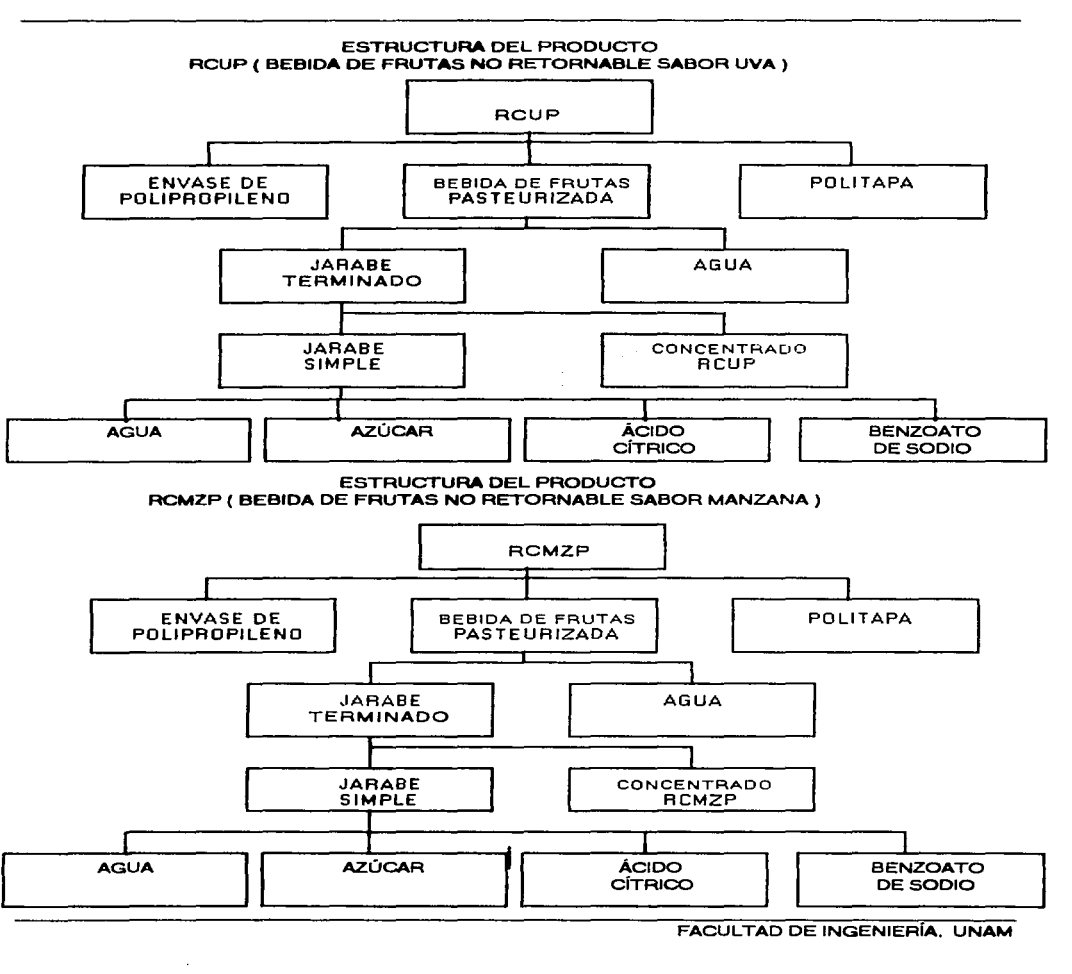

**Night of the following adventise only one and a firm of the contract of the company of the contract of the contract of the contract of the contract of the contract of the contract of the contract of the contract of the co** 

172

 $\alpha$  , and  $\alpha$  , and  $\alpha$  , and  $\alpha$  , and  $\alpha$  , and  $\alpha$ 

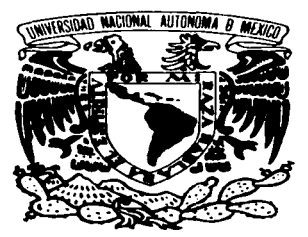

the contract of the

# BIBLIOGRAFÍA

Debemos hacer algo en esta tierra. porque en este planeta nos parieron.

Hay que arreglar las cosas de los hombres. porque no somos pajaros, ni perros.

Pablo Neruda.

Enciclopedia de la técnica y de la Mecánica. Tomo 3.

Enciclopedia de México, Tomo 12, México, SEP, CNFE, SSC, DGP y M, 1987.

ARMSTRONG, Michel, *Manual de técnicas derenciales*, País/Ciudad, Casa Editorial, 1990.

BUFFA, Elwodds y SARIN, Rakesh K. Administración de la producción y de las operaciones México, Limusa. grupo Noriega Editores, 1992.

BUFFA. Elwodds. *Sistemas de producción e inventario. Planeación y control*. México, Limusa, 1978.

COMPANYS PASCUAL, Ramón. *Previsión tecnológica y de la demanda xx* ed Barcelona España, Marcombo editores S.A., Colección productica No. 43.

COMPANYS Y FONOLLOSA. Nuevas técnicas de gestión de stocks. MRP v J/T Barcelona. Marcombo editores S.A. 1989. Colección Productica No. 22.

CHASE, Richard B. v AQUILANO, Nicolas J. Production & Operations Management 6a. ed. U.S.A. Irwin **Editions 1992** 

DESROSIER, N.W. Elementos de tecnología, de alimentos, México, CECSA, 1992

EVERT E. Adams y Renald J. EBERT. Administración de la producción y las operaciones 4a, ed. México. D.F. Prentice Hall Hispanoamericana S.A. 1992.

FELLOWS T. Tecnología del procesado de los alimentos. España. Acribia.1994..

HOPPEMAN. Administración de producción y operaciones. México, D.F. CECSA. 1987.

L. BURBIDGE, John. Control de producción. Bilbao, España. Ediciones Deusto. 1979.

MAGEE. Planeamiento de la producción y control de inventarios 2a. de. País/Ciudad. El Ateneo, Fecha.

MAYNARD. Manual de ingeniería de la producción industrial. País/Ciudad. Reverte. 1982.

N. POTTER, Norman. La Ciencia de los Alimentos, México, D.F. Harla, 1992.

RANKEN, M. D. Manual de industrias de los alimentos España. Acribia S.A. 1988.

RIGGS. Sistemas de producción. Planeación, analisis y control. México, D.F. Limusa, 1986.

RODRIGUEZ, M. E. Industrias de la alimentación Bellisco, España. Casa Editorial. 1990.

SALVENDY, Gabriel . Manual de Ingeniería Industrial Vol. Il México, D.F. Noriega Limusa, 1991.

SCHROEDER. Administración de operaciones País/Ciudad. Mc Graw Hill. 1983.

SEYMOUR Lipschutz, PH. D. Teoría y problemas de probabilidad McGraw-Hill editores. México D.F. 1981

SOLER, F. Gestión informática de la producción. Sistemas de información en la industria. Madrid, España. Paraninfo, 1991.

 $\omega$  , the  $\omega$  -  $\omega$ 

and the company  $\langle\sigma\rangle\equiv\pm1$ 

**All Corporation** 

The company of the state of the state

**Contractor** 

المتعاونة والمتعاونة والمتعاون والمتألف المتواطن

and the second their controls.

**Contract** 

consideration of the construction

Bebidas mexicanas. Octubre-Noviembre 1995. Vol. 4: No. 5: México D.F.

special companies and control pro-

300 March 2010 And

BeverageWorld en español, agosto 1994, Volumen 1; Número 3, Great Neck, N.Y., E.U.

BeverageWorld en español, julio/agosto 1995, Volumen 2: Número 4, Great Neck, N.Y., E.U.

 $\label{eq:2} \frac{1}{\sqrt{2}}\int_{0}^{\infty}\frac{1}{\sqrt{2\pi}}\left(\frac{1}{\sqrt{2}}\right)^{2}d\mu_{\rm{eff}}\,.$ 

n.<br>Natalija ja pati ta ministro saatet keetsa <sup>19</sup> ja 19 ministro ja ministerit ja televisioon ja keele ja keele min and are provided and controlled the con-

and the company of the

**September** 

i poznata se se se se postala de la provincia de la

.<br>That is the company of the same of the company of the company of the company of the company of the company of

 $\mathcal{A}_\text{G}$  , and the contribution of the contribution  $\mathcal{A}_\text{G}$ 

and the second contract complete and the contract of the second contract of the second

 $\label{eq:3.1} \frac{1}{2}\left(\frac{1}{2}\right)^{2} \left(\frac{1}{2}\right)^{2} \left(\frac{1}{2}\right)^{2} \left(\frac{1}{2}\right)^{2} \left(\frac{1}{2}\right)^{2} \left(\frac{1}{2}\right)^{2} \left(\frac{1}{2}\right)^{2} \left(\frac{1}{2}\right)^{2} \left(\frac{1}{2}\right)^{2} \left(\frac{1}{2}\right)^{2} \left(\frac{1}{2}\right)^{2} \left(\frac{1}{2}\right)^{2} \left(\frac{1}{2}\right)^{2} \left(\frac{1}{2}\right)^{2} \left(\frac{1}{2}\$ 

الوطنية ألا من الأمريكي.<br>الوطنية ألا من الأمريكي التي تتحدد المحمد المحاديث التي تتحدث التي تتحدث المحاديث والتي المحاديث المحاديث التي

 $\mathcal{L}_{\mathcal{A}}(\mathbf{A})$  and  $\mathcal{L}_{\mathcal{A}}(\mathbf{A})$  and  $\mathcal{L}_{\mathcal{A}}(\mathbf{A})$ 

 $\label{eq:1} \left\langle \mathcal{P}(\mathbf{w},\mathbf{h}^{\prime})\right\rangle =\left\langle \mathcal{P}(\mathbf{w})\right\rangle -\left\langle \mathcal{P}(\mathbf{w})\right\rangle -\left\langle \mathcal{P}(\mathbf{w})\right\rangle$ 

والأعام والمعامل والمتعاون والمراجع والمتحدث والمتحدث

and the state of the process security and the con-

state of a profit and personal control of the company

and the state of the state of the state of the state of the

a Propinsi

 $\bar{z}$ 

 $\bar{\mathcal{A}}$ 

 $\cdot$ 

 $\bar{z}$